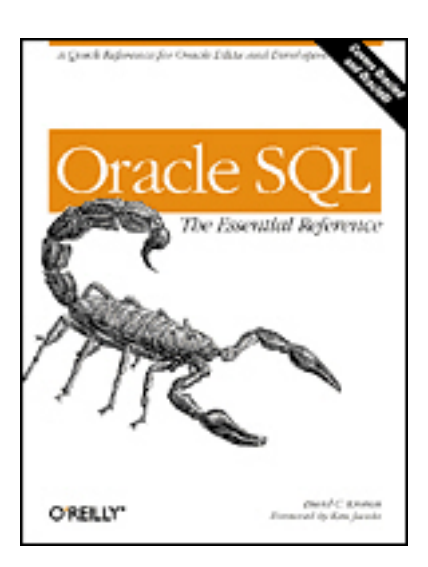

Oracle SQL *The Essential Reference*

# Oracle SQL

## *The Essential Reference*

David C. Kreines

*Foreword by Ken Jacobs*

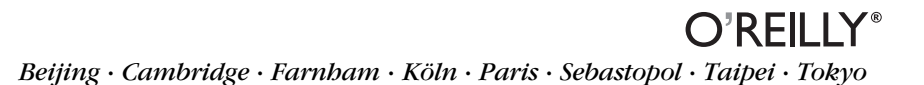

#### *Oracle SQL: The Essential Reference*

by David C. Kreines

Copyright © 2000 O'Reilly & Associates, Inc. All rights reserved. Printed in the United States of America.

Published by O'Reilly & Associates, Inc., 101 Morris Street, Sebastopol, CA 95472.

*Editors:* Deborah Russell and Jonathan Gennick

*Production Editor: Darren Kelly* 

*Cover Designer:* Ellie Volckhausen

#### *Printing History:*

September 2000: First Edition.

Nutshell Handbook, the Nutshell Handbook logo, and the O'Reilly logo are registered trademarks of O'Reilly & Associates, Inc. Many of the designations used by manufacturers and sellers to distinguish their products are claimed as trademarks. Where those designations appear in this book, and O'Reilly & Associates, Inc. was aware of a trademark claim, the designations have been printed in caps or initial caps.

The association between the image of a scorpion and the topic of Oracle SQL is a trademark of O'Reilly & Associates, Inc. Oracle® and all Oracle-based trademarks and logos are trademarks or registered trademarks of Oracle Corporation, Inc. in the United States and other countries. O'Reilly & Associates, Inc. is independent of Oracle Corporation.

While every precaution has been taken in the preparation of this book, the publisher assumes no responsibility for errors or omissions, or for damages resulting from the use of the information contained herein.

#### *Library of Congress Cataloging-in-Publication Data*

Kreines, David C. Oracle SQL : the essential reference / David Kreines.--1st ed. p. cm. Includes bibliographical references and index. ISBN 1-56592-697-8 1. SQL (Computer program language) 2. Oracle (Computer file) I. Title. QA76.73.S67 K74 2000

005.75'85—dc21 00-046520

*For my children, Michael and Matthew. You make me proud.* —David C. Kreines

# **Table of Contents**

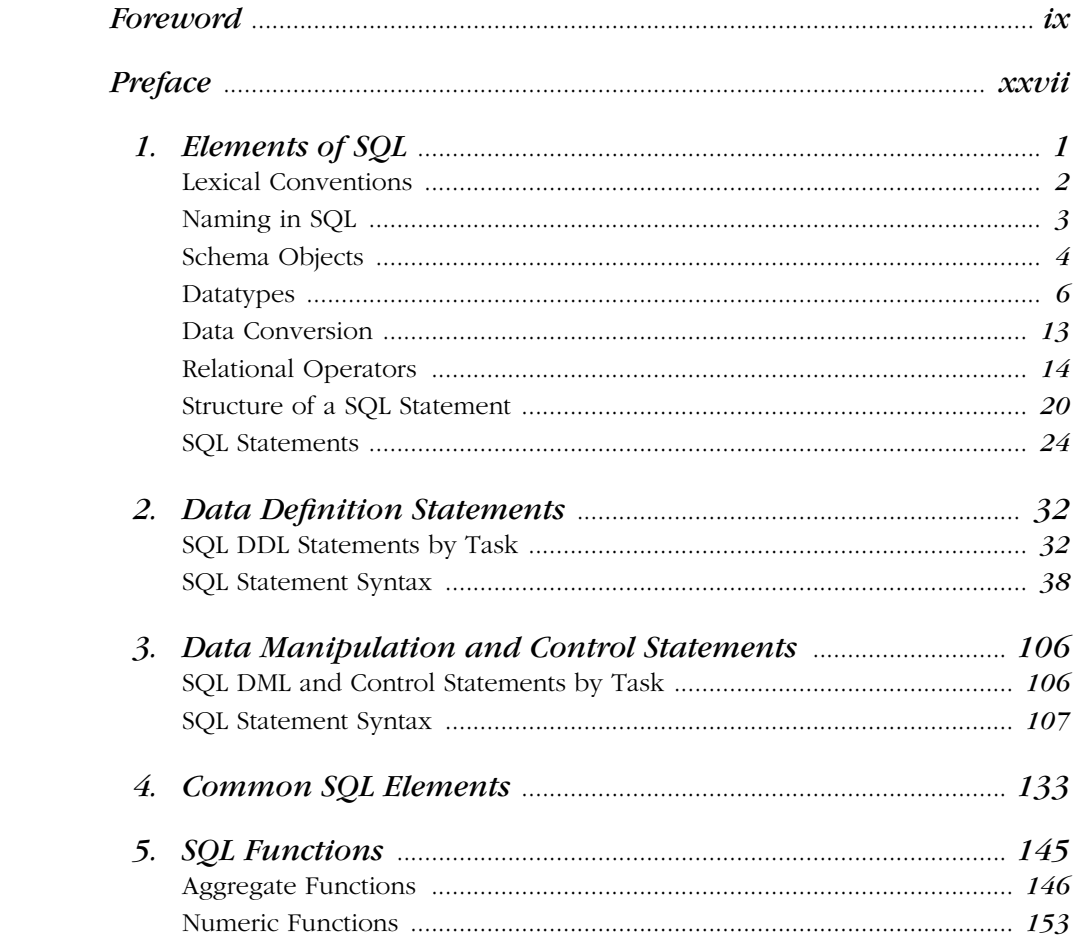

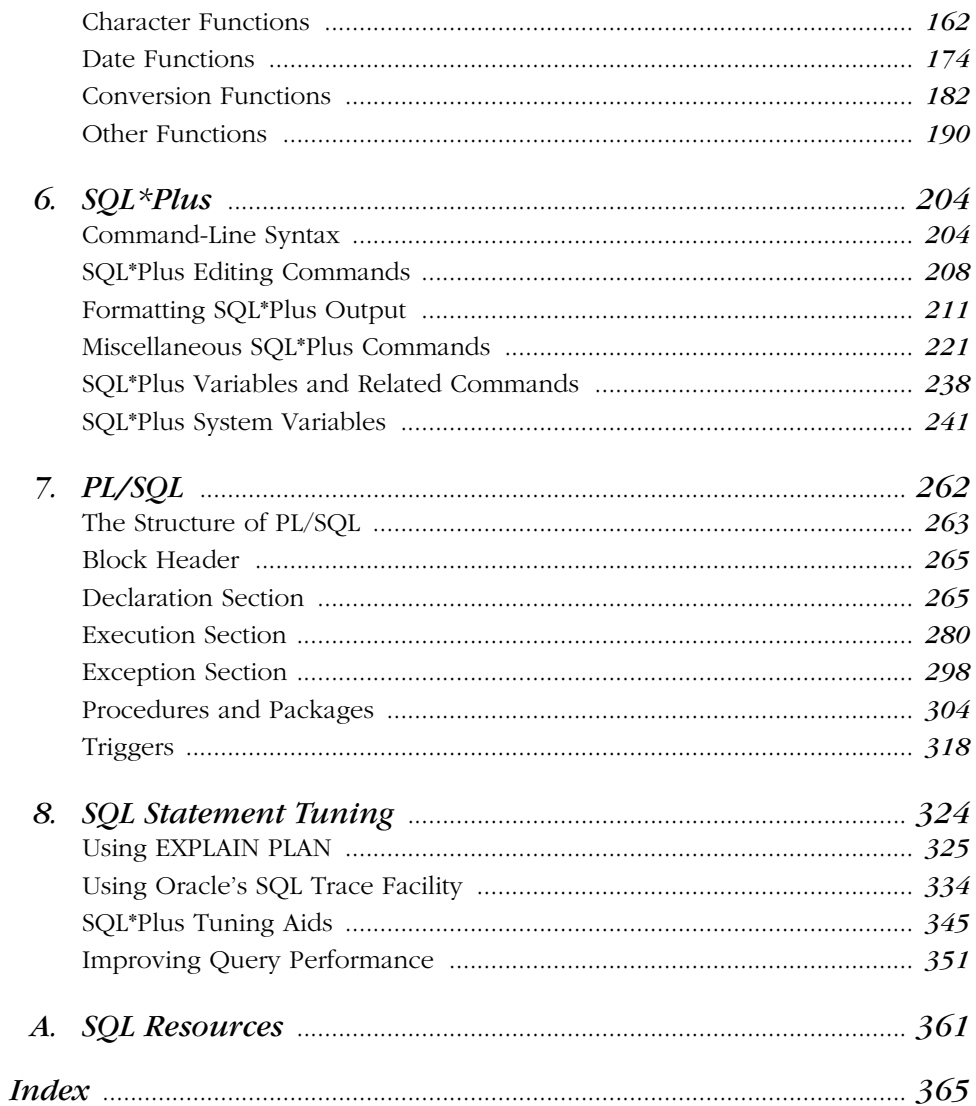

 $viii$ 

# *Foreword*

## *SQL: A Venerable History and a Vital Future*

The SQL language is the lingua franca of database management. Fluency in SQL is as important for a developer or a database administrator as is knowledge of a programming language or knowledge of the business needs of the application. The book you hold in your hands can be an indispensable guide to successfully exploiting the power of SQL as implemented in Oracle8*i.*

SQL has a long and venerable history, a critical role in today's e-commerce IT systems, and a bright future. I've described the origins, evolution, and future of SQL in this Foreword in the hope that it will deepen your appreciation of SQL as you read this excellent language reference.

## *Programming and Data Access Languages*

General-purpose programmable computers were first developed during World War II for military applications. The UNIVAC I, the first commercial general-purpose machine, was delivered in 1951. Several generations of programming languages have been developed since that time. Each generation has improved the productivity of programmers by automating mechanical tasks, allowing a programmer to concentrate on the higher-level concepts related to the application.

The earliest programs were written in machine code—the numbers corresponding to the instructions the programmer wanted to store in the machine's memory.

Assembly language, which allowed the programmer to use names instead of numbers for instructions and memory locations, was developed in the early 1950s. The development of higher-level programming languages represented a significant step in raising the semantic level at which programmers work. A succession of such programming languages were invented, from Fortran (1957) to C (1972) to Java (1995), and their history is marked by a succession of growing and fading popularity. In addition to Fortran, C, and Java, Algol, COBOL, Ada, C++, and Basic are just a few of the important languages we have used to develop applications and systems programs.

In contrast to this plethora of procedural programming languages, today there is only one widely used data access language: SQL. SQL is a non-procedural data access language, as it leaves to the database management system the responsibility of determining how data will be processed to resolve a query. The application programmer needn't be concerned with the data access path and processing steps required to produce the desired result. Just as it was easier to write applications programs in higher-level procedural programming languages as compared to lowlevel machine code and assembly language, the SQL language makes it easier to access data in application programs or in an ad hoc, interactive fashion. SQL allows the application programmer to concentrate on business logic, rather than be concerned with the issues of using indexes or navigating through chains of pointers to retrieve or update data.

SQL was developed in the mid-to-late 1970s and is still evolving, but seems unlikely to be superseded. Unlike procedural programming languages, where no major language ever seems to fall into complete disuse, today the vast majority of database management systems implement a dialect of SQL. The Rosetta stone contained the data that unlocked the mystery of the ancient Egyptian language and hieroglyphics, and thus led to a better understanding of ancient Egyptian history and culture. Today, many would regard SQL as the language that unlocks the value of data and information in enterprise databases everywhere.

There are several dialects of SQL in different vendors' implementations, but most of the SQL language is common to most of the commercial database management systems now on the market. To be sure, there have been other data access languages, some developed in universities and others implemented in commercial products. But no data access language has been so successful or widely implemented as SQL. Professor Michael Stonebreaker of the University of California at Berkeley has even called SQL "intergalactic dataspeak."

## *The Origins of SQL*

So, where did SQL come from, how has it evolved, and where is it going? The story of SQL begins at the IBM research laboratories near San Jose, California in the 1970s. Ted Codd, a mathematician and research fellow at IBM, created a formal theory of data management and wrote a seminal paper entitled "A Relational Model of Data for Large Shared Data Banks", published in the *Communications of the ACM* in June 1970. He defined the relational data model, consisting of data structures (tables of rows and columns); operations (like selection, projection, and joins) on that data; and integrity rules that ensure consistency of data (primary keys and referential integrity, for example).

Codd's rigorous mathematical definition of the relational model allowed him to define a procedure for designing databases that preserve data integrity and minimize redundancy. So-called *normalization theory* defines *third normal form*, where every table in the database has a *primary key* that can uniquely identify each row in the table, and where each column in the row is dependent on the primary key. A database designed in third normal form is especially able to support applications and queries that cannot be anticipated at database design time.

Codd also defined a mathematical data manipulation language, DSL/Alpha. This language was based on the mathematics of set theory, and could be used to express queries and manipulate the data tables that comprise a relational database. Codd proved that a relational database could be manipulated in any required way using the operations he defined, so that any result that is consistent with the database could be derived. He called this property *relational completeness*.

The language Codd defined was very powerful, as compared with the more traditional approach of writing a program that would navigate through complex chains of pointers linking records in the non-relational databases of the time. Codd's language could answer questions like "find the employees who make more than their managers" in just a few lines, as compared with the pages of programs it would otherwise take.

In the early 1970s a group was formed in the IBM Research Division to develop a prototype relational database management system based on Codd's ideas. A project called System R, led by Frank King, was started. The objective of the project was to develop a complete relational database prototype supporting SQL, while still delivering key attributes of existing non-relational databases, including multi-user support, transactions, security, and good performance.

The System R group recognized that Codd's mathematical DSL/Alpha language was too difficult for non-mathematicians to comprehend. So, they created a language called SQUARE, standing for Specifying Queries as Relational Expressions.

Although an improvement over DSL/Alpha, SQUARE was not suitable for keyboard entry, as it required subscripts which were not easy to represent at the time.

The group then decided to adapt the ideas of SQUARE to an approach based on English keywords, because it was easier to type. They extended and improved their new language and called it SEQUEL, standing for Structured English Query Language. The name was subsequently changed to SQL because of trademark issues. Most often pronounced "sequel," SQL is sometimes pronounced "ess-queell," but both are in common usage. In 1974, Don Chamberlin and Ray Boyce authored a paper entitled "SEQUEL: A Structured English Query Language" that was published in the *Proceedings of the May 1974 ACM SIGMOD Workshop on Data Description, Access, and Control*. This was the first widely circulated paper about the language that wasProceedings of the May 1974 ACM SIGMOD Workshop on Data Description, Access and Control to become SQL.

A group of the people involved in the early development of System R and SQL met for a twenty-fifth anniversary reunion in 1995. They reminisced about the people and the project, and provided valuable insights about how SQL was developed. A transcript of their discussion is available on the World Wide Web, at the following URL: *http://www.mcjones.org/System\_R/SQL\_Reunion\_95/index.html.*

## *The SQL Language*

A key aspect of SQL (and of Codd's original data manipulation language) is that it expresses operations against sets of data, in a non-procedural form, rather than requiring a program that retrieves records one by one, and specifies sequences of steps to process each record. Unlike programs written in most languages, which specify sequences of steps to be performed, a SQL statement expresses the result the user desires, and the database management system is responsible for producing that result as efficiently as possible. A SQL statement specifies the operations (like filtering, grouping,and sorting) to be performed on sets of rows, and the database system determines the precise ways in which the data will be accessed and the sequence of the various processing steps needed to produce the desired result. A very useful aspect of SQL is the "closure" property: a query result is generated in the form of a table. Therefore, the set of rows returned by a query can be inserted into another table, or used as part of a query expression in SQL, as a "subquery" or as part of a view definition.

Another important element of the original definition of SQL was that it included syntax for defining the content of the database. The database administrator defines its *schema*—the names of tables and the names and data types of their columns, among other things—using so-called DDL (Data Definition Language), which is, in fact, not a separate language, but a set of SQL commands (or "verbs") like CRE-

ATE, DROP and ALTER. This aspect of SQL is as much part of the SQL language as is DML (Data Manipulation Language), the part of SQL used to query and update the database. DDL is comprised of the verbs SELECT, INSERT, UPDATE, and DELETE and other SQL verbs such as GRANT and REVOKE, which are used to specify the privileges users have to access data.

Significantly, SQL specifies that the meta-data used to describe the contents of the database be itself stored in the database, in rows and columns of the tables in the *data dictionary*. The data dictionary (or catalog) tables can also be queried using SQL, so applications can be written that dynamically adjust to the shape and content of the database on which they are operating.

The inventors of SQL did not originally design it to be a complete programming language. The non-procedural set-oriented capabilities of SQL are ideal for data access and manipulation, but the business logic of an application requires a more traditional procedural language. The System R developers created Embedded SQL, a "sub-language" that permits application programmers to use SQL statements within host programming languages such as COBOL, Fortran, and C. SQL statements prefixed by the words "EXEC SQL" can be embedded in the source code of programs and can reference variables of the host programming language ("host variables"). A program called a precompiler replaces the embedded SQL statements with calls to a DBMS-specific program library.

While many aspects of SQL conform to the original definitions of Codd's relational theory, many concessions were also made in its definition to facilitate performance, ease of use, or ease of implementation. For example, in Codd's language, a query result always consisted of distinct rows because, by definition, the "projection" operation eliminates duplicates. In SQL, duplicates can appear in the set of rows returned by a query unless the keyword DISTINCT appears in the query's SELECT list.

Furthermore, as a computer language, SQL has its quirks and shortcomings. An ideal language perhaps would be more orthogonal and regular, with fewer restrictions on which language elements can appear in which contexts. Some critics of SQL find fault with SQL's treatment of missing information (nulls), or with the fact that SQL often supports several ways to write the same query.

Chris Date, an author and lecturer who has done much to popularize relational technology and SQL, has often been one of the most vocal critics of the SQL language. In fact, Date and Codd disagree vehemently about the proper way to treat missing data. But, for all its critics and all its faults, and those of the database management systems that implement it, SQL has proven to be immensely valuable, and has become successful far beyond its inventors' expectations.

## *The Commercial Development of SQL through the 1980s*

In 1977, Larry Ellison and two others founded what became Relational Software Incorporated (RSI) with the expressed purpose of bringing to market the world's first commercial relational database management system. They were inspired by Codd's 1970 paper describing the relational model and the 1974 paper describing SQL, and they decided to develop from scratch a commercial product that was as compatible as possible with the prototype being developed at IBM's research facilities. Ellison's vision was to implement a SQL system on small minicomputers, and he correctly anticipated that in addition to the novelty of a relational database, IBM compatibility would be attractive to the market. Indeed, so complete was their commitment to strict compatibility with System R that Larry Ellison himself called Don Chamberlin at IBM to request the error numbers that the system used. Early demonstrations of ORACLE often included the "underpaid managers" query used to illustrate the power of the IBM System R prototype. ORACLE was small in size and lean in resource requirements compared to System R, which ran on large, water-cooled mainframe computers.

In 1979, RSI released the first commercially available relational database, ORACLE. The name ORACLE was taken from a project Ellison and his colleagues had worked on for the U.S. Government. Version 1 of ORACLE was an internal prototype, so the first commercial release was ORACLE Version 2. The SQL implementation in ORACLE V2 was reasonably complete for its time, as it included joins, subqueries, and views, as well as a unique language extension for processing hierarchies, the CONNECT BY clause. The next major version added innovations like an outer join, a date/time datatype and numerous built-in functions.

The system's first customers were successful in deploying simple departmental applications, mostly for decision support rather than for mission-critical transaction processing requirements. Many of these early users of ORACLE were so impressed with the power of the relational model and the ease of use SQL provided that they often overlooked many of the reliability shortcomings of the early releases of ORACLE. RSI, which changed its name in 1982 to Oracle Corporation, began to grow very rapidly, doubling each year for 10 years. Oracle established its present headquarters campus in Redwood Shores, California in 1989. One of the small ironies of the database world is that the closest airport to Oracle's headquarters is in San Carlos, and it sports the three-letter code SQL!

There have been many implementations of SQL since the introduction of ORACLE back in 1979, and the commercial success of relational technology is extraordinary. Perhaps surprisingly, it took a while for IBM to benefit from its research on relational database management and its development of SQL. Although Codd's

#### *Foreword xv*

work was published in 1970 and the SQL language was first described in 1974, IBM took many years to bring to market its first SQL product. It wasn't until 1981 that IBM introduced SQL/DS (which used much of the original System R prototype code) for the DOS/VSE and VM operating systems. In 1985, IBM released the first version of DB2 for mainframes running MVS, though it was careful to position it as suitable only for departmental applications with predominantly decision support requirements, so as not to compete with its flagship hierarchical system IMS. But because of IBM's dominance in the IT industry at the time, these announcements greatly accelerated the acceptance of SQL and relational systems, as it became clear that SQL would become a de facto industry standard.

The IBM researchers were not the only visionaries who anticipated the great potential of relational databases, nor was Larry Ellison the only one to see the significant commercial opportunity at hand for the companies that brought the technology to market. Professor Michael Stonebreaker and his computer science students at the University of California at Berkeley had, since the early 1970s, been developing a relational database prototype called INGRES for the then very new Unix operating system. The Berkeley team was building on Codd's ideas, but there was a definite spirit of competition, at least for academic recognition, between the INGRES group and the IBM researchers. In 1980, Stonebreaker formed a company called Relational Technology Incorporated (RTI), to bring INGRES to market. Eventually, RTI changed its name to Ingres Corporation. The company was later bought by Ask, Inc., and subsequently by Computer Associates, which now market the OpenIngres product.

INGRES implemented a data access language called QUEL, which was similar to SEQUEL. Some people argued that QUEL was a "better" language than SQL, since it had fewer arbitrary restrictions (it was more "orthogonal"), and had some capabilities SQL lacked. Whatever its technical merits, QUEL did not have the market momentum SQL did, as it was seen as a proprietary language. The perception was that SQL was likely to become a de facto industry standard, with implementations likely to be available from several vendors. As a result, to remain competitive, in about 1986 Ingres Corporation implemented a subset dialect of SQL, layered above the existing QUEL interface, but missing some key features like nulls and subqueries. Later releases of INGRES supported a native SQL implementation.

In the early days of the relational database market, staunch defenders of existing non-relational databases dismissed SQL and relational databases as mere toys, never to be suitable for significant business applications. The advocates of SQL and relational systems praised the productivity of their systems, and claimed that theoretical performance obstacles could be overcome.

Some people argued that the high-level relational interface of SQL could not compete with low-level navigational interfaces called by application programmers.

Others argued that the physical storage organization of relational tables and the required access by data values through indexes could never perform as well as direct access through pointers embedded in record structures. The System R developers claimed that automatic compilation of SQL statements and query optimization would overcome these problems. Over the years, of course, improvements in relational technology (along with dramatic improvements in hardware performance) made SQL systems suitable for even the most demanding transaction processing systems. Relational database systems have also been able to take advantage of the set-oriented nature of SQL to support parallel execution of SQL statements across multiple CPUs, providing highly scalable performance for complex queries against large data warehouse databases.

During the 1980s, several other vendors introduced SQL systems. Relational Data Systems, later renamed Informix Corporation, introduced its namesake database management system with a SQL interface in 1984. Among other hardware vendors, Digital Equipment Corporation released Rdb in 1985. Rdb implemented not SQL, but a competing relational language, called RDML. RDML was fairly popular with Digital customers, but Digital never attempted to make it more popular, much less standardize it. Recognizing the need to comply with the industry standard, Digital released Rdb Version 5 in 1988 with a full native SQL implementation. In 1994, Digital Equipment sold Rdb to Oracle Corporation, which still markets and supports the product.

The introduction, in 1985, of the Teradata parallel query machine was a notable milestone in the evolution of SQL. The Teradata system used a special-purpose hardware platform comprised of Intel 8086 processors connected with a proprietary tree network, and was the first commercial database product that could automatically execute SQL statements in parallel. Teradata's SQL dialect, however, was limited, initially lacking support for views and referential integrity. The Teradata system was oriented toward the query processing needs of data warehouse applications, and was not generally regarded as applicable to transaction processing systems.

Britton-Lee, a spin-off from Ingres, also designed and sold a "relational database machine" that found limited market success, was soon bought by Teradata, and eventually disappeared from the market. Teradata was acquired by NCR (which itself was later bought and spun off by AT&T). Today, NCR/Teradata has abandoned the approach of specialized hardware, and it runs on general-purpose platforms using the Windows NT and Unix operating systems. Teradata has been quite successful in the data warehouse market, especially with large retailers having multiple terabytes of data in their data warehouses. Teradata and Britton-Lee both found it difficult to keep pace with the innovations in hardware and software

design and achieve the economies of commodity hardware with a proprietary approach that requires specialized hardware.

Another notable milestone was the introduction of NonStop SQL from Tandem in 1987. NonStop SQL was optimized for excellent transaction processing performance and high availability. Tandem supported its performance claims by running a workload that simulated simple banking transactions. A derivative of this benchmark eventually became the basis of the first industry-standard benchmarks developed by the Transaction Processing Performance Council (TPC). The introduction of NonStop SQL put to rest the myth that relational systems could not deliver the performance required for high-end transaction processing applications.

Sybase was an important but relative latecomer to the SQL market; the first version of SQL introduced by Sybase Inc. in 1987. Microsoft acquired the rights to the source code of the Sybase product and in 1993 introduced SQL Server for Windows NT.

Sybase was designed for the client/server architecture, where the application runs on a PC or workstation and accesses a database server across the network. As in the case of parallel execution, we see an unexpected benefit of the high-level nature of the SQL language and interface. Invoked by just a few network messages, a single SQL statement can iterate over large sets of rows, or join tables together, for example. In general, with lower-level navigational interfaces such operations would incur excessive network traffic.

Sybase was the first programmable SQL database system, and this had considerable market impact. With Sybase, DBAs or application developers could implement business logic and enforce data integrity rules with triggers and stored procedures written in Transact-SQL, the company's proprietary procedural language. DBAs and application developers could write programs that contained embedded SQL statements to retrieve or update database data to perform a complete business transaction. Triggers could be associated with database tables to execute after INSERT, UPDATE, or DELETE operations to validate the transactions, do auditing, or perform other transformations. This approach reduces network traffic because an entire business transaction can be executed with a stored procedure, invoked efficiently across the network. With stored procedures, which are stored within the database and executed within the database server, the application program need not communicate with the server for each record access, nor indeed for each SQL statement required to complete the business transaction.

Another important benefit of programmability is the ability of the database server to protect the integrity of the data from malicious or errant ad hoc users and applications accessing the database across a network. While basic relational integrity rules such as referential integrity are generally best defined declaratively, as part of

the database schema, database triggers make it possible for the server to actively enforce arbitrary business rules that require a procedural definition. By centralizing business logic in the database, it need not be coded in every application that accesses the database, thus avoiding redundancy and errors, and making it feasible to provide end users with direct access to the data.

For its part, Oracle Corporation used the Ada programming language as a model for PL/SQL, its own proprietary procedural language. Like Ada, PL/SQL includes language features like exception handling and parameter type declarations that facilitate the development of reliable, large-scale, and complex systems. The procedural language eventually added to the SQL standard resembles PL/SQL in many respects. PL/SQL first appeared for client-side use (in Oracle's SQL\*Forms) in 1988, and with Oracle7 in 1992 for triggers and stored procedures that execute within the database.

## *The Evolution of SQL: the 1990s and Beyond*

If the 1970s was the decade of SQL invention, and the 1980s was the decade of SQL commercialization, then the 1990s was the decade of SQL evolution. During this period, the various vendors with SQL products raced to bring to market the features needed to support new and demanding applications. Commercial SQL products and the SQL standards have both been extended, in recent years, with new features to support object-oriented programming languages and multimedia data, integration with Java and XML, and the requirements of data warehouse applications. SQL is clearly a living language, with new capabilities developed in response to market demands.

In the early 1990s, the object-oriented programming paradigm became popular for commercial application development, because programmers found they could write complex applications more quickly and reliably using the object approach. An object-oriented language permits the programmer to define types (or classes) that describe not only the structure of data, but its behavior as well. Types can have complex structures and can include procedures (methods) as part of their definition. Types can be derived from other types, inheriting attributes from parent types. A fundamental concept of the object paradigm is that every object has a distinct identifier, and one object can refer directly to another via its object identifier.

Although it was not until the late 1990s that object technology had an influence on the direction of SQL, the ideas of object programming are not new, having originated in the 1960s with the Simula and Smalltalk programming languages. Many object-oriented programming languages have been developed, but the first such

language to attract a wide following for commercial use was C++, an upward-compatible extension of C. Part of the success of C++ was due to its interoperability with existing C programs, and the fact that programmers of C need not learn an all-new language.

The object model stands in stark contrast to the relational model, with its simple data structures (tables, rows, and columns) and non-navigational approach to data access. Very fundamentally, the relational model relies on value-based addressing, where rows are located by the values of data stored in the (primary) key column(s). In a SQL database, a join operation matches rows from multiple tables by comparing the values of their columns. This approach is very much the antithesis of object references that directly point from one object to another.

Because of the strong differences in their type systems, much has been made of the so-called "impedance mismatch" between SQL and object-oriented programming languages. Some people have argued that SQL and the relational database model is obsolete, and that only database systems designed to make programming language objects seamlessly persistent can meet the needs of modern applications. Others have developed products that perform mappings of the simple data types and structures of the database to the types defined in applications.

In recent years, relational database vendors such as Oracle, IBM, and Informix have added object capabilities to the SQL language. These object-relational products, and the most recent SQL standard, permit the definition of types that are similar to those of the object languages, but not identical with any of them. These extended SQL types can have multiple values per column, may have methods or functions as part of their definition, may inherit attributes from higher-level types, and may contain attributes whose value is a reference (a pointer!) to instances of objects of a particular type. This enhanced SQL of the extended relational model provides the database designer with the ability to more directly model the real world, and makes it possible for a system to directly map database types to types of object-oriented programming languages such as C++ and Java.

A key goal of the approach to extending SQL is to preserve the benefits of the relational model, including non-procedural query capability over sets of objects (which are generally stored in tables). New object-oriented applications can coexist with existing relational applications, and the database system can synthesize objects from traditional relational data through a new feature called an *object view*. The object-oriented SQL extensions were added in an upward-compatible way, much the way C++ was developed from C. Although there are some efforts to define new database languages that are more purely object-oriented, SQL, with these new object capabilities, has until now successfully defended its role as the "universal dataspeak."

The vendors of object-relational databases have used extended SQL to provide support within their products for datatypes that were previously difficult to manage in a relational database, including text, video, and audio data. Users of these products can also define application-specific datatypes and index types using extended SQL.

Emerging Internet technologies have also made new demands on SQL. Java is a portable object-oriented language that is particularly suitable for developing applications designed for Internet deployment. SQL has evolved quickly in recent years to accommodate the quickly growing community of Java developers. Database vendors have rapidly agreed upon and introduced in their products interfaces that integrate Java with SQL. The JDBC call interface permits Java programs to send SQL statements to a database server for execution. The SQLJ specification allows SQL to be embedded in Java programs in a way that is similar to other host programming languages such as COBOL and Fortran. Oracle8*i*, for example, supports the execution of both JDBC and SQLJ programs within the database server. Thus, SQLJ and JDBC programs can execute on the client, at the application server tier, or within the database server itself as stored procedures, database triggers, or methods for object types. The SQL language will continue to evolve to even better integrate with Java—for example, by supporting the use of Java classes as the definitions of data types of columns.

XML, the Extended Markup Language, is another Internet technology that is influencing the evolution of SQL. Because XML makes data self-describing, it is especially suitable for information exchange between independently developed applications and between enterprises. Electronic commerce applications, for example, can use XML to exchange data such as orders, payments, and customer information. Naturally, since most business applications use relational databases, it becomes important for SQL data and XML data to coexist.

Just as SQL has grown to accommodate Java and its object model, it has already begun to be extended to facilitate use of XML data. The rich object extensions of today's SQL language are well suited to support convenient representations or mappings of XML data, bringing database manipulation and query to static XML data structures. Vendors such as Oracle have moved aggressively to implement capabilities that can map XML data structures to database data, and to produce XML-formatted results from SQL queries. The integration of SQL with emerging XML-based query languages is also an area of active development within vendor, standards and academic communities.

Although SQL is extremely powerful in many areas, it has never provided strong support for analytic tasks, despite the importance of SQL for data warehouse applications. Many basic business intelligence calculations have required extensive programming outside of standard SQL, often with significant performance challenges.

While some proprietary SQL extensions designed to address these requirements have existed in a few specialized products, only recently has the vendor community agreed on standardized SQL extensions to meet these needs.

The CUBE and ROLLUP extensions to the GROUP BY clause have been added to the SQL standard and to several SQL products. These operators fill in totals and subtotals across values of the grouping columns, and facilitate generation of aggregates for "cross-tab" reports. Data warehouse and business intelligence users have had a long-standing need for SQL to support rankings and moving averages, and to perform period-to-period comparisons. However, queries like "show the top 10 and bottom 10 salespeople in each region," or "compute the 13-week moving average of a stock price" have been difficult or impossible to express in standard SQL. Recently, Oracle and IBM have jointly designed and submitted for standardization new capabilities that address these requirements. Oracle8*i* Release 2 introduced a set of powerful analytic functions that supports ranking, moving averages, comparison of values at different levels of aggregation, and period-to-period comparisons.

## *Standardization of the SQL Language*

Because of IBM's dominance in the 1980s, SQL was destined to be an important language for database management. Oracle closely followed the IBM definition of SQL, the first of several vendors to do so, making it a de facto standard. However, SQL would not be such a universal data access language without the efforts of national and international standards bodies to develop a public specification of the language.

If the SQL language is the Rosetta stone that unlocks access to the world's information, then the SQL standard document is something of a Rosetta stone itself. Other than vendor documentation, the SQL standard provides the only formal, complete definition of the syntax and semantics of the SQL language.

The history of the standards process is interesting. In the 1950s, the U.S. Department of Defense established the Conference on Data Systems Languages (CODA-SYL) to develop a standardized computer programming language for business applications. CODASYL developed the COBOL language and was the parent organization of the Data Base Task Group (DBTG), which in 1971 published a set of specifications by which COBOL programs might navigate databases that implemented the pointer-based "network model." It is from these origins that the efforts to formally standardize the SQL language arose.

Commonly known as the ANSI SQL Committee, the H2 Technical Committee on Database is chartered by the National Committee for Information Technology Standards (NCITS) to develop American National Standards for database languages and

for representing the United States in related international standardization activities. The committee was originally established in 1978 to formally standardize the recommendations of the CODASYL committee. While it maintained responsibility for the standard for network databases, the committee also began work on a standard for relational databases in 1982.

Although the SQL committee started its work on relational databases with a formal specification of IBM's SQL, initial efforts were devoted to addressing the many perceived deficiencies in SQL. The engineers working on this effort were pleased with the resulting "improved" language (which they named RDL for Relational Database Language). However, RDL was quite different from the emerging de facto standard SQL represented by DB2. Reconsidering the value of a new database language that diverged from commercially available implementations, in 1984 the committee abandoned its previous efforts, and reset its document to the original IBM SQL contribution as the basis for the ANSI and ISO de jure standards.

The first formal SQL standard was published in 1986, and comprised approximately 100 pages. This standard defined a bare bones language that represented the common features of the most important SQL implementations of the time, including many of their arbitrary restrictions. The document defined the basic SQL language, including the ability to CREATE tables and views, but not the ability to DROP or ALTER them, nor to GRANT or REVOKE access privileges.

The lack of referential integrity capabilities in SQL-86 was a glaring omission, from the viewpoint of relational database advocates. Because of the heated criticism, the SQL standards committee quickly released a specification called the "Integrity Enhancement Feature" to address this shortcoming. This feature included the ability to define primary and foreign keys as part of the database schema, with the requirement that inserts, updates, and deletes not result in rows for which a foreign key did not match the primary key of another table. This basic feature meant that a very fundamental data integrity rule could be enforced automatically by systems implementing the standard. The Integrity Enhancement Feature was incorporated into the 1989 revision of the SQL standard that also included a specification for embedding SQL in COBOL, Fortran, and C.

The next standard was adopted in 1992 and is known as SQL-92. SQL-92 added numerous capabilities to the SQL language, including outer joins, date-time and other datatypes, standardized error reporting, a set of standardized catalog tables, dynamic schema manipulation (DROP, ALTER, GRANT, and REVOKE), and the ability for host programs to execute SQL statements not defined at compile time (dynamic SQL). Other features new with SQL-92 included cascaded update and delete referential actions, transaction consistency levels, scrolled cursors, and deferred constraint checking. The standard comprised nearly 600 pages, and was divided into three levels:

- Entry SQL-92 contained only features from SQL-89.
- Intermediate SQL-92 added about half of the new features.
- Full SQL-92 represented the complete standard.

Both the SQL-86 and SQL-89 standards defined a subset of the SQL language as it was implemented in commercial database products. In contrast, when it was defined, the SQL-92 standard anticipated developments in SQL products, and still serves as a guide to software development. Vendors typically follow the specification when they implement the new features it defines, but SQL-92 also contains features that no vendor has ever implemented.

The current standard, SQL-1999, was published in July 1999, and comprises nearly 2000 pages in all its parts. Work actually began on this standard in 1990, as the SQL committee deferred many features from SQL-92 to the next standard, known during its development as SQL3. The long development period of SQL3 was due to its wide-ranging scope and, in particular, to the incorporation of object capabilities in SQL. There were many opinions and false starts to reconcile before consensus was achieved. Many debates involved the subtle distinctions between abstract data types (ADTs) defined as referenceable "object ADTs" and those defined as embedded "value ADTs," with many proposals considered, adopted, and replaced in various drafts of SQL. Eventually, the committee members resolved their differences by compromising on a single model of abstract types that unified their properties.

The powerful set of object oriented extensions incorporated in the new SQL standard constitute an object model very similar to that of Java, easing the task of using the two languages together. SQL-1999 adds facilities for user-defined types (ADTs) with both behavior (methods) and an encapsulated internal structure (including arrays and named row types). The definition of an ADT can be derived from a more general type (single inheritance). SQL-1999 supports strong typing with compile-time checking and dynamic method dispatch (polymorphism). Instances of object data types can be stored in a column in an ordinary table. However, each instance of such types that is stored as a row (in a typed table) has a persistent object ID that can be referenced from SQL statements, and can be persistently stored as an attribute of another object.

The core SQL functionality, or SQL/Foundation, contains many other features in addition to object functionality, some anticipating commercial implementation, and others long present in a variety of commercial products. SQL-1999 includes the following new features, among many others:

- User-defined procedures and functions, including those defined externally
- Row-level and statement-level database triggers that fire before or after INSERT, UPDATE, or DELETE
- A Boolean datatype and large objects (binary and character LOBs)
- Support for character sets, translations, and collations (orderings)
- New WHERE predicates (for all, for some, similar to)
- Updateable views
- Roles for defining security profiles
- Savepoints to which a partly complete transaction can roll back
- Recursive queries, which permit processing bills of materials

In addition to the core functionality of SQL/Foundation, the SQL committee has developed other parts of the SQL specification, including some that utilize the object model now part of SQL. Briefly, these include the following parts of SQL-1999:

- SQL/PSM (persistent stored modules): procedural language capabilities for looping, branching, procedure invocation, and dynamic exception handling
- SQL/OLB (object language bindings) defining the way the Java language interfaces with the SQL language and accesses SQL data
- SQL/MED (management of external data) specifying interfaces that permit SQL to access data stored in operating system or non-SQL sources
- SQL/CLI (call level interface) specifying an application programming interface for SQL and database services
- SQL/Temporal, defining features that support time-varying views of database content

Also, separate from the standard itself, but layered upon the new ADT capabilities, the SQL committee is developing the SQL/MM (multimedia data) specification, defining functionality for managing text, spatial, and image data.

Clearly, SQL is no longer a simple language for defining, accessing, and managing tables containing rows of columns each with a single value. With SQL-1999, the language that had its origins in the mathematics of the formal relational model has gone beyond its original pragmatic deviations from that model. Like the network data model defined by CODASYL, SQL-1999 now supports complex data record structures with arrays, groups, repeating groups, and nested repeating groups. With this power and complexity, the database design process moves beyond the database normalization principles defined by Ted Codd. Database designers will need a strong understanding of the processing requirements of the application, as

well as knowledge of data dependencies, to fully benefit from the power of the data structures and hierarchies now possible with SQL-1999.

The SQL standard is large, and a complete detailed understanding of every aspect of the language is perhaps beyond human understanding. Today no commercial products implement the entire standard, and, given the size of the standard, it seems unlikely that they ever will. Further, different products implement different sets of features and there is no certification test of compliance to the standard. What, then, are the benefits of this specification?

Generally speaking, vendors do look to the standard specification for design guidance when implementing new features. Thus, product interoperability and portability of applications from one implementation to another is facilitated, at least for most mainstream features. Further, vendors frequently cooperate on designs for SQL features within the standards process to prevent divergence of new capabilities in future products. Also, companies choosing SQL products can evaluate a vendor's commitment to compatibility and to technology leadership by comparing the features within a product against the standard. A DBA or developer who has experience with one SQL implementation can leverage that knowledge with other products, because the various dialects of SQL differ from one another in a way that's more like regional accents than entire languages.

## *SQL: A Success Story*

The unparalleled success of relational database technology and the SQL language is one of the great achievements of the IT industry. A number of factors have contributed to that success.

The strong foundation of SQL as a non-procedural data access language, and its relational theoretical underpinnings, have proven to be a powerful starting point, despite the evolution of SQL beyond those beginnings. Improvements in hardware and software technology have overcome the initial concerns about performance of relational databases. The high-level nature of the SQL interface has turned out to be particularly suitable to parallelism for data warehousing and to programmatic database extensions needed in client/server and Internet environments. SQL and relational databases have been a critical success factor for a wide range of customer applications, from the simplest department application to mission-critical transaction processing systems and enormous data warehouses that support business intelligence. Responding to competitive pressure, database vendors have continually innovated and extended their SQL implementations, at the same time being forced by the market to conform to and contribute to the standards process. The standards process has given SQL legitimacy and a roadmap for further development. SQL has proven its ability to adapt to changing market

requirements, such as the rise of give a sense ofdata warehousing and new technologies like objects, Java, and XML.

One look at the classified ads for IT professionals should provide an appreciation of the value of a good working understanding of SQL. Knowledge of the history of SQL, and some sense of its future can help those familiar with the language and the technology appreciate its value even more.

> —Ken Jacobs, VP Product Strategy, Server Technologies, Oracle Corporation

# *Preface*

The roots of relational database systems extend back to 1970, when Dr. E. F. Codd published a paper entitled "A Relational Model of Data for Large Shared Data Banks."\* The paper appeared in the June 1970 issue of *Communications of the ACM,* the journal of the Association of Computer Machinery (ACM). That paper changed the world of computing forever; the model for a relational database management system (RDBMS) that Codd proposed ultimately became the definitive standard for relational databases, and relational databases are the predominant database type in use today.

Codd's model required a new language to access the database, so IBM developed *Structured English Query Language* and first gave it the name SEQUEL in 1974. Unfortunately, a trademark already existed for SEQUEL, so "English" was dropped from the name and the new language was renamed SQL, or *Structured Query Language*. (However, it is still pronounced "sequel.")

In 1979 Larry Ellison and Bob Miner founded Relational Software, Inc. (RSI) and began developing the first commercially viable implementation of Codd's model, along with the SQL language, and the company released Oracle V.2 as the world's first relational database. Relational Software soon changed its name to Oracle Systems, and subsequently to Oracle Corporation. The rest is history.

SQL soon grew in popularity, but each vendor implemented it in different ways and with different features. A standard was finally developed by ANSI and ISO; the most recent standards are:

<sup>\*</sup> E.F. Codd, "A Relational Model of Data for Large Shared Data Banks," *Communications of the ACM* 13, 6 ( June 1970) 377–387.

- ANSI X3.135-1992, "Database Language SQL"
- ISO/IEC 9075:1992, "Database Language SQL"

Today, virtually all vendors of database systems claim to have implemented a relational model, and all use SQL as their access language. SQL-92 defines four levels of compliance: Entry, Transitional, Intermediate, and Full. A conforming SQL implementation must support at least Entry SQL. Oracle8 fully supports Entry SQL and has many features that conform to Transitional, Intermediate, and Full SQL.

## *Audience for This Book*

This book was written for Oracle developers and database administrators (DBAs) who use SQL. The book is designed as a reference; the material is intentionally presented as concisely as possible. Since I assume that you are already somewhat familiar with relational concepts and the basics of the SQL language, I have attempted to provide you with the information you need in a location and format that allows you to access it quickly, as required. If you are looking for clear, concise information about Oracle's implementation of SQL, with plenty of summary tables and quick reference to syntax and usage, then you have come to the right place. However, if you are trying to learn SQL, and want a tutorial that will teach you about it from start to finish, you will probably want to start with an introductory text. Hang on to this book, however — you'll find it very useful later on!

I certainly don't want to deter you from buying and using this book, but I want you to know that my approach is to cram as much concise and fast-moving material as possible into these pages.

## *Versions of Oracle*

This book was written using Oracle Version 8.1.6, and all information presented is accurate for that version. Most of the material applies to Oracle Versions 7.3 and 8.0 as well, but some new features were added to SQL in Version 8.1 (Oracle8*i*).

Beginning with Oracle Version 8.0, a new option called the Object Option became available. Effective with Oracle Version 8.1.6 (Oracle8*i* Release 2), the Object Option is included in the base release of all Oracle server products. In my experience, this option is not yet widely used; it is, however, tremendously complex and it adds a significant amount of syntax to the SQL language. In fact, Oracle's Object Database would require an entire book to cover properly. Consequently, I decided to omit the Object features from the hardcopy version of this book. If you do use the Object Option, you will find the full syntax available on the O'Reilly web site at *www.oreilly.com/catalog/orsqlter* and in Oracle's *SQL Reference Manual*. If you, like most current Oracle users, don't use the Object features, I think you will find the hardcopy book much easier to use without the extra material. Once the option is in wider use, I'll include it in a later edition of this book. Let me know what you think about this decision!

## *Contents of This Book*

This book contains the following chapters:

Chapter 1, *Elements of SQL,* outlines general elements and requirements of the SQL language, including: structure, naming standards, characteristics of various datatypes, relational operators, and so on.

Chapter 2, *Data Definition Statements*, presents each of the SQL statements used for definition or modification of database objects. I have included a brief explanation of what each statement does, along with structured syntax, definitions of syntax elements as required, and a short example illustrating use.

Chapter 3, *Data Manipulation and Control Statements*, is similar in structure to Chapter 2, but lists the SQL statements used to manipulate data and control sessions in the database.

Chapter 4, *Common SQL Elements*, presents portions of the SQL language that are applicable to multiple types of SQL statements. The clauses shown in this chapter are referenced by the statements presented in Chapters 2 and 3.

Chapter 5, *SQL Functions*, summarizes the rich array of SQL functions available for use in Oracle. For convenience they are grouped by purpose; for example, all character string manipulation functions are presented together.

Chapter 6, *SQL\*Plus*, presents Oracle's standard interface to the SQL language. SQL\*Plus is such an integral part of Oracle that no programmer can do without it. This chapter provides a summary of the use of this product that I hope conveys the power of SQL\*Plus.\*

Chapter 7, *PL/SQL*, provides a concise definition of the structure and syntax for the basic elements of PL/SQL, as well as the basic syntax for creating and using Oracle procedures, functions, packages, and triggers.†

<sup>\*</sup> The information presented in this chapter is only the tip of the iceberg. For more information about SQL\*Plus, see Jonathan Gennick's *Oracle SQL\*Plus: The Definitive Guide* (O'Reilly & Associates, 1999) and *Oracle SQL\*Plus Pocket Reference* (O'Reilly & Associates, 2000).

<sup>†</sup> Speaking of icebergs, PL/SQL is a monumental one. For more information about PL/SQL, see Steven Feuerstein and Bill Pribye's *Oracle PL/SQL Programming*, 2nd Edition (O'Reilly & Associates, 1998) and the other PL/SQL books in the Feuerstein series.

Chapter 8, *SQL Statement Tuning*, explains how the Oracle kernel actually executes the SQL statements presented in this book and provides invaluable information on how to make SQL statements and programs perform well.

Appendix A, *SQL Resources*, provides listings of SQL-related books, other publications, organizations, and web sites that may be useful.

## *Conventions Used in This Book*

This book uses a number of standard conventions that let me clearly display the detailed syntax of SQL statements:

#### Constant width

Used to show syntax diagrams and the output of commands.

#### **Contant width bold**

Used to represent user input in examples that show user interaction.

### *Initial\_Cap\_Italics*

Indicates a common element of SQL that is documented in Chapter 4. These elements usually end in "Clause," as in *Storage\_Clause*.

#### *lowercase italics*

Indicates items that are replaced by actual values in a SQL statement.

#### UPPERCASE

Indicates keywords or components of SQL syntax.

#### *Braces { }*

Indicate that one item is required from the list provided within the braces. Items in the list are separated by vertical bars (|). Note that this list may be quite extensive and that a single item may include several keywords.

#### *Ellipses (…)*

Indicate that the previous keyword or group of keywords may be repeated as required.

## *Square brackets [ ]*

Indicate that the item(s) enclosed within the square brackets are optional. Multiple optional items are separated by a vertical bar  $(1)$ .

#### *Underline*

Indicates that the underlined keyword or value is the default.

#### *column*

The name of a column in a table.

#### *column\_list*

The name of one or more columns in a table, separated by commas.

#### *filename*

The valid operating system name for a file, normally enclosed in single quotes.

*integer* A whole number, such as 0, 1, 2, etc.

*schema*

The name of a collection of objects in the database, also called the user, username, or owner.

*string*

One or more characters enclosed in single quotes, such as 'this is a string'.

*table*

The name of a table.

*tablespace*

The name of a tablespace in the database.

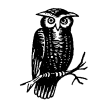

Indicates a tip, suggestion, or general note.

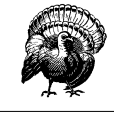

Indicates a warning or caution.

## *Comments and Questions*

I have tested and verified the information in this book to the best of my ability, but you may find that features have changed or that I have made mistakes. If so, please notify me by writing to:

O'Reilly & Associates 101 Morris Street Sebastopol, CA 95472 (800) 998-9938 (in the United States or Canada) (707) 829-0515 (international/local) (707) 829-0104 (fax)

You can also send O'Reilly messages electronically. To be put on the mailing list or request a catalog, send email to:

*info@oreilly.com*

To ask technical questions or comment on the book, send email to:

*bookquestions@oreilly.com*

There is a web site for this book, where you can find examples and errata. (Previously reported errors and corrections are available for public view there.) You can access this page at:

*http://www.oreilly.com/catalog/orsqlter*

For more information about this book and others, see the O'Reilly web site:

*http://www.oreilly.com*

You can also contact me directly; send email to:

*dkreines@usa.net*

## *Acknowledgments*

I am indebted to a great many people who have contributed in large and small ways to the creation of this book.

This book began with a conversation with my editor at O'Reilly, Deborah Russell, who agreed that there was a real need for a book like this, and pushed me to get it done. I would like to thank her for providing invaluable comments on content, structure, and style. She is probably even happier than I am that this book is done!

The first Oracle employee I ever met was Ken Jacobs, who at the time was serving as our technical sales support liaison. Over the following 15-plus years I have had many interactions with Ken, who is known to the Oracle community for his remarkable expertise and quiet competence. Ken is a technical genius, an excellent scuba diver, and a really great person. I am honored that he agreed to write the Foreword for this book. Ken, I am forever in your debt!

I am grateful beyond words to Jonathan Gennick, who not only provided a detailed technical review and editorial assistance, but also supplied massive amounts of material and helped rescue me from the brink of disaster! It suffices to say that, for me, backups have taken on a new level of importance!

Special thanks go to John Beresniewicz, Steven Feuerstein, and Brian Laskey, as well as to Richard Sarwal and Sandy Venning from Oracle Corporation, who generously gave up their time to provide a technical review for this book.

I am also immensely grateful to my loving and supportive wife, Suzanne, who once again tolerated my nightly retreats to my basement "cave," not to mention my spending a significant portion of our vacation at the beach hunched over a laptop in the corner.

I would like to thank my colleagues at Rhodia, including Brian McMahon, Dave Flood, Bin Pan, Deb Irwin, Joaquin Lucero, Paul Mars, Nick Palmer, and Frank Foley, for doing early reads of the "work in progress" and for putting up with me in general!

This book certainly would not have been possible without a lot of hard work and support from the staff at O'Reilly & Associates: Darren Kelly, who managed the production process; Ann Schirmer, who copyedited the book; Maureen Dempsey, who proofread the book; Ellie Volckhausen who found the scorpion and created the cover; Rob Romano who developed the figures; David Chu, the editorial assistant who helped prepare the book for production; and James Carter, Deborah Smith, and Nancy Williams who provided production support.

# 1

# *Elements of SQL*

SQL was developed to provide easy access to relational databases, so it is able to perform the following kinds of actions:

- Querying data from a database
- Inserting data into a database
- Deleting data from a database
- Creating and manipulating database objects
- Controlling access to the database

Strictly speaking, SQL is not a language at all, but rather a means of conveying instructions to the Oracle database. It differs from traditional programming languages in several important ways:

- SQL provides automatic navigation to data.
- SQL operates on sets of data, rather than on individual data elements.
- SQL is declarative, not procedural, and does not provide procedural control.
- SQL programming is done at the logical level; there is little need to deal with the details of implementation.

Simply put, when programming in SQL you tell Oracle *what* you want to do, but not *how* it should be done. However, this approach can be both a blessing and a curse. Consider the following SQL statement:

```
SELECT ename, deptno, sal, comm
FROM scott.emp
WHERE hiredate > '01-JAN-00';
```
This simple SQL statement tells the database to display a list consisting of name (ename), department number (deptno), salary (sal), and commission (comm) for
each employee hired after January 1, 2000. Such a program might have taken hundreds of lines of code in an "old style" procedural language, but takes only three lines in SQL. At the same time, however, Oracle is not always too smart about how it retrieves data. Although Oracle's internal "query optimizer" has steadily improved, there are still many ways to improve SQL performance, and Chapter 8, *SQL Statement Tuning*, is dedicated to this subject.

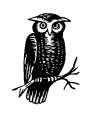

The lack of procedural control was viewed by some as a disadvantage of SQL, so Oracle Corporation developed PL/SQL (Procedural Language/SQL), which is discussed in Chapter 7, *PL/SQL*.

SQL statements, also known as SQL commands, are combinations of the following:

### *Keywords*

Reserved words with specific operational meaning to Oracle.

*Variables*

Data elements, which may be dynamically replaced with text or numeric values. In SQL these are the names of objects such as columns, tables, or views.

### *Literals*

Constant data, including text strings and numbers.

### *Operators*

Symbols or words that operate on one or more variables or literals.

# *Lexical Conventions*

SQL statements are composed of commands, variables, and operators, which are described in detail in this and subsequent chapters. A SQL statement is constructed from:

- Characters A through Z (or the equivalent from your database character set)
- Numbers 0 through 9
- Spaces
- The following special characters:  $+ * = ? : @()_-, < > | \$ \neq$

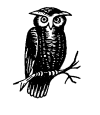

Oracle strongly discourages the use of # and \$.

Other characters, such as &, are also used in SQL statements, but may be intercepted and interpreted by SQL\*Plus if you are using that tool. See Chapter 6, *SQL\*Plus*, for more information.

A SQL statement can contain one or more of the following items anywhere a single space can occur:

- Tab
- Carriage return
- Multiple spaces
- **Comments**

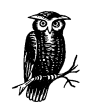

Certain components of SQL statements (such as variable names and strings) may contain other characters, as long as they are enclosed in double quotes.

The following two SELECT statements, for example, are evaluated in exactly the same way by Oracle and both return the same result set:

SELECT ename, empno, sal FROM scott.emp WHERE sal>500;

SELECT ename, empno, sal FROM scott.emp WHERE  $sal > 500;$ 

SQL is generally not case-sensitive, so case is not significant except in literals, which are enclosed in quotes.

Be aware that a variable name enclosed in double quotes will be case-sensitive. This fact is especially important if you access your Oracle database using Microsoft Access, which creates objects using lowercase names.

# *Naming in SQL*

Most naming requirements in SQL are actually requirements of the Oracle database; names that are acceptable for schema objects (defined in the next section) in the Oracle database are acceptable in SQL, and vice versa. The following rules apply to the names of schema objects in Oracle:

- They may comprise 1 to 30 alphanumeric characters.
- They must begin with a letter.
- They may include an underscore  $(\_)$ .
- They may include a dollar (\$) or pound sign (#), although Oracle discourages the use of these characters.
- They may not be a reserved word.
- They may not be the name of a SQL command.

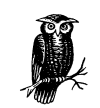

A name may begin with and/or contain any characters if it is enclosed in double quotes.

# *Schema Objects*

A schema object is a logical collection of data or other objects that are owned by a user and stored in the database. The following types of objects are considered schema objects:

- Clusters
- Database links
- Database triggers
- Dimensions
- External procedure libraries
- Index-organized tables
- Indexes
- Index types
- Materialized views/snapshots
- Materialized view logs/snapshot logs
- Nested table types
- Object types
- **Operators**
- Packages
- **Sequences**
- Stored functions
- Stored procedures
- Synonyms
- Tables
- Varying array types
- Views
- Database links

### *General Syntax*

Generally, you reference schema objects in SQL statements using the following syntax:

*schema*.*object\_name*.*object\_part*@*dblink*

These syntax elements have the following meaning:

*schema*

The name of the schema that owns the object. In Oracle, a schema corresponds one-to-one with a username; if the schema is omitted from a reference to a schema object, then the username that is currently logged in is used by default.

### *object\_name*

The name of the object being referenced, such as a table.

*object\_part*

The name of a part of an object, for those schema objects that have a part, such as a column of a table.

### *dblink*

The name of a database link referencing a remote database.

The syntax shown here, with a schema name followed by a period, then followed by an object name (for example, scott.emp) is commonly referred to as *dot notation*. Generally, if the *schema.* portion of a name is omitted; the schema of the user currently connected to the database will be used by default.

For example, the following SQL statement queries data from a table, which is a schema object named emp in the schema scott. This schema is located in a remote database and is referenced by the database link test:

```
SELECT ename, empno, sal
FROM scott.emp@test
WHERE sal > 500;
```
### *Partition Syntax*

When referencing a specific partition or subpartition of a partitioned table, use the following syntax:

*schema*.*table\_name* {PARTITION (*partition*) | SUBPARTITION (*subpartition*)  $)$ 

These syntax elements have the following meaning:

*schema*

The name of the schema that owns the object. In Oracle, a schema corresponds one-to-one with a username, and if the schema is omitted from a reference to a schema object, then the username that is currently logged in is used by default.

*table\_name*

The name of the table being referenced.

*partition*

The name of a partition of the table.

*subpartition*

The name of a subpartition of the table.

This construct is known as a *partition-extended table name*. A partition-extended table name may not have a database link associated with it. Therefore, if you want to access this object on a remote database, you must create a view that can be accessed using the general schema object syntax described previously.

# *Datatypes*

Oracle stores data in the database in any of three basic families of datatypes: character, numeric, and date. Both the character and numeric families have several distinct datatypes associated with them, which are described in the following sections.

### *Character Data*

Character data is any string of one or more bytes of data that will not be the direct target of an arithmetic operation. Oracle (and SQL) supports several types of character data, which are listed below with their usage syntax:

CHAR [(*length*)]

Fixed-length character data, with a maximum length of 2000 bytes. *length* specifies the maximum length of the character string to be stored.

VARCHAR2 [(*length*)]

Variable-length character data, with a maximum length of 4000 bytes. *length* specifies the maximum length of the character string to be stored.

NCHAR [(*length*)]

Fixed-length character data consisting of characters from a National Character Language (NLS) supported character set. Since a character may require more than one byte, the maximum length is 2000 bytes (which may allow fewer than 2000 characters). *length* specifies the maximum length of the character string to be stored.

NVARCHAR2 [(*length*)]

Variable-length character data consisting of characters from a National Language Support (NLS) character set. Since a character may require more than one byte, the maximum length is 4000 bytes (which may allow fewer than 4000 characters). *length* specifies the maximum length of the character string to be stored.

LONG

Variable-length character data with a maximum length of 2 gigabytes.

RAW

Raw binary data with a maximum length of 2000 bytes. RAW data will not be converted by Oracle when moving between systems with different character sets.

LONG RAW

Raw binary data with a maximum length of 2 gigabytes. LONG RAW data will not be converted by Oracle when moving between systems with different character sets.

The following character datatypes are also recognized for compatibility with ANSI SQL:

CHARACTER CHARACTER VARYING CHAR VARYING NATIONAL CHARACTER NATIONAL CHAR NATIONAL CHARACTER VARYING NATIONAL CHAR VARYING NCHAR VARYING

### *Large Objects*

Oracle provides several datatypes that support storage of large amounts of data in a single column. These datatypes are often used to store images, sound, and other large objects:

### *BLOB*

Large, raw binary data with a maximum length of 4 gigabytes. BLOB data will not be converted by Oracle when moving between systems with different character sets. When a BLOB column is referenced, a LOB locator is returned.

### *CLOB*

Large character data with a maximum length of 4 gigabytes.

### *NCLOB*

Large character data consisting of characters from a National Language Support (NLS) character set with a maximum length of 4 gigabytes. NCLOB data will not be converted by Oracle when moving between systems with different character sets.

### *BFILE*

Provides access to a binary file stored in an operating system file external to the Oracle database. The file can have a maximum size of 4 gigabytes.

### *Numeric Data*

Numeric data is data that can participate in an arithmetic operation directly without data conversion. Oracle has only a single type of numeric data: the NUMBER type.

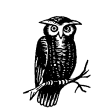

NUMBER data can hold values between 10-130 and 9.99999…x 10125, but the number will be accurate only to 38 positions.

A NUMBER data element can be expressed as:

```
NUMBER [(precision[,scale])]
```
*precision*

The number of digits in the number, which can range from 1 to 38.

*scale*

The number of digits to the right of the decimal point, which can range from -84 to 127.

If *scale* is omitted, the number is treated as an integer number, and no decimal portion is stored. If both *scale* and *precision* are omitted, the number is treated as a floating-point number.

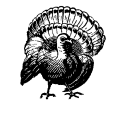

It is a good idea to always specify a precision for a number datatype. If you do not, some ODBC drivers will assume a precision of 0, as opposed to the Oracle default of 38. In such cases, the ODBC-compliant client tool will not be able to insert or update rows where the column value is not 0.

Although all numeric data is stored by Oracle as a NUMBER, the following datatypes are also recognized for compatibility with ANSI SQL:

```
FLOAT
NUMER<sub>TC</sub>
DECIMAL
NUMBER
INTEGER
INT
SMALLINT
DOUBLE PRECISION
REAL
```
### *Dates*

The DATE datatype is used by Oracle to store date and time information. Oracle DATE data is stored in a proprietary format that contains the following information:

- Century
- Year
- Month
- Day
- Hour
- Minute
- Second

To store data in a DATE datatype, the date and/or time information must be converted into Oracle's internal format. If the character representation of a date matches the default format (as specified by the NLS\_DATE\_FORMAT parameter in the initialization file, *INIT.ORA*), then Oracle can perform this conversion automatically. For example, if the default NLS\_DATE\_FORMAT of DD-MON-YY is in effect, then the following SQL statement will insert the date July 4, 2076 into a table column called T\_DATE:

```
INSERT INTO sample_table (t_date)
VALUES ('07-JUL-76');
```
If the date and/or time information is available in another format, you can use one of Oracle's built-in TO\_DATE functions to perform the conversion. For example, if the same date is presented as  $07/04/76$ , then the SQL statement shown here, which uses Oracle's TO\_DATE function, inserts the following row of data:

INSERT INTO sample\_table (t\_date) VALUES (TO\_DATE('07-JUL-76','MM/DD/YY'));

See Chapter 5, *SQL Functions*, for more information on TO\_DATE and other conversion functions.

### *NULL*

One sometimes confusing aspect of SQL is the concept of a NULL. NULL is the absence of data; it is neither character nor numeric. Both character and numeric data elements can be set to NULL, which indicates that the element contains no value whatsoever.

NULL is not the same as zero. In fact, any arithmetic operation involving a data element containing NULL will evaluate to NULL. For example, if the current value of a is NULL, then the following expression will evaluate to NULL:

 $(a+10)*20$ 

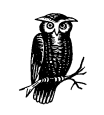

This feature of Oracle can make life difficult for a programmer if arithmetic will be performed involving a column that could contain a NULL. Luckily, Oracle provides the NVL function to take care of this problem. See Chapter 5 for more information.

Similarly, when using comparisons, a NULL will never match a condition, even though it may logically seem that it should. If col1 contains the value NULL, then the following clause:

WHERE  $\text{coll} \ll 1$ 

will not resolve to TRUE.

You can test for the presence or absence of NULL in a data element. The condition IS NULL evaluates to TRUE if the expression evaluates to NULL, and to FALSE if it does not.

### *Locators*

Oracle provides several datatypes whose primary purpose is to provide efficient reference to objects stored both within and outside the database.

### *ROWID*

ROWID returns a string that represents the physical location of a row of data and contains all the information Oracle needs to locate a row of data, including:

- The data file containing the row
- The block of the file containing the row
- The position of the row in the data block
- The object number of the object (Oracle8 only)

Except in the case of tables stored in clusters, a ROWID will uniquely identify any single row of data.

ROWID is always returned as an 18-character string and may be used in a Data Manipulation Language (DML) statement just like any other Oracle column.

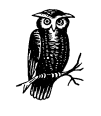

While ROWID can be stored in a table column, you should never rely on a row retaining its ROWID value. Since the ROWID represents a physical location, the value can change if the row is stored differently. For example, an export followed by an import will almost certainly invalidate any stored ROWID.

### *UROWID*

Because some types of Oracle objects may not have physical locations that are fixed or generated by Oracle (such as objects accessed via a Transparent Gateway), Oracle has developed the *Universal ROWID* (UROWID) datatype, which can contain the physical ROWID when it is available; otherwise, it contains the logical ROWID. Oracle strongly recommends that you use the UROWID datatype in place of ROWID so either type of location information can be accommodated.

### *Pseudo-Columns*

While not actual datatypes, Oracle supports several special-purpose data elements. These elements are not actually contained in a table, but are available for use in SQL statements as though they were part of the table.

### *ROWNUM*

For each row of data returned by a SQL query, ROWNUM will contain a number indicating the order in which the row was retrieved. For example, the first row retrieved will have a ROWNUM of 1, the second row will have a ROWNUM of 2, and so on. This approach can be useful for limiting the number of rows returned by a query. To display only ten rows of the emp table, the following SQL statement makes use of the ROWNUM pseudo-column:

SELECT \* FROM emp WHERE ROWNUM < 11;

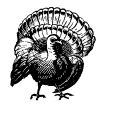

ROWNUM returns a number indicating the order in which the row was retrieved from the table, but this is not always the order in which a row is displayed. For example, if a SQL statement includes an ORDER BY clause, rows will not be displayed in ROWNUM sequence, since ROWNUM is assigned before the sort operation.

### *CURRVAL*

When using Oracle SEQUENCE values, (see "CREATE/ALTER/DROP SEQUENCE" in Chapter 2, *Data Definition Statements*), the pseudo-column CURRVAL returns the current value of the sequence. To reference CURRVAL, it must be associated with a sequence:

[*schema*.]*sequence\_name*.CURRVAL

*schema*

The owner of the sequence. If *schema* is omitted, Oracle assumes the username under which you are currently connected to the database.

### *sequence\_name*

The name of an Oracle sequence.

### *CURRVAL*

The current value of the sequence.

### *NEXTVAL*

When using Oracle SEQUENCE values, the pseudo-column NEXTVAL returns the next value of the sequence and causes the sequence to increment by one. You can only reference NEXTVAL if it is associated with a sequence:

[*schema*.]*sequence\_name*.NEXTVAL

### *schema*

The owner of the sequence. If omitted, the userid under which you are currently logged in is used.

### *sequence\_name*

The name of an Oracle sequence.

### *NEXTVAL*

The next value of the sequence.

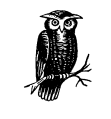

Oracle will only increment the sequence once in a given SQL statement, so if a statement contains multiple references to NEXTVAL, the second and subsequent reference will return the same value as CURRVAL.

### *LEVEL*

For each row returned by a hierarchical query (using the CONNECT BY clause), LEVEL returns 1 for a root node, 2 for a child of a root, and so on. A root node is the highest node within an inverted tree. A child node is any nonroot node, a parent node is any node that has children, and a leaf node is any node without children.

### *USER*

This pseudo-column will always contain the Oracle username under which you are connected to the database.

### *SYSDATE*

This pseudo-column will contain the current date and time. This column is a standard Oracle DATE datatype.

The date and time contained in SYSDATE comes from the server that processes the query, not the client from which the query is run. So if you connect to a server in Tokyo from a client workstation in London, the date and time will be that of the server in Tokyo (and the date will probably be a day ahead!).

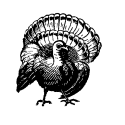

If you return a SYSDATE column via a database link (for example, SELECT SYSDATE FROM *dual@london*), the date and time will be returned from the server you are connected to, not the remote server referenced by the database link.

# *Data Conversion*

There are multiple ways to represent data in a database. For example, a salary, which is normally considered a numeric value such as 25,000 can be represented easily as a character string such as "25000". Likewise, an employee ID can be represented as a number (500) or a string ("500"). If you attempt to perform an arithmetic operation on a character value in most computer languages, an error will occur. Not so with SQL. Oracle automatically performs a data conversion when it is necessary (and possible) to complete a requested operation. In the following SQL statement, assume that sal is defined in the database as CHAR(6)—a character string with a fixed length of six bytes:

```
SELECT ename, SAL * 1.1
FROM scott.emp;
```
The character string (sal) is multiplied by a numeric constant (1.1). To perform this operation, Oracle first converts the string into a number, and then performs the multiplication. This type of automatic conversion is an *implicit data conversion*.

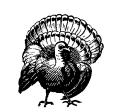

While convenient, implicit data conversion also has a cost in CPU utilization, so be careful when deciding how to store data elements in the database.

Implicit data conversion can have an unexpected negative impact on performance, since it can dramatically affect the way the Oracle query optimizer generates an execution plan. For example, use of an index may be suppressed due to implicit data conversion, resulting in a full table scan.

SQL also provides several functions that perform explicit data conversion:

*TO\_CHAR*

Performs numeric-to-character and date-to-character conversions

*TO\_NUMBER*

Performs character-to-numeric conversion

*TO\_DATE*

Performs character-to-date conversion

See Chapter 5 for more information.

# *Relational Operators*

An operator manipulates data elements and returns a result. The data elements that are operated upon are called *operands* or *arguments*, and a special character or keyword represents the actual operator. Oracle SQL supports several types of operators, listed in this section.

### *Arithmetic Operators*

Arithmetic operators perform arithmetical calculations on a pair of data elements and/or constants. Table 1-1 lists the arithmetic operators available in SQL.

*Table 1-1. SQL's Arithmetic Operators*

| Operator | Description    | Example      |
|----------|----------------|--------------|
|          | Addition       | $sal + comm$ |
|          | Subtraction    | sal – comm   |
| sk.      | Multiplication | $sal * 1.1$  |
|          | Division       | sal $/12$    |
|          | Negation       | -sal         |
|          | Identity       | $+$ sal      |

### *Concatenation Operator*

The concatenation operator  $(| \cdot |)$  combines two character strings. Consider the following SQL statement:

SELECT fname || ' ' || lname FROM employee\_master;

This statement returns (for each row) a single string consisting of the first name, a space, and the last name.

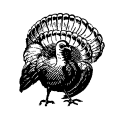

Although most Oracle platforms use solid vertical bars (11) as the concatenation operator, some platforms, most notably IBM platforms using the EBCDIC character set, use the broken vertical bars  $\binom{1}{1}$ . When converting between ASCII and EBCDIC character sets, the conversion of these characters may not be correct.

If one of two concatenated strings is NULL, the result is a non-NULL string. The NULL string is treated as an empty string. If both strings being concatenated are NULL, then the resulting string is NULL. If either of the operands is a VARCHAR2 datatype, the resulting string is a VARCHAR2 datatype as well.

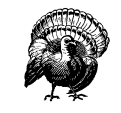

A concatenated string may not be longer than 2000 characters if the operands are CHAR datatypes, or 4000 characters otherwise. Other character types, like LONG and CLOB, cannot be concatenated.

## *Comparison Operators*

Comparison operators are used to compare two data elements (or a data element and a constant) and return a result that is TRUE, FALSE, or NULL, depending on how the values in the two elements relate to each other. Table 1-2 lists the comparison operators available in SQL.

| Operator      | <b>Use</b>         | Description                                                                                                    | Example                                                                |
|---------------|--------------------|----------------------------------------------------------------------------------------------------|------------------------------------------------------------------------|
|               | $a = b$            | Tests for equality of two<br>operands.                                                                                      | SELECT <sup>*</sup><br>FROM emp<br>WHERE sal =500                      |
| !=            | $a = b$            | Tests for inequality of<br>two operands.                                                                                    | SELECT <sup>*</sup><br>FROM emp<br>WHERE sal !=500                     |
| $\wedge =$    | $a \wedge = b$     | Tests for inequality of<br>two operands.                                                                                    | SELECT <sup>*</sup><br>FROM emp<br>WHERE sal $\wedge$ =500             |
| $\mathord{<}$ | $a \leq b$         | Tests for inequality of<br>two operands.                                                                                    | SELECT <sup>*</sup><br>FROM emp<br>WHERE sal $\leq$ 500                |
| $\,<$         | a < b              | Tests that operand <i>a</i> is<br>less than operand b.                                                                      | SELECT <sup>*</sup><br>FROM emp<br>WHERE sal <500                      |
| !<            | $a \leq b$         | Tests that operand <i>a</i> is<br>not less than operand b.<br>This is the same as $>=$ .                                    | SELECT <sup>*</sup><br>FROM emp<br>WHERE sal !<500                     |
| $\rm{>}$      | a > b              | Tests that operand <i>a</i> is<br>greater than operand b.                                                                   | SELECT <sup>*</sup><br>FROM emp<br>WHERE sal >500                      |
| !>            | $a \geq b$         | Tests that operand <i>a</i> is<br>not greater than oper-<br>and b. This is the same<br>$as \leq.$                           | SELECT <sup>*</sup><br>FROM emp<br>WHERE sal !>500                     |
| $\leq$        | $a \leq b$         | Tests that operand <i>a</i> is<br>less than or equal to<br>operand b. This is the<br>same as !>.                            | SELECT <sup>*</sup><br>FROM emp<br>WHERE sal $\leq$ =500               |
| $>=$          | $a \geq b$         | Tests that operand <i>a</i> is<br>greater than or equal to<br>operand b. This is the<br>same as $\leq$ .                    | SELECT <sup>*</sup><br>FROM emp<br>WHERE sal $>=500$                   |
| IN            | $a \text{IN}(b,c)$ | Tests that operand a<br>matches at least one ele-<br>ment of the list provided<br>(operand $b$ , operand $c$ ,<br>$etc.$ ). | SELECT <sup>*</sup><br>FROM emp<br>WHERE sal IN<br>(500, 600, 700)     |
| NOT IN        | a NOT IN<br>(b,c)  | Tests that operand a<br>does not match any ele-<br>ment of the list provided<br>(operand $b$ , operand $c$ ,<br>etc.).      | SELECT <sup>*</sup><br>FROM emp<br>WHERE sal NOT IN<br>(500, 600, 700) |

*Table 1-2. SQL's Comparison Operators*

| Operator                     | Use                                                                                | Description                                                                                                    | Example                                                                                                    |
|------------------------------|------------------------------------------------------------------------------------|----------------------------------------------------------------------------------------------------|----------------------------------------------------------------------------------------------------|
| <b>ANY</b>                   | $a = ANY$<br>(b,c)<br>a < ANY<br>(b,c)<br>a > ANY<br>$(b, c, \ldots)$ , etc.       | Tests that the relation-<br>ship specified $(e.g., =$<br>$\langle \rangle$ , $\langle \rangle$ , $\rangle$ , etc.) is true for<br>at least one element of<br>the list provided (oper-<br>and $b$ , operand $c$ , etc.).<br>When testing for equal-<br>ity, this is equivalent to<br>IN.  | SELECT <sup>*</sup><br>FROM emp<br>WHERE sal = ANY<br>(500, 600, 700)                                                   |
| SOME                         | $a = SOME$<br>(b,c)<br>$a <$ SOME<br>(b,c)<br>$a >$ SOME<br>$(b, c \ldots)$ , etc. | Tests that the relation-<br>ship specified $(e.g., =,$<br>$\langle \rangle$ , $\langle \rangle$ , $\rangle$ , etc.) is true for<br>at least one element of<br>the list provided (oper-<br>and $b$ , operand $c$ , etc.).<br>When testing for equal-<br>ity, this is equivalent to<br>IN. | SELECT <sup>*</sup><br>FROM emp<br>WHERE sal = SOME<br>(500, 600, 700)                                                  |
| ALL                          | $a = \text{ALL}(b, c)$<br>$a <$ ALL $(b, c)$<br>$a <$ ALL<br>$(b,c),$ etc.         | Tests that the relation-<br>ship specified (e.g., $=$ ,<br>$\langle \rangle$ , $\langle \rangle$ , $\rangle$ , etc.) is true for<br>every element of the list<br>provided (operand b,<br>operand $c$ , etc.).                                                                            | SELECT <sup>*</sup><br>FROM emp<br>WHERE sal > ALL<br>(500, 600, 700)                                                   |
| <b>BETWEEN</b>               | a BETWEEN b<br>and $c$                                                             | Tests that operand $a$ is<br>greater than or equal to<br>operand b and less than<br>or equal to operand $c$ .                                                                                                    | SELECT <sup>*</sup><br>FROM emp<br>WHERE sal BETWEEN<br>400 AND 600                                                     |
| <b>NOT</b><br><b>BETWEEN</b> | a NOT<br><b>BETWEEN b</b><br>and c                                                 | Tests that operand <i>a</i> is<br>less than operand b or<br>greater than operand $c$ .                                                                                                    | SELECT <sup>*</sup><br>FROM emp<br>WHERE sal NOT<br>BETWEEN 400 and 600                                                 |
| <b>EXISTS</b>                | EXISTS (query)                                                                     | Tests that the query<br>returns at least one row.                                                                                                    | SELECT <sup>*</sup><br>FROM emp e<br><b>WHERE EXISTS</b><br>(SELECT deptno<br>FROM dept d<br>WHERE deptno=<br>e.deptno) |
| <b>NOT EXISTS</b>            | <b>NOT EXISTS</b><br>(query)                                                       | Tests that the query<br>does not return <i>a</i> row.                                                                                                    | SELECT <sup>*</sup><br>FROM emp e<br>WHERE NOT EXISTS<br>(SELECT deptno<br>FROM dept d<br>WHERE deptno=<br>e.deptno)    |

*Table 1-2. SQL's Comparison Operators (continued)*

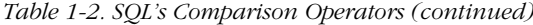

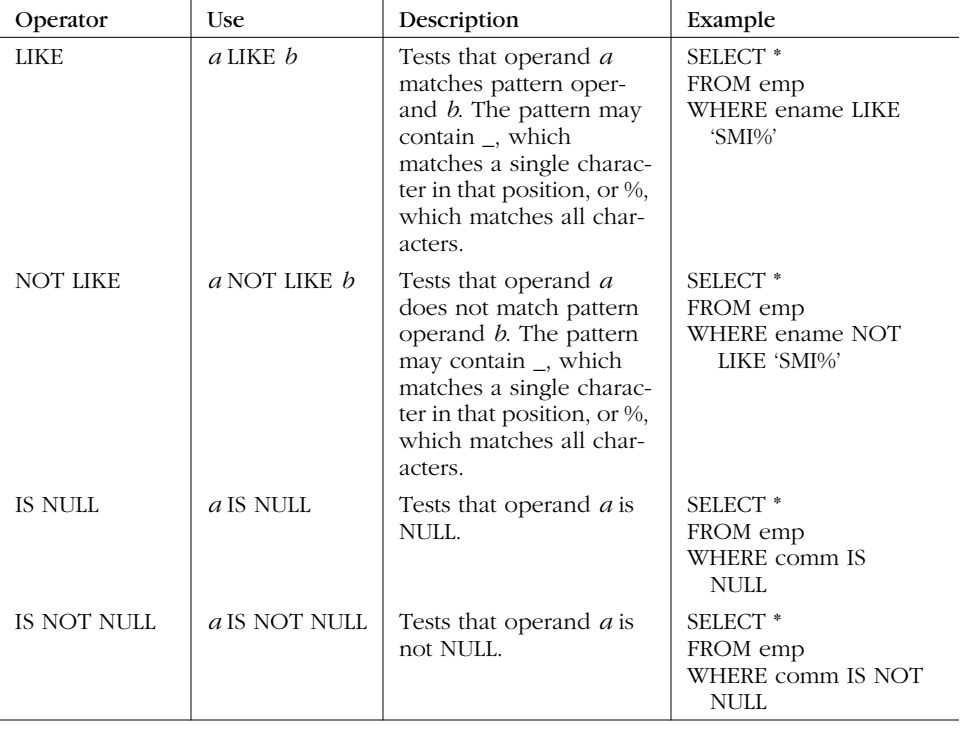

### *Logical Operators*

SQL provides logical operators that are similar to those available in most other programming languages. The logical operators AND and OR combine the results of two Boolean values to produce a single result based on them, while the logical operator NOT inverts a result. The Boolean values may be any expression that can be evaluated to TRUE or FALSE. Usually the values come from comparison expressions. Table 1-3 presents the logical operators available in SQL, along with the possible results from each.

*Table 1-3. SQL's Logical Operators*

| Operator   | Operand 1    | Operand 2    | Result       |
|------------|--------------|--------------|--------------|
| <b>AND</b> | <b>TRUE</b>  | <b>TRUE</b>  | <b>TRUE</b>  |
|            | <b>FALSE</b> | <b>FALSE</b> | <b>FALSE</b> |
|            | <b>TRUE</b>  | <b>FALSE</b> | <b>FALSE</b> |
|            | <b>FALSE</b> | <b>TRUE</b>  | <b>FALSE</b> |
|            | <b>TRUE</b>  | <b>NULL</b>  | <b>NULL</b>  |
|            | <b>FALSE</b> | <b>NULL</b>  | <b>FALSE</b> |

*Table 1-3. SQL's Logical Operators (continued)*

| Operator   | Operand 1    | Operand 2    | Result       |
|------------|--------------|--------------|--------------|
|            | NULL         | TRUE         | <b>NULL</b>  |
|            | NULL         | FALSE        | <b>FALSE</b> |
|            | <b>NULL</b>  | <b>NULL</b>  | <b>NULL</b>  |
|            |              |              |              |
| <b>OR</b>  | TRUE         | TRUE         | TRUE         |
|            | <b>FALSE</b> | FALSE        | <b>FALSE</b> |
|            | <b>TRUE</b>  | <b>FALSE</b> | <b>TRUE</b>  |
|            | <b>FALSE</b> | <b>TRUE</b>  | <b>TRUE</b>  |
|            | TRUE         | <b>NULL</b>  | <b>TRUE</b>  |
|            | <b>FALSE</b> | <b>NULL</b>  | <b>NULL</b>  |
|            | <b>NULL</b>  | <b>TRUE</b>  | <b>TRUE</b>  |
|            | <b>NULL</b>  | FALSE        | <b>NULL</b>  |
|            | <b>NULL</b>  | NULL         | <b>NULL</b>  |
|            |              |              |              |
| <b>NOT</b> | TRUE         |              | <b>FALSE</b> |
|            | <b>FALSE</b> |              | TRUE         |
|            | <b>NULL</b>  |              | <b>NULL</b>  |

# *Set Operators*

Unlike other relational operators that operate on one or more individual data elements, set operators work on the entire set of data returned by two queries. Table 1-4 describes the set operators available in SQL.

*Table 1-4. SQL's Set Operators*

| Operator         | Description                                                                  | Example                                                                                                    |
|------------------|------------------------------------------------------------------------------|----------------------------------------------------------------------------------------------------|
| <b>UNION</b>     | Combines all rows returned by both queries and<br>eliminates duplicate rows. | SELECT <sup>*</sup><br>FROM emp<br>WHERE deptno=10<br><b>UNION</b><br>SELECT <sup>*</sup><br>FROM emp<br>WHERE $sal > 500$ |
| <b>UNION ALL</b> | Combines all rows returned by both queries and<br>includes duplicate rows.   | SELECT <sup>*</sup><br>FROM emp<br>WHERE deptno=10<br>UNION ALL<br>SELECT <sup>*</sup><br>FROM emp<br>WHERE $sal > 500$    |

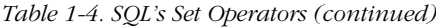

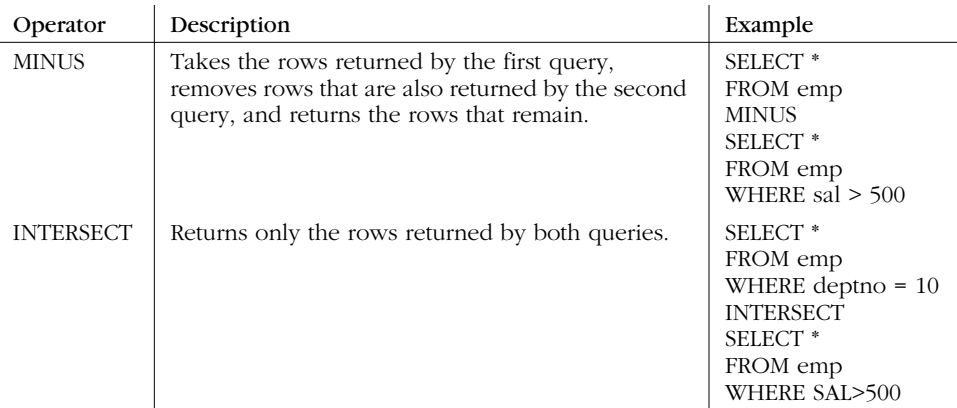

# *Structure of a SQL Statement*

A SQL statement can be broken into three major components:

- The SQL operation
- The target
- The condition

Only the first two components are required; the condition is optional or may not apply, depending on the SQL operation being performed.

### *The SQL Operation*

There are four basic operations performed by a SQL DML statement. Each of these is discussed in this section. Each operation is also the name of a SQL statement, and the detailed syntax for each statement can be found in Chapter 3, *Data Manipulation and Control Statements*.

### *SELECT*

The SELECT statement is probably the most common and widely used of all SQL statements. The purpose of a SELECT statement is to retrieve data from the database. The statement may return data elements from one or more database tables or views, from expressions involving data elements from at least one database table or view and/or constant, or from constants. A SELECT statement always has a target component, and often has a condition component. The target of a SELECT statement is the set of tables and views listed in the FROM clause (the tables and views from which data is retrieved). The condition is the expression in the WHERE clause, and possibly in the HAVING clause as well, that restricts the rows that will be returned. If no condition is specified, all rows of the target table(s) and/or view(s) are returned.

### *INSERT*

The INSERT statement creates new rows of data in a target database table or view. The statement provides a list of columns that will receive the data provided (all columns of the table or view are implied if no list is provided) and a corresponding list containing the data elements to be placed in each column. The condition component does not apply to an INSERT.

### *UPDATE*

The UPDATE statement modifies data already in a database table or view. The UPDATE statement always has an associated target, and usually has a condition as well. If no condition is specified, all rows of the target table are updated.

### *DELETE*

The DELETE statement removes rows from a database table or view. This statement will always have an associated target, and usually has a condition as well. If no condition is specified, all rows of the target table or view are removed.

### *The Target*

All SQL DML statements operate on one or more database tables or views. The purpose of the target component is to identify those tables or views. This component takes a different form depending on the statement with which it's being used. For example, the SELECT and DELETE statements have similar target structures:

```
SETETFROM emp -- This is the target component
WHERE depno = 10
DELETE
FROM emp --This is the target component
WHERE deptno = 10
```
The INSERT and UPDATE statements, however, use the target differently:

```
INSERT INTO emp --This is the target component
    (empno, ename, sal, hiredate)
VALUES ('1234','Dave Kreines',500,'06-01-00')
UPDATE emp --This is the target component
SET sal = 600WHERE empno = '1234'
```
### *Joins*

When two or more tables or views are referenced as the target of a SELECT statement, this is called a *join*. One of the fundamental concepts of a relational database is the ability to combine two or more tables into a single result set by specifying how the tables are related (thus the term *relational*). Two or more tables or views are typically related to each other by one or more columns that share common data. Such a column is called a *key column*. An example of a key column might be a department number. Figure 1-1 illustrates such a relationship.

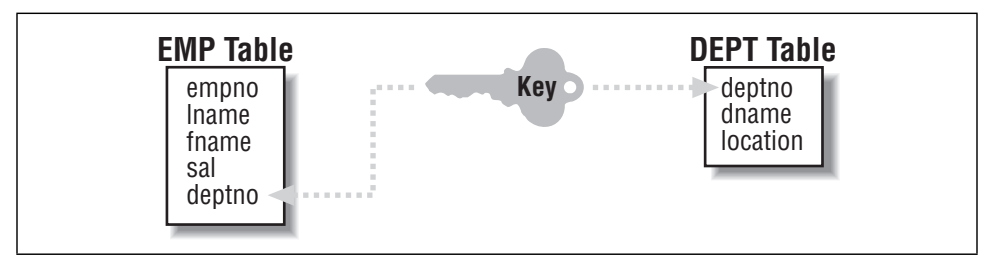

*Figure 1-1. Two tables related through a common key*

The target component specifies the tables or views to be included in a join, and the condition component tells Oracle how to relate the tables or views to each other.

The following example joins the emp and dept tables:

```
SELECT ename, location
FROM emp, dept
WHERE emp.deptno = dept.deptno
```
This statement instructs Oracle to return the name and location for each employee from the database by first forming all possible combinations of data rows from the two tables, and then returning all rows where the two department numbers match. Note that the number of rows in each table can be different; it is the data value that is used for the match. One row from the dept table can, and probably will, match multiple rows of the emp table.

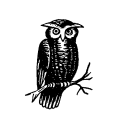

The idea of forming all possible combinations of all rows by joining two tables is conceptual. Oracle almost always finds a more optimal way to generate the join results.

If no condition is specified for a join, all possible combinations of rows from the two tables are returned as the result. In other words, every row of the first table is matched with every row of the second table (assuming that two tables are joined).

This result is known as a *Cartesian product*, and it is usually something you want to avoid. The number of rows returned is equivalent to the number of rows in the first table multiplied by the number of rows in the second. If your tables are large to begin with, the number of rows in the Cartesian product can become extremely large. Performance will suffer greatly by having to generate those rows, and they are not likely be of much use anyway. Cartesian products usually represent a mistake in writing a query.

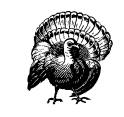

The existence of two or more tables or views in the FROM clause, with no corresponding set of join conditions in the WHERE clause, always results in a Cartesian product.

### *Outer join*

In the standard join, rows are only returned when there are corresponding rows in each of the joined tables or views. An *outer join* allows data to be returned even if no matching row exists in one of the tables. The outer join is specified by adding (+) to the end of the column names for the table that you want to make optional. In other words, (+) means "add a phantom row to this table that contains NULL values for all columns if a matching row does not exist." Here is an example of an outer join that displays a NULL location if there is no matching department number in the dept table:

```
SELECT ename, location
FROM emp, dept
WHERE emp.deptno = dept.deptno(+)
```
Normally, a query joining the emp and dept tables would return rows for only the employees who had been assigned to a valid department. By adding (+) to the end of the dept.deptno column name, we make the join into an outer join. Rows are now returned for all employees, whether or not they have a valid department assignment.

### *The Condition*

The condition component, which is specified using the WHERE clause, identifies the specific rows to be operated on by a SELECT, UPDATE, or DELETE statement. While a WHERE clause may be very complex, it ultimately evaluates to either TRUE or FALSE for each row of data, and that action controls whether or not the operation takes place for each row. Consider the following query:

SELECT \*

FROM emp  $WHERE$  sal > 500

Oracle will look at each row of data in the emp table and evaluate the condition sal > 500. Rows for which this expression evaluates to TRUE will be returned, while those for which this condition evaluates to FALSE or unknown (those with values of sal that are less than or equal to 500 or that contain NULL) will not be returned.

Another important use for the WHERE clause is to identify the columns that relate one table to another to perform a join. Here is a query that includes a simple join:

SELECT ename, loc FROM emp, dept WHERE emp.deptno = dept.deptno

Both the emp and dept tables have a column called deptno, which contains the department number. The columns do not need to have the same name, but they do have to contain data with the same meaning. In this example, each emp row contains a department number in a column named deptno. The department number also exists in the deptno column of the dept table. Since we know that a department number in the emp table has the same meaning as one in the dept table, these columns can be used to specify a join condition.

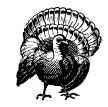

In the example, the column name (deptno) was prefixed by the name of the table (emp or dept). This prefix occurs because both tables in the join have identically named columns. As a result, you need to qualify the column names with the table names so Oracle knows which column you are referring to. Oracle would return an error if you failed to do this because the column names would then be ambiguous. What is intended may be obvious to you, but not to Oracle!

# *SQL Statements*

There are a large number of SQL statements supported for Oracle and described in subsequent chapters of this book. As an aid to identifying the particular SQL statement you might need and helping you find it in the book, Table 1-5 presents a list of SQL commands in alphabetical order, along with a short description, and the chapter number and heading where you can find the full syntax and description of that statement.

### *SQL Statements 25*

### *Table 1-5. SQL Statements Covered in This Book*

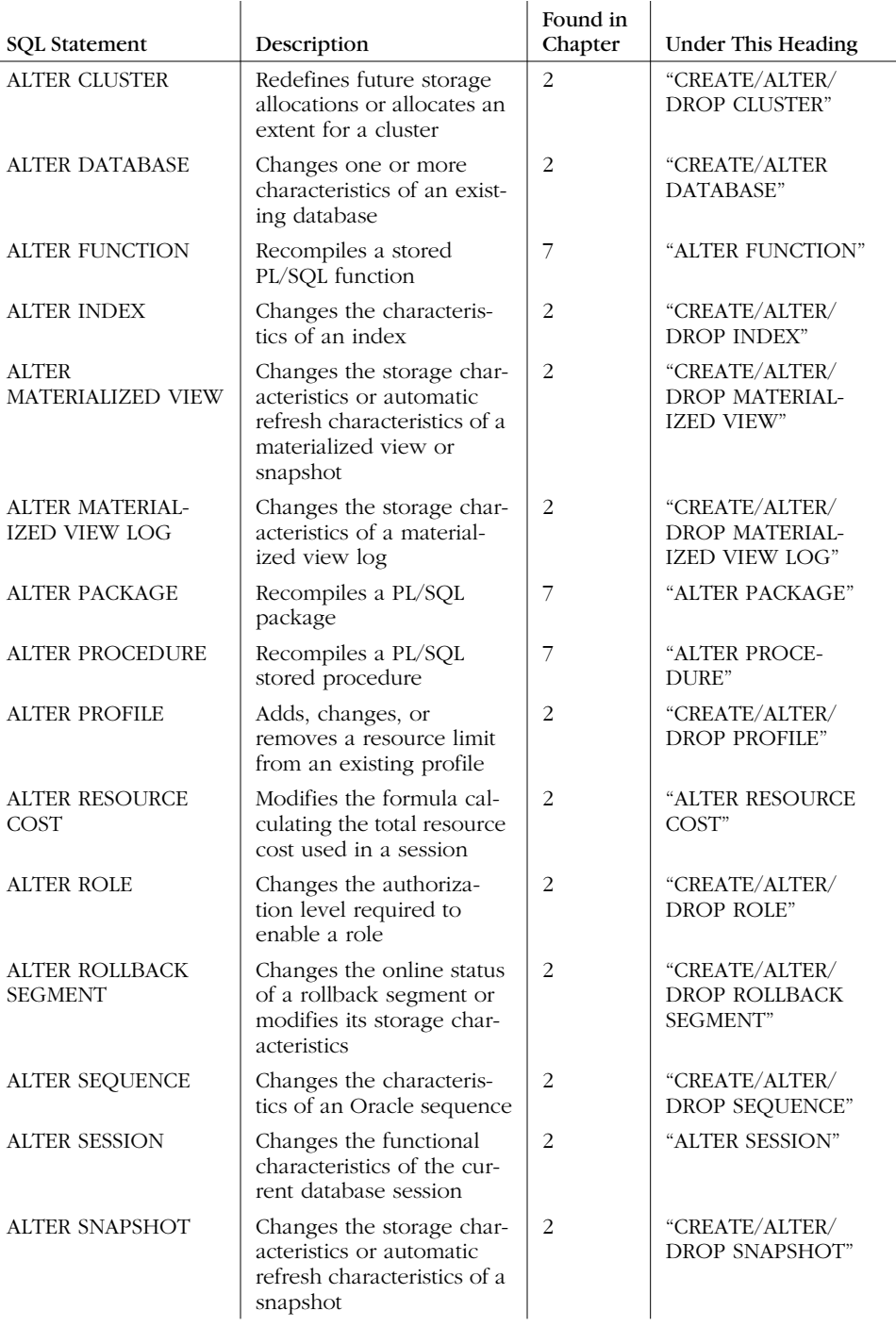

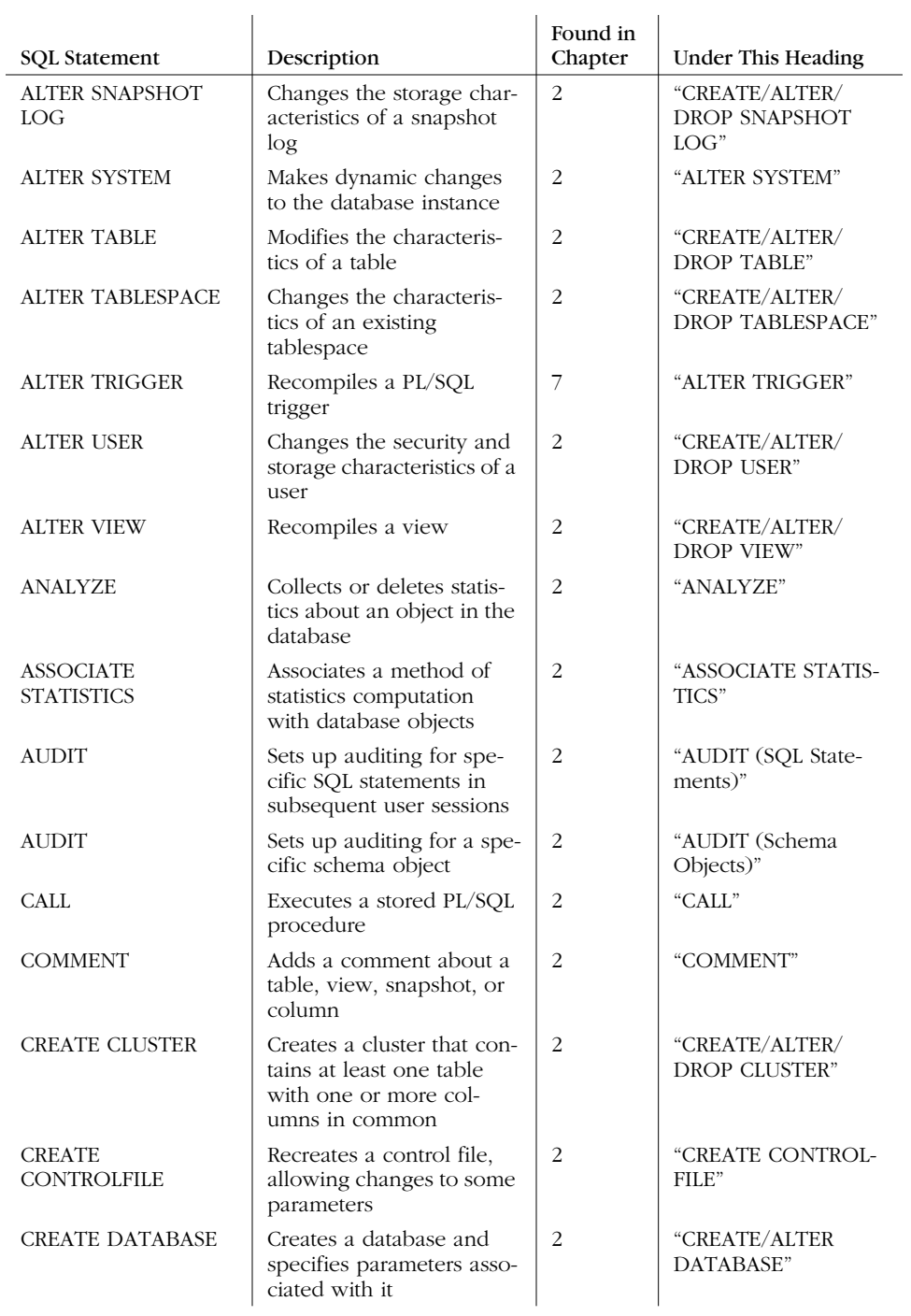

### *Table 1-5. SQL Statements Covered in This Book (continued)*

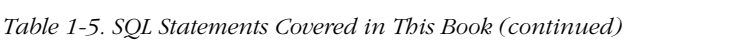

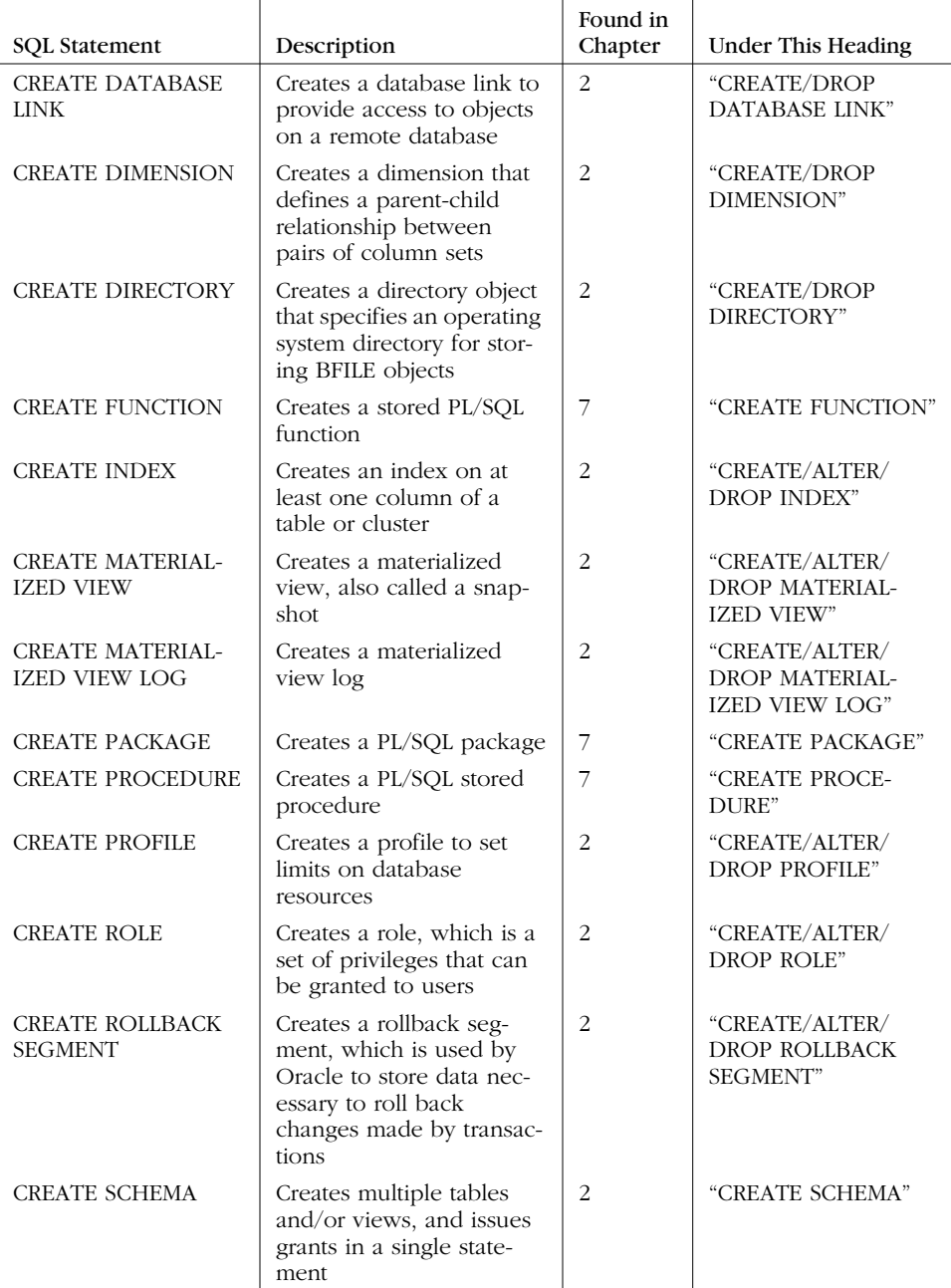

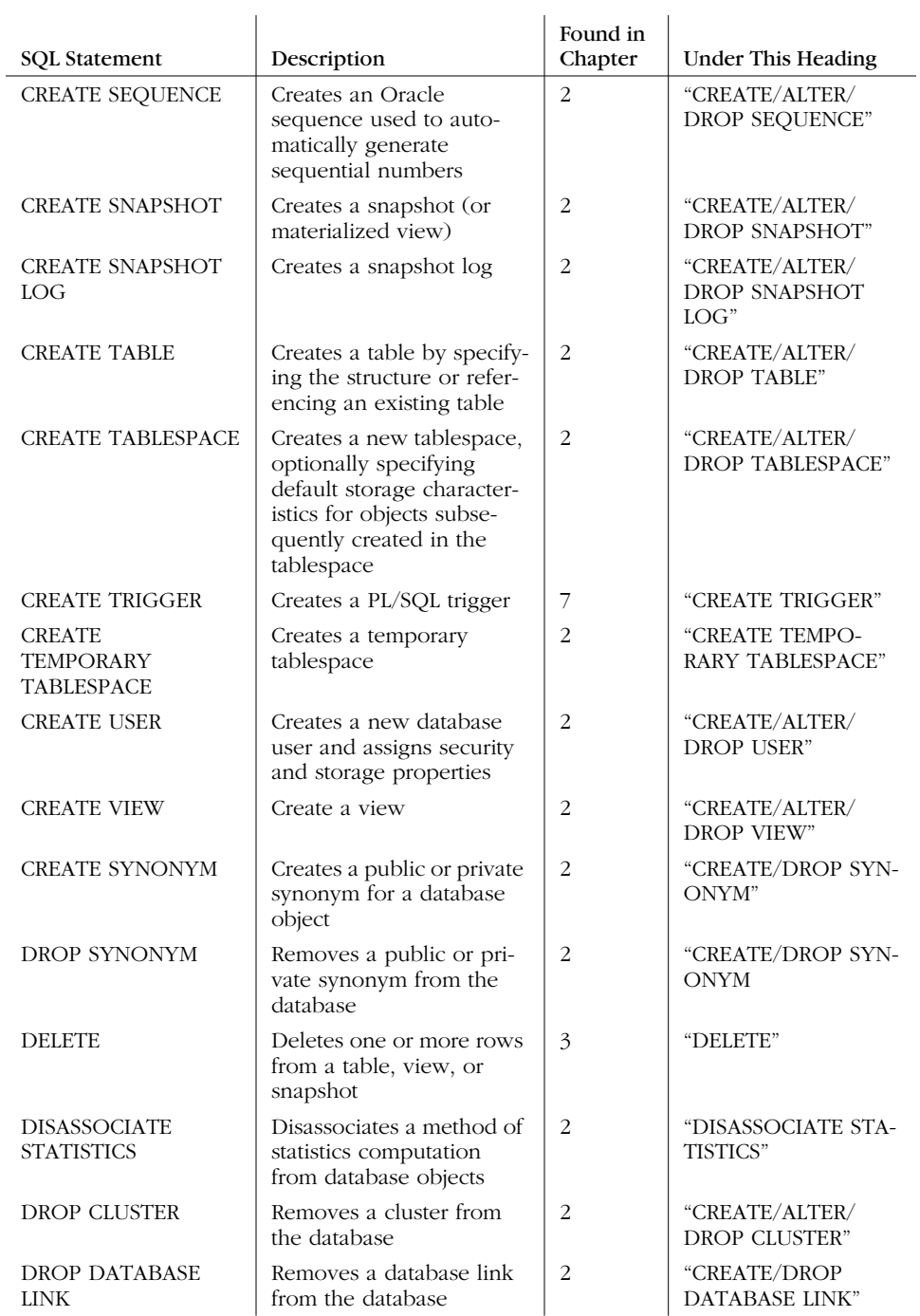

*Table 1-5. SQL Statements Covered in This Book (continued)*

### *SQL Statements 29*

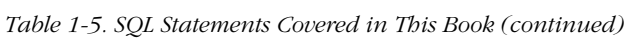

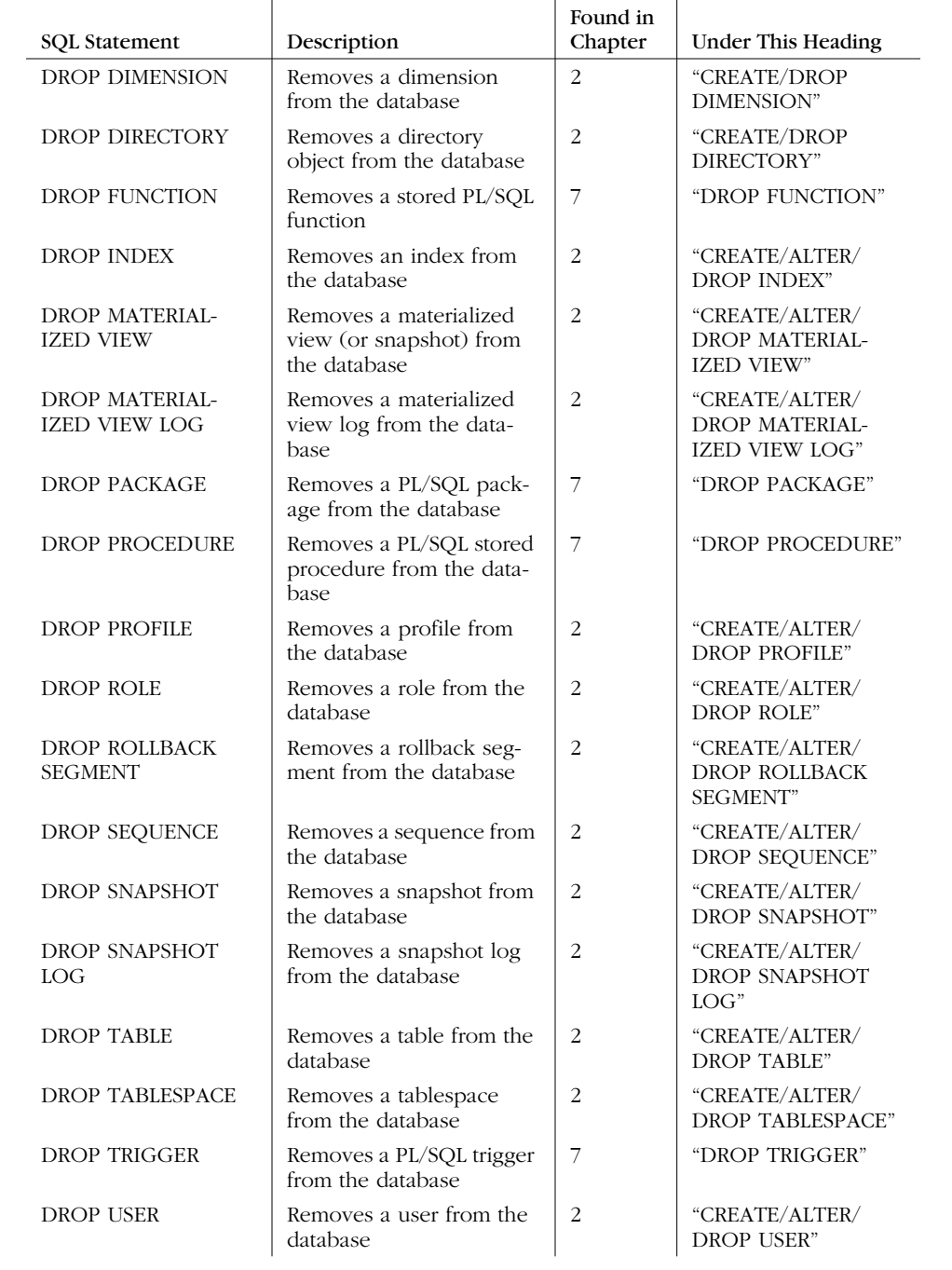

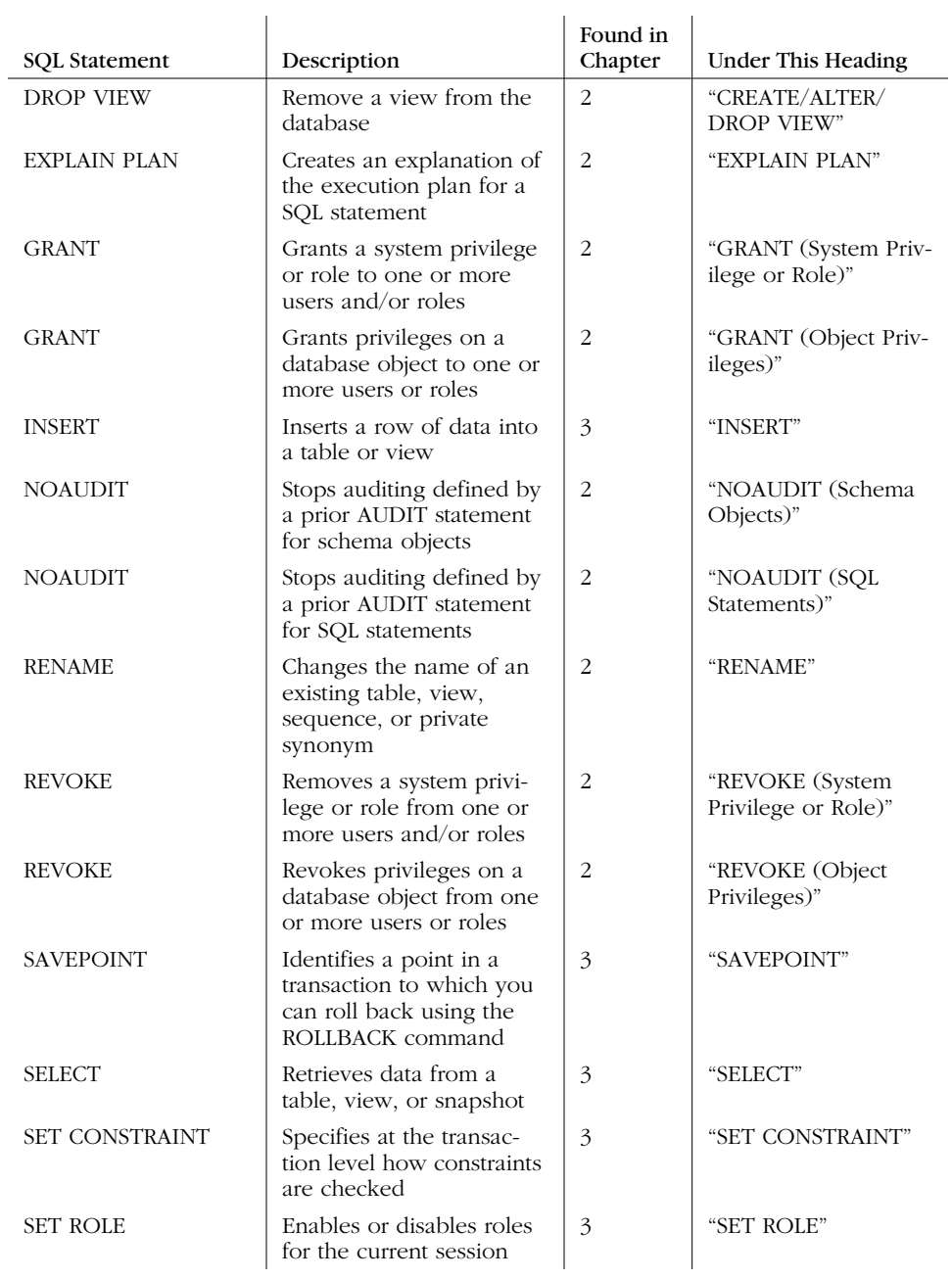

### *Table 1-5. SQL Statements Covered in This Book (continued)*

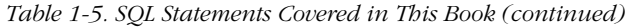

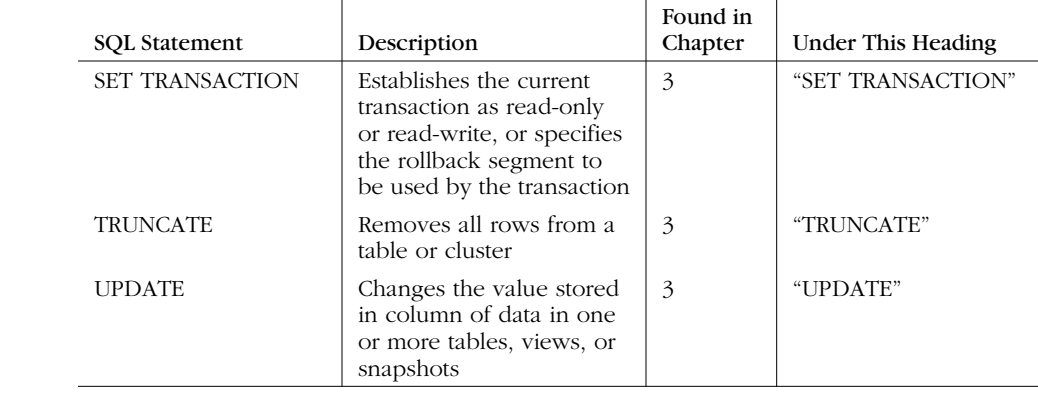

# 2

# *Data Definition Statements*

SQL statements fall into two categories: Data Definition Language (DDL) and Data Manipulation Language (DML). You invoke DDL statements when you need to manipulate the structure of your Oracle database. You can use DDL statements to define, modify, and remove every type of object that can exist in an Oracle database. For this reason, it is critically important that you understand DDL statements and know how to use them properly. Many of the DDL statements require special database privileges and are normally executed by the DBA; for DBAs, of course, knowledge of DDL is a requirement. But Oracle developers and designers will also find knowledge of these statements to be very useful. Because DDL statements can perform so many different functions, there are a large number of them, and many have a wide range of options and syntax choices. This chapter provides a quick reference to what these SQL statements do and how you issue them.

SQL statements in the second category, DML, are used to manipulate the actual data contained in an Oracle database. DML statements are covered in Chapter 3, *Data Manipulation and Control Statements.*

# *SQL DDL Statements by Task*

Often one of the most frustrating and time-consuming aspects of working with an Oracle database is simply finding the proper statement to accomplish a particular task. Table 2-1 lists most common data definition tasks, along with the appropriate SQL statements used to accomplish each task. You will find the detailed syntax of each statement later in this chapter.

*Table 2-1. Common DDL Tasks and Their Corresponding SQL Statements*

| If you want to                                                                        | Use this statement          |
|---------------------------------------------------------------------------------------|-----------------------------|
| Add a column/integrity constraint to a table                                          | <b>ALTER TABLE</b>          |
| Add a comment about a table, view, snapshot, or column<br>into the data dictionary    | COMMENT                     |
| Add a resource limit from an existing profile                                         | <b>ALTER PROFILE</b>        |
| Add datafiles to an existing tablespace                                               | ALTER TABLESPACE            |
| Add/rename data files                                                                 | <b>ALTER TABLESPACE</b>     |
| Allocate an extent for a cluster                                                      | ALTER CLUSTER               |
| Allocate an extent for the table                                                      | <b>ALTER TABLE</b>          |
| Allow/disallow access to a table                                                      | <b>GRANT/REVOKE ROLE</b>    |
| Allow/disallow writing to a table                                                     | ALTER TABLE                 |
| Allow/disallow writing to a tablespace                                                | <b>ALTER TABLESPACE</b>     |
| Associate a method of statistics computation with database<br>objects                 | <b>ASSOCIATE STATISTICS</b> |
| Audit a specific schema object                                                        | AUDIT                       |
| Audit specific SQL statements                                                         | AUDIT                       |
| Back up the current control file                                                      | <b>ALTER DATABASE</b>       |
| Begin/end a backup by putting a tablespace in backup or<br>normal mode                | ALTER TABLESPACE            |
| Bring a rollback segment online/offline                                               | ALTER ROLLBACK<br>SEGMENT   |
| Change a resource limit from an existing profile                                      | <b>ALTER PROFILE</b>        |
| Change a user's default role                                                          | ALTER USER                  |
| Change a user's default table space                                                   | <b>ALTER USER</b>           |
| Change a user's password                                                              | <b>ALTER USER</b>           |
| Change a user's profile                                                               | ALTER USER                  |
| Change a user's tablespace quotas                                                     | <b>ALTER USER</b>           |
| Change a user's temporary tablespace                                                  | <b>ALTER USER</b>           |
| Change an existing tablespace                                                         | ALTER TABLESPACE            |
| Change database control file parameters                                               | <b>CREATE CONTROLFILE</b>   |
| Change parameters for a database                                                      | <b>ALTER DATABASE</b>       |
| Change storage parameters for an existing tablespace                                  | ALTER TABLESPACE            |
| Change the authorization level required to enable a role                              | ALTER ROLE                  |
| Change the characteristics of an index                                                | <b>ALTER INDEX</b>          |
| Change the characteristics of an Oracle sequence                                      | ALTER SEQUENCE              |
| Change the dynamically modifiable characteristics of the<br>running database instance | <b>ALTER SYSTEM</b>         |
| Change the formula used to calculate the total resource<br>cost used in a session     | ALTER RESOURCE COST         |

| If you want to                                                                                                    | Use this statement                        |  |
|----------------------------------------------------------------------------------------------------|-------------------------------------------|--|
| Change the functional characteristics of the current data-<br>base session, including several National Language Support<br>(NLS) characteristics | <b>ALTER SESSION</b>                      |  |
| Change the name of a database                                                                                                    | <b>CREATE CONTROLFILE</b>                 |  |
| Change the name of a schema object                                                                                                    | <b>RENAME</b>                             |  |
| Change the name of an existing table, view, sequence, or<br>private synonym                                                                      | <b>RENAME</b>                             |  |
| Change the online status of a rollback segment                                                                                                   | ALTER ROLLBACK SEG-<br><b>MENT</b>        |  |
| Change the security and storage characteristics of a user                                                                                        | <b>ALTER USER</b>                         |  |
| Change the storage characteristics of a materialized view<br>log                                                                                 | ALTER MATERIALIZED<br>VIEW LOG            |  |
| Change the storage characteristics of a snapshot log                                                                                             | ALTER SNAPSHOT LOG                        |  |
| Change the storage characteristics or automatic refresh<br>characteristics of a materialized view (or snapshot)                                  | <b>ALTER MATERIALIZED</b><br><b>VIEW</b>  |  |
| Change the storage characteristics or automatic refresh<br>characteristics of a snapshot                                                         | <b>ALTER SNAPSHOT</b>                     |  |
| Choose archivelog/noarchivelog mode                                                                                                    | <b>ALTER DATABASE</b>                     |  |
| Collect statistics about an object in the database                                                                                               | <b>ANALYZE</b>                            |  |
| Copy a new table from an existing table                                                                                                    | <b>CREATE TABLE AS</b>                    |  |
| Create a cluster                                                                                                    | <b>CREATE CLUSTER</b>                     |  |
| Create a database                                                                                                    | <b>CREATE DATABASE</b>                    |  |
| Create a database link to access objects on a remote<br>database                                                                                 | <b>CREATE DATABASE LINK</b>               |  |
| Create a dimension that defines a parent-child relationship<br>between pairs of column sets                                                      | <b>CREATE DIMENSION</b>                   |  |
| Create a directory object that specifies an operating system<br>directory for storing BFILE objects                                              | <b>CREATE DIRECTORY</b>                   |  |
| Create a materialized view (also called a snapshot)                                                                                              | <b>CREATE MATERIALIZED</b><br><b>VIEW</b> |  |
| Create a materialized view log                                                                                                    | <b>CREATE MATERIALIZED</b><br>VIEW LOG    |  |
| Create a new database user                                                                                                    | <b>CREATE USER</b>                        |  |
| Create a new tablespace                                                                                                    | <b>CREATE TABLESPACE</b>                  |  |
| Create a PL/SQL package                                                                                                    | <b>CREATE PACKAGE</b>                     |  |
| Create a PL/SQL package body                                                                                                    | CREATE PACKAGE BODY                       |  |
| Create a PL/SQL trigger that is automatically executed<br>when a particular SQL statement is executed against a<br>table                         | <b>CREATE TRIGGER</b>                     |  |
| Create a profile to set limits on database resources                                                                                             | <b>CREATE PROFILE</b>                     |  |
| Create a public or private synonym for a database object                                                                                         | <b>CREATE SYNONYM</b>                     |  |

*Table 2-1. Common DDL Tasks and Their Corresponding SQL Statements (continued)*

*Table 2-1. Common DDL Tasks and Their Corresponding SQL Statements (continued)*

| If you want to                                                                          | Use this statement                    |
|-----------------------------------------------------------------------------------------|---------------------------------------|
| Create a role                                                                           | <b>CREATE ROLE</b>                    |
| Create a rollback segment                                                               | <b>CREATE ROLLBACK</b><br>SEGMENT     |
| Create a snapshot                                                                       | <b>CREATE SNAPSHOT</b>                |
| Create a snapshot log                                                                   | CREATE SNAPSHOT LOG                   |
| Create a standalone function                                                            | <b>CREATE FUNCTION</b>                |
| Create a table by either specifying the structure or refer-<br>encing an existing table | <b>CREATE TABLE</b>                   |
| Create a temporary tablespace                                                           | <b>CREATE TEMPORARY</b><br>TABLESPACE |
| Create a view                                                                           | <b>CREATE VIEW</b>                    |
| Create an explanation of the execution plan for a SQL<br>statement                      | <b>EXPLAIN PLAN</b>                   |
| Create an index for one or more columns of a table or<br>cluster                        | CREATE INDEX                          |
| Create an Oracle sequence used to automatically generate<br>sequential numbers          | <b>CREATE SEQUENCE</b>                |
| Delete a cluster from the database                                                      | DROP CLUSTER                          |
| Delete a database link from the database                                                | DROP DATABASE LINK                    |
| Delete a dimension from the database                                                    | <b>DROP DIMENSION</b>                 |
| Delete a directory object from the database                                             | DROP DIRECTORY                        |
| Delete a function from the database                                                     | DROP FUNCTION                         |
| Delete a materialized view (or snapshot) from the<br>database                           | DROP MATERIALIZED<br>VIEW             |
| Delete a materialized view log from the database                                        | DROP MATERIALIZED<br>VIEW LOG         |
| Delete a PL/SQL package from the database                                               | <b>DROP PACKAGE</b>                   |
| Delete a profile from the database                                                      | <b>DROP PROFILE</b>                   |
| Delete a public or private synonym from the database                                    | DROP SYNONYM                          |
| Delete a resource limit from an existing profile                                        | <b>ALTER PROFILE</b>                  |
| Delete a role from the database                                                         | DROP ROLE                             |
| Delete a rollback segment from the database                                             | <b>DROP ROLLBACK</b><br>SEGMENT       |
| Delete a sequence from the database                                                     | DROP SEQUENCE                         |
| Delete a snapshot from the database                                                     | DROP SNAPSHOT                         |
| Delete a snapshot log from the database                                                 | DROP SNAPSHOT LOG                     |
| Delete a system privilege or role from one or more users<br>and/or roles                | <b>REVOKE</b>                         |
| Delete a tablespace from the database                                                   | DROP TABLESPACE                       |
| Delete a trigger from the database                                                      | DROP TRIGGER                          |

| If you want to                                                                 | Use this statement                       |
|--------------------------------------------------------------------------------|------------------------------------------|
| Delete a user from the database                                                | DROP USER                                |
| Delete a view from the database                                                | DROP VIEW                                |
| Delete an index from the database                                              | DROP INDEX                               |
| Delete privileges on a database object from one or more<br>users or roles      | <b>REVOKE</b>                            |
| Delete statistics about an object in the database                              | <b>ANALYZE</b>                           |
| Delete a table from the database                                               | <b>DROP TABLE</b>                        |
| Disable a database trigger                                                     | <b>ALTER TRIGGER</b>                     |
| Disable a role for the current session                                         | <b>SET ROLE</b>                          |
| Disable auditing by reversing the effect of a prior audit<br>statement         | <b>NOAUDIT</b>                           |
| Disassociate a method of statistics computation from data-<br>base objects     | <b>DISASSOCIATE</b><br><b>STATISTICS</b> |
| Enable a database trigger                                                      | <b>ALTER TRIGGER</b>                     |
| Enable a role for the current session                                          | <b>SET ROLE</b>                          |
| Enable/disable all triggers on a table                                         | <b>ALTER TABLE</b>                       |
| Enable/disable autoextending the size of data files                            | <b>ALTER DATABASE</b>                    |
| Enable/disable table locks on a table                                          | ALTER TABLE                              |
| Grant a system privilege or role to one or more users and/<br>or roles         | <b>GRANT</b>                             |
| Grant privileges on a database object to one or more users<br>or roles         | <b>GRANT</b>                             |
| Identify migrated and chained rows in a table or cluster                       | <b>ANALYZE</b>                           |
| Issue multiple CREATE TABLE, CREATE VIEW, and<br><b>GRANT</b> statements       | <b>CREATE SCHEMA</b>                     |
| Modify the column characteristics of a table                                   | <b>ALTER TABLE</b>                       |
| Modify the degree of parallelism for a table                                   | <b>ALTER TABLE</b>                       |
| Modify the integrity constraints associated with a table<br>and/or its columns | <b>ALTER TABLE</b>                       |
| Modify the storage characteristics of a rollback segment                       | <b>ALTER ROLLBACK</b><br><b>SEGMENT</b>  |
| Modify the storage characteristics of a table                                  | <b>ALTER TABLE</b>                       |
| Open/mount the database                                                        | <b>ALTER DATABASE</b>                    |
| Perform media recovery                                                         | <b>ALTER DATABASE</b>                    |
| Place a tablespace online                                                      | <b>ALTER TABLESPACE</b>                  |
| Recompile a PL/SQL package                                                     | <b>ALTER PACKAGE</b>                     |
| Recompile a standalone function                                                | ALTER FUNCTION                           |
| Recompile a stored function                                                    | ALTER FUNCTION                           |
| Recompile a stored package                                                     | <b>ALTER PACKAGE</b>                     |

*Table 2-1. Common DDL Tasks and Their Corresponding SQL Statements (continued)*

| If you want to                                                            | Use this statement                     |
|---------------------------------------------------------------------------|----------------------------------------|
| Recompile a stored procedure                                              | <b>ALTER PROCEDURE</b>                 |
| Recompile a view                                                          | <b>ALTER VIEW</b>                      |
| Recreate a control file                                                   | <b>CREATE CONTROLFILE</b>              |
| Recreate SQL commands to build the database to the trace<br>file          | <b>ALTER DATABASE</b>                  |
| Remove a cluster from the database                                        | DROP CLUSTER                           |
| Remove a database link from the database                                  | DROP DATABASE LINK                     |
| Remove a dimension from the database                                      | <b>DROP DIMENSION</b>                  |
| Remove a directory object from the database                               | <b>DROP DIRECTORY</b>                  |
| Remove a function from the database                                       | DROP FUNCTION                          |
| Remove a materialized view (or snapshot) from the<br>database             | DROP MATERIALIZED<br><b>VIEW</b>       |
| Remove a materialized view log from the database                          | DROP MATERIALIZED<br>VIEW LOG          |
| Remove a PL/SQL package from the database                                 | <b>DROP PACKAGE</b>                    |
| Remove a profile from the database                                        | <b>DROP PROFILE</b>                    |
| Remove a public or private synonym from the database                      | DROP SYNONYM                           |
| Remove a resource limit from an existing profile                          | <b>ALTER PROFILE</b>                   |
| Remove a role from the database                                           | DROP ROLE                              |
| Remove a rollback segment from the database                               | <b>DROP ROLLBACK</b><br><b>SEGMENT</b> |
| Remove a sequence from the database                                       | <b>DROP SEQUENCE</b>                   |
| Remove a snapshot from the database                                       | <b>DROP SNAPSHOT</b>                   |
| Remove a snapshot log from the database                                   | DROP SNAPSHOT LOG                      |
| Remove a system privilege or role from one or more users<br>and/or roles  | <b>REVOKE</b>                          |
| Remove a tablespace from the database                                     | DROP TABLESPACE                        |
| Remove a trigger from the database                                        | DROP TRIGGER                           |
| Remove a user from the database                                           | DROP USER                              |
| Remove a view from the database                                           | DROP VIEW                              |
| Remove an index from the database                                         | <b>DROP INDEX</b>                      |
| Remove privileges on a database object from one or more<br>users or roles | <b>REVOKE</b>                          |
| Remove statistics about an object in the database                         | <b>ANALYZE</b>                         |
| Remove a table from the database                                          | <b>DROP TABLE</b>                      |
| Rename an existing table, view, sequence, or private<br>synonym           | <b>RENAME</b>                          |
| Shrink a rollback segment to an optimal or given size                     | ALTER ROLLBACK<br><b>SEGMENT</b>       |

*Table 2-1. Common DDL Tasks and Their Corresponding SQL Statements (continued)*
| If you want to                                                                  | Use this statement      |
|---------------------------------------------------------------------------------|-------------------------|
| Specify a formula to calculate the total cost of resources<br>used by a session | ALTER RESOURCE COST     |
| Start backup of a tablespace by placing it in backup mode                       | ALTER TABLESPACE        |
| Stop auditing defined by a prior AUDIT statement                                | <b>NOAUDIT</b>          |
| Stop backup of a tablespace                                                     | <b>ALTER TABLESPACE</b> |
| Take a data file online/offline                                                 | <b>ALTER DATABASE</b>   |
| Take a tablespace online/offline                                                | <b>ALTER TABLESPACE</b> |
| Validate the structure of a table, index, or cluster                            | <b>ANALYZE</b>          |
| Validate the structure of an object in the database                             | <b>ANALYZE</b>          |

*Table 2-1. Common DDL Tasks and Their Corresponding SQL Statements (continued)*

# *SQL Statement Syntax*

This section provides a detailed reference to each of the SQL statements used to create and maintain database objects. Each statement is listed in at least one of its forms, with a short explanation of the statement's purposes, its exact syntax and associated parameters, an example, and usage notes when applicable.

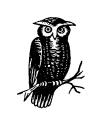

Many of these statements are normally used only for administration of a database and are typically issued by a DBA. For this reason, many statements require specific privileges. Some statements also apply only when specific Oracle options, such as the Partition Option or the Object Option, are installed.

# ALTER RESOURCE COST

ALTER RESOURCE COST [CPU\_PER\_SESSION *weight*] [CONNECT\_TIME *weight*] [LOGICAL\_READS\_PER\_SESSION *weight*] [PRIVATE\_SGA *weight*]

Modifies the formula used to calculate the session's total resource cost. This cost may then be limited by the COMPOSITE\_LIMIT parameter in a user's profile.

#### *Keywords*

```
CPU_PER_SESSION
```
Specifies the amount of CPU time used in a session (in hundredths of a second).

*CONNECT\_TIME*

Specifies the total elapsed time for a session (in minutes).

#### *LOGICAL\_READS\_PER\_SESSION*

Specifies the number of database blocks read in a session, including those read from memory and disk.

*PRIVATE\_SGA*

Specifies the amount of memory a session can allocate in the shared pool of the System Global Area (SGA) (in bytes). Only applies when using the multithreaded server and allocating private space in the SGA for the session.

*weight*

Integer weight of each resource.

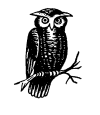

The total resource cost is calculated by multiplying the amount of each resource used in the session by the weight assigned to that resource, and adding the products for all four resources. The result is expressed in service units. You must activate the ALTER RESOURCE COST privilege to issue this statement.

# *Example*

Assign weights to CPU\_PER\_SESSION and CONNECT\_TIME:

```
ALTER RESOURCE COST
      CPU_PER_SESSION 100
      CONNECT_TIME 2
```
The resulting cost in service units (SU) is calculated as:

```
SU = (CPU\_Time*100) + Connect\_Time*2;
```
# ALTER SESSION

See Chapter 3 for a full description of this statement.

#### ALTER SYSTEM

```
ALTER SYSTEM
 \{ [SET
    {[} [ [ ] [ ] [ ] [ ] [ ] [ ] [ ] [ ] [ ] [ ] [ ] [ ] [ ] [ ] [ ] [ ] [ ] [ ] [ ] [ ] [ ] [ ] [ ] [ ] [ ] [ ] [[GLOBAL\_NAMES = TRUE | FALSE] [MTS_SERVERS = integer] |
      [MTS_DISPATCHERS = 'protocol, integer'] |
      [LICENSE_MAX_SESSIONS = integer] |
      [LICENSE_SESSIONS_WARNING = integer] |
      [LICENSE_MAX_USERS = integer]
    }] |
    [ENABLE RESTRICTED SESSION] |
    [DISABLE RESTRICTED SESSION] |
```

```
 [FLUSH SHARED POOL] |
 [CHECKPOINT [GLOBAL | LOCAL]] |
 [CHECK DATAFILES GLOBAL | LOCAL] |
 [SWITCH LOGFILE] |
 [ENABLE DISTRIBUTED RECOVERY] |
 [DISABLE DISTRIBUTED RECOVERY] |
 [DISCONNECT SESSION 'sid_integer, session_integer' [POST_TRANSACTION] [IMMEDIATE]] |
 [SUSPEND | RESUME]
 [KILL SESSION 'sid_integer, session_integer' [IMMEDIATE]] |
 [ARCHIVE_LOG [THREAD integer]
   {[START [TO 'destination']]
    [STOP]
    [SEQUENCE integer [TO 'destination']]
    [CHANGE integer [TO 'destination']]
    [CURRENT [TO 'destination']]
    [GROUP integer [TO 'destination']]
    [LOGFILE 'filename' [TO 'destination']]
    [NEXT [TO 'destination']]
    [ALL [TO 'destination']]
   }
 }
```
Makes dynamic changes to a database instance.

# *Keywords*

### *RESOURCE\_LIMIT*

Specifies whether resource limits will be enforced (TRUE) or not enforced (FALSE).

*GLOBAL\_NAMES*

Specifies whether global naming will be enforced (TRUE) or not enforced (FALSE).

*MTS\_SERVERS*

Changes the minimum number of shared multithreaded server (MTS) processes.

*MTS\_DISPATCHERS*

Changes the number of dispatcher processes for the named protocol. The database must be open to issue this statement.

# *LICENSE\_MAX\_SESSIONS*

Specifies the maximum number of sessions permitted on this instance. A value of 0 indicates no limit.

```
LICENSE_SESSIONS_WARNING
```
Specifies the maximum number of sessions permitted on this instance before a warning message is written to the alert log file. A value of 0 indicates no limit.

### *LICENSE\_MAX\_USERS*

Specifies the maximum number of users in this database. A value of 0 indicates no limit.

#### *ENABLE RESTRICTED SESSION*

Allows only users with the RESTRICTED SESSION privilege to log on to the instance. The database may be dismounted, mounted, open, or closed when issuing this statement.

# *DISABLE RESTRICTED SESSION*

Allows any user with the CREATE SESSION privilege to log on to the instance. The database may be dismounted, mounted, open, or closed when issuing this statement.

# *FLUSH SHARED POOL*

Clears all data from the instance's shared pool. The database may be dismounted, mounted, open, or closed when issuing this statement.

# *CHECKPOINT*

Causes Oracle to perform a GLOBAL or LOCAL checkpoint. GLOBAL performs a checkpoint for all instances that have opened the database; LOCAL performs a checkpoint only for the instance to which you are connected. The database may be open or closed when issuing this statement.

#### *CHECK DATAFILES*

Verifies access to online data files. GLOBAL verifies that all instances that have opened the database can access the datafiles, while LOCAL verifies that the instance to which you are connected can access the datafiles. The database may be open or closed when issuing this statement.

#### *SWITCH LOGFILE*

Causes Oracle to switch redo log file groups.

#### *ENABLE DISTRIBUTED RECOVERY*

Specifies that distributed recovery is to be enabled and, in a single-process environment, is used to initiate distributed recovery.

### *DISABLE DISTRIBUTED RECOVERY*

Specifies that distributed recovery is to be disabled.

#### *DISCONNECT SESSION*

Disconnects the specified session from the database by killing the dedicated server process or the MTS virtual circuit.

### *POST\_TRANSACTION*

Specifies that ongoing transactions be completed before the session is disconnected.

# *IMMEDIATE*

Specifies that the session be disconnected immediately, without waiting for transactions to complete. If POST\_TRANSACTION is specified, this keyword will be ignored.

# *KILL SESSION*

Terminates a session using SID and SERIAL# from the V\$SESSION view. If the session is waiting for an activity, such as an operation on a remote database, to complete, Oracle will wait until this activity is complete unless IMMEDIATE is specified.

### *SUSPEND*

Specifies that all I/O activity for all instances should be suspended until an ALTER SYSTEM RESUME command is issued. All tablespaces should be in hot backup mode before issuing this statement.

#### *RESUME*

Specifies that normal I/O operations should be resumed following an ALTER SYSTEM SUSPEND statement.

### *ARCHIVE\_LOG*

Manually archives redo log file groups or enables/disables automatic archiving.

# *THREAD*

Specifies the thread containing the redo log file group to be archived. This parameter is required only when running the Oracle Parallel Server option in parallel mode.

### *START*

Enables automatic archiving of redo log groups.

### *STOP*

Disables automatic archiving of redo log groups.

### *SEQUENCE*

Specifies the log sequence number of the redo log file group to be manually archived. The database must be mounted, but may be open or closed to issue this statement.

### *CHANGE*

Manually archives the online redo log file group containing the redo log entry with the system change number (SCN) specified by the *integer*. If the SCN is the current log group, a log switch is performed. The database must be open to use this parameter.

#### *CURRENT*

Manually forces a log switch and archives the current redo log file group. The database must be open to use this parameter.

# *GROUP*

Manually archives the online redo log file group with the specified GROUP value, which can be found in the DBA\_LOG\_FILES parameter in the *INIT.ORA* file. The database must be mounted, but may be open or closed when issuing this statement.

*LOGFILE*

Manually archives the online redo log file group containing the log file member identified by *filename*. The database must be mounted, but may be open or closed when issuing this statement.

*NEXT*

Manually archives the next online redo log file group that is full but has not yet been archived. The database must be mounted, but may be open or closed when issuing this statement.

*ALL*

Manually archives all online redo log file groups that are full, but that have not yet been archived. The database must be mounted, but may be open or closed when issuing this statement.

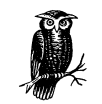

Except as noted, the database must be mounted and open to issue these statements.

### *Examples*

Change the number of dispatcher processes to 10 for TCP and 8 for DECNet:

```
ALTER SYSTEM
   SET MTS DISPATCHERS = 'TCP,10'
        MTS_DISPATCHERS = 'DECnet,8';
```
Enforce Oracle licensing by setting the maximum number of sessions to 100 and the warning threshold to 80:

```
ALTER SYSTEM
    SET LICENSE_MAX_SESSIONS = 100
        LICENSE_SESSIONS_WARNING = 80;
```
Archive log sequence number 123 to the specified location:

```
ALTER SYSTEM
    ARCHIVE LOG SEQ 123 TO '/disk09/oracle/archive';
```
# ANALYZE

See Chapter 3 for a complete description of this statement.

### ASSOCIATE STATISTICS

```
ASSOCIATE STATISTICS WITH
 {COLUMNS [schema.]table.column[, [schema.]table.column...] |
  FUNCTIONS [schema.]function[,[schema.]function...] |
  PACKAGES [schema.]package[,[schema.]package...] |
  INDEXES [schema.]index[,[schema.]index...] |
 }
 {USING [schema.]statistics_type |
  DEFAULT COST (cpu_cost,io_cost,network_cost) |
  DEFAULT SELECTIVITY default_selectivity
 }
```
Associates a method of statistics computation with database objects.

#### *Keywords*

### *COLUMNS*

Specifies that a list of columns will be provided.

#### *schema*

The schema containing the specified table.

### *table*

The name of the table containing the specified column.

#### *column*

The column name for which an association is defined.

#### *FUNCTIONS*

Specifies that one or more functions will be associated.

# *PACKAGES*

Specifies that one or more packages will be associated.

#### *INDEXES*

Specifies that one or more indexes will be associated.

# *USING statistics\_type*

Specifies the statistics type being associated.

# *DEFAULT COST*

Specifies that default costs will be provided for CPU, I/O, and the network. This keyword is not valid if the COLUMNS keyword is used.

#### *cpu\_cost*

Integer representing the CPU cost of a single execution or access.

# *io\_cost*

Integer representing the I/O cost of a single execution or access.

### *network\_cost*

Integer representing the network cost of a single execution or access.

# *DEFAULT SELECTIVITY default\_selectivity*

Specifies an integer between 1 and 100, representing the default selectivity as a percentage. This keyword is not valid if the COLUMNS keyword is used.

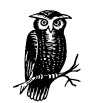

To remove or disassociate statistics from an object, use the DISASSO-CIATE STATISTICS command.

### *Example*

Create an associate for the emp\_sal function using the cost function cost\_funct:

ASSOCIATE STATISTICS WITH FUNCTIONS emp\_sal USING cost\_funct;

### AUDIT (Schema Objects)

```
AUDIT {object_option[,object_option ...] | ALL}
ON {[schema.]objectname | DIRECTORY directory_name | DEFAULT}
[BY SESSION [WHENEVER [NOT] SUCCESSFUL]
[BY ACCESS [WHENEVER [NOT] SUCCESSFUL]
```
Sets up auditing for a specific schema object.

### *Keywords*

*object\_option*

Indicates that a particular operation will be audited. The following operations are valid: ALTER, AUDIT, COMMENT, DELETE, EXECUTE, GRANT, INDEX, INSERT, LOCK, RENAME, SELECT, and UPDATE. The keyword ALL specifies all the operations.

### *object\_name*

Specifies the name of the schema object to be audited.

### *DIRECTORY directory\_name*

Specifies the name of a directory to audit.

#### *DEFAULT*

Establishes the specified object option as the default for objects that have not yet been created.

*BY SESSION*

Causes Oracle to write a single record for all SQL statements of the same type issued in the same session.

# *BY ACCESS*

Causes Oracle to write a single record for each audited statement.

# *WHENEVER SUCCESSFUL*

Chooses auditing only for SQL statements that complete successfully.

#### *WHENEVER NOT SUCCESSFUL*

Chooses auditing only for SQL statements that fail or result in errors.

#### *Examples*

Audit for any UPDATE statement issued for scott's bonus table:

AUDIT UPDATE ON scott.bonus;

Audit for any unsuccessful operation on scott's emp table:

AUDIT ALL ON scott.emp WHENEVER NOT SUCCESSFUL;

# AUDIT (SQL Statements)

```
AUDIT {system_option | sql_option}[,{system_option | sql_option ...}]
{[BY username[,username ...]] |
  [BY PROXY [ON BEHALF OF {ANY|username[,username]]}
}
{[BY SESSION] [WHENEVER [NOT] SUCCESSFUL] |
  [BY ACCESS] [WHENEVER [NOT] SUCCESSFUL]
}
```
Sets up auditing for specific SQL statements in subsequent user sessions.

# *Keywords*

*system\_option*

Specifies that SQL statements authorized by the named system privilege be audited.

*sql\_option*

Specifies a set of SQL statements to be audited.

*BY username*

Specifies that SQL statements issued by the named user be audited.

#### *BY proxy*

Specifies that SQL statements issued by the specified proxy be audited.

*ON BEHALF OF ANY*

Specifies that SQL statements issued on behalf of any user be audited.

# *ON BEHALF OF user*

Specifies the user on whose behalf the proxy executes the specified statement.

# *BY SESSION*

Causes Oracle to write a single record for all SQL statements of the same type issued in the same session.

### *BY ACCESS*

Causes Oracle to write a single record for each audited statement.

#### *WHENEVER SUCCESSFUL*

Chooses auditing only for SQL statements that complete successfully.

# *WHENEVER NOT SUCCESSFUL*

Chooses auditing only for SQL statements that fail or result in errors.

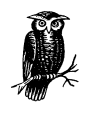

Audit records are written to the audit trail, which is a database table containing audit records that can be accessed through data dictionary views. Auditing must be enabled using the AUDIT\_TRAIL parameter in the *INIT.ORA* file.

### *Example*

Audit for any unsuccessful SELECT statement (which may indicate an attempt to read a table for which a user has not been granted access):

AUDIT SELECT TABLE WHENEVER NOT SUCCESSFUL;

# CALL

CALL [*schema*.][*package*.]{*function* | *procedure*}[@*dblink*] (*expression*[,*expression*…]) [INTO :*host\_variable* [[INDICATOR] :*indicator\_variable*]]

Executes a stored PL/SQL function or procedure.

#### *Keywords*

### *schema*

Specifies the name of the schema that contains the package, function, or procedure.

#### *package*

Specifies the name of the package that contains the function or procedure.

#### *function*

Specifies the name of a function to be executed.

### *procedure*

Specifies the name of a procedure to be executed.

# *dblink*

Specifies the name of a database link.

### *expression*

Specifies an argument to the function or procedure.

# *INTO*

Specifies for a function the name of the host variable that will hold the return value.

### *INDICATOR*

Specifies the name of a variable that will indicate the condition of the host variable.

# COMMENT

```
COMMENT ON {TABLE [schema.]{table | view | snapshot} |
             COLUMN [schema.]{table | view | snapshot}.column
            }
IS 'text'
```
Adds a comment about a table, view, snapshot, or column into the data dictionary.

### *Keywords*

# *schema*

Specifies the name of a schema containing the table, view, or snapshot that will have a comment associated with it. If *schema* is omitted, the current schema is assumed.

# *TABLE*

Specifies that the comment be associated with a table, view, or snapshot.

*table*

Specifies the name of a table with which the comment will be associated.

*view*

Specifies the name of a view with which the comment will be associated.

### *snapshot*

Specifies the name of a snapshot with which the comment will be associated.

### *COLUMN*

Specifies that the comment be associated with a column.

#### *column*

Specifies the name of the column to be commented.

### *text*

The actual text of the comment. This text will be recorded in the data dictionary.

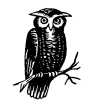

You can use the COMMENT ON COLUMN command to drop a comment. Simply set the comment to a null string (°).

#### *Example*

Add a comment to the ename column of scott's emp table:

COMMENT ON COLUMN scott.emp.ename IS 'Last name from personnel records';

# CREATE/ALTER/DROP CLUSTER

```
CREATE CLUSTER [schema.]clustername
   (column datatype[, column datatype ...])
   [Physical_Attributes_Clause]
   [SIZE integer [K | M]]
   [TABLESPACE tsname]
   [STORAGE Storage_Clause]
  [INDEX]
   [[SINGLE TABLE] HASHKEYS integer HASH IS expression]
   [{PARALLEL [integer] | NOPARALLEL}]
   [CACHE | NOCACHE]
```
Creates a cluster, which is a schema object containing one or more tables with one or more columns in common.

```
ALTER CLUSTER [schema.]clustername
[SIZE integer[K | M]]
[Physical_Attributes_Clause]
[STORAGE Storage_Clause]
[{PARALLEL [integer] | NOPARALLEL}]
[ALLOCATE EXTENT
  (EXTSIZE integer[K | M] [DATAFILE 'filename'] [INSTANCE integer])]
```
Redefines future storage allocations or allocates an extent for a cluster.

DROP CLUSTER [schema.]*clustername* [INCLUDING TABLES] [CASCADE CONSTRAINTS]

Removes a cluster from the database.

#### *Keywords*

#### *cluster\_name*

Specifies the name of the cluster.

*column*

Specifies the name of the column that defines the cluster key.

## *datatype*

Specifies the datatype of the column.

# *PCTUSED*

Changes the minimum percentage of used space that Oracle will maintain in each block. Values can range from 0 to 99, and the default is 40.

### *PCTFREE*

Changes the percentage of space kept free for future updates to the rows contained in this cluster. Values can range from 0 to 99, and the default is 10.

### *INITTRANS*

Changes the number of transaction entries allocated to each block in the cluster. Values can range from 1 to 255, but should not normally be changed from the default of 2.

# *MAXTRANS*

Changes the maximum number of concurrent transactions that can update a block of the cluster. Values can range from 1 to 255, but should not normally be changed from the default, which is a function of the Oracle block size.

### *SIZE*

Determines how much space is allocated to store rows with the same cluster key. The value should be a divisor of the Oracle block size, and will be rounded up to the next larger divisor if necessary.

#### *TABLESPACE*

Specifies the name of the tablespace where this cluster will be stored. If omitted, the default tablespace for the schema owner will be used.

### *STORAGE Storage\_Clause*

Specifies the physical storage characteristics. See Chapter 4, *Common SQL Elements*, for detailed information.

# *INDEX*

Specifies that an indexed cluster be created. This keyword is not valid for a hash cluster.

*SINGLE TABLE*

Specifies that this cluster is a special type containing only one table.

# *HASHKEYS integer*

Specifies that a hash cluster be created with *integer* hash keys.

# *HASH IS expression*

Specifies an expression to be used as the hash function for the hash cluster.

# *NOPARALLEL*

Specifies that the cluster be created serially. This is the default.

### *PARALLEL [integer]*

Specifies that Oracle will select a degree of parallelism equal to the number of CPUs available on all participating instances, multiplied by the value of the PARALLEL\_THREADS\_PER\_CPU initialization parameter. If *integer* is specified, it indicates the degree of parallelism.

### *CACHE*

Specifies that the blocks retrieved for this table are placed at the most recently used end of the buffer cache when a full table scan is performed.

# *NOCACHE*

Specifies that the blocks retrieved for this table are placed at the least recently used end of the buffer cache when a full table scan is performed. This is the default.

# *EXTSIZE integer*

Specifies the size of the new extent in bytes, kilobytes, or megabytes.

#### *DATAFILE*

Specifies the name of the operating system datafile in the tablespace containing this cluster that is to hold the new extent. If omitted, Oracle will select a datafile.

### *INSTANCE*

Makes the new extent available to the specified instance, which is identified by the initialization parameter INSTANCE\_NUMBER. This parameter can only be used when running in parallel mode.

### *INCLUDING TABLES*

Specifies that all tables belonging to the cluster be dropped.

# *CASCADE CONSTRAINTS*

Specifies that all referential integrity constraints from tables outside the cluster referring to primary and unique keys in the cluster's tables will be dropped.

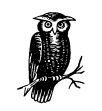

Clustering can improve database performance and efficiency. Common columns are stored only once, and the data from all tables is normally stored contiguously.

#### *Examples*

Create a cluster in scott's schema that will allocate 512 bytes per block to cluster keys and allow a maximum of 20 extents for the cluster. All other values will be defaults:

```
CREATE CLUSTER demo.employee
   SIZE 512K
  STORAGE (MAXEXTENTS 20);
```
Alter an existing cluster to allocate 512 bytes per block to cluster keys and allow a maximum of 20 extents for the cluster:

```
ALTER CLUSTER demo.employee
   SIZE 512K
  STORAGE (MAXEXTENTS 20);
```
Remove a cluster and all the tables it contains from the database:

DROP CLUSTER demo.employee INCLUDING TABLES;

# CREATE CONTROLFILE

```
CREATE CONTROLFILE [REUSE] [SET] DATABASE dbname
LOGFILE [GROUP integer] filespec[,[GROUP integer] filespec ...]
{RESETLOGS | NORESETLOGS}
[MAXLOGFILES integer]
[MAXLOGMEMBERS integer]
[MAXLOGHISTORY integer]
[MAXDATAFILES integer]
[MAXINSTANCES integer]
[ARCHIVELOG | NOARCHIVELOG]
DATAFILE (filespec[,filespec ...])
CHARACTER SET character_set
```
Recreates a control file, allowing changes to some parameters.

### *Keywords*

# *REUSE*

Specifies that one or more existing control files specified in *INIT.ORA* can be reused and overwritten. If this keyword is omitted and if any of the control files named in *INIT.ORA* exists, an error will result.

# *SET*

Specifies that the supplied *dbname* will be a new name for the database. Valid names are one to eight characters long.

# *DATABASE*

Specifies the name of the database. Unless you use the SET command, this must be the current name of the database.

# *LOGFILE*

Specifies members of all redo log file groups, which must all exist.

### *RESETLOGS*

Specifies that the contents of the log files listed in the LOGFILE clause should be ignored. Each file listed in the LOGFILE clause must have a SIZE specified.

#### *NORESETLOGS*

Specifies that all files listed in the LOGFILE clause (which must be current redo log files and not restored from backups) should be reused with their original sizes.

#### *MAXLOGFILES*

Specifies the maximum number of redo log file groups that can ever be created for the database. The default and maximum values are operating systemdependent. This value must be at least 2, and should be at least 3.

### *MAXLOGMEMBERS*

Specifies the maximum number of redo log group copies that may exist in the database. The minimum is 1, and the default and maximum are operating system-dependent.

# *MAXLOGHISTORY*

Specifies the maximum number of archived redo log file groups for automatic media recovery of the Parallel Server. The minimum value is 1, and the default and maximum are operating system-dependent.

### *MAXDATAFILES*

Specifies the maximum number of datafiles that can ever be created for the database. The minimum is 1, but it should never be set lower than the largest number of datafiles ever created in the database.

# *MAXINSTANCES*

Specifies the maximum number of instances that can have the database mounted and open. This parameter applies only to the Parallel Server.

#### *ARCHIVELOG*

Specifies that the database will be run in archivelog mode.

#### *NOARCHIVELOG*

Specifies that the database will not be run in archivelog mode and that online redo log files will be reused. This option is the default.

# *DATAFILE*

Specifies the names of all datafiles in the database, which must all exist.

### *character\_set*

Specifies the name of the character set used to create the database, if different from the default.

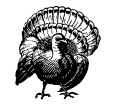

I strongly recommend that you back up the entire database, including control files and redo log files, before you issue this command.

#### *Example*

Recreate a control file for a database called TEST:

```
CREATE CONTROLFILE REUSE DATABASE TEST
   LOGFILE GROUP 1 ('/disk01/oracle/log1.log','/disk02/oracle/log1.log')
           GROUP 2 ('/disk03/oracle/log2.log','/disk04/oracle/log2.log')
   NORESETLOGS
   DATAFILE '/disk10/oradata/db01.dbs'
   MAXLOGFILES 6
   MAXDATAFILES 128
   ARCHIVELOG;
```
#### CREATE/ALTER DATABASE

```
CREATE DATABASE [dbname]
CONTROLFILE [REUSE]
LOGFILE [GROUP integer] (filespec[,[GROUP integer] filespec ...])
[MAXLOGFILES integer]
[MAXLOGMEMBERS integer]
[MAXLOGHISTORY integer]
[MAXDATAFILES integer]
[MAXINSTANCES integer]
[ARCHIVELOG | NOARCHIVELOG]
[CHARACTER SET charset
[NATIONAL CHARACTER SET charset
DATAFILE (filespec[,filespec ...])[Autoextend_Clause]
```
Creates a database and specifies parameters associated with it.

```
ALTER DATABASE [dbname]
   {ARCHIVELOG | NOARCHIVELOG |
   MOUNT [[STANDBY | CLONE] DATABASE] |
   CONVERT |
   OPEN [READ WRITE [RESETLOGS | NORESETLOGS] | READ ONLY] |
   ACTIVATE STANDBY DATABASE |
   RENAME FILE 'filename' [,'filename' ...] TO 'filename' [,'filename' ...] |
   RENAME GLOBAL_NAME TO database[.domain[.domain ...]] |
   RESET COMPATIBILITY |
   ENABLE [PUBLIC] THREAD integer |
   DISABLE THREAD integer |
   CHARACTER SET character_set |
   NATIONAL CHARACTER SET character_set |
    CREATE DATAFILE 'filename'[,'filename' ...] [AS filespec] |
   DATAFILE 'filename'[,'filename' ...]
      {ONLINE |
      OFFLINE [DROP} |
      RESIZE integer[K | M] |
      END BACKUP |
     Autoextend_Clause
      } |
    TEMPFILE 'filename'[,'filename' ...]
      {ONLINE |
      OFFLINE
      DROP |
      RESIZE integer[K | M] |
     Autoextend_Clause
      } |
    ADD LOGFILE [THREAD integer]
     [GROUP integer] filespec[,[GROUP integer] filespec ...] |
    ADD LOGFILE MEMBER 'filename' [RESUSE] [,'filename' [RESUSE] ...]
    TO logfile_descriptor[,logfile_descriptor ...] |
    DROP {GROUP integer | 'filename' | ('filename','filename'[,'filename' ...])} |
   DROP LOGFILE MEMBER 'filename'[,'filename' ...] |
   CREATE STANDBY CONTROLFILE AS 'filename' [REUSE] |
   BACKUP CONTROLFILE TO {'filename' [REUSE] | TRACE {RESETLOGS | NORESETLOGS]} |
    RECOVER [AUTOMATIC FROM 'location']
```

```
 RECOVER [STANDBY] DATABASE [UNTIL {CANCEL | TIME date | CHANGE integer}] |
 RECOVER [STANDBY] DATABASE USING BACKUP CONTROLFILE |
 RECOVER [STANDBY] TABLESPACE {tablespace | DATAFILE 'filename'}
  UNTIL [CONSISTENT WITH] CONTROLFILE |
RECOVER TABLESPACE tablespace[,tablespace ...] |
 RECOVER DATAFILE filename[,filename] |
 RECOVER LOGFILE filename[,filename] |
 RECOVER CONTINUE [DEFAULT] |
 RECOVER CANCEL |
 RECOVER MANAGED STANDBY DATABASE {TIMEOUT integer | CANCEL [IMMEDIATE]}
```
Changes one or more characteristics of an existing database.

#### *Keywords*

#### *dbname*

Specifies the name of the database. May be one to eight characters long and must not be a reserved word.

#### *CONTROL FILE REUSE*

Specifies that one or more existing control files specified in *INIT.ORA* can be reused and overwritten. If this keyword is omitted and any of the control files named in *INIT.ORA* exists, an error will result. If the parameters specified require that the control file be larger than the current size, the command will fail. Note that this option is not normally used for a new database creation.

#### *LOGFILE*

Specifies the names of one or more redo log files to be created.

#### *MAXLOGFILES*

Specifies the maximum number of redo log file groups that can ever be created for the database. The default and maximum value are operating systemdependent. This value must be at least 2, and should be at least 3.

#### *MAXLOGMEMBERS*

Specifies the maximum number of copies of a redo log group that may exist in the database. The minimum is 1, and the default and maximum are operating system-dependent.

### *MAXLOGHISTORY*

Specifies the maximum number of archived redo log file groups for automatic media recovery of the Parallel Server. The minimum value is 1, and the default and maximum are operating system-dependent.

# *MAXDATAFILES*

Specifies the maximum number of datafiles that can ever be created for the database. The minimum is 1, but it should never be set lower than the largest number of datafiles ever created in the database.

# *MAXINSTANCES*

Specifies the maximum number of instances that can have the database mounted and open. This parameter applies only to the Parallel Server.

### *ARCHIVELOG*

Specifies that the database will be run in archivelog mode, which means that a redo log group must be archived before the redo log group can be reused. If the group has not been archived, the database will halt until archiving occurs successfully. This mode is required to perform media recovery.

#### *NOARCHIVELOG*

Specifies that redo log groups will not be archived and may be reused immediately by Oracle. This option is the default.

# *CHARACTER SET*

Specifies the character set that the database will use to store data. This character set cannot be changed after database creation. The choices and default are operating system-dependent.

### *NATIONAL CHARACTER SET*

Specifies the national character set that will be used for specifically designated columns. If omitted, the default database character set is used.

# *DATAFILE*

Specifies the names of all datafiles in the database. If omitted, a single datafile will be created by default for the SYSTEM tablespace.

### *Autoextend\_Clause*

Specifies whether a data file will be extended automatically. See Chapter 4 for more details.

### *MOUNT STANDBY DATABASE*

Specifies that the standby database be mounted.

### *MOUNT CLONE DATABASE*

Specifies that the clone database be mounted.

### *CONVERT*

Specifies that the database data dictionary be converted from Oracle7 to Oracle8 or Oracle8*i*.

#### *OPEN READ WRITE*

Specifies that the database be opened in read/write mode. This option is the default.

### *RESETLOGS*

Resets the log sequence number to 1 and invalidates all redo entries in the existing online and archived log files. This option should only be specified after performing incomplete media recovery or when opening the database after performing media recovery with a backup control file; otherwise, NORE-SETLOGS should be used. If the database is opened with the RESETLOGS keyword, you should immediately perform a complete backup of the database.

#### *NORESETLOGS*

Makes no change to the status of the current log sequence number and redo log entries.

### *OPEN READ ONLY*

Specifies that the database be opened in read-only mode, which makes queries possible but disables write operations.

### *ACTIVATE STANDBY DATABASE*

Specifies that the state of the database be changed from standby to active.

# *RENAME FILE filename1 TO filename2*

Specifies that the name of a datafile, temporary file, or log file be changed in the control file. Note that this keyword does not affect the name of the operating system file.

# *RENAME GLOBAL NAME TO*

Specifies that the global name of the database be changed to the supplied value, which may be up to eight characters.

# *RESET COMPATIBILITY*

Specifies that the compatibility of the database be reset to the version specified. This change is effective the next time the database is started.

### *ENABLE THREAD*

Specifies that the thread of redo log files is enabled in a Parallel Server environment. If the keyword PUBLIC is specified, the enabled thread is available to any instance. Otherwise, the thread is available only to an instance that specifically requests it.

### *DISABLE THREAD*

Specifies that the thread of redo log files is disabled and made unavailable to all instance of a Parallel Server environment.

# *CREATE DATAFILE*

Specifies that a new empty datafile be created in place of an old one (which may have been lost without backup). Media recovery must be performed before the datafile is usable.

# *ONLINE*

Specifies that the datafile is to be brought online.

### *OFFLINE*

Specifies that the datafile is to be brought offline.

#### *RESIZE*

Specifies that the size of the datafile is to be increased or decreased to the indicated size.

### *END BACKUP*

Specifies that media recovery will not be performed when the database starts after a hot backup was interrupted.

# *TEMPFILE*

Specifies that changes be made to a temporary datafile.

#### *DROP*

Specifies that the temporary datafile be removed from the database.

#### *ADD LOGFILE*

Specifies that one or more redo log file groups be added. THREAD may be indicated in a Parallel Server environment.

### *ADD LOGFILE MEMBER*

Specifies that a new member *filename* be added to an existing redo log file group. REUSE may be used to indicate that *filename* already exists.

# *logfile\_descriptor*

Specifies an existing redo log file group either as GROUP *integer* or as a list of *filenames*.

# *DROP GROUP*

Specifies that the entire redo log file group is to be dropped after an ALTER SYSTEM SWITCH LOGFILE statement has been issued. The dropped group may be specified either as GROUP *integer* or as a list of *filenames*.

# *DROP LOGFILE MEMBER filename*

Specifies that one or more individual redo log file members be dropped.

#### *CREATE STANDBY CONTROL FILE*

Specifies that a control file be created to maintain a standby database.

# *BACKUP CONTROL FILE TO*

Specifies that the current control file be backed up to the indicated *filename*. If the keywords TO TRACE are specified, a set of SQL statements will be written to the trace file instead of creating a backup of the control file. If RESET-LOGS is specified, the SQL statements written will include ALTER DATABASE OPEN RESETLOGS. If NORESETLOGS is specified, the SQL statement ALTER DATABASE OPEN NORESETLOGS will be written.

### *RECOVER FROM*

Specifies the location from which archived redo log files required for recovery will be read. If the keyword AUTOMATIC is specified, the name of the next archived redo log file required for recovery will be generated, using the LOG\_ ARCHIVE\_DEST and LOG\_ARCHIVE\_FORMAT initialization parameters.

*RECOVER DATABASE*

Specifies that the entire database be recovered. If the STANDBY keyword is supplied, the standby database will be recovered using the control file and archived redo log files from the primary database. The keywords UNTIL CAN-CELLED may be supplied, specifying that the database be recovered until the operation is canceled using the RECOVER CANCEL clause. The TIME keyword specifies that time-based recovery be performed up to the supplied time. The CHANGE keyword indicates that recovery will be performed to just before the specified system change number.

#### *RECOVER DATABASE USING BACKUP CONTROL FILE*

Specifies that a backup control file (instead of the current control file) be used.

*RECOVER STANDBY TABLESPACE UNTIL CONSISTENT WITH CONTROL FILE*

Specifies that *tablespace* on an old standby database be recovered using the control file from the current standby database.

#### *RECOVER STANDBY DATAFILE UNTIL CONSISTENT WITH CONTROL FILE*

Specifies that *datafile* on an old standby database be recovered using the control file from the current standby database.

### *RECOVER TABLESPACE*

Specifies one or more tablespaces (which must be offline) to be recovered.

#### *RECOVER DATAFILE*

Specifies one or more datafiles (which must be offline) to be recovered.

#### *RECOVER LOGFILE*

Specifies that media recovery should continue using the log file(s) supplied.

### *RECOVER CONTINUE DEFAULT*

Specifies that recovery will continue using the redo log file that would be automatically generated. This keyword is equivalent to RECOVER AUTO-MATIC, except that no prompt for filenames exists.

### *RECOVER CONTINUE*

Specifies that recovery of multiple instances should continue after it was interrupted to disable a thread.

### *RECOVER CANCEL*

Specifies that cancel-based recovery be ended.

### *RECOVER MANAGED STANDBY DATABASE*

Specifies that recovery should occur using sustained standby recovery mode, which assumes the standby database as an active component.

#### *TIMEOUT*

Specifies the number of minutes to wait for a requested archived redo log file to become available for writing to the standby database.

*CANCEL*

Specifies that sustained recovery be ended after the current archived redo file has been applied, unless the IMMEDIATE keyword, which terminates after applying the next redo log file read is specified.

### *Example*

Create a new database called TEST:

```
CREATE DATABASE TEST
LOGFILE GROUP 1 ('/disk01/oracle/log1.log','/disk02/oracle/log2.log')
                 SIZE 50K,
         GROUP 2 ('/disk03/oracle/log2.log','/disk04/oracle/log2.log')
                 SIZE 50K
MAXLOGIFLES 5
DATAFILE '/disk10/oradata/system01.dbf' SIZE 50M
MAXDATAFILES 100
ACHIVELOG;
```
### CREATE/DROP DATABASE LINK

```
CREATE [SHARED] [PUBLIC] DATABASE LINK dblink
    [CONNECT TO {CURRENT USER |
                username IDENTIFIED BY password
                   [AUTHENTICATED BY username IDENTIFIED BY password]
                }]
    [USING 'connect string']
```
Creates a database link, which allows access to objects on a remote database.

DROP [PUBLIC] DATABASE LINK *dblink*

Removes a database link from the database.

#### *Keywords*

*dblink*

Specifies the name of the database link being created. Must be a valid Oracle object name.

### *SHARED*

Specifies that a single network connection be shared across users when the multithreaded server is configured.

#### *PUBLIC*

Specifies that the database link will be available to all users. If omitted, the database link is private and available only to you.

#### *CONNECT TO CURRENT USER*

Specifies that a current user database link be created, which requires a global user with a valid account on the remote database.

### *CONNECT TO username*

Specifies the username and password used to connect to the remote database.

### *AUTHENTICATED BY*

Specifies a *username* and *password* on the remote database to be used for authentication when the SHARED keyword is used.

#### *USING*

Specifies the Net8 database specification for the remote database.

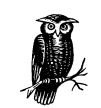

If the CONNECT TO clause is omitted, the account username and password currently logged in, not the username and password of the creator, will be used when the database link is invoked.

### *Examples*

Create a public database link to scott's account on the TEST database:

```
CREATE PUBLIC DATABASE LINK testscott
CONNECT TO scott IDENTIFIED BY tiger
USING 'TEST';
```
Users on the local database may now access any of scott's objects for which they have privileges on the TEST database. For example, to select from the emp table on the remote database, you can use a SQL statement such as the following:

```
SELECT * FROM emp@testscott;
```
Remove the public database link named testscott from the database:

DROP PUBLIC DATABASE LINK empscott;

#### CREATE/DROP DIMENSION

```
CREATE [FORCE | NOFORCE] DIMENSION [schema.]dimension
LEVEL level IS {level_table.level_column |
                (level_table.level_column,level_table.level_column ...)}
HIERARCHY hierarchy (child_level CHILD OF parent_level
   [JOIN KEY {child_key_column | (child_key_column,child_key_column ...)}
    REFERENCES parent_level] |
ATTRIBUTE level DETERMINES {dependent_column | (dependent_column,
                 dependent_column ...)}
```
Creates a dimension, which defines a parent-child relationship between pairs of column sets.

DROP DIMENSION [schema.]dimension

Removes a dimension from the database.

# *Keywords*

#### *FORCE*

Specifies that the dimension be created, even if the referenced tables do not exist.

### *NOFORCE*

Specifies that the dimension be created only if the referenced objects exist (default).

# *schema*

Name of the schema in which this dimension will be created.

#### *dimension*

Name of the dimension.

# *LEVEL*

Defines a level with a name that defines dimension hierarchies and attributes.

#### *level\_table.level\_column*

Specifies the columns (up to 32) for the level.

# *HIERARCHY*

Specifies the name of a hierarchy.

### *child\_level*

Name of a level that has an *n*-to-1 relationship with a parent level.

# *CHILD OF*

Specifies the name of a parent level.

### *JOIN KEY*

Specifies the name of a column in the JOIN condition with a parent table.

# *REFERENCES*

Specifies the name of the parent level.

#### *ATTRIBUTE*

Specifies the name of a level or hierarchy.

*DETERMINES dependent\_column*

Specifies the name of a column that is dependent on an attribute level.

# *Examples*

Create a dimension on the city, state, and country tables:

CREATE DIMENSION location LEVEL city\_code IS (city.city, city.state) LEVEL state\_code IS state.state

```
 LEVEL country_code IS country.country
HIERARCHY region (
  City_code CHILD OF
  State_code CHILD OF
  Country_code
    JOIN KEY city.state REFERENCES state_code
    JOIN KEY state.country REFERENCES country_code;
```
Remove the dimension named location from the database:

DROP DIMENSION location;

#### CREATE/DROP DIRECTORY

CREATE [OR REPLACE] DIRECTORY *directory\_name* AS *'path\_name'*

Creates a directory object that specifies an operating system directory for storing BFILE objects.

DROP DIRECTORY *directory\_name*

Removes a directory object from the database.

#### *Keywords*

*OR REPLACE*

Specifies that this directory object should replace any existing directory object with the same name.

*directory\_name*

Name of the directory object.

### *path\_name*

The operating system directory's full case-sensitive pathname.

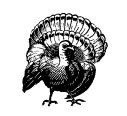

Oracle does not check to see if the directory actually exists on the host operating system, so be sure to check the path you provide carefully.

#### *Examples*

Create a directory object graphic\_home on the host disk storage system that an Oracle application will use for storing graphical images:

CREATE DIRECTORY graphic\_home AS '/disk13/data/graphics';

Remove the directory object graphic\_home:

DROP DIRECTORY graphic\_home;

### CREATE/ALTER/DROP FUNCTION

See Chapter 7, *PL/SQL*, for a complete description of these statements.

### CREATE/ALTER/DROP INDEX

```
CREATE [UNIQUE | BITMAP] INDEX [schema.]indexname
ON {[schema.]TABLE [alias] ({column|col_expr] [ASC | DESC]
                              [,{column|col_expr} [ASC | DESC] ...]) |
     CLUSTER [schema.]cluster
    }
[{[GLOBAL PARTITION BY RANGE (column_list)
      (Global_Partition_Clause[,Global_Partition_Clause...])
    [TABLESPACE {tablespace | DEFAULT}]
    [Physical_Attributes_Clause]
    [STORAGE Storage_Clause]
    [NOSORT | REVERSE]
    [UNRECOVERABLE | LOGGING | NOLOGGING]
    [ONLINE]
    [COMPUTE STATISTICS]
    [COMPRESS integer | NOCOMPRESS]
    [PARALLEL integer | NOPARALLEL] ] |
   [LOCAL (PARTITION partition
    [Physical_Attributes_Clause] [TABLESPACE tablespace] [LOGGING | NOLOGGING]
    [,PARTITION partition
    [Physical_Attributes_Clause] [TABLESPACE tablespace] [LOGGING | NOLOGGING] ...])
    [TABLESPACE {tablespace | DEFAULT}
    [Physical_Attributes_Clause]
   [STORAGE Storage_Clause]
   [NOSORT | REVERSE]
   [UNRECOVERABLE | LOGGING | NOLOGGING]
  [ONLINE]
   [COMPUTE STATISTICS]
   [COMPRESS integer | NOCOMPRESS]
   [PARALLEL integer | NOPARALLEL] ] |
[LOCAL {STORE IN {tablespace[,tablespace…]|DEFAULT) |
                   (PARTITION [partition] [TABLESPACE tablespace]
                     [,PARTITION [partition] [TABLESPACE tablespace] ...])
        }
   [TABLESPACE {tablespace | DEFAULT}
   [Physical_Attributes_Clause]
   [STORAGE Storage_Clause]
   [NOSORT | REVERSE]
   [UNRECOVERABLE | LOGGING | NOLOGGING]
   [ONLINE]
   [COMPUTE STATISTICS]
   [COMPRESS integer | NOCOMPRESS]
   [NOSORT | REVERSE]
   [PARALLEL integer | NOPARALLEL] ] |
[LOCAL {STORE IN (tablespace[,tablespace ...] | DEFAULT) |
         (PARTITION [partition]
            [Physical_Attributes_Clause]
```
}]

```
 [TABLESPACE tablespace]
           {STORE IN {tablespace[,tablespace ...]|DEFAULT) |
                      (SUBPARTITION subpartition [TABLESPACE tablespace]
                      [,SUBPARTITION subpartition [TABLESPACE tablespace] ...]))
 }
       }
    [TABLESPACE {tablespace | DEFAULT}
    [Physical_Attributes_Clause]
    [STORAGE Storage_Clause]
    [NOSORT | REVERSE]
    [UNRECOVERABLE | LOGGING | NOLOGGING]
    [ONLINE]
    [COMPUTE STATISTICS]
    [COMPRESS integer | NOCOMPRESS]
    [PARALLEL integer | NOPARALLEL]
```
Creates an index on one or more columns of a table or cluster.

```
ALTER INDEX [schema.]indexname
[DEALLOCATE UNUSED [KEEP integer[K | M]]
[ALLOCATE EXTENT (
   [SIZE integer[K | M]]
   [DATAFILE 'filename']
   [INSTANCE integer])]
[PARALLEL integer | NOPARALLEL]
[Physical_Attributes_Clause]
[STORAGE Storage_Clause]
[UNRECOVERABLE | LOGGING | NOLOGGING]
[{REBUILD [{PARTITION partition | SUBPARTITION subpartition}]
    [PARALLEL integer | NOPARALLEL]
    [TABLESPACE tablespace]
    [ONLINE]
    [Physical_Attributes_Clause]
    [COMPRESS integer | NOCOMPRESS]
    [LOGGING | NOLOGGING] ] |
   REBUILD {REVERSE | NOREVERSE} |
   REBUILD PARAMETERS ('rebuild_parameters')
  }]
[PARAMETERS ('alter_parameters')]
[ENABLE | DISABLE]
[UNUSABLE]
[RENAME TO new_index_name]
[COALESCE]
[Partition_Clause]
```
Changes the characteristics of an index.

DROP INDEX [*schema*.]*indexname*

Removes an index from the database.

# *Keywords*

# *UNIQUE*

Specifies that the value of the column(s) upon which the index is based must be unique.

#### *BITMAP*

Specifies that the index be created as a bitmap rather than using the normal B-tree structure.

### *ON CLUSTER*

Specifies that the index be built on a cluster (which cannot be a hash cluster) and specifies the cluster name.

#### *ON TABLE*

Specifies that the index be built on a table and specifies the table name.

*alias*

Specifies an alias name for the table on which the index is being built. This option is required if the index references any object type attributes or object type methods.

*ASC*

Specifies that the index should be created in ascending order, based on the database character set's character values.

# *DESC*

Specifies that the index should be created in descending order, based on the database character set's character values.

#### *Physical\_Attributes\_Clause*

Specifies the physical attributes of this index. See Chapter 4 for detailed information.

### *STORAGE*

Specifies the physical storage characteristics. See Chapter 4 for detailed information.

# *TABLESPACE*

Specifies the name of the tablespace where this index will be stored. If omitted, the default tablespace for the schema owner will be used.

### *UNRECOVERABLE*

Specifies that redo log records will not be written during index creation. This option speeds the creation of indexes, but in the case of a database failure, the records cannot be recovered by applying log files. Instead, the index must be recreated. This keyword is Oracle7 syntax, and is equivalent to specifying NOLOGGING in Oracle8 or Oracle8*i*.

### *LOGGING*

Specifies that redo log records will be written during index creation. This option is the default.

### *NOLOGGING*

Specifies that redo log records will not be written during index creation. In case of a database failure, the index cannot be recovered by applying log files. Instead, it must be recreated. This option speeds the creation of indexes.

# *ONLINE*

Specifies that DML operations may be performed on the table being indexed during the index creation.

#### *COMPUTE STATISTICS*

Specifies that statistics be computed and inserted into the data dictionary during index creation.

#### *COMPRESS*

Specifies that key compression be enabled.

# *NOCOMPRESS*

Specifies that key compression be disabled. This option is the default.

### *NOSORT*

Specifies that the rows being indexed were loaded in ascending order and do not have to be sorted during index creation.

### *REVERSE*

Specifies that (except for ROWID) bytes of the index block will be stored in reverse order. This keyword cannot be used with NOSORT.

# *PARALLEL*

Specifies that Oracle will create the index in parallel, selecting a degree of parallelism equal to the number of CPUs available on all participating instances multiplied by the value of the PARALLEL\_THREADS\_PER\_CPU initialization parameter. If *integer* is specified, this specifies the degree of parallelism.

#### *NOPARALLEL*

Specifies that the index be created serially. This option is the default.

#### *GLOBAL PARTITION BY RANGE*

Specifies that the global index be partitioned on the range of values from the specified columns.

### *column\_list*

Specifies the name(s) of the column(s) on which the index is partitioned.

### *Global\_Partition\_Clause*

Specifies characteristics of the individual partitions. See Chapter 4 for detailed information.

# *LOCAL*

Specifies that the index is partitioned on the same columns, the same number of partitions, and the same partition bounds as the table on which the index is built.

# *PARTITION*

Specifies the name of individual partitions, which must be equal to the number of table partitions and provided in the same order.

# *LOCAL STORE IN*

Specifies how index hash partitions or index subpartitions will be distributed across tablespaces.

#### *DEFAULT*

Specifies that for a local index on a hash or composite-partitioned table, the tablespace specified at the index level will be overridden, and the same partition or subpartition that the table resides in will be used.

# *SUBPARTITION*

Specifies the name of a subpartition.

# *DEALLOCATE UNUSED*

Specifies that unused space at the end of the index be freed and made available for other uses in the database.

# *KEEP*

Specifies a number of bytes above the high water mark that should remain as part of the index after dealloaction.

# *ALLOCATE EXTENT*

Specifies that a new extent be allocated for this index.

#### *SIZE*

Specifies the size of the extent to be allocated.

### *DATAFILE*

Specifies the name of the datafile to contain the new extent. If omitted, Oracle chooses a datafile from those available for this index.

### *INSTANCE*

Specifies that the new extent be made available to this instance only. If omitted, the extent will be made available to all instances.

#### *REBUILD PARTITION*

Specifies a partition of the index to be rebuilt.

# *REBUILD SUBPARTITION*

Specifies a subpartition of the index to be rebuilt.

#### *REBUILD REVERSE*

Specifies that the bytes of the index block be stored in reverse order (without ROWID) when the index is rebuilt.

#### *REBUILD NOREVERSE*

Specifies that the bytes of the index block be stored without reversing when the index is rebuilt.

*rebuild\_ parameters*

Specifies the parameter string to be passed to the indextype routine for rebuilding a global index.

# *alter\_ parameters*

Specifies the parameter string to be passed to the indextype routine when altering a global index.

#### *ENABLE*

Specifies that a disabled function-based index be enabled.

### *DISABLE*

Specifies that a function-based index be disabled.

# *UNUSABLE*

Specifies that the index be marked unusable.

#### *RENAME TO*

Specifies that the index be renamed.

### *COALESCE*

Specifies that the contents of index blocks be merged to free blocks for reuse.

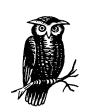

If storage options are omitted, Oracle allocates storage for the index as follows:

- If the indexed table has no rows, the default storage values for the tablespace are used.
- If the indexed table has rows and the resulting index can be contained in no more than 25 data blocks, a single extent is allocated for this index.
- If the indexed table has rows and the resulting index is more than 25 data blocks, five equal-sized extents are allocated for this index.

# *Examples*

Create an index on the empno and ename columns of scott's emp table, with the indicated storage parameters:

```
CREATE INDEX emp_ndx ON scott.emp(empno,ename)
   STORAGE (INITIAL 50K NEXT 10K PCTINCREASE 0 MAXEXTENTS 10)
   TABLESPACE users
   PCTFREE 20;
```
Alter the index emp\_ndx owned by scott so new extents added for this index will be 4K each and will not grow. Also specify that each data block added to this index will contain five initial transaction entries:

```
ALTER INDEX scott.emp_ndx
             INITTRANS 5
            STORAGE (NEXT 4096 PCTINCREASE 0);
```
Remove the index emp\_ndx from scott's schema in the database. When an index is dropped, all space it previously occupied is returned to the free space pool:

```
DROP INDEX scott.emp_ndx;
```
### CREATE/ALTER/DROP MATERIALIZED VIEW

```
CREATE MATERIALIZED VIEW [schema.]materialized_view_name
   [Physical_Attributes_Clause]
   [TABLESPACE tablespace]
   [STORAGE Storage_Clause]
  [REFRESH
      [FAST | COMPLETE | FORCE]
      [START WITH date]
      [NEXTREF date]
AS materialized_view_query
```
Creates a materialized view (also called a snapshot), which is the result of a query run against one or more tables or views.

```
ALTER MATERIALIZED VIEW [schema.]materialized_view_name
   [Physical_Attributes_Clause]
   [STORAGE Storage_Clause]
   [REFRESH
      [FAST | COMPLETE | FORCE]
      [START WITH date]
      [NEXTREF date]
```
Changes the storage or automatic refresh characteristics of a materialized view (or snapshot).

DROP MATERIALIZED VIEW [*schema*.]*materialized\_view\_name*

Removes a materialized view (or snapshot) from the database.

#### *Keywords*

#### *TABLESPACE*

Specifies the name of the tablespace in which this materialized view will be created. The default tablespace for the schema owner is the default.

*STORAGE*

Specifies the physical storage characteristics. See Chapter 4 for detailed information.

### *REFRESH*

Specifies the mode and times for automatic refreshes. FAST means use the materialized view log associated with the master table; COMPLETE means refresh by re-executing the materialized view's query; FORCE is the default, and means that Oracle will decide if a FAST refresh is possible and, if not, will do a COMPLETE refresh.

# *START WITH*

Specifies a date for the next automatic refresh time using a standard Oracle date expression.

#### *NEXTREF*

Specifies a new date expression for calculating the interval between automatic refreshes.

# *AS materialized\_view\_query*

Provides the actual SQL query that is used to populate the materialized view and is subject to the same restrictions as a view.

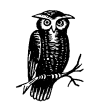

The script *dbmssnap.sql* must be run by SYS before you attempt to create a materialized view.

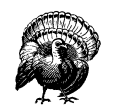

Because Oracle appends 7-character identifiers to the snapshot name when creating materialized view objects in the schema, you should limit the materialized view name to 27 characters or less.

### *Examples*

Create a materialized view of scott's emp table, which is located on a server called uk. The materialized view will be populated tomorrow. It will then be refreshed seven days from today, and every seven days after that:

```
CREATE MATERIALIZED VIEW uk_emp
    REFRESH COMPLETE
    START WITH SYSDATE + 1
    NEXT SYSDATE + 7
    AS SELECT * FROM scott.emp@UK;
```
Schedule the scott user's materialized view dept\_snap to be refreshed at midnight tomorrow, and then every week:

```
ALTER MATERIALIZED VIEW scott.dept_snap
    REFRESH COMPLETE
```

```
 START WITH TRUNC(SYSDATE + 1)
NEXT TRUNC(SYSDATE + 7);
```
Remove the materialized view uk\_emp from the database:

DROP MATERIALIZED VIEW uk\_emp;

#### CREATE/ALTER/DROP MATERIALIZED VIEW LOG

```
CREATE MATERIALIZED VIEW LOG ON [schema.]tablename
   [Physical_Attributes_Clause]
   [TABLESPACE tablespace]
   [STORAGE Storage_Clause]
```
Creates a materialized view log, which is a table associated with the master table of a materialized view used to control materialized view refreshes.

```
ALTER MATERIALIZED VIEW LOG ON [schema.]tablename
   [Physical_Attributes_Clause]
   [STORAGE Storage_Clause]
```
Changes the materialized view log's storage characteristics.

DROP MATERIALIZED VIEW LOG ON [*schema*.]*table*\_*name*

Removes a materialized view log from the database.

# *Keywords*

#### *tablename*

Specifies the name of the table for which the materialized view log will be maintained.

#### *Physical\_Attributes\_Clause*

Specifies the physical characteristics of this materialized view log. See Chapter 4 for detailed information.

# *TABLESPACE*

Specifies the name of the tablespace in which this materialized view log will be created. The default tablespace for the schema owner is the default.

#### *STORAGE*

Specifies the physical storage characteristics. See Chapter 4 for detailed information.

#### *Examples*

Create a materialized view log on scott's emp table:

```
CREATE MATERIALIZED VIEW LOG scott.emp
   STORAGE (INITIAL 50K NEXT 50K PCTINCREASE 0)
   TABLESPACE USERS;
```
Change the next extent size for the materialized view log on scott's emp table to 50K:

ALTER MATERIALIZED VIEW LOG scott.emp STORAGE (NEXT 50K);

Remove the materialized view log associated with scott's emp table from the database:

DROP MATERIALIZED VIEW LOG ON scott.emp;

# CREATE/ALTER/DROP PACKAGE

See Chapter 7 for a complete description of these commands.

# CREATE/ALTER/DROP PROCEDURE

See Chapter 7 for a complete description of these commands.

#### CREATE/ALTER/DROP PROFILE

CREATE PROFILE *profile\_name* LIMIT [SESSIONS\_PER\_USER *integer* | UNLIMITED | DEFAULT] [CPU\_PER\_SESSION *integer* | UNLIMITED | DEFAULT] [CPU\_PER\_CALL *integer* | UNLIMITED | DEFAULT] [CONNECT\_TIME *integer* | UNLIMITED | DEFAULT] [IDLE\_TIME *integer* | UNLIMITED | DEFAULT] [LOGICAL\_READS\_PER\_SESSION *integer* | UNLIMITED | DEFAULT] [LOGICAL\_READS\_PER\_CALL *integer* | UNLIMITED | DEFAULT] [PRIVATE\_SGA {*integer* [K | M] | UNLIMITED | DEFAULT]}] [COMPOSITE\_LIMIT {*integer* | UNLIMITED | DEFAULT}] [FAILED\_LOGIN\_ATTEMPTS *expression* | UNLIMITED | DEFAULT] [PASSWORD\_LIFE\_TIME *expression* | UNLIMITED | DEFAULT] [PASSWORD\_REUSE\_TIME *expression* | UNLIMITED | DEFAULT] [PASSWORD\_LOCK\_TIME *expression* | UNLIMITED | DEFAULT] [PASSWORD\_GRACE\_TIME *expression* | UNLIMITED | DEFAULT] [PASSWORD\_VERIFY\_FUNCTION *function* | NULL | DEFAULT]

Creates a profile to set limits on database resources.

ALTER PROFILE *profile\_name* LIMIT

 [SESSIONS\_PER\_USER *integer* | UNLIMITED | DEFAULT] [CPU\_PER\_SESSION *integer* | UNLIMITED | DEFAULT] [CPU\_PER\_CALL *integer* | UNLIMITED | DEFAULT] [CONNECT\_TIME *integer* | UNLIMITED | DEFAULT] [IDLE\_TIME *integer* | UNLIMITED | DEFAULT] [LOGICAL\_READS\_PER\_SESSION *integer* | UNLIMITED | DEFAULT] [LOGICAL\_READS\_PER\_CALL *integer* | UNLIMITED | DEFAULT] [PRIVATE\_SGA *integer* [K | M] | UNLIMITED | DEFAULT] [COMPOSITE\_LIMIT *integer* | UNLIMITED | DEFAULT] [FAILED\_LOGIN\_ATTEMPTS *expression* | UNLIMITED | DEFAULT]
[PASSWORD\_LIFE\_TIME *expression* | UNLIMITED | DEFAULT] [PASSWORD\_REUSE\_TIME *expression* | UNLIMITED | DEFAULT] [PASSWORD\_LOCK\_TIME *expression* | UNLIMITED | DEFAULT] [PASSWORD\_GRACE\_TIME *expression* | UNLIMITED | DEFAULT] [PASSWORD\_VERIFY\_FUNCTION *function* | NULL | DEFAULT]

Adds, changes, or removes a resource limit from an existing profile.

DROP PROFILE *profile\_name* [CASCADE]

Removes a profile from the database.

### *Keywords*

### *profile\_name*

Name of the profile to be created.

### *SESSIONS\_PER\_USER*

Limits the number of concurrent sessions for a user.

### *CPU\_PER\_SESSION*

Limits the amount of CPU time that can be used in a session (in hundredths of a second).

### *CPU\_PER\_CALL*

Limits the amount of CPU time for a call (a parse, execute, or fetch) (in hundredths of a second).

### *CONNECT\_TIME*

Limits the total elapsed time for a session (in minutes).

### *IDLE\_TIME*

Limits the amount of continuous inactive time during a session (in minutes).

### *LOGICAL\_READS\_PER\_SESSION*

Limits the number of database blocks read in a session, including those read from memory and disk.

### *LOGICAL\_READS\_PER\_CALL*

Limits the number of database blocks read for a call (a parse, execute, or fetch).

### *PRIVATE\_SGA*

Limits the amount of memory a session can allocate in the SGA's shared pool (in bytes).

### *COMPOSITE\_LIMIT*

Limits the total resource cost for a session (in service units). See ALTER RESOURCE COST earlier in this chapter for additional information.

### *UNLIMITED*

Specifying this value means that no limit will be imposed on this resource.

### *DEFAULT*

Specifying this value means that the limit specified in the DEFAULT profile will be used for this resource.

### *FAILED\_LOGIN\_ATTEMPTS*

Specifies the number of failed login attempts allowed before the account is locked.

### *PASSWORD\_LIFE\_TIME*

Specifies the number of days the password may be used before it expires and must be changed.

### *PASSWORD\_REUSE\_TIME*

Specifies the number of days before which a previously used password may be reused. If set to *integer*, PASSWORD\_REUSE\_MAX must be set to UNLIMITED.

### *PASSWORD\_REUSE\_MAX*

Specifies the number of password changes required before the current password can be reused. If set to *integer*, PASSWORD\_REUSE\_TIME must be set to UNLIMITED.

### *PASSWORD\_LOCK\_TIME*

Specifies the number of days an account will remain locked after the FAILED\_ LOGIN\_ATTEMPTS limit is exceeded.

### *PASSWORD\_GRACE\_TIME*

Specifies the number of days after password expiration that a login will be allowed with a warning message.

### *PASSWORD\_VERIFY\_FUNCTION*

Specifies the name of a PL/SQL function used to verify passwords. Setting this parameter to NULL indicates that no verification will be performed. To apply the limits associated with the profile to a specific user, you must assign the profile to the user with the CREATE USER or ALTER USER command. Resource limits must also be enabled either via the RESOURCE\_LIMIT *INIT.ORA* parameter or by using the ALTER SYSTEM command.

### *Examples*

Define a limit of 5 concurrent sessions and 10 minutes of inactivity for the admin profile:

```
CREATE PROFILE admin
    SESSIONS_PER_USER 5
    IDLE_TIME 10;
```
Redefine a limit of 10 concurrent sessions and 15 minutes of inactivity for the admin profile:

```
ALTER PROFILE admin
   SESSIONS PER USER 10
    IDLE_TIME 15;
```
Remove the admin profile from the database:

DROP PROFILE admin;

### CREATE/ALTER/DROP ROLE

```
CREATE ROLE rolename
   [NOT IDENTIFIED | IDENTIFIED BY password | IDENTIFIED EXTERNALLY]
```
Creates a role, which is a set of privileges that can be granted to users.

ALTER ROLE *rolename*

[NOT IDENTIFIED | IDENTIFIED BY *password* | IDENTIFIED EXTERNALLY]

Changes the authorization level required to enable a role.

DROP ROLE *rolename*

Removes a role from the database.

### *Keywords*

*rolename*

Name of the role to be created.

### *NOT IDENTIFIED*

Specifies that a user who was granted the role does not need to be verified when enabling it.

### *IDENTIFIED BY*

Specifies that the *password* must be provided when enabling the role.

### *IDENTIFIED EXTERNALLY*

Specifies that the operating system verifies the user enabling the role.

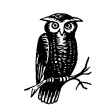

When you create a role, you are automatically granted that role WITH ADMIN OPTION, which allows you to grant or revoke the role or modify it using the ALTER ROLE command.

### *Examples*

Create a role called manager and assign the password 'dilbert' to it:

CREATE ROLE manager IDENTIFIED BY dilbert;

Change the existing MANAGER role to use operating system authentication:

ALTER ROLE manager IDENTIFIED EXTERNALLY;

Remove the manager role from the database:

DROP ROLE manager;

### CREATE/ALTER/DROP ROLLBACK SEGMENT

```
CREATE [PUBLIC] ROLLBACK SEGMENT segment_name
   TABLESPACE tablespace
   [STORAGE Storage_Clause]
```
Creates a rollback segment, which Oracle uses to store data necessary to roll back changes made by transactions.

```
ALTER ROLLBACK SEGMENT segment_name
   [STORAGE Storage_Clause]
   [ONLINE | OFFLINE]
   [SHRINK]
```
Changes the online status of a rollback segment or modifies storage characteristics.

DROP ROLLBACK SEGMENT *segment\_name*

Removes a rollback segment from the database.

## *Keywords*

### *PUBLIC*

Specifies that this rollback segment is available to any instance. If omitted, it is only available to the instance naming it in the ROLLBACK\_SEGMENTS parameter in the *INIT.ORA* file.

### *segment\_name*

Name of the rollback segment to be created.

### *TABLESPACE*

Specifies the name of the tablespace where this rollback segment will be created.

### *STORAGE*

Specifies the physical storage characteristics. See Chapter 4 for detailed information.

### *ONLINE*

Specifies that the named rollback segment be brought online.

### *OFFLINE*

Specifies that the named rollback segment be taken offline.

### *SHRINK*

Specifies that the named rollback segment should be reduced to the size specified, or to the OPTIMAL size if no size is specified.

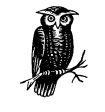

When it is created, a rollback segment will be offline. It must be brought online by using the ALTER ROLLBACK SEGMENT statement or by restarting the database with the rollback segment named in the *INIT.ORA* file.

### *Examples*

Create a rollback segment rbs02:

```
CREATE ROLLBACK SEGMENT rbs02
    TABLESPACE rollback
    STORAGE (INITIAL 40K NEXT 40K OPTIMAL 80K );
```
Take the rollback segment rbs02 offline:

ALTER ROLLBACK SEGMENT rbs02 OFFLINE;

Change the storage allocation for rbs02 so each extent will be 30K, its optimal size will be 60K, and a maximum of 10 extents will be permitted:

ALTER ROLLBACK SEGMENT rbs02 STORAGE (NEXT 30K MAXEXTENTS 10 OPTIMAL 60K);

Remove the rollback segment rbs02 from the database:

DROP ROLLBACK SEGMENT rbs02;

### CREATE SCHEMA

```
CREATE SCHEMA AUTHORIZATION schema
   [CREATE TABLE statement]
   [CREATE VIEW statement]
   [GRANT statement]
```
Creates multiple tables and/or views, and issues grants in a single statement.

### *Keywords*

### *schema*

Specifies the name of the schema to be created, which must be the same as your username.

### *CREATE TABLE*

This is a CREATE TABLE statement, as shown later in this chapter.

### *CREATE VIEW*

This is a CREATE VIEW statement, as shown later in this chapter.

### *GRANT*

This is a GRANT statement, as shown later in this chapter.

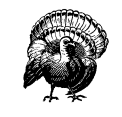

You must have the same privileges required for the CREATE TABLE, CREATE VIEW, and GRANT statements to issue this statement. Individual commands within the CREATE SCHEMA statement must not be terminated with the SQL termination character.

### *Example*

Create a schema for scott consisting of two tables and a view, and grant privileges on the view to a role:

```
CREATE SCHEMA AUTHORIZATION scott
CREATE TABLE dept (
      deptno NUMBER NOT NULL,
     dname VARCHAR2(20),
      location VARCHAR2(15),
      avg_salary NUMBER (9,2))
CREATE TABLE emp (
     ename VARCHAR2(20).
      deptno NUMBER,
     sal NUMBER (7,2),
      comm NUMBER (7,2))
CREATE VIEW deptview AS SELECT deptno,dname,location FROM dept
GRANT SELECT ON deptview TO non_admin;
```
### CREATE/ALTER/DROP SEQUENCE

```
CREATE SEQUENCE [schema.]sequence_name
   [INCREMENT BY integer]
   [START WITH integer]
   [MAXVALUE integer | NOMAXVALUE]
   [MINVALUE integer | NOMINVALUE]
   [CYCLE | NOCYCLE]
   [CACHE integer | NOCACHE]
   [ORDER | NOORDER]
```
Creates an Oracle sequence that can be used to automatically generate sequential numbers during database operations.

```
ALTER SEQUENCE [schema.]sequence_name
   [INCREMENT BY integer]
   [MAXVALUE integer | NOMAXVALUE]
   [MINVALUE integer | NOMINVALUE]
   [CYCLE | NOCYCLE]
   [CACHE integer | NOCACHE]
   [ORDER | NOORDER]
```
Changes the characteristics of an Oracle sequence, including range, number of sequence numbers cached in memory, and whether sequential order is preserved.

DROP SEQUENCE [schema.]*sequence\_name*

Removes a sequence from the database.

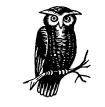

The DROP SEQUENCE and CREATE SEQUENCE commands can be issued sequentially to restart a sequence at a lower number. However, all GRANTs to the sequence will also have to be recreated.

### *Keywords*

### *INCREMENT BY*

Specifies the increment between sequence numbers and can be positive or negative (but not 0). The default is 1.

### *START WITH*

Specifies the first sequence number to be generated. The default is the MIN-VALUE for ascending sequences and MAXVALUE for descending sequences.

### *MAXVALUE*

Specifies the largest value the sequence number can reach. The default is NOMAXVALUE, which means the maximum value is 1027.

### *MINVALUE*

Specifies the smallest value the sequence number can reach. The default is NOMINVALUE, which means the minimum value is 1.

### *CYCLE*

Specifies that when sequence numbers reach MAXVALUE they will begin again at MINVALUE. The default is NOCYCLE.

### *NOCYCLE*

Specifies that after reaching the maximum value, no additional sequence numbers will be generated.

### *CACHE*

Specifies how many sequence numbers Oracle will pregenerate and keep in memory. Note that when the database is shut down, unused sequence numbers stored in cache will be lost. The default is 20.

### *NOCACHE*

Specifies that no sequence numbers are pregenerated to memory.

### *ORDER*

Specifies that sequence numbers are guaranteed to be issued in the order of request. The default is NOORDER.

### *NOORDER*

Specifies that sequence numbers are not guaranteed to be generated in the order of request.

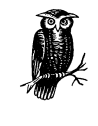

The generation of a sequence number is not affected by the subsequent rollback of the transaction; once generated, that sequence number will not be available again, so gaps can occur. Sequence numbers are accessed by using the pseudo-columns CURRVAL and NEXTVAL.

### *Examples*

Create a sequence ord\_seq so that the next sequence number generated will be 101 and order will be guaranteed. The sequence will reach a maximum value of 9999 and then recycle to 1:

```
ALTER SEQUENCE ord_seq
    START WITH 101
   MINVALUE 1
   MAXVALUE 9999
    CYCLE
    ORDER;
```
Modify the sequence ord\_seq in the scott schema so that the next sequence number generated will be 10,001 and the order will be guaranteed:

```
ALTER SEQUENCE scott.ord_seq
     MINVALUE 10001
     ORDER;
```
Remove the sequence ord\_seq from the scott schema in the database:

DROP SEQUENCE scott.ord\_seq;

### CREATE/ALTER/DROP SNAPSHOT

```
CREATE SNAPSHOT [schema.]snapshot_name
   [Physical_Attributes_Clause]
   [TABLESPACE tablespace]
   [STORAGE Storage_Clause]
  [REFRESH
      [FAST | COMPLETE | FORCE]
      [START WITH date]
      [NEXTREF date]
AS snapshot_query
```
Creates a snapshot, which is the result of a query run against one or more tables

or views.

```
ALTER SNAPSHOT [schema.]snapshot_name
   [Physical_Attributes_Clause]
   [STORAGE Storage_Clause]
   [REFRESH
      [FAST | COMPLETE | FORCE]
```
 [START WITH *date*] [NEXTREF *date*]

Changes the storage or automatic refresh characteristics of a snapshot.

DROP SNAPSHOT [schema.]*snapshot\_name*

Removes a snapshot from the database.

### *Keywords*

*Physical\_Attributes\_Clause*

Specifies physical attributes of this snapshot. See Chapter 4 for detailed information.

### *TABLESPACE*

Specifies the name of the tablespace where this snapshot will be stored. If omitted, the default tablespace for the schema owner will be used.

### *STORAGE*

Specifies physical storage characteristics. See Chapter 4 for detailed information.

*REFRESH*

Specifies the mode and times for automatic refreshes. FAST means use the snapshot log associated with the master table; COMPLETE means refresh by re-executing the snapshot's query; FORCE is the default, and indicates that Oracle will decide if a FAST refresh is possible or a COMPLETE refresh is necessary.

### *START WITH*

Specifies a date for the next automatic refresh time using a standard Oracle date expression.

### *NEXTREF*

Specifies a new date expression for calculating the interval between automatic refreshes.

*AS*

Provides the actual SQL query used to populate the snapshot and subject to the same restrictions as a view.

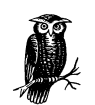

The script *dbmssnap.sql* has to be run by SYS to create the built-in DBMS\_SNAPSHOT package before attempting to create a snapshot.

Since Oracle appends seven-character identifiers to the snapshot name when creating snapshot objects in the schema, you should limit the snapshot name to 23 characters or less.

### *Examples*

Create a snapshot of scott's emp table, which is located on a server called uk. The snapshot will be populated tomorrow and refreshed seven days from now and every seven days thereafter:

```
CREATE SNAPSHOT uk_emp
    REFRESH COMPLETE
    START WITH SYSDATE+1
    NEXT SYSDATE+7
    AS SELECT * FROM scott.emp@UK;
```
Schedule scott user's snapshot dept\_snap to be refreshed at midnight tomorrow and every week thereafter:

```
ALTER SNAPSHOT scott.dept_snap
    REFRESH COMPLETE
    START WITH TRUNC(SYSDATE + 1)
    NEXT TRUNC(SYSDATE + 7);
```
Remove the snapshot emp\_UK from the database:

DROP SNAPSHOT emp\_UK;

### CREATE/ALTER/DROP SNAPSHOT LOG

CREATE SNAPSHOT LOG ON [*schema*.]*tablename* [*Physical\_Attributes\_Clause*] [TABLESPACE *tablespace*] [STORAGE *Storage\_Clause*]

Creates a snapshot log (a table associated with the master table of a snapshot and used to control refreshes of snapshots).

ALTER SNAPSHOT LOG ON [*schema*.]*tablename* [*Physical\_Attributes\_Clause*] [STORAGE *Storage\_Clause*]

Changes the storage characteristics of a snapshot log.

DROP SNAPSHOT LOG ON [schema.]*table*\_*name*

Removes a snapshot log from the database.

### *Keywords*

*tablename*

Specifies the name of the table for which the snapshot log will be maintained.

*Physical\_Attributes\_Clause*

Specifies the physical attributes of this snapshot. See Chapter 4 for detailed information.

### *TABLESPACE*

Specifies the name of the tablespace where this snapshot will be stored. If omitted, the default tablespace for the schema owner will be used.

### *STORAGE*

Specifies the physical storage characteristics. See Chapter 4 for detailed information.

### *Examples*

Create a snapshot log on scott's emp table:

CREATE SNAPSHOT LOG ON scott.emp STORAGE (INITIAL 50K NEXT 50K PCTINCREASE 0) TABLESPACE users;

Change the next extent size for the snapshot log on scott's emp table to 500K:

ALTER SNAPSHOT LOG scott.emp STORAGE (NEXT 500K);

Remove the snapshot log associated with scott's emp table from the database:

DROP SNAPSHOT LOG ON scott.emp;

### CREATE/DROP SYNONYM

CREATE [PUBLIC] SYNONYM *synonym\_name* FOR [*schema*.]*object\_name*[@*dblink*]

Creates a public or private synonym for a database object.

DROP [PUBLIC] SYNONYM [schema.]*synonym\_name*

Removes a public or private synonym from the database.

### *Keywords*

### *PUBLIC*

Specifies that this synonym will be available to all users. If omitted, the synonym will be available only to the schema owner.

### *synonym\_name*

Specifies the name of the new synonym.

### *object\_name*

Specifies the name of the object to which the synonym will refer. It may include a reference to a remote database by appending the @*dblink* syntax.

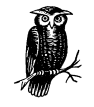

Oracle resolves object names in the current schema first, so a PUBLIC synonym will only be used if the object name is not prefaced with a schema name, is not followed by a *dblink*, and does not exist in the current schema.

### *Examples*

Create a public synonym for scott's emp table on the UK database:

CREATE PUBLIC SYNONYM uk\_emps FOR *scott.emp@UK*;

Remove the public synonym uk emps from the database:

DROP PUBLIC SYNONYM uk\_emps;

### CREATE/ALTER/DROP TABLE

```
CREATE [GLOBAL] [TEMPORARY] TABLE [schema.]tablename
   (column datatype [DEFAULT expression] [Column_Contraint]
    [,column datatype [DEFAULT expression] [Column_Contraint]]…)
  [Table_Constraint_Clause]
  [Physical_Attributes_Clause]
  [TABLESPACE tablespace]
  [STORAGE Storage_Clause]
  [LOGGING | NOLOGGING]
  [CLUSTER (column[,column ...])]
  [{ORGANIZATION HEAP
     [Physical_Attributes_Clause]
     [TABLESPACE tablespace]
     [STORAGE Storage_Clause]
     [LOGGING | NOLOGGING] |
    ORGANIZATION INDEX
     [PCTTHRESHOLD integer]
     [COMPRESS integer | NOCOMPRESS]
     [Physical_Attributes_Clause]
     [TABLESPACE tablespace]
     [STORAGE Storage_Clause]
     [LOGGING | NOLOGGING]
     [[INCLUDING column] OVERFLOW
       [Physical_Attributes_Clause]
       [TABLESPACE tablespace]
       [STORAGE Storage_Clause]
       [LOGGING | NOLOGGING]
   }]
  [LOB {(lob_item[,lob_item ...]) STORE AS
         ([TABLESPACE tablespace]
          [{ENABLE | DISABLE} STORAGE IN ROW]
          [STORAGE Storage_Clause]
          [CHUNK integer]
          [PCTVERSION integer]
          [CACHE | NOCACHE [LOGGING | NOLOGGING]]
         )
       ) |
        (lob_item) STORE AS [(lob_segname)]
         [([TABLESPACE tablespace]
           [{ENABLE | DISABLE} STORAGE IN ROW]
           [STORAGE Storage_Clause]
           [CHUNK integer]
```

```
 [PCTVERSION integer]
           [CACHE | NOCACHE [LOGGING | NOLOGGING]]
       )]
       }
[Partition_Clause]
[ENABLE | DISABLE ROW MOVEMENT]
[CACHE | NOCACHE]
[MONITORING | NOMONITORING]
[PARALLEL integer | NOPARALLEL]
[ENABLE | DISABLE [VALIDATE | NOVALIDATE]]
   {UNIQUE (column[, column ...] | PRIMARY KEY | CONSTRAINT constraint_name}
    [USING INDEX
    [TABLESPACE tablespace]
    [Physical_Attributes_Clause]
    [STORAGE Storage_Clause]
   [NOSORT]
    [LOGGING | NOLOGGING]]
   EXCEPTIONS INTO [schema.]table_name]
   CASCADE] ]
  [AS subquery]
```
Creates a table either by specifying the structure or by referencing an existing table.

```
ALTER TABLE [schema.]tablename
[ADD ([column datatype [DEFAULT expression] [Column_Constraint_Clause]
       [,column datatype [DEFAULT expression] [Column_Constraint_Clause] ...)]
        [Table_Constraint_Clause]
        [LOB {(lob_item[,lob_item ...]) STORE AS
         ([TABLESPACE tablespace]
          [{ENABLE | DISABLE} STORAGE IN ROW]
          [STORAGE Storage_Clause]
          [CHUNK integer]
          [PCTVERSION integer]
          [{CACHE | NOCACHE [LOGGING | NOLOGGING]}]
         ) |
         (lob_item) STORE AS [(lob_segname)]
          [([TABLESPACE tablespace]
            [{ENABLE | DISABLE} STORAGE IN ROW]
            [STORAGE Storage_Clause]
            [CHUNK integer]
            [PCTVERSION integer]
            [CACHE | NOCACHE [LOGGING | NOLOGGING]]
         )]
[Partition_Clause]
[MODIFY [(column datatype [DEFAULT expression] [Column_Constraint_Clause]
         [,column datatype [DEFAULT expression] [Column_Constraint_Clause] ...)]]
         [{NESTED TABLE | VARRAY} collection_item [RETURN AS {LOCATOR | VALUE}]]
[MOVE [ONLINE] [Physical_Attributes_Clause]
  {[TABLESPACE tablespace] [LOGGING | NOLOGGING] |
   [PCTTHRESHOLD integer]
   [COMPRESS integer | NOCOMPRESS]
   [INCLUDING column] OVERFLOW
     [Physical_Attributes_Clause]
```

```
 [TABLESPACE tablespace]
     [STORAGE Storage_Clause]
     [LOGGING | NOLOGGING]
 }
[LOB {(lob_item[,lob_item ...]) STORE AS
       ([TABLESPACE tablespace
        [{ENABLE | DISABLE} STORAGE IN ROW]
        [STORAGE Storage_Clause]
        [CHUNK integer]
        [PCTVERSION integer
        [{CACHE | NOCACHE [LOGGING | NOLOGGING]}]
     \rightarrow (lob_item) STORE AS [(lob_segname)]
        [([TABLESPACE tablespace
          [{ENABLE | DISABLE} STORAGE IN ROW]
          [STORAGE Storage_Clause]
          [CHUNK integer]
          [PCTVERSION integer
          [{CACHE | NOCACHE [LOGGING | NOLOGGING]}]
      )]
[Physical_Attributes_Clause] [STORAGE Storage_Clause]
[LOGGING | NOLOGGING]
[MODIFY CONSTRAINT constraint_name Constraint_State_Clause]
[DROP CONSTRAINT constraint_name] [{PRIMARY | UNIQUE (column[,column ...])] [CASCADE]]
[{DROP COLUMN column | DROP COLUMN (column[,column ...]}
  [CASCADE CONSTRAINTS] [INVALIDATE] [CHECKPOINT integer]
[DROP {UNUSED COLUMNS | COLUMNS CONTINUE} [CHECKPOINT integer]
[{SET UNUSED COLUMN column | SET UNUSED COLUMN (column[,column ...]}
   [CASCADE CONSTRAINTS | INVALIDATE]
[{ALLOCATE EXTENT ([SIZE integer[K | M]]
                    [DATAFILE 'filename']
                    [INSTANCE integer]
                   ) |
  DEALLOCATE UNUSED [KEEP integer[K | M]]
 }]
[CACHE | NOCACHE]
[MONITORING | NOMONITORING]
[RENAME TO new_table_name]
[{MINIMIZE | NOMINIMIZE} RECORDS_PER_BLOCK]
[PCTTHRESHOLD integer | INCLUDING column]
[OVERFLOW [Physical_Attributes_Clause]
           [ALLOCATE EXTENT ([SIZE integer [K | M]]
                             [DATAFILE 'filename']
                             [INSTANCE integer]
) [DEALLOCATE UNUSED [KEEP integer[K | M]]
           [LOGGING | NOLOGGING]
[Partition_Clause [Partition_Clause] ...]
[PARALLEL integer | NOPARALLEL]
   [{ENABLE | DISABLE}] [{TABLE LOCK | ALL TRIGGERS}]
```
Modifies the column or storage characteristics of a table or the integrity constraints associated with a table and/or its columns.

DROP TABLE [schema.]*table\_name* [CASCADE CONSTRAINTS]

Removes a table from the database.

### *Keywords*

### *GLOBAL TEMPORARY*

Specifies that the table to be created will be a temporary table with a structure visible to all sessions, but with data visible only to the creating session. A temporary table must be created in a temporary tablespace.

### *column*

Specifies the name of a column to be created as part of this table.

### *datatype*

Specifies the datatype to be associated with *column*.

### *DEFAULT*

Specifies a default value for the column, which will be used if rows inserted into the table omit values for the column. The expression must match the datatype of the column.

### *Column\_Constraint\_Clause*

Specifies a column constraint using the syntax found in Chapter 4.

### *Table\_Constraint\_Clause*

Specifies a table constraint using the syntax found in Chapter 4.

### *Physical\_Attributes\_Clause*

Specifies the physical attributes of this table. See Chapter 4 for specifics.

### *TABLESPACE*

Specifies the name of the tablespace where this table will be stored. If omitted, the default tablespace for the schema owner will be used.

### *STORAGE*

Specifies physical storage characteristics. See Chapter 4 for specifics.

### *LOGGING*

Specifies that redo log records will be written during object creation. This option is the default.

### *NOLOGGING*

Specifies that redo log records will not be written during object creation. In case of database failure, the operation cannot be recovered by applying log files, and the object must be recreated. This option will speed the creation of database objects.

### *ORGANIZATION HEAP*

Specifies that no order is associated with the storage of rows of data in this table. This option is the default.

### *ORGANIZATION INDEX*

Specifies that the table be created as an index-organized table, meaning that the data rows are actually held in an index that is defined on the primary key of the table.

### *PCTTHRESHOLD*

Specifies the percentage of space in each index block reserved for data rows. Any part of a data row that cannot fit in this space will be placed in the overflow segment.

### *COMPRESS*

Specifies that keys be compressed.

### *NOCOMPRESS*

Specifies that keys not be compressed. This option is the default.

### *INCLUDING*

Specifies the point at which a table row is to be divided between index and overflow portions. All columns following *column* (except primary key columns) will be stored in the overflow segment.

### *OVERFLOW*

Specifies that index-organized table rows that exceed the PCTTHRESHOLD value be placed in a segment described in this clause.

### *LOB*

Specifies storage attributes for LOB (Large OBject) data.

### *lob\_item*

Specifies the name of a LOB column.

### *STORE AS*

Specifies the name of the LOB data segment.

### *ENABLE STORAGE IN ROW*

Specifies that the LOB value is stored in the row. If specified for an indexorganized table, OVERFLOW must also be specified. This option is the default.

### *DISABLE STORAGE IN ROW*

Specifies that the LOB value be stored outside the row.

### *CHUNK*

Specifies the number of bytes (rounded up to the nearest database block size) allocated for LOB manipulation.

### *PCTVERSION*

Specifies the maximum percentage of the LOB storage space used in creating a new version of the LOB.

### *ENABLE ROW MOVEMENT*

Specifies that a row may be moved to a different partition or subpartition if required due to an update of the key.

### *DISABLE ROW MOVEMENT*

Specifies that rows may not be moved to a different partition or subpartition, and returns an error if an update to a key would require such a move.

### *MONITORING*

Specifies that modification statistics can be collected for this table.

### *NOMONITORING*

Specifies that modification statistics will not be collected for this table. This option is the default.

### *ENABLE*

Specifies that a constraint will be applied to all new data in the table.

### *DISABLE*

Specifies that a constraint will be disabled for the table.

### *VALIDATE*

When specified with ENABLE, this keyword causes Oracle to verify that all existing data in the table comply with the constraint.

### *NOVALIDATE*

When specified with ENABLE, this keyword prevents Oracle from verifying that existing data in the table comply with the constraint, but ensures that new data added to the table does comply with the constraint.

### *USING INDEX*

Specifies the characteristics of an index used to enforce a constraint.

### *EXCEPTIONS INTO*

Specifies the name of a table into which Oracle places information about rows violating the constraint. This table must be explicitly created by running the *UTLEXCPT1.SQL* script before using this keyword.

### *AS*

Specifies a *subquery* used to insert rows into the table upon creation. If column definitions are omitted from the CREATE TABLE statement, the column names and datatypes will be copied from the table referenced in the *subquery.*

### *DROP*

Drops an integrity constraint.

### *ALLOCATE EXTENT*

Explicitly allocates a new extent for the table using the specified parameters.

### *CASCADE CONSTRAINTS*

Specifies that all referential integrity constraints referring to primary and unique keys in the table to be dropped will also be dropped.

### *Examples*

Create a new table named dept in scott's schema:

```
CREATE TABLE scott.dept (
  deptno NUMBER(2) NOT NULL,dname VARCHAR2(14),
   loc VARCHAR(15))
   TABLESPACE USERS
   STORAGE (INITIAL 40K NEXT 4K PCTINCREASE 0)
   PCTFREE 15;
```
Create a copy of scott's emp table:

CREATE TABLE test\_emp AS SELECT \* FROM scott.emp;

Add a new column to scott's emp table:

ALTER TABLE scott.emp ADD (bonus NUMBER(7,2));

Increase the size of the bonus column to nine digits:

ALTER TABLE scott.emp MODIFY (bonus NUMBER(9,2));

Add a primary key constraint to scott's emp table:

```
ALTER TABLE scott.emp
    MODIFY (empno CONSTRAINT pk_emp PRIMARY_KEY);
```
Remove scott's emp table from the database:

DROP TABLE scott.emp;

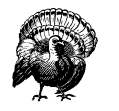

When you drop a table, all rows are deleted. Any indexes remaining on the table are also automatically deleted, regardless of what schema created or currently owns them. If the table to be dropped is a base table for a view, or if it is referenced in any stored procedure, the view or procedure will be marked invalid (but not dropped). If the table is the master table for a snapshot, the snapshot is not dropped. Likewise, if the table has a snapshot log, that snapshot log is not dropped.

### CREATE/ALTER/DROP TABLESPACE

```
CREATE TABLESPACE tablespace_name
  DATAFILE 'filename' [SIZE integer [K | M] [REUSE]] [Autoextend_Clause]
         [,'filename' [SIZE integer [K | M] [REUSE]] [Autoextend_Clause]]
  DEFAULT STORAGE Storage_Clause
   [ONLINE | OFFLINE]
   [PERMANENT | TEMPORARY]
   [LOGGING | NOLOGGING]
   [MINIMUM EXTENT integer]
```
Creates a new tablespace, optionally specifying default storage characteristics for objects subsequently created in the tablespace.

```
ALTER TABLESPACE tablespace_name
```

```
 {
 [ADD DATAFILE filename [SIZE integer [K | M]] [REUSE]]
  [Autoextend_Clause]
 [RENAME 'filename1' TO 'filename2']
 [DEFAULT STORAGE Storage_Clause
 [ONLINE]|OFFLINE]
 [PERMANENT | TEMPORARY]
 [BEGIN BACKUP | END BACKUP]
 [LOGGING | NOLOGGING]
 [MAXIMUM EXTENT integer]
 }
```
Changes an existing tablespace by adding or changing datafiles, changing storage parameters, taking the tablespace offline, putting the tablespace online, placing it in backup mode, or taking it out of backup mode.

```
DROP TABLESPACE tablespace_name
    [INCLUDING CONTENTS] [CASCADE CONSTRAINTS]
```
Removes a tablespace from the database.

### *Keywords*

### *DATAFILE*

Specifies the name of the operating system datafile for this tablespace. SIZE is required unless the file already exists. If the file does already exist, the REUSE keyword must be specified.

### *DEFAULT STORAGE*

Specifies the physical storage characteristics. See Chapter 4 for detailed information.

### *ONLINE*

Brings the tablespace online after creation. This option is the default.

### *OFFLINE*

Leaves the tablespace offline after creation.

### *PERMANENT*

Specifies that the tablespace may contain permanent objects.

### *TEMPORARY*

Specifies that the tablespace will create only temporary objects.

### *LOGGING*

Specifies that redo log records will be written during object creation within this tablespace. This option is the default, but may be overridden by specifying NOLOGGING at the object level.

### *NOLOGGING*

Specifies that redo log records will not be written during object creation in this tablespace. In case of a database failure, such operations cannot be recovered by applying log files and the objects must be recreated. This option speeds the creation of database objects.

### *MINIMUM EXTENT*

Specifies that every used or free extent size in the tablespace is at least as large as, and is a multiple of, *integer*. This parameter controls free space fragmentation.

### *BEGIN BACKUP*

Signals to Oracle that the tablespace is being backed up, thereby changing log file behavior to accumulate all block changes for this tablespace. Note that this statement does not actually perform a backup; it signals to Oracle that the backup is about to begin.

### *END BACKUP*

Signals to Oracle that the tablespace backup is complete, thereby restoring log file behavior to normal.

### *INCLUDING CONTENTS*

Specifies that any objects contained in this tablespace be dropped automatically. If this keyword is not included and any objects exist in the tablespace, the statement will fail.

### *CASCADE CONSTRAINTS*

Specifies that referential integrity constraints from tables outside this tablespace that refer to primary and unique keys in the tables of this tablespace be dropped.

### *Examples*

Create a new 25-megabyte tablespace called users:

```
CREATE TABLESPACE users
   DATAFILE '/disk09/oracle/oradata/users01.dbf' SIZE 25M
   DEFAULT STORAGE (INITIAL 500K NEXT 50K PCTINCREASE 0);
```
Add a new 25-megabyte datafile to the users tablespace:

ALTER TABLESPACE users ADD DATAFILE '/disk09/oracle/oradata/users02.dbf' SIZE 25M;

Signal Oracle that a backup of the users tablespace is about to begin:

ALTER TABLESPACE users BEGIN BACKUP;

Remove the users tablespace and (all objects it contains) from the database:

DROP TABLESPACE users INCLUDING CONTENTS;

### CREATE TEMPORARY TABLESPACE

```
CREATE TEMPORARY TABLESPACE
   TEMPFILE 'filename' [SIZE integer [K | M] [REUSE]]
    [Autoextend_clause]
    [EXTENT MANAGEMENT LOCAL]
    [UNIFORM] [SIZE integer [K | M]]
```
Creates a temporary tablespace, which is used to hold temporary objects (retained only for the duration of a session).

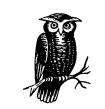

Like any other tablespace, a temporary tablespace can be dropped with the DROP TABLESPACE command.

### *Keywords*

### *TEMPFILE*

Specifies the name of the operating system datafile for this temporary tablespace.

### *SIZE*

Specifies the size of the file in bytes, kilobytes (K), or megabytes (M). SIZE is required unless the file already exists. If the file already exists, the REUSE keyword must be specified.

### *REUSE*

Specifies that the operating system file must already exist and be reused for this temporary tablespace.

### *INITIAL*

Specifies the size of the first extent for a new object in bytes, kilobytes (K), or megabytes (M). If not a multiple of the database block size, the size will be rounded up to a multiple of it.

### *Autoextend\_clause*

Specifies whether autoextend will be in effect for the datafile. See Chapter 4 for more information.

### *EXTENT MANAGEMENT LOCAL*

Specifies that the temporary tablespace be locally managed, meaning that some portion of this tablespace is set aside for a bitmap.

### *UNIFORM SIZE*

Specifies the size for all extents in this tablespace in bytes, kilobytes (K) or megabytes (M), and indicates that all extents will be equally sized. If omitted, the extent size defaults to 1 megabyte.

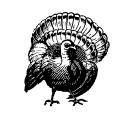

Temporary tablespaces are not affected by media recovery.

### *Example*

Create a temporary tablespace called tempspace that contains 100 megabytes of space allocated in equal-sized extents of 2 megabytes each:

```
CREATE TEMPORARY TABLESPACE tempspace
    TEMPFILE '/disk09/oracle/oradata/tempsp01.dbf' SIZE 100M
    EXTENT MANAGEMENT LOCAL UNIFORM SIZE 2M;
```
### CREATE/ALTER/DROP TRIGGER

See Chapter 7 for a complete description of these statements.

### CREATE/ALTER/DROP USER

```
CREATE USER username
   [IDENTIFIED [BY password | EXTERNALLY]]
   [DEFAULT TABLESPACE tablespace
   [TEMPORARY TABLESPACE tablespace]
   [QUOTA [INTEGER [K | M] | UNLIMITED] ON tablespace]
   [QUOTA [INTEGER [K | M] | UNLIMITED] ON tablespace]
 ...
   [PROFILE profilename]
```
Creates a new database user and assigns security and storage properties.

```
ALTER USER username
   [IDENTIFIED [BY password | EXTERNALLY]]
   [DEFAULT TABLESPACE tablespace]
   [TEMPORARY TABLESPACE tablespace]
   [QUOTA [INTEGER [K | M] | UNLIMITED] ON tablespace]
```

```
 [QUOTA [INTEGER [K | M] | UNLIMITED] ON tablespace]
 ...
 [PROFILE profilename]
 [DEFAULT ROLE
   {rolename[,rolename ...] |
   ALL [EXCEPT rolename[,rolename ...]] |
   NONE
   }]
```
Changes the security and storage characteristics of a user.

### DROP USER *username* [CASCADE]

Removes a user from the database, and optionally removes objects created by that user.

### *Keywords*

### *IDENTIFIED BY*

Specifies the password used for this user account, or if EXTERNALLY is specified, that authentication of this user will be handled by the operating system.

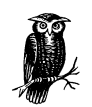

You can use the ALTER USER command to change your own password, regardless of whether or not you have the ALTER USER system privilege.

### *DEFAULT TABLESPACE*

Specifies the name of the tablespace used by default when this user creates a database object.

### *TEMPORARY TABLESPACE*

Specifies the name of the tablespace used for the creation of temporary segments when operations such as sorts require more memory than is available.

*QUOTA*

Specifies the amount of space this user is permitted to use for object storage in the specified tablespace. UNLIMITED means that there is no limit to the storage used (subject to the total size of the tablespace).

### *PROFILE*

Sets the user's profile to *profilename*, which subjects the user to the limits specified in that profile.

### *CASCADE*

Specifies that all objects in the user's schema be dropped before removing the user. This keyword must be specified if the user schema contains any objects; otherwise, the command will fail.

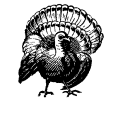

If you specify the CASCADE option, referential integrity constraints on tables in other schemas that refer to primary and unique keys on tables in this schema will also be dropped. If tables or other database objects in this schema are referred to by views or synonyms, or stored procedures, functions, or packages in another schema, then those referring objects will be marked invalid, but not dropped.

### *Examples*

Create a new user scott:

CREATE USER scott IDENTIFIED BY tiger DEFAULT TABLESPACE users TEMPORARY TABLESPACE temp QUOTA 500K ON users;

Create the same user, but ensure that the account be authenticated by the operating system:

CREATE USER ops\$scott IDENTIFIED EXTERNALLY DEFAULT TABLESPACE users TEMPORARY TABLESPACE temp QUOTA 500K ON users;

Assign a new password to scott:

ALTER USER scott IDENTIFIED BY lion;

Change the default and temporary tablespaces for user scott:

ALTER USER scott TEMPORARY TABLESPACE temp DEFAULT TABLESPACE users;

Remove the user scott and the contents of his schema from the database:

DROP USER scott CASCADE;

### CREATE/ALTER/DROP VIEW

CREATE [OR REPLACE] [FORCE|NOFORCE] VIEW [*schema*.]*viewname* [(*alias*[,*alias* ...])] AS *viewquery* [WITH CHECK OPTION [CONSTRAINT *constraint*]] Creates a view. ALTER VIEW [*schema*.]*viewname* COMPILE Recompiles a view. DROP VIEW [schema.]*view\_name*

Removes a view from the database.

### *Keywords*

### *OR REPLACE*

Specifies that the view be replaced if it already exists.

### *FORCE*

Specifies that the view be created regardless of whether the view's base tables exist, or whether the owner of the schema has privileges on them.

### *NOFORCE*

Specifies that the view be created only if the base tables exist and the owner of the schema has privileges on them. This option is the default.

### *viewname*

Specifies the name of the view to be created.

### *alias*

One or more aliases that correspond to columns or expressions returned by the view's query.

### *viewquery*

Any SQL SELECT statement. See Chapter 3 for the syntax of the SELECT statement.

### *WITH CHECK OPTION*

Specifies that inserts and updates performed through the view must result in rows that the view query can select.

### *CONSTRAINT*

Specifies a name for the CHECK OPTION constraint. The default is a systemassigned name in the form  $SYS\_Cn$ , for which  $n$  is an integer resulting in a unique name.

### *COMPILE*

This keyword is required when altering a view and causes the view to be recompiled.

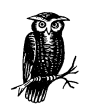

The ALTER VIEW statement explicitly recompiles a view, and its use is recommended after changes are made to any of the view's underlying base tables.

### *Examples*

Create a view called emploc:

CREATE OR REPLACE VIEW emploc (empno, lname, location) AS SELECT empno, ename, loc

```
 FROM scott.emp,scott.dept
 WHERE emp.deptno = dept.deptno;
```
Recompile scott's view emploc:

ALTER VIEW scott.emploc RECOMPILE;

Remove scott's emploc view from the database:

DROP VIEW scott.emploc;

### DISASSOCIATE STATISTICS

```
DISASSOCIATE STATISTICS FROM
   {COLUMNS [schema.]table.column[, [schema.]table.column ...] |
   FUNCTIONS [schema.]function[,[schema.]function ...] |
   PACKAGES [schema.]package[,[schema.]package ...] |
   INDEXES [schema.]index[,[schema.]index ...]
   }
```
Disassociates a method of statistics computation from database objects.

### *Keywords*

*COLUMNS*

Specifies that a list of one or more columns be provided.

### *schema*

The schema containing the specified table.

### *table*

The name of the table containing the specified column.

### *column*

The column name for which an association is defined.

### *FUNCTIONS*

Specifies that one or more functions will be disassociated.

### *PACKAGES*

Specifies that one or more packages will be disassociated.

### *INDEXES*

Specifies that one or more indexes will be disassociated.

### *Example*

Remove a statistics association from function emp\_sal:

DISASSOCIATE STATISTICS FROM FUNCTIONS emp\_sal;

### EXPLAIN PLAN

See Chapter 3 and Chapter 8, *SQL Statement Tuning*, for a complete explanation of this statement.

### GRANT (Object Privileges)

```
GRANT {object_priv[,object_priv ...] | ALL [PRIVILEGES]}
   ON {[schema.]object_name |
       DIRECTORY directory_name |
       JAVA {SOURCE | RESOURCE} [schema.]java_object
      }
   TO {username | role | PUBLIC}
   [WITH GRANT OPTION]
```
Grants privileges on a database object to one or more users or roles.

### *Keywords*

### *object\_priv*

Specifies the name of the object privilege to be granted. Valid privileges are: ALTER, DELETE, EXECUTE, INDEX, INSERT, REFERENCES, SELECT, and UPDATE.

### *object\_name*

Specifies the name of the object on which privileges are to be granted.

### *DIRECTORY*

Specifies the name of a directory object on which privileges are to be granted.

### *JAVA SOURCE*

Specifies the name of a Java source object on which privileges are to be granted.

### *JAVA RESOURCE*

Specifies the name of a Java resource object on which privileges are to be granted.

### *username*

Specifies the name of the user who will be granted the object privilege.

*role*

Specifies the name of a role that will be granted the object privilege.

### *PUBLIC*

Specifies that the object privilege be granted to all current and future users.

### *WITH ADMIN OPTION*

Specifies that the grantee of the privilege can grant the privilege to others.

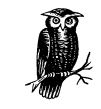

The object must be in your schema, or you must have been granted the object privileges with the GRANT OPTION.

### *Example*

Grant INSERT and UPDATE privileges on scott's emp table to debby:

GRANT insert, update ON scott.emp TO debby;

### GRANT (System Privilege or Role)

```
GRANT {privilege | role}[,{privilege | role} ...]
   TO {username | rolename | PUBLIC}[,{username | rolename | PUBLIC} ...]
   [WITH ADMIN OPTION]
```
Grants a system privilege or role to one or more users and/or roles.

### *Keywords*

### *privilege*

Specifies the name of a system privilege to be granted.

*role*

Specifies the name of a role to be granted.

### *username*

Specifies the name of a user to be granted a privilege or role.

### *rolename*

Specifies the name of a role to be granted a privilege or role.

### *PUBLIC*

Specifies that the granted privilege or role be granted to all users, including those not yet created.

### *WITH ADMIN OPTION*

Specifies that the grantee of the privilege or role can grant the privilege or role to others, and may alter or drop the role.

### *Examples*

Grant the account\_admin role to scott and debby:

GRANT account\_admin TO scott, debby;

Grant the CREATE USER and DROP USER privileges to the dba\_assist role:

```
GRANT create user, drop user TO dba_assist;
```
### NOAUDIT (Schema Objects)

```
NOAUDIT object_option[,object_option ...]
ON {[schema.]objectname | DIRECTORY directory_name | DEFAULT}
[WHENEVER [NOT] SUCCESSFUL]
```
Stops auditing defined by a prior AUDIT statement for schema objects.

### *Keywords*

### *object\_option*

Indicates that auditing on a particular operation will be stopped. The following operations are valid: ALTER, AUDIT, COMMENT, DELETE, EXECUTE, GRANT, INDEX, INSERT, LOCK, RENAME, SELECT, and UPDATE. The keyword ALL is equivalent to specifying all of the operations.

### *object\_name*

Specifies the name of the schema object for which auditing will be stopped.

### *DIRECTORY*

Specifies the name of a directory for which auditing will be stopped.

*DEFAULT*

Specifies that no auditing will be performed as the default for objects that have not yet been created for the specified object option.

### *WHENEVER SUCCESSFUL*

Turns off auditing only for SQL statements that complete successfully.

### *WHENEVER NOT SUCCESSFUL*

Turns off auditing only for SQL statements that fail or result in errors.

### *Examples*

Turn off auditing for any UPDATE statement issued for scott's bonus table:

NOAUDIT UPDATE ON scott.bonus;

Turn off auditing for any unsuccessful operation on scott's emp table:

NOAUDIT ALL ON scott.emp WHENEVER NOT SUCCESSFUL;

### NOAUDIT (SQL Statements)

```
NOAUDIT {statement_opt | system_priv}[,{statement_opt | system_priv} ...]
   [BY {username[,username ...] | proxy [ON BEHALF OF {ANY | username
        [,username ...]}]}]
   [WHENEVER [NOT] SUCCESSFUL]
```
Stops auditing defined by a prior AUDIT statement for SQL statements.

### *Keywords*

*statement\_opt*

Specifies a statement option for which auditing will be stopped.

*system\_priv*

Specifies a system privilege for which auditing will be stopped.

*BY username*

Stops auditing only for SQL statements issued by a *username* in this list. The default option is to stop auditing for all users.

### *BY proxy*

Stops auditing only for SQL statements issued by *proxy* on behalf of a user or a list of specific users.

### *WHENEVER SUCCESSFUL*

Stops auditing only for SQL statements that complete successfully. If NOT is specified, auditing stops only for SQL statements that result in an error. If this clause is omitted, auditing stops for all SQL statements, successful or not.

### *Example*

Stop auditing of INSERT and DELETE statements issued by scott:

NOAUDIT INSERT, DELETE BY scott;

### RENAME

RENAME *oldname* TO *newname*

Changes the name of an existing table, view, sequence, or private synonym.

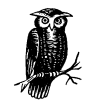

Integrity constraints, indexes, and grants on the old object are automatically transferred to the new object.

### *Keywords*

*oldname*

Specifies the name of the existing object for which you want to assign a new name.

### *newname*

Specifies the new name for the database object.

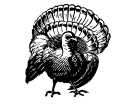

Objects that depend on the renamed object (e.g., views, synonyms, stored procedures, or functions) will be marked invalid.

### *Example*

Change the name of the emp table to employees:

```
RENAME emp TO employees;
```
### REVOKE (Object Privileges)

```
REVOKE {object_priv[,object_priv ...] | ALL [PRIVILEGES]}
   ON [schema.]object_name
   FROM {username | role | PUBLIC}
```
Revokes privileges on a database object from one or more users or roles.

### *Keywords*

*object\_priv*

Specifies the name of the object privilege to be granted. Valid privileges are: ALTER, DELETE, EXECUTE, INDEX, INSERT, REFERENCES, SELECT, and UPDATE.

### *object\_name*

Specifies the name of the object on which privileges are granted.

### *username*

Specifies the name of the user who will be granted the object privilege.

*role*

Specifies the name of a role that will be granted the object privilege.

### *PUBLIC*

Specifies that the object privilege be granted to all current and future users.

### *Example*

Revoke INSERT and UPDATE privileges on scott's emp table from debby:

REVOKE insert, update ON scott.emp FROM debby;

### REVOKE (System Privilege or Role)

```
REVOKE {privilege | role}[,{privilege | role} ...]
   FROM {username | rolename | PUBLIC}[,{username | rolename | PUBLIC} ...]
```
Removes a system privilege or role from one or more users and/or roles.

### *Keywords*

### *privilege*

Specifies the name of a system privilege to be revoked.

*role*

Specifies the name of a role to be revoked.

### *username*

Specifies the name of a user from whom a privilege or role is to be revoked.

### *rolename*

Specifies the name of a role from which a privilege or role is to be revoked.

### *PUBLIC*

Specifies that the granted privilege or role no longer be available to all users by default.

### *Examples*

Revoke the account\_admin role from scott and debby:

REVOKE account\_admin FROM scott, debby;

Revoke the CREATE USER and DROP USER privileges from the dba\_assist role:

REVOKE create user, drop user FROM dba\_assist;

# 3

# *Data Manipulation and Control Statements*

Data Manipulation Language (DML) statements access and manipulate data stored in the Oracle database. You can use them to insert, update, delete, and read data. Control statements are related, since they are used to control how Oracle operates when accessing data in the database. There are not as many DML and control statements as there are DDL (Data Definition Language) statements, but many do have a wide range of options and syntax choices. This chapter provides a quick reference to the functionality of these SQL commands and a guide to the syntax of each.

# *SQL DML and Control Statements by Task*

Table 3-1 lists the most common data manipulation tasks, along with the appropriate SQL statements used to accomplish each task. The detailed syntax of each statement is listed later in this chapter.

*Table 3-1. Common DML Tasks, Control Tasks, and SQL Statements*

| If you want to                                                  | Use this command     |
|-----------------------------------------------------------------|----------------------|
| Change data in rows of a table, view, or snapshot               | <b>UPDATE</b>        |
| Change the characteristics of your session                      | <b>ALTER SESSION</b> |
| Check constraints after each DML statement                      | SET CONSTRAINT       |
| Collect statistics about an object in the database              | <b>ANALYZE</b>       |
| Create an explanation of the execution plan for a SQL statement | <b>EXPLAIN PLAN</b>  |
| Defer checking of constraints until the end of the transaction  | SET CONSTRAINT       |
| Delete rows from a table, view, or snapshot                     | <b>DELETE</b>        |
| Delete statistics about an object in the database               | <b>ANALYZE</b>       |

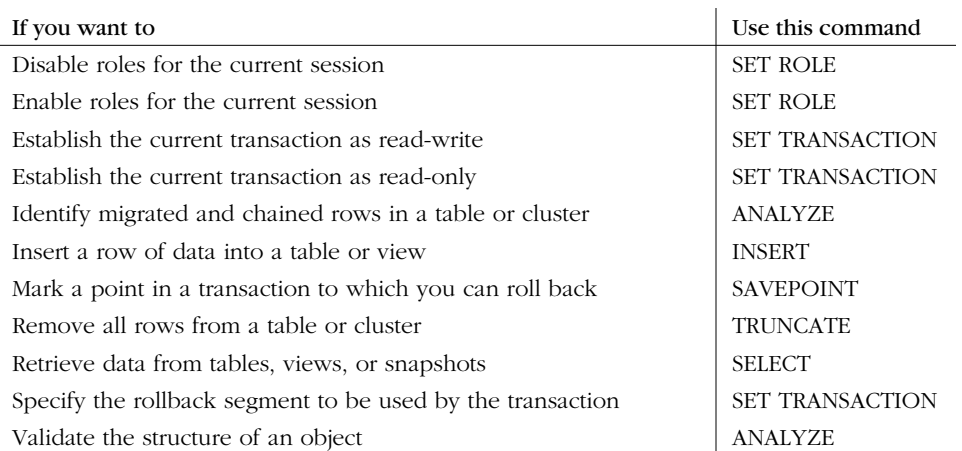

*Table 3-1. Common DML Tasks, Control Tasks, and SQL Statements (continued)*

# *SQL Statement Syntax*

This section provides a detailed reference to each of the SQL statements likely to be used when working with data in an Oracle database. Each statement is listed in one or more of its forms, with a short explanation of the statement's purpose, its exact syntax and associated parameters, an example, and usage notes when applicable.

### ALTER SESSION

```
ALTER SESSION
  {\S {\S}[CONSTRAINT[S] = IMMEDIATE | DEFERRED | DEFAULT] [CREATE_STORED_OUTLINES = TRUE | FALSE | category_name] |
      [CURRENT_SCHEMA = schema] |
      [CURSOR_SHARING = FORCE | EXACT] |
      [DB_BLOCK_CHECKING = TRUE | FALSE] |
      [DB_FILE_MULTIBLOCK_READ_COUNT = integer] |
      [FAST_START_IO_TARGET = integer] |
      [FLAGGER = ENTRY | INTERMEDIATE | FULL | OFF] |
     [GLOBAL\_NAMES = [TRUE | FALSE] | [HASH_AREA_SIZE = integer] |
      [HASH_JOIN_ENABLED = TRUE | FALSE] |
      [HASH_MULTIBLOCK_IO_COUNT = integer] |
      [INSTANCE = integer] |
      [ISOLATION_LEVEL = SERIALIZABLE | READ COMMITTED] |
      [LABEL = 'text' | DBHIGH | DBLOW | OSLABEL] |
      [LOG_ARCHIVE_DEST_integer =
        {'' | LOCATION=pathname | SERVICE=tnsnames_service}
        [MANDATORY | OPTIONAL] [REOPEN[=integer]]] |
      [LOG_ARCHIVE_DEST_STATE_integer = ENABLE | DEFER] |
      [LOG_ARCHIVE_MINIMUM_SUCCEED_DEST = integer] |
```

```
 [MAX_DUMP_FILE_SIZE = integer | UNLIMITED]
   [NLS_CALENDAR = 'text'] |
   [NLS_COMP = 'text'] |
   [NLS_CURRENCY = 'text'] |
   [NLS_DATE_FORMAT = 'date_format'] |
   [NLS_DATE_LANGUAGE = language] |
   [NLS_DUAL_CURRENCY = 'text'] |
   [OPTIMIZER_GOAL = ALL_ROWS | FIRST_ROWS | RULE | CHOOSE] |
   [NLS_ISO_CURRENCY = territory] |
   [NLS_LABEL_FORMAT = label_format] |
   [NLS_NUMERIC_CHARACTERS = 'text'] |
   [NLS_LANGUAGE = language] |
  [NLS_SORT = sort | BINARY] [NLS_TERRITORY = territory] |
   [OBJECT_CACHE_MAX_SIZE_PERCENT = integer] |
   [OBJECT_CACHE_OPTIMAL_SIZE = integer] |
   [OPTIMIZER_INDEX_CACHING = integer] |
   [OPTIMIZER_INDEX_COST_ADJ = integer] |
   [OPTIMIZER_MAX_PERMUTATIONS = integer] |
   [OPTIMIZER_MODE = ALL_ROWS | FIRST_ROWS | RULE | CHOOSE] |
   [OPTIMIZER_PERCENT_PARALLEL = integer] |
   [PARALLEL_BROADCAST_ENABLED = TRUE | FALSE] |
   [PARALLEL_INSTANCE_GROUP = 'text'] |
   [PARTITION_VIEW_ENABLED = TRUE | FALSE] |
   [PLSQL_V2_COMPATIBILITY = TRUE | FALSE] |
  [QUERY_REWRITE_RNABLED = TRUE | FALSE][QUERY_RENRITE_NNFGRTTY = ENFORCED | TRUSTED | STATE_TOLERATED] [REMOTE_DEPENDENCIES_MODE = TIMESTAMP | SIGNATURE] |
   [SESSION_CACHED_CURSORS = integer] |
   [SKIP_UNUSABLE_INDEXES = TRUE | FALSE] |
   [SORT_AREA_RETAINED_SIZE = integer] |
   [SORT_AREA_SIZE = integer] |
   [SORT_MULTIBLOCK_READ_COUNT = integer] |
  [SQL_TRACE = TRUE | FALSE] [STAR_TRANSFORMATION_ENABLED = TRUE | FALSE] |
   [TIMED_STATISTICS = TRUE | FALSE] |
   [USE_STORED_OUTLINES = TRUE | FALSE | 'category_name'] |
 } |
 [CLOSE DATABASE LINK dblink] |
 [ADVISE COMMIT | ROLLBACK | NOTHING] |
 [{ENABLE|DISABLE} COMMIT IN PROCEDURE] |
 [{ENABLE|DISABLE|FORCE} PARALLEL {DML | DDL} [PARALLEL integer]
```
Changes the current database session's functional characteristics, including several National Language Support (NLS) characteristics.

### *Keywords*

 $\lambda$ 

### *CONSTRAINT[S]*

Specifies when conditions defined by a deferrable constraint are enforced. IMMEDIATE means that conditions are checked immediately after each DML statement. DEFERRED indicates that the conditions are checked when the transaction is committed. DEFAULT restores all constraints to their initial state, as defined when they were created.

*CREATE\_STORED\_OUTLINES*

Specifies whether Oracle will store an outline for each query. If *category\_ name* is provided, then outlines will be created and stored in the *category\_ name* category.

*CURRENT\_SCHEMA*

Changes the current schema to the specified *schema*. Although the schema is changed, the user is not, and no additional privileges are available.

*CURSOR\_SHARING*

Specifies the kind of SQL statements that can share a cursor. If FORCE is specified, statements may share a cursor if they are identical except for some literals and if the differences do not affect the meaning of the statement. EXACT means that only identical SQL statements may share a cursor.

### *DB\_BLOCK\_CHECKING*

Specifies whether data block checking is performed.

### *DB\_FILE\_MULTIBLOCK\_READ\_COUNT*

Specifies the number of blocks read during a single I/O operation when performing a sequential scan. The default is 8.

### *FAST\_START\_IO\_TARGET*

Specifies the target number of reads and writes to and from cache that should be performed during crash or instance recovery.

### *FLAGGER*

Specifies a FIPS flagging level, which causes an error message to be generated whenever a SQL statement does not conform to ANSI SQL-92 standards. Note that there is currently no difference between ENTRY, INTERMEDIATE, and FULL.

### *GLOBAL\_NAMES*

Controls whether global name resolution will be enforced for this session.

### *HASH\_AREA\_SIZE*

Specifies the amount of memory (in bytes) used for hash joins.

### *HASH\_JOIN\_ENABLED*

Specifies whether hash joins will be performed in queries.

### *HASH\_MULTIBLOCK\_IO\_COUNT*

Specifies the number of data blocks to be read or written during a hash join.

### *INSTANCE*

Specifies that in a Parallel Server environment, database files should be accessed as though the session were connected to the specified instance.
#### *ISOLATION\_LEVEL*

Specifies how database modifications are to be handled. SERIALIZABLE means if an attempt is made to update a row that has been updated and not yet committed by another session, the statement will fail; this option is consistent with the serializable transaction isolation mode specified in the SQL-92 standard. READ COMMITTED means that Oracle's default behavior will be in effect, and if a row is locked by another uncommitted transaction, the statement will wait until the row locks are released.

#### *LABEL*

Changes the DBMS session label to the label specified by *text*, the label equivalent of DBHIGH or DBLOW, or the operating system label (OSLABEL).

#### *LOG\_ARCHIVE\_DEST\_integer*

Specifies a location for archived redo log file groups. Up to five locations may be defined, as specified by *integer*, and the archiving process will attempt to archive redo log files to each.

*"*

Specifies that no destination is defined for this archive log destination. However, at least one archive log destination (1–5) must have a location defined.

#### *LOCATION*

Specifies the operating system location for archived redo log files.

#### *SERVICE*

Specifies the name of a Net8 service running a standby database associated with the *tnsnames\_service* entry in the *tnsnames.ora* file.

#### *MANDATORY*

Specifies that archiving to the destination must succeed before the redo log file is made available for reuse.

#### *OPTIONAL*

Specifies that archiving to the destination does not have to succeed before the redo log file is made available for reuse.

#### *REOPEN*

Specifies the number of seconds that must pass after an error is encountered during archiving to the destination before future archives to the destination can be attempted.

#### *LOG\_ARCHIVE\_DEST\_STATE\_integer*

Specifies the state to be associated with the corresponding LOG\_ARCHIVE\_ DEST\_*integer*. ENABLE means that any valid LOG\_ARCHIVE\_DEST can be used. DEFER indicates that the LOG\_ARCHIVE\_DEST\_*integer* with the same value of *integer* will not be used.

#### *LOG\_ARCHIVE\_MINIMUM\_SUCCEED\_DEST*

Specifies the minimum number of destinations that must be written to successfully before a redo log file can be reused.

#### *MAX\_DUMP\_FILE\_SIZE*

Specifies the maximum size for a trace dump file in blocks. If UNLIMITED is specified, there is no size limit.

#### *NLS\_CALENDAR*

Specifies a new calendar type.

#### *NLS\_COMP*

Specifies the linguistic comparison to be performed using the rules associated with the NLS\_SORT parameter supplied as *text*.

#### *NLS\_CURRENCY*

Specifies the local currency symbol returned by the number format element L. This parameter overrides the defaults set by NLS\_TERRITORY.

#### *NLS\_DATE\_FORMAT*

Specifies the default date format. The *date\_ format* must be a valid Oracle date format mask. This parameter overrides the defaults set by NLS\_TERRITORY.

#### *NLS\_DATE\_LANGUAGE*

Specifies the language to use for day and month names, as well as for other specified date values. This parameter overrides the defaults set by NLS\_ LANGUAGE.

#### *NLS\_DUAL\_CURRENCY*

Specifies the value to be returned by the number format element U (normally used for the Euro).

#### *NLS\_ISO\_CURRENCY*

Specifies the territory whose ISO currency symbol should be used. This parameter may override the defaults set by NLS\_TERRITORY.

#### *NLS\_LABEL\_FORMAT*

For Trusted Oracle only; changes the default label format for the session.

#### *NLS\_LANGUAGE*

Specifies the language for Oracle messages, day and month names, and *sort* sequences.

#### *NLS\_NUMERIC\_CHARACTERS*

Specifies the decimal character and group separator. The value of 'text' must be in the form '*dg*', where *d* is the decimal character, and *g* is the group character. This parameter may override the defaults set by NLS\_TERRITORY.

#### *NLS\_SORT*

Specifies the collating sequence for character sorts. BINARY specifies a binary sort, while *sort* specifies the name of a specific sort sequence.

#### *NLS\_TERRITORY*

Specifies the values of the default date format, numeric decimal, and group separator, and the local and ISO currency symbols. This parameter may override the defaults set by NLS\_LANGUAGE.

#### *OBJECT\_CACHE\_MAX\_SIZE\_PERCENT*

Specifies the percentage by which the object cache can grow beyond the optimal size. The default is 10.

#### *OBJECT\_CACHE\_OPTIMAL\_SIZE*

Specifies the optimal size (in kilobytes) for the object cache. The default is 100.

#### *OPTIMIZER\_GOAL*

For Oracle7, specifies the optimization goal for this session. The following goals are valid:

 *ALL\_ROWS*

Optimize for best overall throughput.

#### *FIRST\_ROWS*

Optimize for best response time.

#### *RULE*

Use rule-based optimization.

#### *CHOOSE*

Use cost-based optimization if possible; otherwise, use rule-based optimization.

#### *OPTIMIZER\_INDEX\_CACHING*

Specifies the percentage of index blocks assumed to be in the cache.

#### *OPTIMIZER\_INDEX\_COST\_ADJ*

Specifies a percentage indicating the importance that the optimizer attaches to the availability of an index path instead of a full table scan.

#### *OPTIMIZER\_MAX\_PERMUTATIONS*

Specifies the number of table permutations the optimizer will consider for large join operations.

#### *OPTIMIZER\_MODE*

For Oracle8, specifies the optimization goal for this session. The following goals are valid:

#### *ALL\_ROWS*

Optimize for best overall throughput.

 *FIRST\_ROWS* Optimize for best response time.

 *RULE*

Use rule-based optimization.

 *CHOOSE*

Use cost-based optimization if possible; otherwise, use rule-based optimization.

#### *OPTIMIZER\_PERCENT\_PARALLEL*

Specifies the amount of parallelism the optimizer uses when computing costs. The default is 0, which indicates no parallelism.

#### *PARALLEL\_BROADCAST\_ENABLED*

Specifies that parallel processing can be used to enhance performance during hash and merge joins.

#### *PARALLEL\_INSTANCE\_GROUP*

Specifies the parallel instance group used when spawning parallel query slave processes. This option is valid only when running Parallel Server in parallel mode.

#### *PARTITION\_VIEW\_ENABLED*

Specifies that unnecessary table access can be eliminated during operations on partitioned views.

#### *PLSQL\_V2\_COMPATIBILITY*

Specifies whether or not PL/SQL constructs that were legal in Oracle7 (under PL/SQL 2.0), but are now illegal in Oracle8, are allowed. A value of TRUE allows the old constructs. A value of FALSE disallows them.

#### *QUERY\_REWRITE\_ENABLED*

Specifies whether query rewrite will be in effect for materialized views. Query rewrite is disabled if OPTIMIZER\_MODE is set to RULE.

#### *QUERY\_REWRITE\_INTEGRITY*

Specifies consistency levels for query rewrites. ENFORCED indicates that system-enforced relationships are relied on so that data integrity can be guaranteed. TRUSTED means that materialized views created with the ON PREBUILD TABLE clause are supported and unenforced join relationships are accepted. STALE\_TOLERATED means that any stale but usable materialized view may be used.

#### *REMOTE\_DEPENDENCIES\_MODE*

Specifies how dependencies of remote stored procedures are handled.

#### *SESSION\_CACHED\_CURSORS*

Specifies the number of cursors for this session that may be retained in cache.

#### *SKIP\_UNUSABLE\_INDEXES*

Specifies whether operations will be permitted on tables with unusable indexes or index partitions. TRUE means all such operations will be allowed, while FALSE causes such operations to return an error.

#### *SORT\_AREA\_RETAINED\_SIZE*

Specifies the maximum amount of memory in bytes that will be retained by each sort operation after the first fetch.

#### *SORT\_AREA\_SIZE*

Specifies the maximum amount of memory in bytes that each sort operation will use.

#### *SORT\_MULTIBLOCK\_READ\_COUNT*

Specifies the number of blocks to read each time the sort performs a read from temporary segments. The default is 2.

#### *SQL\_TRACE*

Controls whether performance statistics are generated. The initial value is set in the *INIT.ORA* file.

#### *STAR\_TRANSFORMATION\_ENABLED*

Specifies whether cost-based optimization will be applied to star queries.

#### *TIMED\_STATISTICS*

Specifies whether (TRUE) or not (FALSE) Oracle requests time information from the operating system when generating time-based statistics.

#### *USE\_STORED\_OUTLINES*

Specifies whether the optimizer will use stored outlines when generating execution plans. If *category\_name* is provided, only outlines stored under that category will be used.

#### *CLOSE DATABASE LINK*

Closes a connection to a remote database using the database link *dblink.* This command succeeds only if the database link is not in use and there is no pending commit across the link.

#### *ADVISE*

Sends advice for forcing a distributed transaction to a remote database by placing the value 'C' (COMMIT), 'R' (ROLLBACK), or '' (NOTHING) in DBA\_ 2PC\_PENDING\_ADVICE on the remote database.

#### *ENABLE COMMIT IN PROCEDURE*

Specifies that procedures and stored functions can issue COMMIT and ROLL-BACK statements.

#### *DISABLE COMMIT IN PROCEDURE*

Specifies that procedures and stored functions may not issue COMMIT and ROLLBACK statements.

#### *ENABLE PARALLEL*

Specifies that the DML or DDL statements following in the session be executed in parallel, if possible. This option is the default for DDL statements.

#### *DISABLE PARALLEL*

Specifies that the DML or DDL statements following in the session be executed serially. This option is the default for DML statements.

#### *FORCE PARALLEL*

Specifies that subsequent statements in the session be executed in parallel.

*DML*

Specifies that the ENABLE, DISABLE, or FORCE PARALLEL keyword applies to DML (Data Manipulation Language) statements.

*DDL*

Specifies that the ENABLE, DISABLE, or FORCE PARALLEL keyword applies to DDL (Data Definition Language) statements.

#### *PARALLEL*

Specifies the degree of parallelism. The integer will override a parallel clause specified in a DDL statement, but will not override a parallel hint specified in a subsequent DML statement.

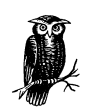

Many of the parameters that may be set using this command are defined on an instance-wide basis by parameters in the initialization file (*INIT.ORA*). Although defaults are indicated here when appropriate, the values of the initialization parameters will override those defaults and be the *de facto* default values. Be sure that you understand the use of each parameter before attempting to set it for a session.

#### *Examples*

Enable the SQL Trace facility for your session:

```
ALTER SESSION
   SET SQL_TRACE = TRUE;
```
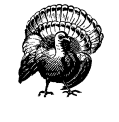

SQL\_TRACE should be set to FALSE except when performance statistics are desired, since this option degrades overall database performance. If SQL\_TRACE is set to TRUE, a trace file will be created in the *udump* directory. If a large number of SQL statements are executed, this directory may become filled.

Set the language to French and then override the date format with an Americanstyle date format using a four-digit year:

```
ALTER SESSION
   SET NLS_LANGUAGE = French;
ALTER SESSION
   SET NLS_DATE_FORMAT = 'mm/dd/yyyy';
```
#### ANALYZE

```
ANALYZE {TABLE [schema.]tablename |
         INDEX [schema.]indexname |
          CLUSTER [schema.]clustername
         }
        {COMPUTE STATISTICS |
         ESTIMATE [SAMPLE integer {ROWS | PERCENT}] STATISTICS
         DELETE STATISTICS
         VALIDATE STRUCTURE [CASCADE]
         LIST CHAINED ROWS [INTO [schema.]tablename]
        }
```
Collects or deletes statistics about an object in the database, validates the structure of an object, or identifies migrated and chained rows in a table or cluster.

#### *Keywords*

#### *COMPUTE STATISTICS*

Computes the exact statistics for the entire named object and stores them in the data dictionary.

#### *ESTIMATE STATISTICS*

Estimates statistics for the named object and stores them in the data dictionary. The optional SAMPLE clause may be used to specify the sample size to use. The SAMPLE clause contains the following keywords:

#### *ROWS*

Causes *integer* rows of a table or cluster, or *integer* entries from an index, to be sampled.

#### *PERCENT*

Causes *integer* percent of the rows of a table or cluster, or *integer* percent of the entries in an index, to be sampled. The valid range for PERCENT is 1–99. If SAMPLE is not specified, a default value of 1050 rows will be used as the sample size.

#### *DELETE STATISTICS*

Causes all statistics stored in the data dictionary for the named object to be deleted.

#### *VALIDATE STRUCTURE*

Causes the structure of the named object to be validated. The CASCADE keyword will also cause indexes associated with the named object to be validated.

#### *LIST CHAINED ROWS*

Generates a list of chained and migrated rows for the named table or cluster (this operation is not permitted on an index). Entries are made in a table named CHAINED\_ROWS, which is assumed to exist in the user's schema. The INTO clause may be used to specify a different name for the target table.

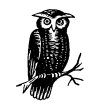

You must own the object to be analyzed or have the ANALYZE ANY privilege. If you want to use the LIST CHAINED ROWS operation to list into a table, that table must be in your schema or you must have the INSERT privilege on it. COMPUTE STATISTICS results in more accurate statistics, but is likely to take longer. ESTIMATE STATIS-TICS is normally much faster and almost as accurate. The object being analyzed will be locked while statistics are being collected, so the faster ESTIMATE STATISTICS may be preferable in a heavy transaction environment. Statistics are accessible in the ALL\_TABLES, USER\_TABLES, and DBA\_TABLES views. Some column statistics are accessible in the ALL\_TAB\_COLUMNS, USER\_TAB\_COLUMNS, and DBA\_TAB\_COLUMNS views. Cluster statistics also appear in USER\_ CLUSTERS and DBA\_CLUSTERS.

#### *Example*

Analyze scott's emp table using a 50 percent sample size:

ANALYZE TABLE scott.emp ESTIMATE SAMPLE 50 PERCENT STATISTICS;

#### DELETE

```
DELETE [FROM] {[schema.]table[@dblink] |
               [schema.]table PARTITION (partition) |
               [schema.]table SUBPARTITION (subpartition) |
               [schema.]view[@dblink] |
               [schema.]snapshot[@dblink] |
               (subquery [WITH {READ ONLY]] |
              CHECK OPTION [CONSTRAINT constraint_name])
 }]
 }
```
[*table\_alias*]

#### [WHERE *condition*]

```
[RETURNING expression[,expression ...] INTO data_item[,data_item ...]]
```
Deletes rows from a table, view, or snapshot.

#### *Keywords*

#### *FROM*

Optional keyword to aid readability.

#### *schema*

The name of the schema containing the table or view from which rows are deleted. If omitted, the current userid is assumed.

#### *table*

The name of a table from which rows are to be deleted.

#### *dblink*

The name of a database link used to access the table or view from which rows are to be deleted.

#### *PARTITION*

Specifies that rows are to be deleted from a partition (named *partition*) of the specified table.

#### *SUBPARTITION*

Specifies that rows are to be deleted from a subpartition (named *subpartition*) of the specified table.

#### *subquery*

Specifies a subquery, which determines the rows that are candidates for deletion. See SELECT later in this chapter for more information on subqueries.

#### *WITH READ ONLY*

Specifies that the subquery cannot be updated.

#### *WITH CHECK OPTION*

Specifies that no changes can be made to the table underlying the subquery that would result in rows that are not included in the subquery.

#### *CONSTRAINT*

Specifies a constraint name to associate with the CHECK OPTION.

#### *table\_alias*

Specifies an alias (or alternate name) for the table, view, or subquery.

#### *WHERE*

Specifies the *condition* that will be used to identify the rows to be deleted. The specified *condition* may be any valid WHERE condition.

#### *RETURNING*

Specifies that the value(s) of the specified *expression(s)* are to be returned for rows deleted by this command. This keyword is valid only from within a PL/SQL program.

#### *INTO*

Specifies the PL/SQL variables into which the values returned for rows deleted by this command are to be stored.

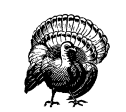

If a *table\_alias* is specified, any columns referenced in the DELETE statement with a specific table reference must be qualified using the *table\_alias* and not the table name.

#### *Examples*

Delete all rows from scott's emp table for employees who have salaries above 2000:

```
DELETE FROM scott.emp
WHERE sal>2000;
```
Delete all rows from scott's emp table for employees who have salaries greater than the average salary:

```
DELETE FROM scott.emp
WHERE sal>(SELECT AVG(sal) FROM scott.emp);
```
#### EXPLAIN PLAN

```
EXPLAIN PLAN
    SET STATEMENT_ID = 'text'
    [INTO [schema.]tablename[@dblink]]
    FOR SQL_statement
```
Creates an explanation of the execution plan for a SQL statement.

#### *Keywords*

```
SET STATEMENT_ID
```
Specifies a text string used to identify the result of this EXPLAIN PLAN statement. The default is NULL.

#### *INTO*

Specifies the name and location of the plan table. The default is to use a table named PLAN\_TABLE in your current schema.

#### *FOR*

Specifies the SQL statement for which the plan is to be generated.

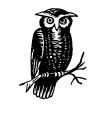

You must have the INSERT privilege on the destination table (specified by INTO) before issuing this command. The destination table is usually called PLAN\_TABLE, and can be created by running the script *utlxplan.sql*. The value specified in the SET clause appears in the STATEMENT\_ID column of the destination table.

#### *Example*

The following example generates an execution plan for a SQL statement. The output will be placed in the plan\_table table in the current schema:

```
EXPLAIN PLAN
    SET STATEMENT_ID = 'Plan1'
    FOR
    SELECT ename, sal, comm, loc
    FROM emp,dept
    WHERE emp.deptno = dept.deptno;
```
See Chapter 8, *SQL Statement Tuning*, for a discussion of the plan table.

#### INSERT

```
INSERT INTO {schema.{table[{@dblink] |
                       table PARTITION (partition) |
                       table SUBPARTITION (subpartition) |
                        view[@dblink] |
            }[table_alias]
[(column[,column…])
{VALUES (expr[,expr…]) |
subquery
}
[RETURNING expression[,expression...] INTO data_item[,data_item…]]
```
Inserts a row of data into a table or view.

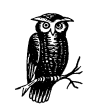

If a *table\_alias* is specified, any columns referenced in the INSERT statement with a specific table reference must be qualified using the *table\_alias* and not the table name.

#### *Keywords*

*schema*

The name of the schema containing the table or view into which rows are to be inserted. If omitted, the current userid is assumed.

#### *table*

The name of a table into which rows are to be inserted.

#### *dblink*

The name of a database link used to access the table or view into which rows are to be inserted.

#### *PARTITION*

Specifies that rows are to be inserted into a partition (named *partition*) of the specified table.

#### *SUBPARTITION*

Specifies that rows are to be inserted into a subpartition (named *subpartition*) of the specified table.

#### *view*

The name of a view into which rows are to be inserted.

#### *table\_alias*

Specifies an alias (or alternate name) for the table or view.

#### *column*

Specifies the name(s) of one or more columns in the table or view into which values will be stored. If the VALUES keyword is specified, then for each column specified, a corresponding *expr* must be specified in the VALUES clause. If the list of column names is omitted, the list is considered to contain all columns of the table or view.

#### *VALUES*

Specifies the value(s) to be stored in each column of the row to be inserted. *expr* can be any valid SQL expression, and there must be exactly as many *expr*s listed as there are columns specified for the table or view. If no column list is supplied, there must be the same number of expressions as columns in the table or view.

#### *subquery*

Specifies a subquery, which returns values to be stored in the row to be inserted. If a list of columns is specified for the table or view into which rows are to be inserted, *subquery* must return exactly the same number of columns, in the same sequence. If no column list is specified, *subquery* must return the same number of columns as *table* or *view*. See SELECT later in the chapter for more information on subqueries.

#### *RETURNING*

Specifies that the value(s) of *expression* for rows inserted by this command are to be returned. This keyword is valid only from within a PL/SQL program.

#### *INTO*

Specifies that value(s) returned for rows inserted by this command are to be stored in the PL/SQL variable(s) *data\_item*.

#### *Examples*

Insert new rows into scott's emp table. Only the five specified columns will have values:

```
INSERT INTO emp (empno, ename, hiredate, mgr, sal)
VALUES (7999, 'KREINES', '01-JUN-00', 7839, 500)
```
Insert new rows into a table called newemp using a subquery to populate the rows. All columns receive values from the subquery:

```
INSERT INTO newemp
  SELECT * FROM scott.emp WHERE comm > 0;
```
#### SAVEPOINT

SAVEPOINT *savepoint*

Identifies a point in a transaction to which you can roll back using the ROLLBACK command.

*savepoint*

Specifies a name for the *savepoint* being created.

#### *Example*

Set a savepoint, update the *sal* column of the emp table, and then issue a ROLL-BACK command to return the state of the table to the condition at the time the savepoint was established:

```
UPDATE emp
  SET comm = comm * 1.1;
SAVEPOINT updtsal;
UPDATE emp
  SET sal = sal * 1.1;
ROLLBACK TO updtsal;
```
#### SELECT

```
SELECT [DISTINCT | UNIQUE | ALL]
{[schema.]{table. | view. | snapshot.}* |
 expr [[AS] alias][,expr [[AS] alias] ...] |
 *
FROM {schema.{table[@dblink] |
             table PARTITION (partition) |
```

```
table SUBPARTITION (subpartition) |
             table SAMPLE [BLOCK] sample_percent |
             view[@dblink] |
             snapshot[@dblink] |
              (subquery)
      } [table_alias]
      [,{schema.{table[@dblink] |
               table PARTITION (partition) |
               table SUBPARTITION (subpartition) |
               table SAMPLE [BLOCK] sample_percent |
               view[@dblink] |
               snapshot[@dblink] |
               (subquery)
      } |
       }[table_alias]
       ...]
[WHERE condition]
[GROUP BY {expr[,expr ...] |
            CUBE (expr[,expr ...]) |
           ROLLUP (expr[,expr ...])
 }
           [HAVING condition]
[[START WITH condition] CONNECT BY condition]
[{UNION [ALL] | INTERSECT | MINUS} {subquery)
 [,{UNION [ALL] | INTERSECT | MINUS} {subquery) ...]]
[ORDER BY {expr | position | alias} [ASC | DESC]
 [, {expr | position | alias} [ASC | DESC] ...]
[FOR UPDATE [OF schema.{table | view].column[,schema.{table | view].column ...]
     [NOWAIT]
```
Retrieves data from tables, views, or snapshots.

#### *Keywords*

#### *DISTINCT*

Specifies that only one copy of a row should be returned, even if there are duplicate rows. A duplicate row is one that returns the same values for all columns listed in the SELECT list.

#### *ALL*

Specifies that all rows should be returned, including duplicates. This option is the default.

#### *schema*

The name of the schema containing the table or view. If omitted, the current userid is assumed.

#### *table*

Specifies the name of a table.

#### *view*

Specifies the name of a view.

#### *snapshot*

Specifies the name of a snapshot.

Specifies that all columns are to be returned, and is the equivalent of listing each column of the table, view, or snapshot.

#### *expr*

Any valid Oracle expression, usually involving one or more columns from the table, view, or snapshot.

*AS* Specifies an *alias* (or alternate name) for a column or expression. The keyword AS is optional.

#### *FROM*

Specifies the name(s) of one or more tables, views, or snapshots from which data is to be retrieved.

#### *PARTITION*

Specifies that data be retrieved from the partition of *table* identified by *partition*.

#### *SUBPARTITION*

Specifies that data be retrieved from the subpartition of *table* identified by *subpartition*.

#### *SAMPLE [BLOCK]*

Specifies that a random sample of the rows in the table is to be selected. Replace *sample\_percent* in the syntax with the percentage that you want to use. If the optional keyword BLOCK is specified, block sampling instead of row sampling will be performed.

#### *subquery*

Any valid SELECT statement. Note that a subquery may not contain a FOR UPDATE clause.

#### *table\_alias*

Specifies an alias (or alternate name) for a table, view, or snapshot.

#### *WHERE*

Specifies that only rows meeting *condition* will be retrieved. *condition* will be evaluated, and only rows that evaluate to TRUE will be returned. If this clause is omitted, all rows will be returned.

#### *GROUP BY*

Specifies that rows are to be grouped according to the provided expression(s) (*expr*), and a single row of summary information be returned for each group.

#### *CUBE*

Specifies that rows are to be grouped based on all possible combinations of values from the provided list of expressions.

#### *ROLLUP*

Specifies that rows are to be grouped based on values from the provided list of expressions, and summary rows be returned for each *expr,* along with an additional superaggregate row.

#### *HAVING*

Specifies that data be returned only for groupings meeting *condition*, which is evaluated for TRUE in the same manner as a WHERE condition.

*START WITH*

Specifies the row(s) used as the root of a hierarchical query. If omitted, all rows of the table will be considered root rows.

#### *CONNECT BY*

Specifies the relationship between parent and child rows in the hierarchy.

#### *UNION [ALL]*

Specifies that the results of the SELECT statement that precedes this keyword are to be combined with the results of the SELECT statement that follows.

#### *INTERSECT*

Specifies that the results of the SELECT statement that precedes this keyword are to be combined with the results of the SELECT statement that follows, and only the rows that appear in both are to be returned.

*MINUS*

Specifies that the results of the SELECT statement that precedes this keyword are to be combined with the results of the SELECT statement that follows. Any row appearing in the following SELECT will be removed from the set of rows to be returned by the first.

#### *ORDER BY*

Specifies that rows are to be sorted before being returned. The sort may be performed on expression(s), alias(es), or position(s). In the syntax, *position* is an integer referring to the expression's position in the SELECT list. The first item in the SELECT list is considered to be in position 1.

*ASC*

Specifies that values are to be sorted in ascending sequence—from lowest to highest. This is the default.

#### *DESC*

Specifies that values are to be sorted in descending sequence—from highest to lowest.

#### *FOR UPDATE*

Specifies that the selected rows are to be locked. If the keyword OF is specified, only rows in the table specified will be locked.

#### *NOWAIT*

Specifies that if a table is already locked, Oracle should not wait for the lock to be released. If NOWAIT is not specified, Oracle will wait for the lock to be released.

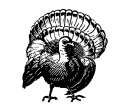

If a *table\_alias* is specified, any ambiguously defined columns referenced in the SELECT statement must be qualified using the *table\_ alias*, and not the table name.

#### *Examples*

Retrieve all columns for all rows of scott's emp table:

```
SELECT *
FROM scott.emp;
```
Retrieve a specified set of columns from the emp and dept tables in scott's schema:

SELECT ename, dname, hiredate, sal, comm FROM scott.emp, scott.dept WHERE emp.deptno = dept.deptno;

Retrieve a specified set of columns from the emp and dept tables in scott's schema. Use a table alias for the emp table. Use a subquery to limit the rows selected to those with a salary higher than the average salary. Then return the rows in order from the lowest salary to the highest salary:

```
SELECT ename, dname, hiredate, sal, comm
FROM scott.emp a, scott.dept
WHERE a.deptno = dept.deptno
AND sal > (SELECT AVG(sal)
            FROM scott.emp)
ORDER BY sal;
```
Retrieve the highest and lowest salaries for each department. Column aliases are used:

```
SELECT dname Department, MAX(sal) Maximum, MIN(sal) Minimum
FROM scott.emp, scott.dept
WHERE emp.deptno = dept.deptno
GROUP BY dname;
```
#### SET CONSTRAINT

SET {CONSTRAINT | CONSTRAINTS} {ALL | *constraint*[, *constraint*...]} {IMMEDIATE | DEFERRED}

Specifies at the transaction level whether specific constraints are checked after each DML statement or deferred until the end of a transaction.

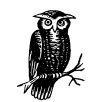

This statement applies only to deferrable constraints.

#### *Keywords*

*ALL*

Specifies that all deferrable constraints for the transaction are affected by this statement.

*constraint*

Specifies the name of a deferrable constraint.

*IMMEDIATE*

Specifies that the conditions enforced by the constraints are to be checked after each DML statement is completed.

*DEFERRED*

Specifies that the conditions enforced by the constraints are to be checked after the entire transaction is complete and committed.

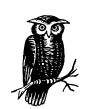

The success of deferrable constraints can be tested by issuing the statement SET CONSTRAINTS ALL IMMEDIATE before the COMMIT statement is issued.

#### *Example*

Defer two constraints until the transaction is complete:

```
SET CONSTRAINTS chk_sal,chk_comm DEFERRED;
```
#### SET ROLE

```
SET ROLE
    {role [IDENTIFIED BY password][,role [IDENTIFIED BY password ...]] |
    ALL EXCEPT role[,role ...] |
    NONE
    }
```
Enables or disables roles for the current session.

#### *Keywords*

#### *role*

Specifies the name of the role to be enabled.

#### *IDENTIFIED BY*

Specifies the password for the role. This option is required if the role is password protected.

*ALL*

Specifies that all roles granted to you are to be enabled. If the EXCEPT clause is included, the specified roles will not be enabled, but all other roles granted to you will be.

#### *NONE*

Specifies that all roles granted to you are to be disabled for this session.

#### *Example*

Enable the developer role for the current session:

SET ROLE developer IDENTIFIED BY manager;

#### SET TRANSACTION

```
SET TRANSACTION {READ ONLY |
                READ WRITE |
                ISOLATION LEVEL {SERIALIZABLE | READ COMMITTED} |
                USE ROLLBACK SEGMENT seg_name
 }
```
Establishes the current transaction as read-only or read-write or specifies the rollback segment to be used by the transaction.

#### *Keywords*

*READ ONLY*

Specifies that the current transaction is read-only.

#### *READ WRITE*

Specifies that the current transaction is read-write.

#### *ISOLATION\_LEVEL*

Specifies how database modifications are to be handled. SERIALIZABLE means that if an attempt is made to update a row that has been updated and not yet committed by another session, the statement will fail; this situation is consistent with the serializable transaction isolation mode specified in the ANSI SQL-92 standard. READ COMMITTED means that Oracle's default behavior will be in effect, and if a row is locked by another uncommitted transaction, the statement will wait until the row locks are released.

#### *USE ROLLBACK SEGMENT*

Assigns this transaction to the rollback segment specified by *seg\_name*. This clause implies READ WRITE and cannot be specified with READ ONLY.

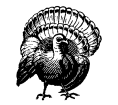

If used, this statement must be the first in your transaction. A transaction is ended with a COMMIT or COMMIT WORK statement.

#### *Example*

Specify a rollback segment and perform an update transaction:

```
SET TRANSACTION
    USE ROLLBACK SEGMENT rbs99;
UPDATE emp
```
SET SAL =  $SAL*1.1$ ;

COMMIT;

#### **TRUNCATE**

```
TRUNCATE {TABLE [schema.]table [{PRESERVE | PURGE} SNAPSHOT LOG] |
           CLUSTER [schema.]cluster
          }
    [{DROP | REUSE} STORAGE]
```
Removes all rows from a table or cluster.

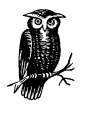

To execute a TRUNCATE command, you must either be the owner of the table to be truncated, or have the DROP ANY TABLE system privilege. Merely being granted privileges on the table will not be sufficient.

#### *Keywords*

*table*

Specifies the name of the table from which rows are to be removed.

*cluster*

Specifies the name of the cluster from which rows are to be removed.

#### *PRESERVE SNAPSHOT LOG*

Specifies that existing snapshot logs on this table should be preserved when the table is truncated. This option is useful when a table is being reloaded during an EXPort/TRUNCATE/IMPort operation, since a fast refresh will not be triggered.

#### *PURGE SNAPSHOT LOG*

Specifies that existing snapshot logs on this table should be purged when the table is truncated.

#### *DROP STORAGE*

Deallocates storage used by the rows and returns the space to the free space pool. This option is the default.

#### *REUSE STORAGE*

Retains the space used by the deleted rows. This option is useful if the table or cluster will be reloaded with data.

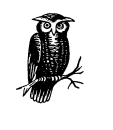

The TRUNCATE statement does not create rollback records, so it cannot be rolled back. This characteristic makes TRUNCATE extremely fast, and it is preferable to DELETE FROM, unless the rollback capability is required. When a table is truncated and the DROP STORAGE clause is specified, only the initial extent of the table is retained; all other storage is deallocated.

#### *Example*

Remove all rows from scott's emp table, and deallocate the space used:

```
TRUNCATE TABLE scott.emp;
```
#### UPDATE

```
UPDATE {[schema.]table[{@dblink] |
         [schema.]table PARTITION (partition) |
         [schema.]table SUBPARTITION (subpartition) |
         [schema.]table SAMPLE [BLOCK] sample_percent |
         [schema.]view[@dblink] |
         [schema.]snapshot[@dblink]
        }
        [table_alias]
SET {column={expr | (subquery)}[,column={expr | (subquery)} ... |
      (column[,column ...])=subquery
     }
[WHERE condition]
[RETURNING expression[,expression ...] INTO data_item[,data_item ...]]
```
Changes the value stored in one or more columns of data in one or more tables, views, or snapshots.

#### *Keywords*

#### *schema*

The name of the schema containing the table or view that is to be updated. If omitted, the current userid is assumed.

#### *table*

Specifies the name of a table to be updated.

*view*

Specifies the name of a view to be updated.

#### *snapshot*

Specifies the name of a snapshot to be updated.

#### *PARTITION*

Specifies that data be updated in the partition of *table* identified by *partition.*

#### *SUBPARTITION*

Specifies that data be updated in the subpartition of *table* identified by *subpartition.*

#### *SAMPLE*

Specifies that a random sample of the rows in the table be updated. The sample size is specified by *sample\_percent*. If the optional keyword BLOCK is specified, block sampling rather than row sampling will be performed.

#### *subquery*

Any valid SELECT statement. Note that a subquery may not contain a FOR UPDATE clause.

#### *table\_alias*

Specifies an alias (or alternate name) for a table, view, or snapshot.

#### *column*

The name of a column in the table, view, or snapshot that will be updated.

*expr*

Any valid Oracle expression.

#### *WHERE*

Specifies that only rows meeting *condition* will be updated. The *condition* will be evaluated, and only rows that evaluate to TRUE will be updated. If this clause is omitted, all rows will be updated.

#### *RETURNING*

Specifies that the value(s) of *expression* for rows updated by this statement are to be returned. This keyword is valid only from within a PL/SQL program.

#### *INTO*

Specifies that value(s) returned for rows updated by this statement are to be stored in the PL/SQL variable(s) *data\_item.*

#### *Examples*

Update all employees in scott's emp table who have a current salary of less than 2000. Increase their salary by 10 percent:

```
UPDATE scott.emp
SET sal = sal * 1.1WHERE sal < 2000;
```
Update all employees in scott's emp table who have a current salary less than 2000. Increase both their salary and commission by 10 percent:

```
UPDATE scott.emp
SET sal = sal * 1.1,
    comm=comm*1.1
WHERE sal < 2000;
```
Update a random 15 percent sample of employees in scott's emp table. Increase both salary and commission by 10 percent for employees whose current salary is less than 2000:

```
UPDATE scott.emp SAMPLE 15
SET sal = sal * 1.1,
   comm = comm * 1.1WHERE sal < 2000;
```
# $4$

## *Common SQL Elements*

Many components of SQL syntax are used in multiple SQL statements. These components, often referred to as *SQL clauses*, can be somewhat complex themselves. To simplify the presentation of SQL syntax in Chapter 2, *Data Definition Statements*, and Chapter 3, *Data Manipulation and Control Statements*, I have collected these common elements here. In the earlier chapters, I simply referenced their names and syntactical positions in the individual SQL syntax descriptions.

#### Autoextend\_Clause

AUTOEXTEND {OFF | ON [NEXT *integer*[K | M]] [MAXSIZE {*integer*[K | M] | UNLIMITED}]

Specifies whether or not files will be permitted to grow in size. When files are allowed to grow in size, this clause also specifies the growth parameters.

#### *Keywords*

#### *OFF*

Specifies that the autoextend feature should not be enabled, and that the file will not be permitted to grow in size.

#### *ON*

Specifies that when the file becomes full and additional space is requested, the file will be extended in size by the amount specified by the NEXT parameter, up to the limit specified by the MAXSIZE parameter.

#### *NEXT*

Specifies the amount of space in bytes, kilobytes (K), or megabytes (M) that will be added to the file when growth occurs.

#### *MAXSIZE*

Specifies the maximum size in bytes, kilobytes (K), or megabytes (M) for the file. The autoextend feature does not extend the file beyond this size.

#### *UNLIMITED*

Specifies that the file is permitted to grow up to the capacity of the physical disk, or the maximum size permitted by the operating system, whichever is less.

#### Column\_Constraint\_Clause

[CONSTRAINT *constraint\_name*]

```
{[NULL | NOT NULL] |
  [UNIQUE | PRIMARY KEY (column[,column ...])] |
  [REFERENCES [schema.]table [(column[,column ...])] [ON DELETE {CASCADE | SET NULL}] |
 [CHECK (condition)]
```
[*Constraint\_State\_Clause*]

Defines column constraints.

#### *Keywords*

}

#### *CONSTRAINT*

Specifies the name for the constraint. If omitted, Oracle will assign a name in the form SYS\_C*nnn*, where *nnn* is an integer number.

#### *NULL*

Specifies that the column may contain a value of NULL.

#### *NOT NULL*

Specifies that the column may not contain a value of NULL.

#### *UNIQUE*

Specifies that the value in this column must not duplicate a value for the same column in any other row of the table; that is, the value of this column must be unique for all rows of the table. Note, however, that more than one row may contain NULL in this column.

#### *PRIMARY KEY*

Specifies that the column or combination of columns, serves as the primary key for the table in which it is defined. A primary key column may not contain NULL, and no value of the primary key may appear in the same column of any other row in the table (i.e., the key value must be unique).

#### *REFERENCES*

Specifies the *table* and *column*(s) which are referenced by a foreign key. The combination of referenced columns must represent either a PRIMARY KEY constraint or a UNIQUE constraint on the target table.

#### *ON DELETE CASCADE*

Specifies that when a row containing a primary or unique key is deleted, rows containing dependent foreign keys will also be automatically deleted.

#### *ON DELETE SET NULL*

Specifies that when a row containing a primary or unique key is deleted, dependent foreign keys will be automatically changed to NULL.

#### *CHECK*

Specifies a *condition* that must evaluate to TRUE or NULL for the constraint to be satisfied.

*Constraint\_State\_Clause*

Specifies how the constraint will be applied to data in the column.

#### Constraint\_State\_Clause

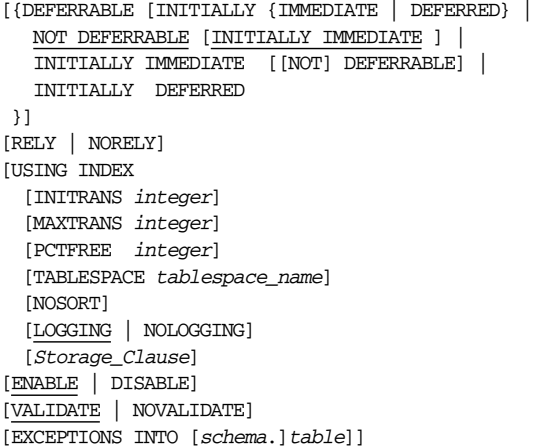

Allows a constraint to be selectively enabled or disabled.

#### *DEFERRABLE*

Specifies that the constraint may be deferred. A deferred constraint will not be checked until the transaction is committed.

#### *INITIALLY IMMEDIATE*

Specifies that the constraint should initially be evaluated immediately after the execution of each DML statement. The SET CONSTRAINTS statement may be used within a transaction to alter this behavior.

#### *INITIALLY DEFERRED*

Specifies that the constraint should initially be checked only when a transaction is committed. The SET CONSTRAINTS statement may be used within a transaction to alter this behavior.

#### *NOT DEFERRABLE*

Specifies that constraint checking may not be deferred for this constraint.

#### *RELY*

Specifies that a materialized view (or snapshot) will be eligible for query rewrite even if an associated constraint is not validated. This keyword is valid only for materialized views.

#### *NORELY*

Specifies that a materialized view (or snapshot) will be not be eligible for query rewrite if an associated constraint is not validated. This keyword is valid only for materialized views.

#### *USING INDEX*

Specifies that an index will be used to validate a unique or primary key constraint.

#### *INITRANS*

Specifies the initial number of transaction entries allocated in each data block of an index. One transaction entry is required for each concurrent transaction that updates the block.

#### *MAXTRANS*

Specifies the largest number of transaction entries that may be allocated in each data block for this index. This keyword limits the number of concurrent transactions that can update the block. The default is based on the block size.

#### *PCTFREE*

Specifies the percentage of space in each index block reserved for updates of index values.

#### *TABLESPACE*

Specifies the name of the tablespace where the index for a constraint will be stored.

#### *NOSORT*

Specifies that the data rows are stored in the database in ascending order, so no sort is required when creating the index.

#### *LOGGING*

Specifies that redo log records will be written during index creation. This option is the default behavior.

#### *NOLOGGING*

Specifies that redo log records will not be written during index creation. In the case of a database failure, the index creation operation cannot be recovered by applying log files. Instead, the index must be recreated. This option speeds the creation of constraints using indexes.

#### *Storage\_Clause*

Specifies the storage characteristics for the index used to enforce the constraint. See the "Storage\_Clause" section later in this chapter.

#### *ENABLE*

Specifies that the constraint be applied immediately to all new data in the table or view.

#### *DISABLE*

Specifies that the constraint be disabled and not applied to data in the table or view.

*VALIDATE*

Specifies that any existing data in the table or view must comply with the constraint.

#### *NOVALIDATE*

Specifies that any existing data in the table or view should not be checked for compliance with the constraint.

#### *EXCEPTIONS INTO*

Specifies a table into which Oracle will place the rowids of rows violating this constraint. The table must already exist and can be created with the script *UTLEXCPT1.SQL*. Note that VALIDATE must be specified to use this keyword.

#### LOB Storage Clause

```
{LOB {(lob_item[,lob_item…]) STORE AS
    ([TABLESPACE tablespace]
         [{ENABLE | DISABLE} STORAGE IN ROW]
         [STORAGE Storage_Clause]
         [CHUNK integer]
         [PCTVERSION integer
         [CACHE | NOCACHE [LOGGING | NOLOGGING]]
       ) LOB (lob_item) STORE AS [(lob_segname)]
    [([TABLESPACE tablespace]
      [{ENABLE | DISABLE} STORAGE IN ROW]
      [STORAGE Storage_Clause]
      [CHUNK integer]
      [PCTVERSION integer
      [CACHE | NOCACHE [LOGGING | NOLOGGING]]
    ]
```
Specifies storage parameters to be applied to LOB (Large OBject) data segments in a table, partition, or subpartition.

#### *Keywords*

#### *LOB*

Specifies that LOB storage parameters be provided for the listed LOB items. Any unlisted LOB item will use the same storage parameters as the table, partition, or subpartition. Note that Oracle automatically creates a system-managed index for each LOB item listed with this keyword.

#### *STORE AS*

The storage parameters to be applied immediately follow this keyword.

#### *TABLESPACE*

Specifies the name of the tablespace in which the LOB will be stored.

#### *ENABLE STORAGE IN ROW*

Specifies that the LOB data may be stored in the data row if its size is less than approximately 4000 bytes. This option is the default behavior.

#### *DISABLE STORAGE IN ROW*

Specifies that the LOB data is always stored outside the data row.

#### *STORAGE*

Specifies the storage parameters for the LOB segment. See the "Storage\_ Clause" section later in this chapter for details.

#### *CHUNK*

Specifies that *integer* bytes should be allocated for LOB manipulation. Note that *integer* will be rounded up to a multiple of the Oracle block size.

#### *PCTVERSION*

Specifies the maximum percentage of LOB storage space to be used for creating new versions of the LOB. The default is 10 percent.

#### *CACHE*

Specifies that LOB data will be retained in memory for faster access.

#### *NOCACHE*

Specifies that LOB data will not be retained in memory. This option is the default behavior.

#### *LOGGING*

Specifies that redo log records will be written during creation of LOB storage. This option is the default behavior.

#### *NOLOGGING*

Specifies that redo log records will not be written during creation of LOB storage. In case of a database failure, the operation cannot be recovered by applying log files and the object must be recreated. This option speeds creation of database objects. Note that this option cannot be specified if CACHE is specified.

#### *STORE AS*

Specifies the name of a LOB segment, which can only be used when listing a single LOB item.

#### Partition\_Clause

```
{PARTITION BY RANGE (column[,column…])
   PARTITION [partition_name] VALUES LESS THAN (value_list)
      [LOB_Storage_Clause]
      [Physical_Attributes_Clause]
      [TABLESPACE tablespace_name] [LOGGING | NOLOGGING]
      [{SUBPARTITIONS integer [STORE IN (tablespace_name[,tablespace_name ...]) |
         (SUBPARTITION [subpartition_name] [TABLESPACE tablespace_name]
            [LOB_Storage_Clause]
      [, SUBPARTITION [subpartition_name] [TABLESPACE tablespace_name]
            [LOB_Storage_Clause] ...]
       }]
  [, PARTITION [partition_name] VALUES LESS THAN (value_list)
      [LOB_Storage_Clause]
      [Physical_Attributes_Clause]
      [TABLESPACE tablespace_name] [LOGGING | NOLOGGING]
      [{SUBPARTITIONS integer [STORE IN (tablespace_name[,tablespace_name ...]) |
         (SUBPARTITION [subpartition_name] [TABLESPACE tablespace_name]
            [LOB_Storage_Clause]
      [, SUBPARTITION [subpartition_name] [TABLESPACE tablespace_name]
            [LOB_Storage_Clause] ...]
      }] ...] |
PARTITION BY RANGE (column[,column ...])
    [SUBPARTITION BY HASH (column[,column]
      [SUBPARTITIONS integer [STORE IN (tablespace_name[,tablespace_name ...]]]]
   {PARTITION [partition_name] VALUES LESS THAN (value_list)
      [LOB_Storage_Clause]
      [Physical_Attributes_Clause]
      [TABLESPACE tablespace_name] [LOGGING | NOLOGGING]
      [{SUBPARTITIONS integer [STORE IN (tablespace_name[,tablespace_name ...]) |
         (SUBPARTITION [subpartition_name] [TABLESPACE tablespace_name]
           [LOB_Storage_Clause [, LOB_storage_clause ...]
           [, SUBPARTITION [subpartition_name] [TABLESPACE tablespace_name]
           [LOB_Storage_Clause [, LOB_storage_clause ...]
       }]
    [, PARTITION [partition_name] VALUES LESS THAN (value_list)
      [LOB_Storage_Clause]
      [Physical_Attributes_Clause]
      [TABLESPACE tablespace_name] [LOGGING | NOLOGGING]
       [{SUBPARTITIONS integer [STORE IN (tablespace_name[,tablespace_name ...]) |
          (SUBPARTITION [subpartition_name] [TABLESPACE tablespace_name]
            [LOB_Storage_Clause]
           [, SUBPARTITION [subpartition_name] [TABLESPACE tablespace_name]
            [LOB_Storage_Clause] ...]
      }] ...] |
```

```
PARTITION BY HASH (column[,column ...])
 [{PARTITIONS integer [STORE IN (tablespace_name[,tablespace_name ...]) |
     (PARTITION [partition_name] [TABLESPACE tablespace_name] [LOB_Storage_Clause]
      [, PARTITION [partition_name] [TABLESPACE tablespace_name] [LOB_Storage_Clause]
          ...]
}
```
Specifies partitioning parameters and is also used to define range partitioning, composite partitioning, or hash partitioning.

#### *Keywords*

#### *PARTITION BY RANGE*

Specifies that the table is to be partitioned by ranges of values in the listed columns.

*PARTITION… VALUES LESS THAN*

Specifies a name for the partition and one or more values (corresponding 1 to 1 with the column list of the PARTITION BY RANGE keyword) serving as maximum values for inclusion in the partition. The value list may contain the keyword MAXVALUE, which represents the highest possible value for a given column.

*LOB\_Storage\_Clause*

Specifies the LOB storage parameters for this partition. See the "LOB\_Storage\_ Clause" section earlier in this chapter for details.

#### *Physical\_Attributes\_Clause*

Specifies the physical attributes for this partition; see the "Physical\_Attributes\_ Clause" section later in this chapter.

#### *TABLESPACE*

Specifies the name of the tablespace where this partition or subpartition will be stored.

#### *LOGGING*

Specifies that redo log records will be written during object creation. This option is the default.

#### *NOLOGGING*

Specifies that redo log records will not be written during object creation. In case of a database failure, the operation cannot be recovered by applying log files and the object must be recreated. This option speeds creation of database objects.

#### *SUBPARTITIONS*

Specifies that *integer* subpartitions are to be created for this partition.

#### *STORE IN*

Specifies the name or names of one or more tablespaces in which subpartitions are to be created.

#### *SUBPARTITION*

Specifies subpartitions by name.

#### *PARTITION BY HASH*

Specifies that hash subpartitions are to be created based on the column list supplied.

#### *PARTITIONS*

Specifies that *integer* partitions are to be created.

#### *PARTITION*

Specifies the name for a partition in *partition\_name*. If *partition\_name* is omitted, Oracle assigns a name using the format SYS\_P*nnn*.

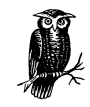

Partitioning is an extra-cost option and is only available in the Oracle Enterprise Server products.

#### Physical\_Attributes\_Clause

[INITRANS *integer*] [MAXTRANS *integer*] [PCTFREE *integer*] [PCTUSED *integer*]

Specifies schema object characteristics affecting the utilization of space in an Oracle block.

#### *Keywords*

#### *INITTRANS*

Specifies the number of transaction entries allocated to each block of the object. The allowed range of values is 1 to 255, and should not normally be changed from the default of 2.

#### *MAXTRANS*

Specifies the maximum number of concurrent transactions that can update a block of the object. Values are 1 to 255, and should not normally be changed from the default. The default is a function of the Oracle block size.

#### *PCTFREE*

Specifies the percentage of space in each data block kept free for future updates to the object. The permissible range of values is 0 to 99. The default value is 10.

#### *PCTUSED*

Specifies the percentage of space in each data block that Oracle attempts to keep filled. The permissible range of values is 0 to 99, and the default is 40.

#### Storage\_Clause

#### STORAGE (

```
 [INITIAL integer [K | M]]
 [NEXT integer [K | M]]
 [MINEXTENTS integer]
 [MAXEXTENTS [integer | UNLIMITED] ]
 [PCTINCREASE integer ]
 [FREELISTS integer ]
 [FREELIST GROUPS integer ]
 [OPTIMAL [integer [K | M]]]
 [BUFFER_POOL {KEEP | RECYCLE | DEFAULT}]
 )
```
Specifies how storage within an Oracle tablespace is allocated to an individual object.

#### *Keywords*

#### *STORAGE*

Specifies the database object's physical storage characteristics.

#### *INITIAL*

Specifies the size of the first extent for the database object in bytes, kilobytes (K), or megabytes (M). If not a multiple of the database block size, this size will be rounded up to a multiple of the database block size.

#### *NEXT*

Specifies the size of the next extent for the database object in bytes, kilobytes (K) or megabytes (M). If not a multiple of the database blocksize, this size will be rounded up to a multiple of database blocksize.

#### *MINEXTENTS*

Specifies the number of extents to be allocated when the database object is created. The minimum and default value is 1, except for rollback segments, which have a minimum and default of 2.

#### *MAXEXTENTS*

Specifies the maximum number of extents that may be allocated for the database object. The default varies according to the database block size. If the

keyword UNLIMITED is specified, there is no upper limit to the number of extents allowed.

*PCTINCREASE*

Specifies the percentage by which each extent grows over the previous extent. The default is 50, which means that each extent will be one and one-half times larger than the previous extent.

```
FREELISTS
```
Specifies the number of free lists contained in each freelist group for this database object. The default is 1, and the maximum depends on the database block size.

*FREELIST GROUPS*

Specifies the number of groups of free lists for this database object. The default is 1. This parameter should be used only with the Parallel Server option.

*OPTIMAL*

For rollback segments only, *integer* specifies the optimal size Oracle attempts to maintain by deallocating unused rollback segment extents. If no size is specified, the rollback segment will never be reduced in size. The default behavior, which you get when you omit the OPTIMAL clause, is to never shrink rollback segments at all.

*BUFFER\_POOL*

Specifies how schema objects are to be assigned to buffer pools. KEEP means the object will be assigned to the KEEP buffer pool and retained in memory permanently, if possible. RECYCLE means that the object will be assigned to the RECYCLE buffer pool and removed from memory as soon as it is not needed. DEFAULT means the object will be assigned to the DEFAULT buffer pool, which will utilize the standard least-recently-used (LRU) algorithm for buffer reuse. Note that the KEEP and RECYCLE pools must be configured by the DBA prior to use.

#### Table\_Constraint\_Clause

```
[CONSTRAINT constraint_name]
{[UNIQUE | PRIMARY KEY] (column[,column ...])] |
  [CHECK (condition) ] |
  [FOREIGN KEY (column[,column ...])
    REFERENCES [schema.]table [(column[,column ...])]
     [ON DELETE {CASCADE | SET NULL}]]
}
  [Constraint_State_Clause]
```
Defines constraints on a table.

#### *Keywords*

#### *CONSTRAINT*

Specifies a name for the constraint. If omitted, Oracle assigns a name in the form SYS\_C*nnn*, where *nnn* is an integer number.

#### *UNIQUE*

Specifies that the value in the column(s) must not duplicate a value for the same column(s) in any other row of the table. The value of the column or columns in the constraint must be unique for each row in the table. Note, however, that more than one column may contain the value NULL.

#### *PRIMARY KEY*

Specifies that the column(s) identified by *column* will serve as the primary key for the table in which it is defined. A primary key column may not contain NULL, and no value of the primary key may appear in the same column(s) of any other row in the table.

#### *CHECK*

Specifies a *condition* that must evaluate to TRUE or NULL for the constraint to be satisfied.

#### *FOREIGN KEY*

Specifies that one or more columns in this table participate in a foreign key referential integrity relationship.

#### *REFERENCES*

Specifies the table and column(s) that are referenced by this foreign key constraint.

#### *ON DELETE CASCADE*

Specifies that when a row containing a primary or unique key is deleted, dependent foreign keys will be deleted automatically.

#### *ON DELETE SET NULL*

Specifies that when a row containing a primary or unique key is deleted, dependent foreign keys will be changed to NULL automatically.

#### *Constraint\_State\_Clause*

Specifies how the constraint will be applied to data in the table. See the "Constraint\_State\_Clause" section earlier in this chapter.

## 5

### *SQL Functions*

Oracle implements a large number of built-in functions you can invoke from SQL or PL/SQL. If you're going to be working in either of these languages, you must have a good knowledge of these functions. If you're working with SQL, you'll also have a number of aggregate functions at your disposal. All are documented in this chapter, along with examples. Many of these examples show how to invoke the functions via SQL\*Plus; for more information, see Chapter 6, *SQL\*Plus*.

This chapter describes SQL functions within the following categories:

- Aggregate functions
- Numeric functions
- Character functions
- Date functions
- Conversion functions
- Other (miscellaneous) functions

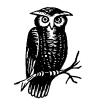

A note about function parameters is in order. Each function description contains a syntax block showing the parameters that may be passed to a function. In many cases, the parameter descriptions are obvious, and I've chosen not to specifically describe them. The ABS function is an example of this type of description. If you read the function description and look at the examples, it will be obvious how the function can be used. When necessary, I've included detailed parameter descriptions for other functions.
# *Aggregate Functions*

Aggregate functions are SQL functions designed to allow you to summarize data from multiple rows of a table or view. These aggregate functions, many of which are useful for data warehouse applications, are only valid for use in SQL statements. Unlike the other built-in functions, they cannot be directly invoked from a PL/SQL expression (see Chapter 7, *PL/SQL*, for more information about PL/SQL programming). Table 5-1 lists the available aggregate functions.

*Table 5-1. Oracle's Aggregate Functions*

| <b>Function</b> | Description                                                                                                    |
|-----------------|----------------------------------------------------------------------------------------------------|
| AVG             | Returns the average value of a column over a set of rows                                                          |
| <b>COUNT</b>    | Returns the number of non-NULL values in a column over a set of rows                                              |
| <b>GROUPING</b> | Allows you to insert subtotal (superaggregate) rows into a query that uses<br>Oracle's ROLLUP and CUBE extensions |
| MAX             | Returns the maximum value of a column over a set of rows                                                          |
| <b>MIN</b>      | Returns the minimum value of a column over a set of rows                                                          |
| <b>STDDEV</b>   | Returns the standard deviation of all values in a column for a set of rows                                        |
| <b>SUM</b>      | Sums the values in a column for a set of rows                                                                     |
| VARIANCE        | Returns the variance of values in a column for a set of rows                                                      |

## *GROUP BY*

...

When used with an aggregate function, the GROUP BY clause causes Oracle to report the result for each distinct value of a column. The following example uses GROUP BY to break out the count of objects by database user:

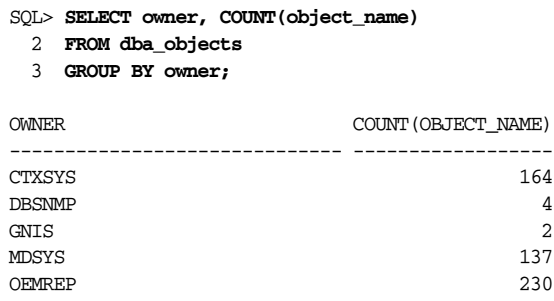

The GROUP BY clause causes results to be sorted into different buckets—one for each distinct value in the GROUP BY column. The COUNT function then reports the count of OBJECT\_NAME columns in each of those buckets.

If you want to count rows, not values, in a specific column, you can use the asterisk (\*) as the COUNT parameter. For example:

SELECT COUNT(\*) FROM dba\_objects

When you count column values, whether a column contains NULL values makes a difference. NULLs are generally ignored. In the case of COUNT, NULL values won't be counted. Using the asterisk causes all rows to be counted, including those with NULL values.

## *DISTINCT and ALL*

Most aggregate functions optionally accept the DISTINCT and ALL keywords in their parameter list. These keywords allow you to control the manner in which duplicate column values are handled. The keywords have the following meanings:

#### *DISTINCT*

Causes the aggregate function to look only at distinct values, ignores duplicates.

*ALL*

Causes the aggregate function to look at all values, including duplicates.

Consider a table with the values shown in the following query:

```
SOL> SELECT * FROM agg demo;
          X
 ----------
          1
          2
           2
```
The agg\_demo table contains three rows, with two distinct values stored in column x. Two rows have a value of 2, and one has a 1. Note the effect of the DIS-TINCT and ALL keywords in the following example:

```
SQL> SELECT COUNT(x), COUNT(DISTINCT x), COUNT(ALL x)
  2 FROM agg_demo;
  COUNT(X) COUNT(DISTINCTX) COUNT(ALLX)
---------- ---------------- -----------
        3 2 3
```
Counting all values is the default behavior. The DISTINCT keyword causes only the distinct values to be counted. In this example, there are two distinct values: 1 and 2. The ALL keyword explicitly asks for the default behavior.

## *Aggregate Functions and NULL Values*

In most cases, aggregate functions ignore NULL values. Consider the following extension of the previous section's example. This time, the agg\_demo table contains a NULL value:

SQL> **SELECT \* FROM agg\_demo;** X  $-$  1 2 2 \*null\*

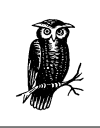

This version of the agg\_demo table is used in most aggregate function examples given in this chapter.

Using the COUNT function to count the number of values in column X yields the following results:

```
SQL> SELECT COUNT(x), COUNT(DISTINCT x), COUNT(ALL x)
  2 FROM agg_demo;
  COUNT(X) COUNT(DISTINCTX) COUNT(ALLX)
 ---------- ---------------- -----------
 3 2 3
```
Notice that in no case was the NULL value counted; instead, the NULL values were totally ignored.

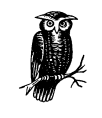

There are two cases when aggregate functions do not ignore NULLS. One is the special case when COUNT(\*) is used, causing Oracle to count rows, not column values. The GROUPING function represents the other case. GROUPING summarizes the data for a group of rows containing a NULL value in a GROUP BY column.

## AVG

AVG([DISTINCT | ALL] *expr*)

Computes the average value of a column or expression over the set of rows returned by a query, or the set of rows specified by a GROUP BY clause.

```
SQL> SELECT AVG(x), AVG(DISTINCT x), AVG(ALL x)
  2 FROM agg_demo;
    AVG(X) AVG(DISTINCTX) AVG(ALLX)
---------- -------------- ----------
1.66666667 1.5 1.66666667
```
## **COUNT**

COUNT({\*|[DISTINCT | ALL] *expr*})

Counts the number of values in a column or expression over the set of rows returned by a query, or the set of rows specified by a GROUP BY clause.

## *Example*

```
SQL> SELECT owner, object_type, COUNT(*)
  2 FROM dba_objects
  3 GROUP BY owner, object_type;
```
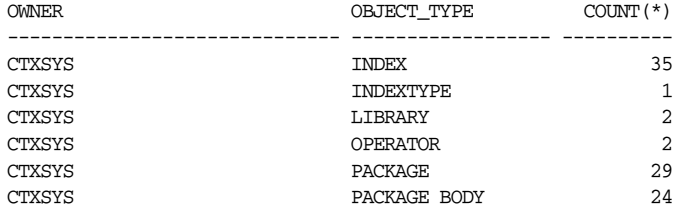

## GROUPING

#### GROUPING (*expr*)

Determines whether a NULL value for a specified column or expression represents an added row or a legitimate group of values.

The GROUPING function was introduced in Oracle8*i*, and is designed for use in SELECT statements that use the CUBE and ROLLUP operators that were also introduced in Oracle8*i*. CUBE and ROLLUP both cause extra rows to be inserted into a query to summarize a group of records. These extra rows contain NULL values in the GROUP BY columns. GROUPING returns a 1 if the NULL value results from an additional row returned from using CUBE or ROLLUP; otherwise, it returns a 0.

#### *Example*

The query in this example returns a count of database objects by owner and type. The ROLLUP keyword causes Oracle to insert an extra row for each owner that gives the total count for that owner. This row has a NULL value in the OBJECT\_ TYPE column. An additional row is inserted at the end of the rowset that gives the total number of objects for all owners. This row has NULL values for both the OWNER and the OBJECT\_TYPE columns.

In this particular query, the OWNER and OBJECT\_TYPE columns would never normally be NULL, so you can safely take the presence of a NULL value as an indicator that the row was inserted as a subtotal row. However, that won't be the case for all queries. A mechanism is thus needed to reliably determine whether a row returned by a query represents an additional rollup row as opposed to database information. Enter the GROUPING function. In this example, the GROUPING function was applied to the OBJECT\_TYPE column, and it will return a 1 to indicate rows that contain a NULL object type because that row was added as a result of using the ROLLUP keyword:

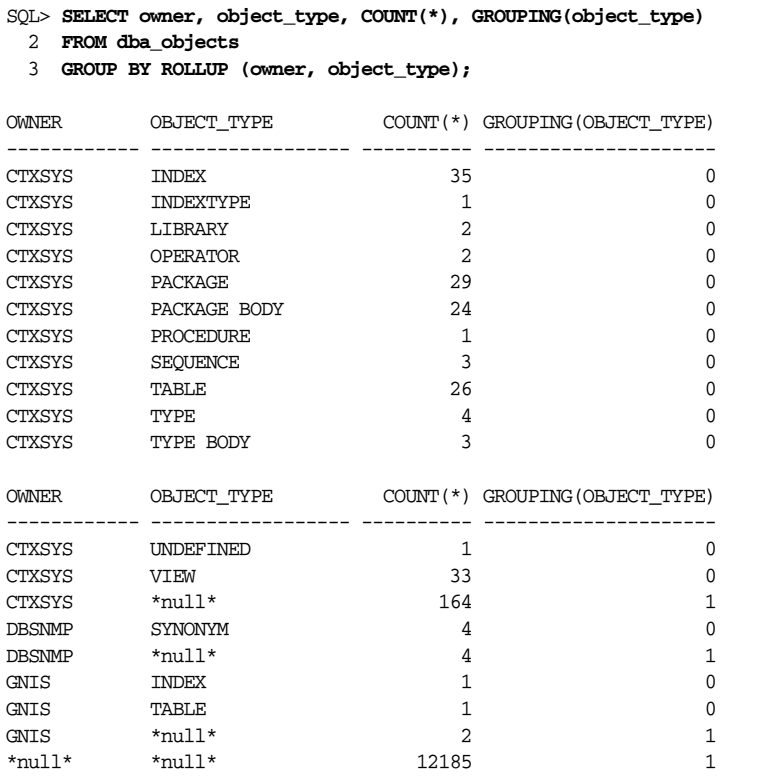

## MAX

MAX([DISTINCT | ALL] *expr*)

Computes the maximum value of a column or expression over the set of rows returned by a query or specified by a GROUP BY clause.

This example uses the MAX function in several ways to find the largest value of the X column in the agg\_demo table:

```
SQL> SELECT MAX(x), MAX(DISTINCT x), MAX(ALL X)
  2 FROM agg_demo;
    MAX(X) MAX(DISTINCTX) MAX(ALLX)
   ------- ------------- ----------<br>2 2 2
 2 2 2
```
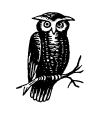

Notice that using ALL or DISTINCT does not affect the value returned by the MAX function. It doesn't matter whether MAX looks at one or many occurrences of each value. In either case, the maximum value will be the same.

## MIN

MIN([DISTINCT | ALL] *expr*)

Computes the minimum value of a column or expression over the set of rows returned by a query or the set of rows specified by a GROUP BY clause.

## *Examples*

This example uses the MIN function in several ways to find the smallest value of the X column of the agg\_demo table:

```
SQL> SELECT MIN(x), MIN(DISTINCT x), MIN(ALL X)
  2 FROM agg_demo;
    MIN(X) MIN(DISTINCTX) MIN(ALLX)
---------- -------------- ----------
1 1 1 1
```
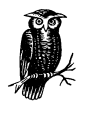

Using ALL or DISTINCT does not affect the value returned by the MIN function. It doesn't matter whether MIN looks at one or many occurrences of each value. In either case, the minimum value will be the same.

## STDDEV

STDDEV([DISTINCT | ALL] *expr*)

Computes the standard deviation of the values of a column or expression over the set of rows returned by a query or the set of rows specified by a GROUP BY clause.

## *Example*

This example uses the STDDEV function to find several standard deviations of values in the x column of the agg\_demo table:

```
SQL> SELECT STDDEV(x), STDDEV(DISTINCT x), STDDEV(ALL X)
  2 FROM agg_demo;
 STDDEV(X) STDDEV(DISTINCTX) STDDEV(ALLX)
---------- ----------------- ------------
.577350269 .707106781 .577350269
```
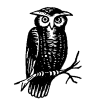

The standard deviation of distinct values is different from the other two methods; a standard deviation depends on the number of observations and DISTINCT returns fewer values than the other two methods.

## **SUM**

SUM([DISTINCT | ALL] *expr*)

Computes the sum of the values of a column or expression over the set of rows returned by a query or specified by a GROUP BY clause.

#### *Example*

```
SQL> SELECT SUM(x), SUM(DISTINCT x), SUM(ALL x)
  2 FROM agg_demo;
    SUM(X) SUM(DISTINCTX) SUM(ALLX)
---------- -------------- ----------
 5 3 5
```
#### **VARIANCE**

VARIANCE([DISTINCT | ALL] *expr*)

Computes the variance of the values of a column or expression over the set of rows returned by a query or the set of rows specified by a GROUP BY clause.

```
SQL> SELECT VARIANCE(x), VARIANCE(DISTINCT x), VARIANCE(ALL x)
  2 FROM agg_demo;
VARIANCE(X) VARIANCE(DISTINCTX) VARIANCE(ALLX)
----------- ------------------- --------------
 .333333333 .5 .333333333
```
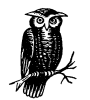

Like the standard deviation, a variance depends on the number of observations, so DISTINCT returns fewer rows and therefore results in a different variance.

# *Numeric Functions*

Numeric functions include those that take numbers as arguments and return numeric values. Many of these functions are related to trigonometry. There are also logarithmic functions and several general-purpose functions.

## ABS

ABS(*n*)

Returns the absolute value of a number: the value with any negative sign removed.

#### *Example*

```
SQL> SELECT ABS(-1), ABS(1)
  2 FROM dual;
  ABS(-1) ABS(1)---------- ----------
        1 1
```
#### ACOS

ACOS(*n*)

Returns the arc cosine of a value between -1 and 1. This function reverses the output of the COS function. The result is an angle expressed in radians, which will fall between inclusively in the range 0 to  $\pi$ .

## *Example*

```
SQL> SELECT ACOS(-1), ACOS(0), ACOS(1)
  2 FROM dual;
 ACOS(-1) ACOS(0) ACOS(1)---------- ---------- ----------
3.14159265 1.57079633 0
```
## ASIN

## ASIN(*n*)

Returns the arc sine of a value between -1 and 1. This function reverses the output of the SIN function. The result is an angle expressed in radians, which will fall inclusively in the range  $-\pi/2$  and  $\pi/2$ .

## *Example*

```
SQL> SELECT ASIN(-1), ASIN(0), ASIN(1)
  2 FROM dual;
ASTN(-1) ASTN(0) ASTN(1)---------- ---------- ----------
-1.5707963 0 1.57079633
```
## ATAN

#### ATAN(*n*)

Returns the arc tangent of a value. This function reverses the TAN function output. The result is an angle expressed in radians, which will fall inclusively in the range  $-\pi/2$  and  $\pi/2$ .

## *Example*

```
SQL> SELECT ATAN(.781285627), TAN(.663225116)
  2 FROM dual;
ATAN(.781285627) TAN(.663225116)
 ---------------- ---------------
       .663225116 .781285627
```
## ATAN2

ATAN2(*n*,*m*)

Returns the arc tangent of the value  $n/m$ . In other words  $ATAN2(n,m)$  is the same as  $ATAN(n/m)$ . The result is an angle expressed in radians, which will fall inclusively in the range  $-\pi/2$  and  $\pi/2$ .

#### *Example*

```
SQL> SELECT ATAN2(.4,2), ATAN(.2)
  2 FROM dual;
ATAN2(.4,2) ATAN(.2)----------- ----------
   .19739556 .19739556
```
## **CEIL**

CEIL(*n*)

Returns the lowest valued integer that is greater than or equal to the input. If *n* is already an integer, *n* will be returned.

#### *Example*

```
SQL> SELECT CEIL(10), CEIL(10.5), CEIL(-10.5)
   2 FROM dual;
   CEIL(10) CEIL(10.5) CEIL(-10.5)
---------- ---------- -----------
         10 11 -10
```
Notice that for negative numbers, the sign is relevant: -10 is greater than -10.5.

## COS

COS(*n*)

Returns the cosine of an angle, where the angle is expressed in radians.

## *Example*

```
SQL> SELECT COS(0)
  2 FROM dual;
     COS(0)
----------
          1
```
## **COSH**

#### COSH(*n*)

Returns the hyperbolic cosine of an angle, where that angle is expressed in radians.

## *Example*

SQL> **SELECT COSH(0)** 2 **FROM dual;** COSH(0) ---------- 1

## EXP

EXP(*n*)

Returns the value of *e* raised to the power *n*.

## *Example*

The constant *e* is approximately equal to 2.71828183. The following example shows two ways of computing *e* raised to the third power. The results are slightly different because the EXP function uses a closer approximation of *e* than was used in the other expression.

```
SQL> SELECT EXP(3), 2.71828183*2.71828183*2.71828183
  2 FROM dual;
    EXP(3) 2.71828183*2.71828183*2.71828183
---------- --------------------------------
20.0855369 20.085537
```
## FLOOR

## FLOOR(*n*)

Returns the largest integer value that is less than or equal to the input value.

### *Example*

```
SQL> SELECT FLOOR(9.9), FLOOR(-9.9)
  2 FROM dual;
FLOOR(9.9) FLOOR(-9.9)
---------- -----------
        9 -10
```
As with CEIL, the sign is relevant; -10 is less than -9.9.

## **GREATEST**

GREATEST(*expr* [,*expr.*..])

Returns the highest value from the list of arguments supplied. The GREATEST function can be used with character strings and dates, as well as with numbers.

#### *Examples*

Return the largest value from a list of numbers:

```
SQL> SELECT GREATEST(1,2,3) FROM dual;
GREATEST(1,2,3)
---------------
 3
```
Return the largest value from a list of character strings:

```
SQL> SELECT GREATEST('One','Two') FROM dual;
GRE
---
Two
```
Return the largest (most recent) value from a list of dates:

```
SQL> SELECT GREATEST(TO_DATE('11/15/1961','MM/DD/YYYY'),
  2 TO_DATE('12/29/1988','MM/DD/YYYY'))
  3 FROM dual;
GREATEST(
---------
29-DEC-88
```
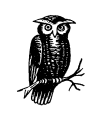

If you mix datatypes, Oracle uses the datatype of the first argument as a base and converts (if possible) all other arguments to that type before choosing the greatest value.

## LEAST

LEAST(*expr* [,*expr*...])

Returns the lowest value from the list of arguments supplied. The LEAST function can be used with character strings and dates, as well as with numbers.

#### *Example*

SQL> **SELECT LEAST(1,2,3) FROM dual;**

LEAST(1,2,3) ------------ 1

## LN

LN(*n*)

Returns the natural logarithm of a number. The LN and EXP functions are complementary.

```
SQL> SELECT LN(100), EXP(4.60517019) FROM dual;
   LN(100) EXP(4.60517019)
---------- ---------------
4.60517019 100
```
## LOG

LOG(*m,n*)

Returns the base *m* logarithm of the number *n*.

#### *Parameters*

- *m* Specifies a positive number other than 0 or 1 that represents the logarithm base.
- *n* Specifies a number, which must be positive, for which you want the base *m* logarithm.

## *Example*

SQL> **SELECT LOG(10,10000) FROM dual;**

LOG(10,10000) ------------- 4

## MOD

MOD (*m,n*)

Returns the remainder left over when *m* is divided by *n*.

### *Example*

```
SQL> SELECT MOD(18,12), MOD(30,12), MOD(30,30)
  2 FROM dual;
MOD(18,12) MOD(30,12) MOD(30,30)
        ---------- ---------- ----------
 6 6 0
```
In the first case, 12 goes into 18 once with 6 left over. In the second case, 12 goes into 30 twice, but still with 6 left over. In the final case, 30 goes into 30 evenly, and nothing is left over.

## POWER

## POWER(*m,n*)

Raises *m* to the power of *n*. In other words, this function returns *mn*.

## *Parameters*

- *m* Specifies a nonzero number.
- *n* Specifies a power. If *m* is positive, *n* may be any positive or negative number. If *m* is negative, *n* must be an integer.

#### *Example*

```
SQL> SELECT POWER(10,3), POWER(-10,-3), POWER(-10,3)
  2 FROM dual;
POWER(10,3) POWER(-10,-3) POWER(-10,3)
----------- ------------- ------------
       1000 -.001 -1000
```
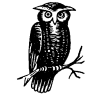

*m-n* is equivalent to 1/*mn*.

## ROUND

ROUND(*n,m*)

Rounds a value to a specified number of decimal places.

## *Parameters*

- *n* Specifies a value to be rounded.
- *m* Specifies the number of decimal places to preserve in the result. This number must be an integer. A negative value for *m* results in the value being rounded to the left of the decimal point.

#### *Example*

```
SQL> SELECT ROUND(123.45), ROUND(123.45,1), ROUND(123.45,-1)
  2 FROM dual;
ROUND(123.45) ROUND(123.45,1) ROUND(123.45,-1)
------------- --------------- ----------------
         123 123.5 120
```
## SIGN

SIGN(*n*)

Returns a value indicating the sign of *n*. The number returned by the SIGN function will be one of the following:

- *-1* The number is negative
- *0* The number is zero
- *1* The number is positive

#### *Example*

```
SQL> SELECT SIGN(76), SIGN(0), SIGN(-76.17)
  2 FROM dual;
 SIGN(76) SIGN(0) SIGN(-76)---------- ---------- ----------
       1 0 -1
```
## SIN

## SIN(*n*)

Returns the sine of the angle *n*, which must be expressed in radians.

## *Example*

```
SQL> SELECT SIN(3.14), SIN(0)
  2 FROM dual;
 SIN(3.14) SIN(0)
---------- ----------
.001592653 0
```
## SQRT

#### SQRT(*n*)

Returns the square root of  $n$ , which must be a positive number.

#### *Examples*

SQL> **SELECT SQRT(100), 10\*10, SQRT(81), 9\*9 FROM dual;**

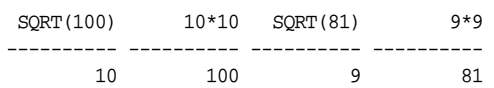

## TAN

TAN(*n*)

Returns the tangent of the angle *n*, which must be expressed in radians.

#### *Example*

SQL> **SELECT TAN(.291456794), ATAN(.3) FROM dual;**

TAN(.291456794) ATAN(.3) --------------- ---------- .299999999 .291456794

## TANH

## TANH(*n*)

Returns the hyperbolic tangent of the angle *n*, which must be expressed in radians.

## *Example*

SQL> **SELECT TANH(0), TANH(3.14) FROM dual;** TANH(0) TANH(3.14) ---------- ---------- 0 .996260205

## **TRUNC**

```
TRUNC (n [,m])
```
Truncates a number to a specific number of decimal places.

## *Parameters*

- *n* Specifies a number to be truncated.
- *m* Specifies the number of decimal places to preserve in the result. Truncating all decimal places is the default. Negative values for *m* result in digits being truncated to the left of the decimal point.

## *Example*

```
SQL> SELECT TRUNC(99.99), TRUNC(99.99,1), TRUNC(99.99,-1)
  2 FROM dual;
TRUNC(99.99) TRUNC(99.99,1) TRUNC(99.99,-1)
          ------------ -------------- ---------------
          99 99.9 90
```
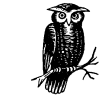

This function truncates at the specified number of decimal places and does not perform rounding.

# *Character Functions*

In its manuals, Oracle divides character functions into two classes—those that return character values and those that return numeric values. The SUBSTR function, which returns a substring of a larger string, is an example of the former. The LENGTH function, which returns the length of a string, is an example of the latter. This book combines the two types into one section for ease of reference.

## ASCII

#### ASCII(*char*)

Returns the decimal representation of a character, based on the character set in effect for the database. A true ASCII value will be returned only if a 7-bit ASCII character set is in use for the database. Notice that the parameter to the ASCII function may be a string as well as a single character. However, if a string is provided, the ASCII function returns a value based on the first character of that string.

## *Example*

```
SQL> SELECT ASCII('D'), ASCII('Dave') FROM dual;
ASCII('D') ASCII('DAVE')
        ---------- -------------
 68 68
```
## **CHR**

CHR(*n* [USING NCHAR\_CS])

Returns the character from the database character set associated with the specified numeric value. If USING NCHAR\_CS is specified, the database's national character set is used.

## *Example*

```
SQL> SELECT CHR(68), CHR(68 USING NCHAR_CS) FROM dual;
C C
- -
D D
```
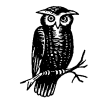

This example was generated using an ASCII character set.

## **CONCAT**

CONCAT(*string1*, *string2*)

Concatenates two input strings and returns the result. The CONCAT function is equivalent to using the concatenation operator ( $| \cdot |$ ); see Chapter 1, *Elements of SQL,* for more information about this operator.

## *Example*

```
SQL> SELECT CONCAT('Good ','Morning'), 'Good ' || 'Morning'
  2 FROM dual;
CONCAT('GOOD 'GOOD'||'MOR
------------ ------------
```
Good Morning Good Morning

## **GREATEST**

See the definition for GREATEST in the section describing numeric functions.

## INITCAP

INITCAP(*string*)

Changes the first letter of each word in a string to uppercase and all other letters to lowercase.

### *Example*

SQL> **SELECT INITCAP(**'**good MORNING, dave') FROM dual;** INITCAP('GOODMORNI ------------------

Good Morning, Dave

## INSTR

INSTR(*string1*, *string2*[, *n*[, *m*]])

Searches *string1* to find *string2* and returns the character position in *string1* where *string2* begins.

## *Parameter*

*string1*

Specifies the string you want to search.

*string2*

Specifies the string you want to find.

- *n* Specifies the character position from which the search should begin. The default is to begin searching from the first character, which is position 1. Use negative values to specify the starting position relative to the right end of *string1,* rather than the left.
- *m* Specifies which occurrence of *string2* you want to find (if it occurs more than once). The default is to find the first occurrence.

#### *Examples*

```
SQL> SELECT INSTR('easy come, easy go','easy') FROM dual;
INSTR('EASYCOME,EASYGO','EASY')
  -------------------------------
1SQL> SELECT INSTR('easy come, easy go','easy',1,2) FROM dual;
INSTR('EASYCOME,EASYGO','EASY',1,2)
-----------------------------------
12
```
## INSTRB

INSTRB(*string1*, *string2*[, *n*[, *m*]])

Searches *string1* to find *string2* and returns the byte position in *string1* where *string2* begins.

INSTRB is similar to INSTR, except that the return value represents a byte index into *stringr1*, not a character index. When a single-byte character set is used, INSTR and INSTRB return the same result; a difference only occurs when using a multibyte character set.

## LEAST

See the definition for LEAST in the section describing numeric functions.

## LENGTH

LENGTH(*string*)

Returns the number of characters in a string.

#### *Example*

```
SQL> SELECT LENGTH('Dave'), LENGTH('Brighten the corner where you are.')
  2 FROM dual;
```

```
LENGTH('DAVE') LENGTH('BRIGHTENTHECORNERWHEREYOUARE.')
-------------- ---------------------------------------
4 34
```
## LENGTHB

LENGTHB(*string*)

Returns the length of a string in bytes. LENGTHB returns the same result as LENGTH, except when a multibyte character set is used.

#### LOWER

LOWER(*string*)

Converts all characters in a string to lowercase.

#### *Example*

SQL> **SELECT LOWER('LIFE IS a Wonderful tHINg.') FROM dual;**

LOWER('LIFEISAWONDERFULTHI ------------------------- life is a wonderful thing.

## LPAD

LPAD(*string1*, *n*[, *string2*])

Pads the left side of *string1* with spaces, or with copies of the character string specified by *string2*, until the size of the resulting string reaches *n* characters.

## *Parameters*

## *string1*

Specifies the string that you want padded.

*n* Specifies the number of characters that you want in the result.

#### *string2*

Specifies the character sequence used to pad the input string to reach the desired length. This parameter defaults to a single space.

## *Example*

```
SQL> SELECT LPAD('X',3), LPAD('X',3,'Y'), LPAD('RIGHT',12,'LEFT')
  2 FROM dual;
LPA LPA LPAD('RIGHT'
--- --- ------------
  X YYX LEFTLEFTRIGHT
```
## LTRIM

LTRIM(*string1* [,*string2*])

Removes specific characters from the left side of a string.

## *Parameters*

*string1*

Specifies the string from which you want leading characters removed.

*string2*

Specifies a string containing the set of characters to remove. This parameter defaults to a single space. Trimming stops when the function encounters a character not present in this string.

## *Examples*

```
SQL> SELECT LTRIM(' The default is to trim leading spaces.')
  2 FROM dual;
LTRIM('THEDEFAULTISTOTRIMLEADINGSPACES
 --------------------------------------
The default is to trim leading spaces.
SQL> SELECT LTRIM('***You can trim other characters as well.','*')
  2 FROM dual;
LTRIM('***YOUCANTRIMOTHERCHARACTERSASW
      --------------------------------------
You can trim other characters as well.
SQL> SELECT LTRIM('**@@*@You can even trim multiple characters.','*@')
  2 FROM dual;
LTRIM('**@@*@YOUCANEVENTRIMMULTIPLECHA
--------------------------------------
You can even trim multiple characters.
```
## NLS\_INITCAP

NLS\_INITCAP(*string*[, 'NLS\_SORT=*sort*'])

Performs like INITCAP, but uses the national character set.

#### *Parameters*

*string*

Specifies the input character string.

*sort*

Specifies the name of the linguistic sort sequence specifying capitalization rules for the language being used.

## *Example*

```
SQL> SELECT NLS_INITCAP('money','NLS_SORT=XFRENCH')
  2 FROM dual;
NLS_I
-----
Money
```
## NLS\_LOWER

NLS\_LOWER(*string*[, 'NLS\_SORT=*sort*'])

Performs like LOWER, but uses the national character set.

#### *Parameters*

*sting*

Specifies the input character string.

*sort*

Specifies the name of the linguistic sort sequence specifying capitalization rules for the language being used.

## *Example*

```
SQL> SELECT NLS_LOWER('MONEY','NLS_SORT=XFRENCH')
  2 FROM dual;
NLS_L
-----
money
```
## NLS\_UPPER

NLS\_UPPER(*string*[, 'NLS\_SORT=*sort*'])

Performs like UPPER, but uses the national character set.

## *Parameters*

## *string*

Specifies the input character string.

#### *sort*

Specifies the name of the linguistic sort sequence specifying capitalization rules for the language being used.

## *Example*

```
SQL> SELECT NLS_UPPER('money','NLS_SORT=XFRENCH')
   2 FROM dual;
\ensuremath{\text{NLS\_L}}-----
MONEY
```
## NLSSORT

NLSSORT(*string*[, 'NLS\_SORT=*sort*'])

Returns the byte string used to represent a value that is being sorted using a linguistic sort sequence.

## *Parameters*

## *string*

Specifies a character string.

*sort*

Specifies the name of a linguistic sort sequence or the keyword BINARY. If BINARY is used, NLSSORT returns the exact byte values of the input string.

#### *Example*

```
SQL> SELECT NLSSORT('MONEY','NLS_SORT=XFRENCH') FROM dual;
NLSSORT('MONEY','NLS_SORT=XFRENCH')
 --------------------------------------------
505A55288200010101010100
SQL> SELECT NLSSORT('money','NLS_SORT=XFRENCH') FROM dual;
NLSSORT('MONEY','NLS_SORT=XFRENCH')
--------------------------------------------
```
505A55288200020202020200

## REPLACE

REPLACE(*string*, *search\_string* [,*replacement\_string*])

Searches a string and replaces one substring with another. This function also may be used to delete occurrences of a substring.

## *Parameters*

## *string*

Specifies the input string and the string to search.

## *search\_string*

Specifies the substring to search for.

## *replacement\_string*

Specifies the string you want to use in place of the *search\_string*. If you omit this optional argument, all occurrences of *search\_string* will be deleted.

## *Examples*

```
SQL> SELECT REPLACE('The sky is blue.','blue','red') FROM dual;
REPLACE('THESKY
---------------
The sky is red.
SQL> SELECT REPLACE('The sky is blue red.',' red') FROM dual;
REPLACE('THESKYI
----------------
The sky is blue.
```
## RPAD

RPAD(*string1*, *n*[, *string2*])

Pads the right side of *string1* with spaces or copies of the character string specified by *string2* until the size of the resulting string reaches *n* characters.

#### *Parameters*

*string1*

Specifies the string that you want padded.

*n* Specifies the number of characters you want in the result.

*string2*

Specifies the character sequence used to pad the input string to reach the desired length. This parameter defaults to a single space.

```
SQL> SELECT RPAD('X',3), RPAD('X',3,'Y'), RPAD('RIGHT',12,'LEFT')
   2 FROM dual;
RPA RPA RPAD('RIGHT'
--- --- ------------
X XYY RIGHTLEFTLEF
```
## RTRIM

RTRIM(*string1* [,*string2*])

Removes specific characters from the right side of a string.

#### *Parameters*

#### *string1*

Specifies the string from which you want trailing characters removed.

*string2*

Specifies a string containing the set of characters to remove. This defaults to a single space. Trimming is performed from right to left and stops when the function encounters a character not in this set.

#### *Examples*

```
SQL> SELECT RTRIM('The default is to trim trailing spaces. ')
  2 FROM dual;
RTRIM('THEDEFAULTISTOTRIMLEADINGSPACES
--------------------------------------
The default is to trim trailing spaces.
SQL> SELECT RTRIM('You can trim other characters as well.***','*')
  2 FROM dual;
RTRIM('***YOUCANTRIMOTHERCHARACTERSASW
--------------------------------------
You can trim other characters as well.
SQL> SELECT RTRIM('You can even trim multiple characters. **@@*@','*@')
  2 FROM dual;
RTRIM('**@@*@YOUCANEVENTRIMMULTIPLECHA
--------------------------------------
You can even trim multiple characters.
```
## **SOUNDEX**

#### SOUNDEX(*string*)

Returns a string of digits representing phonetic pronunciation of the input string. The following steps are used to derive the output string:

- 1. The first letter of the string is retained.
- 2. All occurrences of the following letters are removed: a, e, h, i, o, u, w, and y.
- 3. Any remaining letters are replaced with digits as shown in Table 5-2.
- 4. The resulting string is truncated to four characters in length.

Using SOUNDEX can make it easier to search for a given string, because you don't need to spell it in exactly the correct way to get a match.

*Table 5-2. SOUNDEX Letter-to-Digit Correspondence*

| Letters                | <b>SOUNDEX Digit</b> |  |
|------------------------|----------------------|--|
| b, f, p, v             | 1                    |  |
| c, g, j, k, q, s, x, z | $\overline{2}$       |  |
| d, t                   | 3                    |  |
|                        | 4                    |  |
| m, n                   | 5                    |  |
| r                      | 6                    |  |

#### *Example*

```
SQL> SELECT SOUNDEX('O''Reilly'), SOUNDEX('ORiley'), SOUNDEX('OH Riley')
   2 FROM dual;
SOUN SOUN SOUN
---- ---- ----
```
#### **SUBSTR**

SUBSTR(*string*, *m* [,*n*])

O640 O640 O640

Returns a portion of a string.

#### *Parameters*

*string*

Specifies the input string.

*m* Specifies the index of the first character to extract from *char*. Indexing begins with 1 and is an offset from the left end of the string. You can use a negative value to specify an offset from the right end of the string.

*n* Specifies the number of characters to extract. This parameter is optional. By default, you get all characters from position *m* to the end of the string.

## *Examples*

```
SQL> SELECT SUBSTR('OneTwoThree',7) FROM dual;
SUBST
-----
Three
SQL> SELECT SUBSTR('OneTwoThree',4,3) FROM dual;
SUB
---Two
SQL> SELECT SUBSTR('OneTwoThree',-5) FROM dual;
SUBST
-----
Three
```
#### SUBSTRB

SUBSTRB(*string*, *m* [,*n*])

Returns a portion of a string. SUBSTRB is identical to SUBSTR, except that *m* and *n* refer to bytes, not to characters. This is only an issue when the string is based on a multibyte character set.

## **TRANSLATE**

TRANSLATE(*string*, *from\_string*, *to\_string*)

Modifies a string by translating one set of characters into another.

*string*

The input character string.

## *from\_string*

The set of characters you want to translate.

## *to\_string*

The set of new characters that will replace *from\_string*. Each character of *from\_string* in the input string is replaced by the corresponding character from the *to\_string*. Characters in *from\_string* with no corresponding elements in *to\_ string* are deleted.

The following two examples translate the digits 0 through 9 into the letters a through j. In the second example, the *from\_string* contains a period and the *to\_ string* does not. This situation causes the period to be deleted:

```
SQL> SELECT TRANSLATE('123.45','0123456789','abcdefghij') FROM dual;
```

```
TRANSL
------
bcd.ef
SQL> SELECT TRANSLATE('123.45','0123456789.','abcdefghij') FROM dual;
TRANS
-----
bcdef
```
## TRIM

TRIM([LEADING | TRAILING | BOTH] [*trim\_character* FROM] *string*)

Removes both leading and trailing spaces (or other character) from a string.

#### *Parameters*

```
LEADING
```
Specifies that only leading spaces be trimmed.

## *TRAILING*

Specifies that only trailing spaces be trimmed.

## *BOTH*

Specifies that both leading and trailing spaces be trimmed.

#### *trim\_character*

Specifies some other character to trim instead of a space.

# *string*

Specifies the input string.

#### *Examples*

```
SQL> SELECT TRIM(' TEENA ') FROM dual;
```
TRIM( ----- TEENA

SQL> **SELECT TRIM(LEADING '\$' FROM '\$123.45') FROM dual;**

TRIM(L ------ 123.45

## UPPER

#### UPPER(*string*)

Converts all the characters in a string to uppercase.

#### *Example*

SQL> **SELECT UPPER('LIFE IS a Wonderful tHINg.') FROM dual;**

UPPER('LIFEISAWONDERFULTHI -------------------------- LIFE IS A WONDERFUL THING.

# *Date Functions*

Date functions operate on dates or return date values. Some of the functions return the current date and time, truncate a date/time value to a specific unit, or compute the number of months between two dates.

Many examples in the section use the TO\_CHAR and TO\_DATE functions. These date conversion functions accept date format strings as arguments. To keep the examples as simple to read as possible, I've assumed that the default date format is 'dd-Mon-yyyy'. In some examples in which a different format is used (to include time, for example), the example begins with an ALTER SESSION command.

#### ADD\_MONTHS

ADD\_MONTHS(*d*,*n*)

Adds *n* months to the date *d*. Negative values of *n* may be used to subtract months from *d*. The following rules control whether or not the day of the month is affected:

- If the original date represents the last day of its month, the resulting date will be adjusted so that it is also the last day of the month.
- If keeping the same day of the month results in an invalid date, because the new month has fewer days than the original (e.g., January has 31, but February has 28), the day will be adjusted downward to fit the new month.

If neither of the rules listed here applies, the day of the month will not be changed.

## *Examples*

```
SQL> SELECT ADD_MONTHS(TO_DATE('1-Jan-2000'), 3) FROM dual;
ADD_MONTHS(
-----------
01-Apr-2000
```
SQL> **SELECT ADD\_MONTHS(TO\_DATE('31-Jan-2000'), 1) FROM dual;**

ADD\_MONTHS( ----------- 29-Feb-2000 SQL> **SELECT ADD\_MONTHS(TO\_DATE('29-Feb-2000'), -1) FROM dual;** ADD\_MONTHS( ----------- 31-Jan-2000

## GREATEST

See the definition for GREATEST in the section describing numeric functions.

## LAST\_DAY

LAST\_DAY(*d*)

Returns the date corresponding to the last day of the month in which the date *d* falls.

## *Example*

SQL> **SELECT LAST\_DAY(TO\_DATE('13-FEB-2000')) FROM dual;**

LAST\_DAY(TO ----------- 29-Feb-2000

## LEAST

See the definition for LEAST in the section describing numeric functions.

## MONTHS\_BETWEEN

MONTHS\_BETWEEN(*d1*,*d2*)

Returns the number of months between the two dates *d1* and *d2*.

If both dates represent the same day of the month or represent the last day of their respective months, an integer value will be returned. Otherwise, MONTHS\_ BETWEEN will return a fractional value.

## *Examples*

```
SQL> SELECT MONTHS_BETWEEN(TO_DATE('29-Dec-1999'), TO_DATE('29-Dec-1988'))
  2 FROM dual;
MONTHS_BETWEEN(TO_DATE('29-DEC-1999'),TO_DATE('29-DEC-1988'))
 -------------------------------------------------------------
 132
```

```
SOL> SELECT MONTHS BETWEEN(TO DATE('12-May-2000'), TO DATE('29-Dec-1988'))
   2 FROM dual;
MONTHS_BETWEEN(TO_DATE('12-MAY-2000'),TO_DATE('29-DEC-1988'))
                                                    136.451613
```
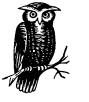

The fractional value returned by MONTHS\_BETWEEN is based on a 31-day month. This value gets a bit weird when you cross a month boundary. In the second example, you can see that 136 months gets you from 29-Dec-1988 to 29-Apr-2000. Multiply the fractional portion of 0.451613 by 31, and you get 14 days. This seems rather strange since there are only 13 days between April 29 and May 12, but for purposes of calculating the fractional result, the MONTHS\_ BETWEEN function uses 31 for the number of days in April.

## NEW\_TIME

NEW\_TIME(*d*, *z1*, *z2*)

Converts a date/time value from one time zone to another.

### *Parameters*

- *d* Specifies the date/time value to convert.
- *z1* Specifies the source time zone. This parameter must be one of the time zone identifiers shown in Table 5-3.
- *z2* Specifies the destination time zone. This parameter must be one of the time zone identifiers shown in Table 5-3.

*Table 5-3. Time Zone Identifiers*

| Time Zone Identifier | Time Zone              |
|----------------------|------------------------|
| <b>AST</b>           | Atlantic Standard Time |
| <b>ADT</b>           | Atlantic Daylight Time |
| <b>BST</b>           | Bering Standard Time   |
| <b>BDT</b>           | Bering Daylight Time   |
| <b>CST</b>           | Central Standard Time  |
| <b>CDT</b>           | Central Daylight Time  |
| <b>EST</b>           | Eastern Standard Time  |
| <b>EDT</b>           | Eastern Daylight Time  |
|                      | Greenwich Mean Time    |

*Table 5-3. Time Zone Identifiers (continued)*

| Time Zone Identifier | Time Zone                   |
|----------------------|-----------------------------|
| <b>HST</b>           | Alaska-Hawaii Standard Time |
| <b>HDT</b>           | Alaska-Hawaii Daylight Time |
| <b>MST</b>           | Mountain Standard Time      |
| <b>MDT</b>           | Mountain Daylight Time      |
| <b>NST</b>           | Newfoundland Standard Time  |
| <b>PST</b>           | Pacific Standard Time       |
| <b>PDT</b>           | Pacific Daylight Time       |
| <b>YST</b>           | Yukon Standard Time         |
| YDT                  | Yukon Daylight Time         |

The following example demonstrates that 8:00 A.M. Pacific Standard Time is equivalent to 11:00 A.M. Eastern Standard Time. The ALTER SESSION command alters the default date format to cause the time of day to be displayed along with the date:

```
SQL> ALTER SESSION SET NLS_DATE_FORMAT = 'dd-Mon-yyyy hh:mi am';
```
Session altered.

```
SQL> SELECT NEW_TIME(TO_DATE('8-May-2000 8:00 am','dd-mon-yyyy hh:mi am'),
  2 'PST','EST')
  3 FROM dual;
NEW_TIME(TO_DATE('8-
--------------------
08-May-2000 11:00 am
```
## NEXT\_DAY

NEXT\_DAY(*d*, *string*)

Computes the next occurrence of a specific weekday.

## *Parameters*

*d* Specifies a date value. Any time component in the date is preserved and is returned in the result.

*string*

Specifies the name of a weekday. This parameter may be a full name, such as Wednesday, or an abbreviation, such as Wed. Day names must be valid for your current NLS\_DATE\_LANGUAGE setting.

```
SQL> SELECT NEXT_DAY('20-May-2000', 'SATURDAY'),
  2 NEXT_DAY('20-May-2000', 'Sun')
  3 FROM dual;
NEXT_DAY('2 NEXT_DAY('2
----------- -----------
27-May-2000 21-May-2000
```
NEXT\_DAY always looks forward. If the date you pass in as a parameter happens to fall on the day you are searching for, NEXT\_DAY returns the subsequent occurrence of that day. In the example, 20-May-2000 happens to fall on a Saturday, yet the function returns 27-May-2000 as a result because that is the "next" Saturday. If you want NEXT\_DAY to return your input date as a result, you should subtract 1 from it first. For example:

```
SQL> SELECT NEXT_DAY(TO_DATE('20-May-2000')-1, 'SATURDAY')
   2 FROM dual;
NEXT_DAY(TO
 -----------
20-May-2000
```
The TO\_DATE function was used in this second example because Oracle won't allow you to subtract 1 from a character string. Subtracting 1 from the date caused NEXT\_DAY to return 20-May-2000, which happens to fall on a Saturday.

## ROUND

ROUND(*d* [,*fmt*])

Rounds a date/time value to the nearest date/time unit specified.

## *Parameters*

*d* Specifies a date/time value.

*fmt*

Specifies a date format element. See Table 5-4 for a complete list. The input value will be rounded to the unit specified by this format element. Rounding a date/time value to the nearest day is the default.

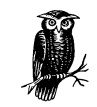

Rounding is not the same as truncating. Rounding a date may result in a new date that is greater than the date you started with. If you don't want to round up, use the TRUNC function instead.

|                                                                                                    | $SOL>$ ALTER SESSION SET NLS DATE FORMAT = 'DD-Mon-YYYY hh24;mi'; |      |  |  |  |
|----------------------------------------------------------------------------------------------------|-------------------------------------------------------------------|------|--|--|--|
| Session altered.                                                                                                    |                                                                   |      |  |  |  |
| $SOL>$ SELECT ROUND(TO DATE('21-Jul-2000 15:20')) dav.<br>2<br>ROUND(TO DATE('21-Jul-2000 15:20'), 'HH') hour,<br>3<br>ROUND(TO DATE('21-Jul-2000 15:20'), 'YYYY') vear<br>4<br>FROM dual: |                                                                   |      |  |  |  |
| DAY                                                                                                    | <b>HOUR</b>                                                       | YEAR |  |  |  |
|                                                                                                    | $22 -$ Jul-2000 00:00 21-Jul-2000 15:00 01-Jan-2001 00:00         |      |  |  |  |

*Table 5-4. Date Format Elements*

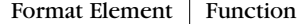

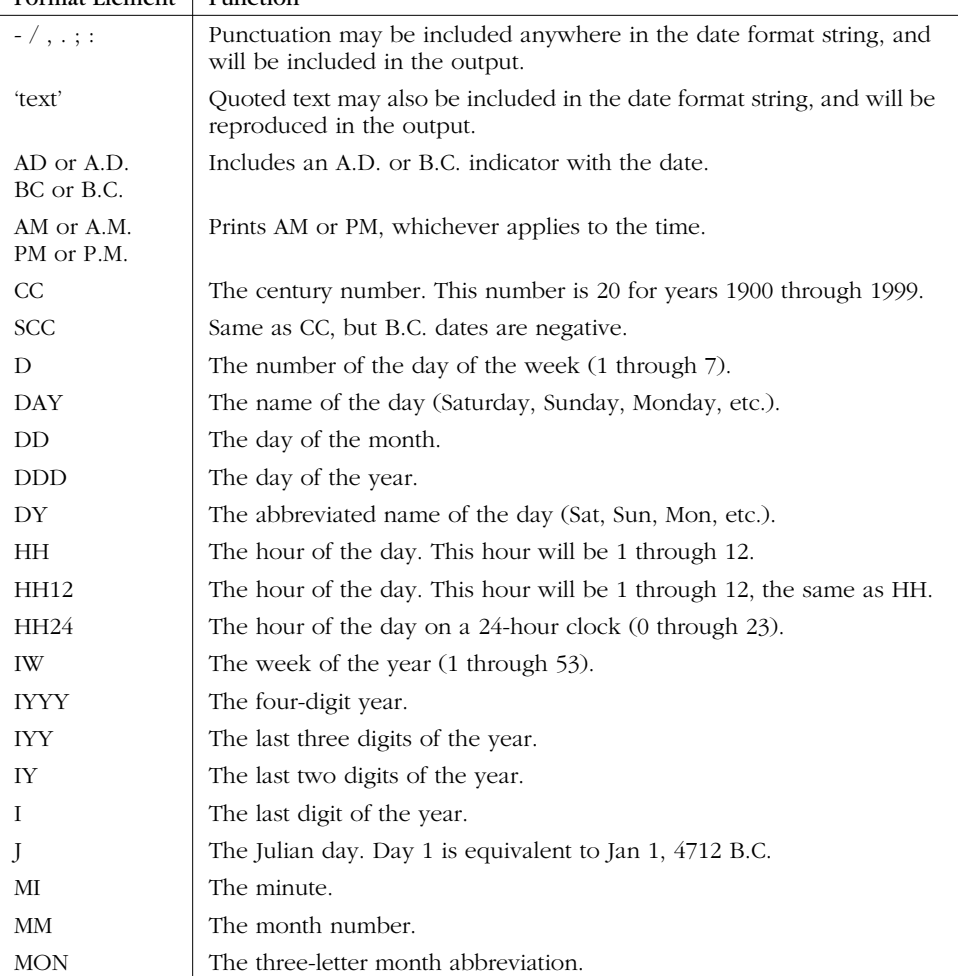

*Table 5-4. Date Format Elements (continued)*

| <b>Format Element</b> | Function                                                                                                    |
|-----------------------|----------------------------------------------------------------------------------------------------|
| <b>MONTH</b>          | The month name, fully spelled out.                                                                                |
| Q                     | The quarter of the year. Quarter 1 is Jan-Mar, quarter 2 is Apr-Jun, etc.                                         |
| RM                    | The month's number in Roman numerals.                                                                             |
| RR                    | When used with TO_CHAR, returns the last two digits of the year.                                                  |
| <b>RRRR</b>           | When used with TO_CHAR, returns the four-digit year.                                                              |
| <b>SS</b>             | The second.                                                                                                    |
| SSSSS                 | The number of seconds since midnight.                                                                             |
| <b>WW</b>             | The week of the year.                                                                                             |
| W                     | The week of the month. Week 1 starts on the first of the month, Week<br>2 starts on the eighth of the month, etc. |
| Y,YYY                 | The four-digit year with a comma after the first digit.                                                           |
| <b>YEAR</b>           | The year spelled out in words.                                                                                    |
| <b>SYEAR</b>          | The year spelled out in words, with a leading negative sign when the<br>year is B.C.                              |
| YYYY.                 | The four-digit year.                                                                                              |
| SYYYY                 | The four-digit year, with a leading negative sign when the year is B.C.                                           |
| YYY                   | The last three digits of the year number.                                                                         |
| YY                    | The last two digits of the year number.                                                                           |
| Y                     | The last digit of the year number.                                                                                |

## **SYSDATE**

#### SYSDATE

Returns the current date and time. The time component of the result includes hours, minutes, and seconds. SYSDATE is also known as a pseudo-column. See Chapter 1 for more information.

#### *Examples*

SQL> **SELECT SYSDATE FROM dual;** SYSDATE ----------- 21-May-2000 SQL> **ALTER SESSION SET NLS\_DATE\_FORMAT = 'DD-Mon-YYYY hh24:mi';** Session altered. SQL> **SELECT SYSDATE FROM dual;** SYSDATE -------------------- 21-May-2000 15:16:40

## **TRUNC**

TRUNC(*d* [,*fmt*])

Returns a date/time value truncated to the unit specified. TRUNC is similar to ROUND, but it always rounds down, never up.

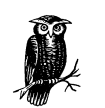

Use TRUNC when you want to be sure that you are working with only a date, and not a date combined with a time component.

#### *Parameters*

*d* Specifies a date/time value.

*fmt*

Specifies a date format element. See Table 5-4 for a list of these elements. The input value will be truncated (rounded down) to the unit specified by this format element. Truncating a date/time value to the day is the default.

#### *Examples*

SQL> **ALTER SESSION SET NLS\_DATE\_FORMAT = 'DD-Mon-YYYY hh24:mi';**

Session altered.

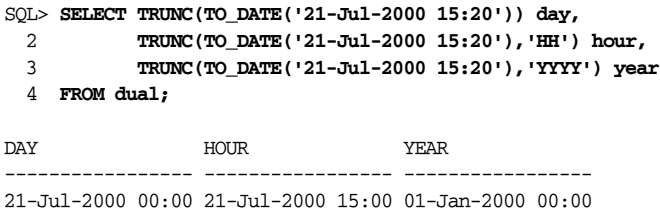

# *Conversion Functions*

Conversion functions allow the conversion of values from one datatype to another. The most commonly used conversion functions are:

#### *TO\_CHAR*

Converts a date or a numeric value to a character string.

## *TO\_NUMBER*

Converts a character string to a numeric value.
# *TO\_DATE*

Converts a character string to a date value.

There are a number of other conversion functions available; all are included in this section.

#### **CHARTOROWID**

#### CHARTOROWID(*char*)

Converts a CHAR or VARCHAR2 value to a ROWID value. The ROWID type in this case is the Oracle7 type.

#### *Example*

```
SQL> SELECT *
    2 FROM dual
    3 WHERE ROWID = CHARTOROWID('AAAADCAABAAAAVUAAA');
D
X
```
# **CONVERT**

-

CONVERT (*string*, *dest\_char\_set*[, *source\_char\_set*])

Converts a character string from one character set to another.

#### *Parameters*

#### *string*

Specifies a character string to convert.

#### *dest\_char\_set*

Specifies the name of the destination character set.

#### *source\_char\_set*

Specifies the name of the source character set. This parameter defaults to the database character set.

# *Example*

```
SQL> SELECT CONVERT(CHR(194) || CHR(133) || CHR(64) || CHR(213)
  2 || CHR(137) || CHR(131) || CHR(133),
  3 'US7ASCII','WE8EBCDIC37C')
  4 FROM dual;
CONVERT
-------
Be Nice
```
#### HEXTORAW

HEXTORAW(*string*)

Converts hexadecimal digits contained in a character string to a RAW value composed of bytes corresponding to those digits.

#### *Example*

```
SQL> SELECT DUMP(HEXTORAW('C28540D5898385'))
  2 FROM dual;
DUMP(HEXTORAW('C28540D5898385'))
----------------------------------------
Typ=23 Len=7: 194,133,64,213,137,131,133
```
# RAWTOHEX

#### RAWTOHEX(*raw*)

Converts a RAW value to a character string of hexadecimal digits in which each 2-character hex digit corresponds to one byte of the raw value.

#### *Example*

```
SQL> SELECT RAWTOHEX(HEXTORAW('C28540D5898385'))
  2 FROM dual;
RAWTOHEX(HEXTO
--------------
C28540D5898385
```
# ROWIDTOCHAR

ROWIDTOCHAR(*rowid*)

Converts a ROWID value to a character string.

#### *Example*

The following example uses the ROWIDTOCHAR function to explicitly convert a ROWID value to a character string:

```
SQL> SELECT ROWID, ROWIDTOCHAR(ROWID) FROM dual;
```
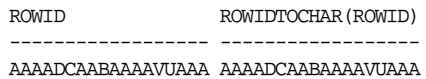

As this example shows, ROWID values are implicitly converted to character strings whenever you select them from a table using SQL\*Plus. For this reason, you often

see SELECT statements that retrieve ROWIDs, but that do not explicitly convert them.

#### TO\_CHAR (Converting Dates to Character Strings)

TO\_CHAR(*d* [,*fmt* [,'nlsparams']])

Converts a date/time value into a character-based representation of that value.

#### *Parameters*

*d* Specifies a date/time value (of type DATE).

*fmt*

Specifies a date format string made up of the elements shown in Table 5-4.

*nlsparams*

Specifies a string in the form NLS\_DATE\_LANGUAGE=*langname*, where *langname* represents a valid NLS language name. The NLS language name affects the spelling used for day and month names.

#### *Examples*

```
SQL> SELECT TO_CHAR(SYSDATE),TO_CHAR(SYSDATE,'dd-Mon-yyyy hh:mi:ss PM')
   2 FROM dual;
TO_CHAR(SYSDATE) TO_CHAR(SYSDATE,'DD-MON
   ----------------- -----------------------
21-May-2000 17:40 21-May-2000 05:40:43 PM
SQL> SELECT TO_CHAR(SYSDATE,'dd-Mon-yyyy','NLS_DATE_LANGUAGE=FRENCH')
   2 FROM dual;
TO_CHAR(SYS
-----------
21-Mai-2000
```
# TO\_CHAR (Converting Numbers to Character Strings)

TO\_CHAR(*n* [,*fmt* [,'nlsparams']])

Converts a numeric value into a character-based representation of that value.

#### *Parameters*

*n* Specifies a numeric value to convert.

*fmt*

Specifies a number format specification made up of the elements shown in Table 5-5.

#### *nlsparams*

Specifies a character string made up of one or more of the following elements, allowing you to specify various NLS characteristics for the result.

# NLS\_NUMERIC\_CHARACTERS=''*dg*''

Allows you to specify the characters to use for decimal points and group separators. The *d* character becomes the decimal point and the *g* character becomes the group separator. For this parameter to take effect, you must use D and G in your format specification to mark the location of the decimal point and group separator, respectively.

# NLS\_CURRENCY=''*text*''

Allows you to specify the currency symbol (up to 10 characters long) to use in place of any L characters contained in the format specification.

# NLS\_ISO\_CURRENCY=''*territory*''

Allows you to specify the NLS territory whose currency symbol you want to use in place of any C characters contained in the format specification.

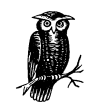

The *nlsparams* settings are strings embedded within a string. The quotes you see around the values are doubled single quotes, not double quotes.

## *Example*

|                 |                                 | SOL> SELECT TO CHAR(75917.63, '\$99,999.99') a, |           |                                                             |  |  |
|-----------------|---------------------------------|-------------------------------------------------|-----------|-------------------------------------------------------------|--|--|
| 2               |                                 | TO CHAR(75917.63, 'L99G999D99',                 |           |                                                             |  |  |
| 3               |                                 |                                                 |           | 'NLS NUMERIC CHARACTERS='',*'' NLS CURRENCY=''\$\$\$''') b, |  |  |
| 4               | TO_CHAR(75917.63, 'C99G999D99', |                                                 |           |                                                             |  |  |
| 5               | 'NLS ISO CURRENCY=''JAPAN''') C |                                                 |           |                                                             |  |  |
| FROM dual:<br>6 |                                 |                                                 |           |                                                             |  |  |
|                 |                                 |                                                 |           |                                                             |  |  |
| A               | в                               | C                                               |           |                                                             |  |  |
|                 |                                 |                                                 |           |                                                             |  |  |
|                 | \$75,917.63                     | $$555759*18$                                    | JPY759,18 |                                                             |  |  |

*Table 5-5. Numeric Format Elements*

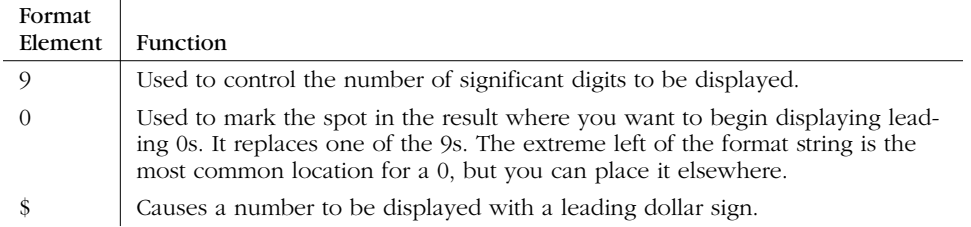

*Table 5-5. Numeric Format Elements (continued)*

| Format<br>Element | Function                                                                                                    |
|-------------------|----------------------------------------------------------------------------------------------------|
| ,                 | Places a comma in the output.                                                                                                    |
|                   | Marks the location of the decimal point.                                                                                                    |
| B                 | Forces 0 values to be displayed as blanks.                                                                                                    |
| МI                | Used at the end of a format string to cause a trailing negative sign to be dis-<br>played for negative values.                                                                                                    |
| S                 | May be used at the beginning or end of a format string and causes a sign to be<br>displayed. The "+" sign is used to mark positive numbers, and the "-" negative<br>sign marks negative numbers. When you use S, a sign will always be dis-<br>played.                                                                                |
| <b>PR</b>         | Causes negative values to be displayed within angle brackets. For example:<br>-123.99 will be displayed as "<123.99>". Positive values will be displayed with<br>one leading and one trailing space in place of the angle brackets.                                                                                                   |
| D                 | Marks the location of the decimal point.                                                                                                    |
| G                 | Places a group separator (usually a comma) in the output.                                                                                                    |
| C                 | Marks the place where you want the ISO currency indicator to appear. For<br>U.S. dollars, this will be USD.                                                                                                    |
| L                 | Marks the place where you want the local currency indicator to appear. For<br>U.S. dollars, this will be the "\$" (dollar sign) character. You cannot use L and<br>C in the same format specification.                                                                                                    |
| V                 | Used to display scaled values. The number of digits to the right of the V indi-<br>cates how many places to the right the decimal point is shifted before the<br>number is displayed.                                                                                                    |
| <b>EEEE</b>       | Causes SQL*Plus to use scientific notation to display a value. You must use<br>exactly four Es and they must appear at the right end of the format string.                                                                                                    |
| <b>RN</b>         | Allows you to display a number using Roman numerals. This is the only for-<br>mat element for which case makes a difference. An uppercase "RN" yields<br>uppercase Roman numerals, while a lowercase "rn" yields Roman numerals in<br>lowercase. Numbers displayed as Roman numerals must be integers and must<br>be from 1 to 3,999. |
| <b>DATE</b>       | Causes SQL*Plus to assume that the number represents a Julian date and dis-<br>play it in mm/dd/yy format.                                                                                                    |

# TO\_DATE

TO\_DATE(*string* [,*fmt* [,'*nlsparams'*]])

Converts the character-string representation of a date/time value into a value of type DATE.

#### *Parameters*

#### *string*

Specifies a character-string representation of the date/time value to be converted.

#### *fmt*

Specifies a date format string made up of the elements shown in Table 5-4.

#### *nlsparams*

Specifies a string in the form NLS\_DATE\_LANGUAGE=*langname*, where *langname* represents a valid NLS language name. The NLS language name affects the spelling used for day and month names.

# *Example*

```
DECLARE
  x DATE;
BEGIN
  x := TO_DATE('21-May-2000','dd-Mon-yyyy');
 x := TO\_DATE('5/21/2000 7:15 PM', 'mm/dd/yyyy hh:mi pm');END;
```
# TO\_LOB

#### TO\_LOB(*long\_column*)

Converts a LONG or LONG RAW value into a CLOB, BLOB, or NCLOB. This function can be used only in the subquery of an INSERT . . . SELECT FROM statement when using that statement to populate a LOB column. LONG values are converted to either CLOB or NCLOB values, depending on the destination column's datatype. LONG RAW values are converted to BLOB values.

#### *Example*

```
SOL> CREATE TABLE lob table(x CLOB);
Table created.
SQL> CREATE TABLE long_table(x LONG);
Table created.
SQL> INSERT INTO long_table (x) VALUES ('test');
1 row created.
SQL> INSERT INTO lob_table (x)
  2 SELECT TO_LOB(x)<br>3 FROM long_table;
         3 FROM long_table;
1 row created.
```
#### TO\_MULTI\_BYTE

TO\_MULTI\_BYTE(*char*)

Converts single-byte characters to their multibyte equivalents. If a single-byte character does not have a multibyte equivalent, it is left unchanged. This function is designed for use with strings based on a multibyte character set.

#### *Example*

SQL> **SELECT TO\_MULTI\_BYTE('Be Nice') FROM dual;** TO\_MULT -------- Be Nice

#### TO\_NUMBER

TO\_NUMBER(*string* [,*fmt*[, '*nlsparams*']])

Converts a character-based representation of a numeric value to a NUMBER value.

#### *Parameters*

# *string*

Specifies a character string containing the character-based representation that you want to convert.

## *fmt*

Specifies a number format specification made up of the elements shown in Table 5-5.

#### *nlsparams*

Specifies a character string made up of one or more of the following elements, allowing you to specify various NLS characteristics for the result:

## NLS\_NUMERIC\_CHARACTERS=''*dg*''

Allows you to specify the characters to use for decimal points and group separators. The *d* character becomes the decimal point and the *g* character becomes the group separator. For this to take effect, you must use D and G in your format specification to mark the location of decimal point and group separator, respectively.

# NLS\_CURRENCY=''*text*''

Allows you to specify the currency symbol (up to 10 characters long) to use in place of any L characters contained in the format specification.

# NLS\_ISO\_CURRENCY=''*territory*''

Allows you to specify the NLS territory whose currency symbol you want to use in place of any C characters contained in the format specification.

#### *Examples*

```
SQL> VARIABLE x NUMBER
SQL> SELECT TO_NUMBER('123.45') INTO :x FROM dual;
TO_NUMBER('123.45')
-------------------
             123.45
SQL> SELECT TO_NUMBER('$123,456.78','$999,999.99') INTO :x FROM dual;
TO_NUMBER('$123,456.78','$999,999.99')
--------------------------------------
                             123456.78
```
# TO\_SINGLE\_BYTE

TO\_SINGLE\_BYTE(*char*)

Converts multibyte characters to their single-byte equivalents. If a multibyte character does not have a multibyte equivalent, it is left unchanged. This function is designed for use with strings based on a multibyte character set.

#### *Example*

SQL> **SELECT TO\_SINGLE\_BYTE('Be Nice') FROM dual;**

TO\_SING ------- Be Nice

# TRANSLATE USING

TRANSLATE(*text* USING {CHAR\_CS | NCHAR\_CS})

Converts text into the database character set or the national character set.

#### *Parameters*

# *text*

Specifies a string that you want to translate.

#### *CHAR\_CS*

Causes the string to be converted from the national character set into the database character set. The result is returned as a VARCHAR2 value.

# *NCHAR\_CS*

Causes the string to be converted from the database character set into the national character set. The result is returned as an NVARCHAR2 value.

#### *Example*

```
SQL> SELECT TRANSLATE('Be Nice' USING NCHAR_CS)
  2 FROM dual;
```

```
TRANSLA
-------
Be Nice
```
# *Other Functions*

Several functions don't fall neatly into any of the other categories, so they are listed here. The DECODE, NVL, and USER functions are three of the most important in this category. Others to be aware of include SYS\_CONTEXT, DUMP, and VSIZE.

#### BFILENAME

BFILENAME(*directory*, *filename*)

Returns a BFILE locator that points to a file that you specify.

#### *Parameters*

*directory*

Specifies a directory, previously created using the CREATE DIRECTORY statement that contains the file.

#### *filename*

Specifies a name of the file to which you want the locator to point. Note that you can create locators to files that do not exist.

#### *Example*

```
DECLARE
    admin_photo BFILE;
BEGIN
    admin_photo := BFILENAME('/home/oracle','administrator_photo.jpg');
    ...
END;
```
#### DECODE

DECODE(*expr*, *search*,*result* [,*search*,*result*...] [,*default*])

Provides the capabilities of an inline IF statement. DECODE is arguably one of the most useful of Oracle's built-in functions. You pass DECODE an input value and a list of value/result pairs. DECODE then looks for the pair in which the value matches the input. When that pair is found, DECODE returns the result from that pair as the result of the function. If no matching value is found, DECODE returns the default result.

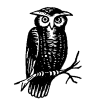

DECODE is one of the few functions that can correctly operate on a NULL value.

DECODE cannot be invoked from a PL/SQL expression; it can only be invoked from an SQL statement.

# *Parameters*

#### *expr*

Specifies an input value. DECODE compares this value with subsequent *search* values to find the matching value/result pair.

*search*

Specifies the value portion of a value/result pair.

*result*

Specifies the result portion of a value/result pair.

*default*

Specifies an optional default result that DECODE returns if none of the *search* values match the input expression.

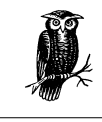

DECODE is limited to a maximum of 255 parameters.

Datatypes are controlled by the first *search,result* pair. The input expression and all *search* values are converted to the datatype of the first *search* value. The return value is converted to the datatype of the first *result* value.

## *Examples*

DECODE can be used for many creative purposes. Three common uses are to expand coded values into more readable forms, to convert rows into columns, and to return one of several columns based on the value of another. The following example shows DECODE being used to interpret a coded field in the V\$DATA-FILE view. The default return value, Invalid plugged\_in "/value", should never be returned.

```
SQL> COLUMN name FORMAT A50
SQL> SELECT name,
  2 DECODE(plugged_in,
  3 0,'Not Plugged In',
 4 1, 'Plugged In',<br>5 1, 'Invalid pugged'
                   5 'Invalid pugged_in value') plugged_in
  6 FROM v$datafile;
```
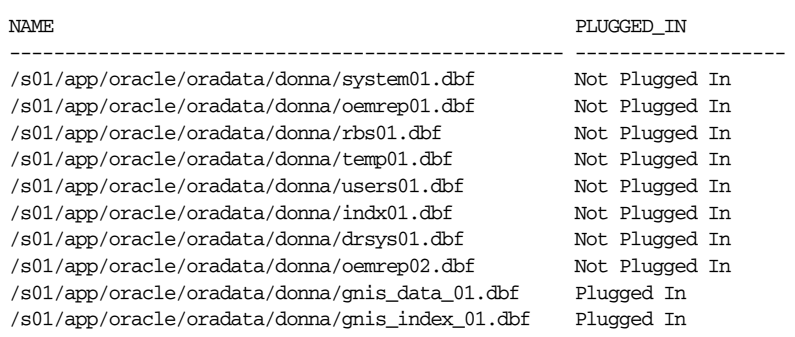

Another creative use of DECODE is to convert query results that would normally be returned as several rows into one row consisting of several columns. Consider the query in the following example that counts the number of objects owned by SYS and SYSTEM:

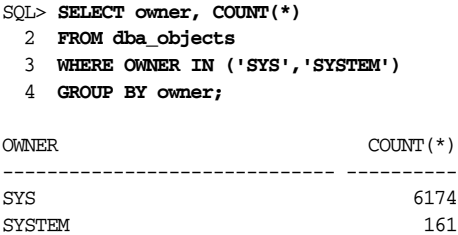

What if you wanted to get just one row back with a value for each of those users? You can do that using DECODE. The trick is to write two DECODE expressions that each checks for a different username. For example:

```
SQL> SELECT SUM(DECODE(owner,'SYS',1,0)), SUM(DECODE(owner,'SYSTEM',1,0))
  2 FROM dba_objects;
SUM(DECODE(OWNER,'SYS',1,0)) SUM(DECODE(OWNER,'SYSTEM',1,0))
---------------------------- -------------------------------
```
6174 161

Here, the first DECODE returns a value of 1 for all objects owned by SYS, and 0 for everything else. The second DECODE does the same thing, but for SYSTEM. Summing on the two columns allows you to get one total for each user, with only one row returned by the query. This technique works only when you have a fixed number of results that you are looking for. There is no way to extend the technique to list a variable number of users horizontally.

The third use for DECODE mentioned earlier is to return one of several different columns (or expressions) based on the value of a column. The following query against DBA\_TAB\_COLUMNS uses DECODE to return the appropriate datatype declaration based on the DATA\_TYPE column:

```
SELECT owner, table_name, column_name,
        DECODE(data_type,
                'VARCHAR2','VARCHAR2 (' || TO_CHAR(data_length) || ')',
                'NUMBER', DECODE(data_precision,
                                 NULL, 'NUMBER',
                                 'NUMBER (' ||
                                 TO_CHAR(data_precision) || ',' ||
                                 TO_CHAR(data_scale) || ')'))
FROM dba_tab_columns
WHERE data_type IN ('VARCHAR2','NUMBER');
```
For simplicity, this example handles only VARCHAR2 and NUMBER datatypes, but you can readily see how the logic could be extended to properly display other datatypes. Note the use of a nested DECODE function to handle NUMBER types. Floating-point numbers are declared without a precision and scale. The nested DECODE causes NUMBER declarations to include a precision and scale only when one was originally specified.

# DUMP

DUMP(*expr* [,*return\_format* [,*start\_position* [,*length*]]])

Returns a VARCHAR2 string showing the datatype and the internal representation of data stored within a column or of the data returned by an expression.

# *Parameters*

#### *expr*

Specifies the data to be dumped. This parameter can be a column name or a valid SQL expression.

#### *return\_format*

Specifies a format that controls the manner in which the dumped data is formatted:

- *8* Use octal notation.
- *10* Use decimal notation. This is the default.
- *16* Use hexadecimal notation.
- *17* Display the result using characters.

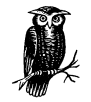

If you add 1000 to the format specifier, the name of the character set will be returned as well. This is useful only when you dump a character column or the result of a character expression.

#### *start\_position*

Specifies a starting byte for the data to be dumped. The default is to start with the first byte of data.

#### *length*

Specifies a number of bytes to dump. The default is to dump all the data.

#### *Examples*

```
SQL> SELECT DUMP(SYSDATE) FROM dual;
DUMP(SYSDATE)
--------------------------------------
Typ=13 Len=8: 208,7,5,21,16,59,57,0
SQL> SELECT DUMP('Hi There',16) FROM dual;
DUMP('HITHERE',16)
   -------------------------------------
Typ=96 Len=8: 48,69,20,54,68,65,72,65
SQL> SELECT DUMP('Hi There',1016) FROM dual;
DUMP('HITHERE',1016)
-----------------------------------------------------------
Typ=96 Len=8 CharacterSet=US7ASCII: 48,69,20,54,68,65,72,65
```
# EMPTY\_BLOB

#### EMPTY\_BLOB()

Returns an empty BLOB locator, which can be used to initialize a BLOB column.

#### *Example*

```
SQL> CREATE TABLE x(b blob);
Table created.
SQL> INSERT INTO x (b) VALUES (EMPTY_BLOB());
1 row created.
```
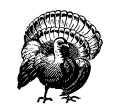

Unlike other functions, EMPTY\_BLOB must be followed with parentheses even though no parameters are passed.

# EMPTY\_CLOB

EMPTY\_CLOB()

Returns an empty CLOB locator, which can be used to initialize a CLOB column.

#### *Example*

SQL> **CREATE TABLE x(c clob);**

Table created.

SQL> **INSERT INTO x (c) VALUES (EMPTY\_CLOB());**

1 row created.

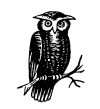

Unlike other functions, EMPTY\_CLOB must be followed with parentheses even though no parameters are passed.

# NLS\_CHARSET\_DECL\_LEN

NLS\_CHARSET\_DECL\_LEN(*bytecnt*, *csid*)

Returns the declaration width of an NCHAR column (in terms of the number of characters), based on the byte count provided.

# *Parameters*

*bytecnt*

Specifies the size, in bytes, of the NCHAR column.

----------------------------------------------------

*csid*

Specifies a number identifying the NLS character set you use for the column. You can use the NLS\_CHARSET\_ID function to get the character set number to correspond to a character set name.

#### *Example*

```
SQL> SELECT NLS_CHARSET_DECL_LEN(100,NLS_CHARSET_ID('US7ASCII'))
  2 FROM dual;
NLS_CHARSET_DECL_LEN(100,NLS_CHARSET_ID('US7ASCII'))
```
100

#### NLS\_CHARSET\_ID

NLS\_CHARSET\_ID(*text*)

Returns the ID number corresponding to a given NLS character set name.

#### *Example*

```
SQL> SELECT NLS_CHARSET_ID('US7ASCII'), NLS_CHARSET_ID('WE8EBCDIC37C')
  2 FROM dual;
```

```
NLS_CHARSET_ID('US7ASCII') NLS_CHARSET_ID('WE8EBCDIC37C')
-------------------------- ------------------------------
1 90
```
# NLS\_CHARSET\_NAME

NLS\_CHARSET\_NAME(*n*)

Returns the name corresponding to a given NLS character set ID number.

#### *Example*

```
SQL> SELECT NLS_CHARSET_NAME(1), NLS_CHARSET_NAME(90)
  2 FROM dual;
NLS_CHAR NLS_CHARSET_
   -------- ------------
US7ASCII WE8EBCDIC37C
```
#### NVL

#### NVL(*expr1*, *expr2*)

Returns an alternative value to use if a given input value is NULL. NVL returns *expr2* if *expr1* is NULL; otherwise, it simply returns *expr1*.

#### *Parameters*

#### *expr1*

Specifies a value to be tested for NULL. If this value is not NULL, it is also the value returned by the function.

#### *expr2*

Specifies a value to be returned when *expr1* is NULL.

#### *Example*

```
SQL> SELECT username, NVL(TO_CHAR(lock_date),'Not Locked')
  2 FROM dba_users;
USERNAME NVL (TO_CHAR (LOCK_
------------------------------ -----------------
```
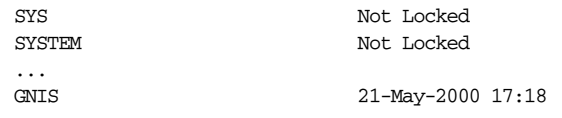

# SYS\_CONTEXT

SYS\_CONTEXT(*namespace*, *attribute\_name* [,*length*])

Returns the value of an attribute in an application context namespace.

#### *Parameters*

#### *namespace*

Specifies the name of a namespace previously created using the CREATE CONTEXT statement. You may also specify the default namespace USERENV.

*attribute*

Specifies the name of an attribute within the namespace. That attribute's value is then returned by this function. Several predefined attributes are available for use with the default USERENV namespace. These attributes are listed in Table 5-6.

*length*

Specifies the length you want to allow for an attribute's return value. This optional parameter is only available beginning with Oracle 8.1.6, and only for the AUTHENTICATION\_DATA attribute.

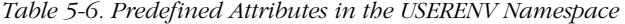

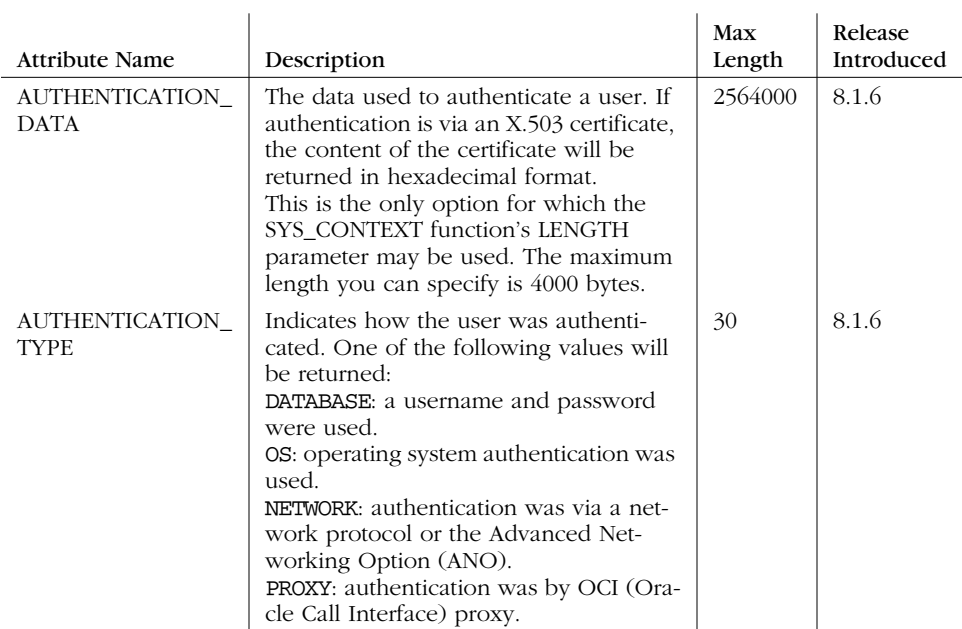

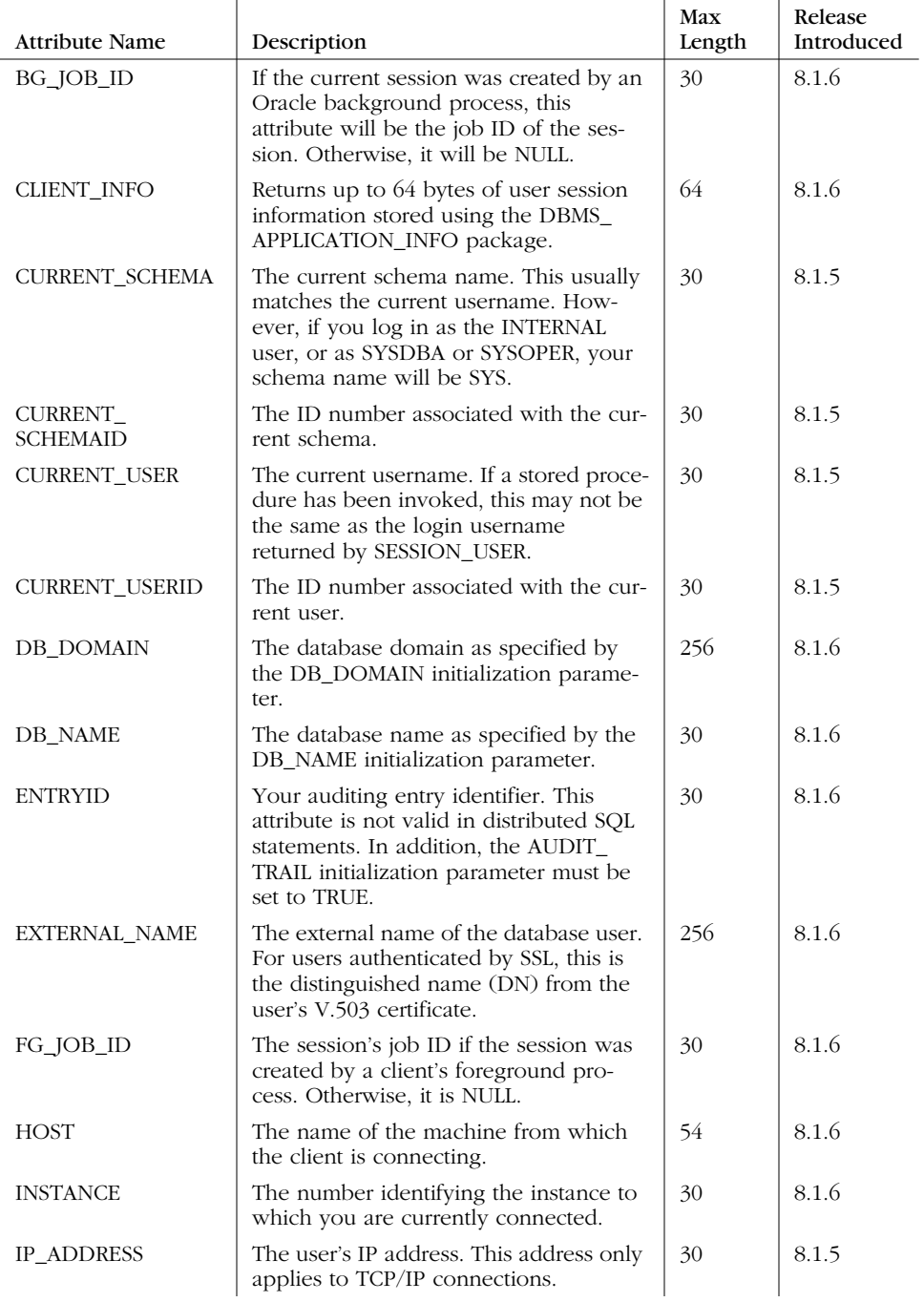

*Table 5-6. Predefined Attributes in the USERENV Namespace (continued)*

| <b>Attribute Name</b>        | Description                                                                                                    | Max<br>Length | Release<br>Introduced |
|------------------------------|----------------------------------------------------------------------------------------------------|---------------|-----------------------|
| <b>ISDBA</b>                 | Returns TRUE or FALSE, depending on<br>whether or not the ISDBA role is<br>enabled.                                                                         | 30            | 8.1.6                 |
| LANG                         | The ISO abbreviation for your current<br>language name.                                                                                                    | 62            | 8.1.6                 |
| LANGUAGE                     | Your current language setting, territory<br>setting, and database character set<br>name.                                                                    | 52            | 8.1.6                 |
| NETWORK_<br>PROTOCOL         | The name of the network protocol used<br>for the connection. This name comes<br>from the Net8 connect string's PROTO-<br>COL attribute.                     | 256           | 8.1.6                 |
| NLS_CALENDAR                 | The current NLS calendar name.                                                                                                    | 62            | 8.1.5                 |
| NLS CURRENCY                 | The current NLS currency indicator.                                                                                                    | 62            | 8.1.5                 |
| NLS_DATE_<br><b>FORMAT</b>   | The current NLS date format.                                                                                                    | 62            | 8.1.5                 |
| NLS_DATE_<br><b>LANGUAGE</b> | The current NLS date language.                                                                                                    | 62            | 8.1.5                 |
| NLS SORT                     | The current sort base.                                                                                                    | 62            | 8.1.5                 |
| NLS_TERRITORY                | The current NLS territory name.                                                                                                    | 62            | 8.1.5                 |
| OS_USER                      | The operating system username of the<br>client process that initiated the database<br>connection.                                                           | 30            | 8.1.6                 |
| PROXY USER                   | The name of the user who opened the<br>current session on behalf of the current<br>session user.                                                            | 30            | 8.1.6                 |
| PROXY_USERID                 | The user ID of the user who opened the<br>current session on behalf of the current<br>session user.                                                         | 30            | 8.1.6                 |
| <b>SESSION_USER</b>          | The name with which the current user<br>logged in. Note that this name does not<br>change even when a stored procedure<br>owned by another user is invoked. | 30            | 8.1.5                 |
| SESSION_USERID               | The ID number associated with the ses-<br>sion user.                                                                                                    | 30            | 8.1.5                 |
| <b>SESSIONID</b>             | Your auditing session identifier. This<br>attribute is not valid in distributed SQL<br>statements.                                                          | 30            | 8.1.6                 |

*Table 5-6. Predefined Attributes in the USERENV Namespace (continued)*

| <b>Attribute Name</b> | Description                                                                                                    | Max<br>Length | Release<br>Introduced |
|-----------------------|----------------------------------------------------------------------------------------------------|---------------|-----------------------|
| <b>TERMINAL</b>       | The operating system identifier for the<br>current session's client. In a distributed<br>environment, this can only be used for<br>remote SELECT statements and it<br>returns the identifier for your local ses-<br>sion. | 10            | 8.1.6                 |

*Table 5-6. Predefined Attributes in the USERENV Namespace (continued)*

#### *Examples*

```
SQL> SELECT SYS_CONTEXT('USERENV', 'SESSION_USER')
  2 FROM dual;
SYS_CONTEXT('USERENV','SESSION_USER')
--------------------------------------------------------------------
SYSTEM
SQL> SELECT SYS_CONTEXT('USERENV', 'NLS_SORT')
  2 FROM dual;
SYS_CONTEXT('USERENV','NLS_SORT')
-------------------------------------------------------
BINARY
```
#### SYS\_GUID

#### SYS\_GUID()

Returns a 16-byte RAW value that can be used as a globally unique identifier. On most platforms, the value is a combination of the host ID, a process (or thread) ID, and a sequence number.

RAW values are converted to hexadecimal when displayed by SQL\*Plus, so in the example, 32 rather than 16 characters are displayed in the result, since each character has been displayed using two hexadecimal digits.

#### *Example*

SQL> **SELECT SYS\_GUID() FROM dual;**

SYS\_GUID()

--------------------------------

6827BA0C1CF2D067E0300B0A100C0246

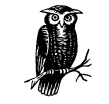

Unlike other functions, SYSGUID must be followed with parentheses even though no parameters are passed.

# UID

#### UID

Returns an integer value that uniquely identifies the current database user. The value comes from the V\$SESSION view's USER# column.

#### *Example*

SQL> **SELECT UID FROM dual; IITD** --------- 10

# USER

#### USER

Returns the current username. Normally, USER returns the username used to log into the database. When invoked from within a stored procedure or function, however, USER returns the name of the procedure or function's owner. USER is also known as a pseudo-column. See Chapter 1 for more information.

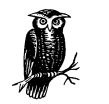

When invoked from within a trigger, USER returns the login username.

#### *Example*

SQL> **SELECT USER FROM dual;**

USER ------------------------------ SYSTEM

#### USERENV

USERENV(*option*)

Returns information about the current user.

#### *Parameter*

*option*

Specifies the exact piece of information to be returned, and must be one of the values listed in Table 5-7. The value returned by this function is always a VARCHAR2 character string.

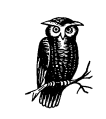

Beginning with the Oracle 8.1.6 release, the SYS\_CONTEXT function may also be used to retrieve these user environment values.

#### *Table 5-7. USERENV Option Values*

 $\mathbf{r}$ 

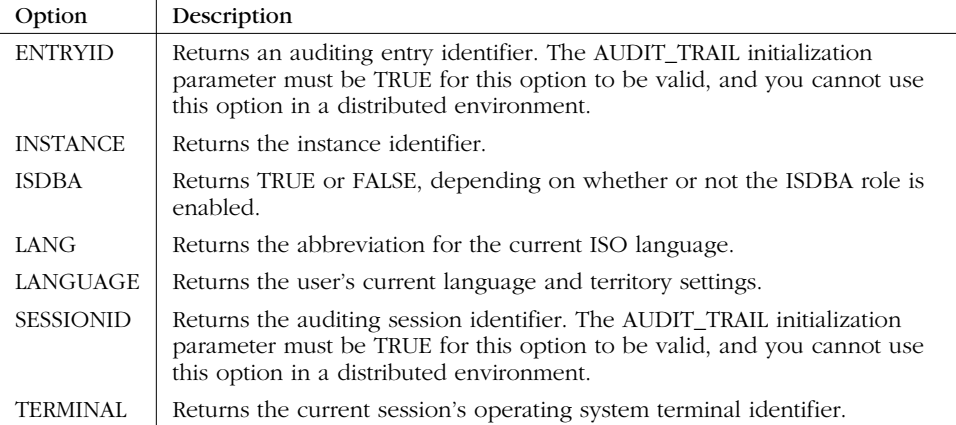

#### *Example*

SQL> **SELECT USERENV('INSTANCE'),USERENV('ISDBA') FROM dual;**

```
USERENV('INSTANCE') USEREN
------------------- ------
                  1 FALSE
```
# VSIZE

VSIZE(*expr*)

Returns the size, in bytes, of the value's internal representation.

# *Examples*

SQL> **SELECT VSIZE(SYSDATE) FROM dual;**

VSIZE(SYSDATE) -------------- 8

SQL> **SELECT VSIZE(username) FROM dba\_users;**

VSIZE(USERNAME) --------------- 3

 6 5

# $\epsilon$

# *SQL\*Plus*

SQL\*Plus is Oracle's primary command-line interface to the database. It allows you to execute SQL statements and PL/SQL blocks and to format output. It also gives you a certain amount of operational control. SQL\*Plus has been available since the earliest versions of Oracle (when it was called the *User Friendly Interface* (UFI)). SQL\*Plus can execute the following types of statements:

- SQL statements (DDL and DML) corresponding to the ANSI SQL standard and Oracle extensions
- PL/SQL statements, a proprietary SQL language extension from Oracle
- SQL\*Plus statements, proprietary formatting and operational statements from Oracle

In simple terms, this means that SQL\*Plus works with source statements directly, without the need for separate compilation. SQL statements are sent to the Oracle server (locally or via Net8 or SQL\*Net), where they are parsed and executed. PL/SQL blocks are also sent to the Oracle server, where they are compiled and executed. SQL\*Plus statements are executed directly by the running copy of SQL\*Plus.

# *Command-Line Syntax*

SQL\*Plus is a command-line utility and is usually invoked from a command prompt. The syntax for invoking SQL\*Plus from a command prompt is as follows:

sqlplus [*option*] [*username*[/*password*][@*hostname*]] [@*script*] [*parm1*] [*parm2*] . . .

# *Keywords*

# *option*

Specifies an option that controls the operation of SQL\*Plus and has the following syntax:

```
[-][-?]
[-M[ARKUP] HTML [ON | OFF]
   [HEAD text]
  [BODY text]
  [ENTMAP {ON | OFF}]
   [SPOOL {ON | OFF}]
   [PRE[FORMAT] {ON | OFF}]]
[-R[ESTRICT] {1 | 2 | 3}]
[-S[ILENT]] ]
```
- *-* Displays the use and syntax of the SQL\*Plus command line and then exits to the operating system.
- *-?* Displays the version number for SQL\*Plus and then exits to the operating system.

#### *MARKUP HTML*

Specifies that HTML output be generated for this SQL\*Plus session.

*ON*

Specifies that HTML output be generated using the options specified.

#### *OFF*

Specifies that HTML output not be generated. This option is the default.

# *HEAD*

Specifies that *text* be used as content for the <HEAD> tag. Heading text must be enclosed within quotes. By default, *text* is '<TITLE>SQL\*Plus Report</TITLE>'.

#### *BODY*

Specifies that *text* be used as content for the <BODY> tag. Body text must be enclosed within quotes.

# *ENTMAP ON*

Specifies that SQL\*Plus display the special characters "<", ">", and "&" as the HTML entities  $<1$ ,  $>$ , and  $&=$ , respectively.

# *ENTMAP OFF*

Specifies that SQL\*Plus not change display of the special characters "<", ">", and "&".

#### *SPOOL ON*

Specifies that SQL\*Plus write HTML tags to the start and end of each file created by the SQL\*Plus SPOOL command.

#### *SPOOL OFF*

Specifies that SQL\*Plus not write HTML tags to the start and end of each file created by the SQL\*Plus SPOOL command.

#### *PREFORMAT ON*

Specifies that SQL\*Plus write output inside the HTML <PRE> tag.

# *PREFORMAT OFF*

Specifies that SQL\*Plus not write output inside the HTML <PRE> tag.

#### *RESTRICT*

Specifies that a restriction level, as indicated by 1, 2, or 3, be in effect for this session. Restriction levels disable certain SQL\*Plus commands, as shown in Table 6-1.

#### *SILENT*

Specifies that all SQL\*Plus information and prompt messages be suppressed, including the command prompt, the echoing of commands, and the banner normally displayed when you start SQL\*Plus.

#### *username*

The Oracle username for the account to which you are connecting.

#### *password*

The username's password. If omitted, SQL\*Plus will prompt for the password.

#### *hostname*

The hostname assigned to the database to which you are connecting. Typically, this hostname is resolved using *tnsnames.ora* or Oracle Names. If the hostname is omitted, SQL\*Plus will attempt to take it from an environment variable or registry entry named LOCAL. If there is no LOCAL environment variable or registry entry, SQL\*Plus will attempt a connection to the local database identified by your current ORACLE\_SID setting.

# *script*

The name of a SQL\*Plus script to be executed upon successful connection to the database.

## *parm1, parm2 …*

Optional parameters that will be passed to SQL\*Plus and that may be referenced using substitution variables within a SQL\*Plus script. String parameters containing spaces or other special characters must be enclosed in single quotes.

*Table 6-1. Commands Disabled by Restriction Levels*

| Command              | Level 1        | Level 2    | Level 3 |
|----------------------|----------------|------------|---------|
| <b>EDIT</b>          | Yes            | Yes        | Yes     |
| <b>GET</b>           | No             | No         | Yes     |
| HOST or !            | <b>Yes</b>     | Yes        | Yes     |
| <b>SAVE</b>          | N <sub>O</sub> | <b>Yes</b> | Yes     |
| SPOOL                | N <sub>O</sub> | <b>Yes</b> | Yes     |
| START or $@$ or $@@$ | N <sub>O</sub> | No         | Yes     |
| <b>STORE</b>         | No             | Yes        | Yes     |

# *Examples*

If you are connecting to a local database and you've set your ORACLE\_SID environment variable properly, you can invoke SQL\*Plus using the following simple command:

sqlplus

SQL\*Plus will be started and you will be prompted to enter a username and password. You will then be connected to the default Oracle instance.

If you prefer, you can pass your username and password on the command line. The following command will connect you to your default instance and log you in as the user scott:

sqlplus scott/tiger

The command in the next example starts SQL\*Plus and runs a SQL script named *report1.sql.* You'll be prompted for a username and password:

sqlplus @report1

The command in this final example starts SQL\*Plus and connects you as the user scott to the Oracle instance pointed to by the Net8 service named test. The SQL script *report2.sql* is then executed. The values 1000 and 5000 represent commandline parameters that are passed to the script:

```
sqlplus scott/tiger@test @report2 1000 5000
```
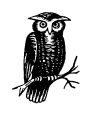

The actual SQL\*Plus executable name may vary from platform to platform and from release to release. For example, the executable name for the command-line version of SQL\*Plus Version 8.0 under Windows 95/98 is *PLUS80.EXE*. The executable name for the GUI version on that platform is *PLUS80W.EXE*.

# *SQL\*Plus Editing Commands*

When a SQL\*Plus session is started, you are presented with the SQL\*Plus prompt, which indicates that SQL\*Plus is ready to accept input. The default prompt is SQL>. Input is free-form, and can consist of: SQL statements (DML or DDL), PL/SQL code, and SQL\*Plus commands.

SQL\*Plus commands are executed immediately and not saved. SQL statements and PL/SQL blocks are stored in a memory buffer known as the *SQL\*Plus buffer*. Buffer contents are organized into lines. As you enter a SQL statement or a PL/SQL block, a new buffer line is created each time you press the Enter key. The commands described in this section allow editing and related operations on the contents of the SQL\*Plus buffer, and may be entered directly from the SQL> prompt. They may also be included in a SQL\*Plus script.

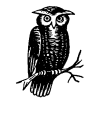

Most editing commands operate on what is termed the *current line*. The current line is always the line that was most recently entered or displayed, and SQL\*Plus always marks it with an asterisk. If the line you want to edit is not current, you can use the LIST command to make it so. Then you can execute other editing commands to enter changes that you wish to make.

# APPEND

A[PPEND] *text*

Adds (appends) *text* to the end of the current line.

# **CHANGE**

C[HANGE] /*old*/[*new*/]

Changes *old* to *new* in the current line. To delete text, supply an old value without a corresponding new value.

#### *Examples*

Change the string "abc" to "xyz":

CHANGE /abc/xyz/

In the next example, because no new text was supplied, the specified text is simply removed from the line being edited:

CHANGE /abc*/*

# **CLEAR**

CL[EAR] BUFF[ER]

Deletes all lines from the buffer.

# DEL

DEL [*line* | \*]

Deletes the specified line, or the current line from the buffer.

DEL {*begin end* | *line* \* | \* *line*}

Deletes a specific range of lines from the buffer.

DEL {*line* LAST | \* LAST}

Deletes all lines starting at a specific line, or the current line, from the buffer.

DEL LAST

Deletes the last line from the buffer.

## *Keywords*

#### *line*

Specifies a line number.

*\** Specifies the current line.

#### *begin*

Specifies the first line to be deleted in a multiline delete. All lines from *begin* to *end* will be deleted.

# *end*

Specifies the last line to be deleted in a multiline delete. All lines from *begin* to *end* will be deleted.

#### *LAST*

Specifies the last line in the buffer.

#### **GET**

GET *filename* [LIS[T] | NOL[IST]]

Places the contents of a file into the buffer.

# *Keywords*

*filename*

Specifies the name of an operating system file whose contents will be placed into the buffer, replacing the current buffer contents.

#### *LIST*

Specifies that the file contents are to be listed to the display when the buffer is loaded. This option is the default.

#### *NOLIST*

Specifies that the contents of the file are not to be listed.

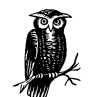

The GET command is normally used only to load a file containing a single SQL statement because SQL\*Plus cannot execute multiple statements from the buffer.

# INPUT

I[NPUT] [*text*]

Adds one or more lines to the buffer. The new lines are inserted after the current line. The provided *text* will be entered into the buffer. If *text* is omitted, SQL\*Plus will prompt for each new line of text to be entered until a null line is entered to terminate.

# LIST

L[IST]

Displays all lines in the buffer.

L[IST] *line*

Displays a single line in the buffer*.*

 $L[IST]$  \*

Displays the current line in the buffer.

L[IST] LAST

Displays the last line in the buffer.

L[IST] {*begin end* | *begin* LAST | *line* LAST | \* LAST}

Displays a range of lines in the buffer*.*

# *Keywords*

*line*

Specifies a line number.

*\** Specifies the current line.

#### *LAST*

Specifies the last line in the buffer.

# *begin*

Specifies the first line to be listed. All lines from *begin* to *end* will be listed.

#### *end*

Specifies the last line to be listed. All lines from *begin* to *end* will be listed.

# SAVE

SAV[E] *filename* {CREATE | REPLACE | APPEND}

Saves the buffer contents into the specified file. The buffer contents are preserved.

#### *Keywords*

#### *CREATE*

Creates a new file. The file must not already exist if this option is specified. This option is the default.

# *REPLACE*

Replaces the contents of an existing file. If the file does not exist, SQL\*Plus will create it.

# *APPEND*

Adds the buffer contents to the end of the specified file.

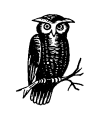

Only a single SQL statement or PL/SQL block will be contained in the buffer and saved to disk. No SQL\*Plus commands will be stored, even if they have been previously executed, since they are not saved in the buffer. To create a script containing SQL\*Plus commands, you must use a text editor.

Once the contents of the buffer are saved to a file, the GET command can be used to retrieve that file. The START command may be used to execute the command in that file.

# *Formatting SQL\*Plus Output*

While SQL\*Plus provides some basic default formatting of output, you can also customize your output in various ways to produce "finished" reports. The following commands implement the formatting capabilities of SQL\*Plus. You can enter these commands from a SQL\*Plus prompt or include them in a SQL\*Plus script.

#### BREAK (With Parameters)

BRE[AK] [ON *column* | *expression* | ROW | REPORT [*action* [*action*]]]. . .

Specify where and how to change the formatting of a report. BREAK is often used with COMPUTE to generate totals and subtotals.

#### *Keywords*

# *column*

Causes the specified action to occur whenever the value of the specified column changes.

#### *expression*

Causes the action to occur whenever the value of the specified expression (which must exactly match an expression in the SELECT statement) changes.

#### *ROW*

Causes the action to occur whenever SQL\*Plus returns a row.

#### *REPORT*

Causes the corresponding COMPUTE command to be executed at the end of the report.

## *action*

Can be one or more of the following:

#### *SKI[P]*

Skips *n* lines before printing the row on which the break occurred.

#### *SKI[P] PAGE*

Skips the necessary number of lines to advance to a new page. If SET NEWPAGE 0 was specified, prints a formfeed character.

# *NODUP[LICATES]*

Causes blanks to be printed instead of the value of the break column when the value is the same as the value in the preceding row.

#### *DUP[LICATES]*

Causes the value of the break column to be printed for every row, regardless of whether or not the value changes.

# BREAK (Without Parameters)

BREAK

Lists all current BREAK definitions.

#### BTITLE (Controlling)

BTI[TLE] ON | OFF

Turns the printing of the bottom title ON or OFF without affecting its definition.

#### BTITLE (Defining)

BTI[TLE] [*printspec* [*text* | *variable*] . . . ]

Creates and formats a title that appears at the bottom of each page.

#### *Keywords*

#### *printspec*

One or more of the following clauses used to place and format the text or variables in the title:

#### *COL*

Starts *text* or *variable* in column *n.*

# *S[KIP]*

Skips *n* lines before printing *text* or *variable.* The default number of line to skip is 1.

# *TAB*

Skips *n* print positions forward (or backward if *n* is negative) before printing *text* or *variable.*

#### *LE[FT]*

Prints *text* or *variable* aligned with the left margin.

# *CE[NTER]*

Prints *text* or *variable* centered on the page. The LINESIZE setting is used to calculate page width.

# *RI[GHT]*

Prints *text* or *variable* aligned with the right margin.

#### *BOLD*

Prints *text* or *variable* in bold print.

#### *FORMAT*

Formats *text* or *variable* according to the format model specified in *formatstring.* See Table 5-5 for available numeric formats.

#### *text*

A character string to be printed on the page. Multiple words must be enclosed in single quotes.

#### *variable*

A user variable or a system-maintained variable.

# BTITLE (Displaying)

BTI[TLE]

Displays the current BTITLE definition.

# **CLEAR**

#### CL[EAR] *option*

Resets or erases the current value of a SQL\*Plus option.

#### *Keyword*

#### *option*

May be one of the following:

# *BRE[AKS]*

Removes the definitions set by the BREAK command.

# *BUFF[ER]*

Clears all text from the buffer.

#### *COL[UMNS]*

Resets column definitions set using the COLUMN command to their defaults.

# *COMP[UTES]*

Removes all definitions set by the COMPUTE command.

#### *SCR[EEN]*

Clears the screen.

#### *SQL*

Clears all text from the buffer.

# *TIMI[NG]*

Deletes all timing areas created by the TIMING command.

# **COLUMN**

COL[UMN] {*column* | *expression*} [*option* . . . ]

Specifies the display characteristics for a column or expression using one or more options.

COL[UMN] {*column* | *expression*}

Displays the current display attributes for the named column or expression.

#### *Keywords*

# *column*

A column name used in a SQL statement.

# *expression*

An expression used in a SQL statement.

#### *option*

One or more of the following:

# *ALI[AS]*

Assigns an alias name to the column or expression, which can then be used in subsequent BREAK, COMPUTE, or other COLUMN commands.

#### *CLE[AR]*

Resets attributes for this column or expression to their defaults.

# *FOLD\_A[FTER]*

Inserts a carriage return after the heading and after the column contents for each row of output displayed by SQL\*Plus.

# *FOLD\_B[EFORE]*

Inserts a carriage return before the heading and before the column contents for each row of output displayed by SQL\*Plus.

#### *FOR[MAT]*

Specifies a character string containing the format used to control how the column contents are displayed. See Table 5-4 for available date formats and Table 5-5 for available numeric formats. For character columns, use the format specifier A*xx* where *xx* is a number representing the column width in terms of characters. SQL\*Plus cannot format DATE columns; those must be formatted in the SELECT statement using the TO\_CHAR function.

#### *HEA[DING]*

Defines the column *string*. If *string* contains blanks or punctuation, it must be enclosed in either single or double quotes. The HEADSEP character, which is a vertical bar (1) by default, can be used to place line breaks in the heading.

#### *JUST[IFY]*

Aligns the heading as specified. By default, headings for NUMBER columns default to RIGHT alignment, and the headings for other column types default to LEFT alignment.

#### *LIKE*

Copies the display attributes of the named column, expression, or alias, and applies them to the column that you are formatting.

#### *NEWL[INE]*

Starts a new line before displaying the value for the *column* or *expression.*

#### *NEW\_V[ALUE]*

Specifies that the column value be held in the specified variable, which can then be used in TTITLE and BTITLE commands.

# *NOPRI[NT]*

Prevents the printing of a column or expression.

#### *NUL[L] text*

Specifies a character string to be displayed when the value of a column or expression is NULL.

#### *OLD\_V[ALUE]*

Specifies that the previous value of a column or expression is to be held in the specified variable, which can then be used in TTITLE and BTITLE commands.

#### *OFF*

Disables the display attributes for a column or expression without affecting the attributes' definition.

#### *ON*

Enables the display attributes for a column or expression after they have previously been turned OFF.

#### *TRU[NCATED]*

Specifies that a value that is too long for the column is to be truncated.

#### *WOR[D\_WRAPPED]*

Specifies that a value that is too long for the column is to be wrapped to the next line, starting with the first full word of the string that does not fit in the width of the column.

# *WRA[PPED]*

Specifies that a value that is too long for the column is to be wrapped to the next line, starting with the first character of the string that does not fit in the width of the column.

# **COMPUTE**

```
COMP[UTE] [function [LABEL text][ function [LABEL text]] . . . ]
 OF [{expr | column | alias} ...]
 ON {expr | column | alias | REPORT | ROW}
```
Causes SQL\*Plus to calculate and display summary lines using standard computations on selected subsets of rows.

# *Keywords*

*function …*

Is one or more of the following standard mathematical functions; if you specify more than one function name, use at least one space to separate the names:

AVG COU[NT] MAX[IMUM] MIN[IMUM] NUM[BER] STD SUM VAR[IANCE]

# *LABEL*

Specifies that *text* be used as a label to be printed for the computed value. The label prints left-justified and is truncated to the column width or linesize, whichever is smaller. The maximum label length is 500 characters. If this keyword is omitted, *text* defaults to the unabbreviated function keyword.

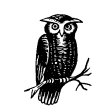

The label for the computed value appears in the specified break column. To suppress the label, use the NOPRINT option of the COL-UMN command on the break column.

# *OF*

Specifies the expression(s), column(s), or alias(es) to use in the computation. These options must also be listed in the SELECT statement to which the COM-PUTE applies.

*ON*

Specifies the entity which, when its value changes, triggers COMPUTE to display the computed value. ON must match a corresponding BREAK statement.

#### REPFOOTER (Controlling)

REPF[OOTER] ON | OFF

Turns the report footer ON or OFF without affecting its definition.

#### *Keywords*

*ON*

Specifies that report footers are to be printed.
#### *OFF*

Specifies that report footers are not to be printed.

## REPFOOTER (Defining)

REPF[OOTER] [PAGE] [*printspec* [*text* | *variable*] [*printspec* [*text* | *variable*] . . . ]]

Places a report footer on the bottom of each report.

## *Keywords*

## *PAGE*

Specifies that a new page be started after printing the report footer.

#### *printspec*

Specifies that one or more of the following clauses are be used to place and format text or variables:

*COL*

Starts *text* or *variable* in column *n*.

# *S[KIP]*

Skips *n* lines before printing *text* or *variable*. The default number of lines to skip is 1.

# *TAB*

Skips *n* print positions forward (or backward, if *n* is negative) before printing *text* or *variable.*

#### *LE[FT]*

Prints *text* or *variable* aligned with the left margin.

## *CE[NTER]*

Prints *text* or *variable* centered on the page. The LINESIZE setting is used to calculate page width.

# *RI[GHT]*

Prints *text* or *variable* aligned with the right margin.

## *BOLD*

Prints *text* or *variable* in bold print.

#### *FORMAT*

Formats *text* or *variable* according to the format model specified in *formatstring.* See Table 5-5 for available numeric formats.

*text*

A character string value to be printed as part of the report footer. Text containing spaces or punctuation characters must be enclosed in quotes.

## *variable*

A user or system-maintained variable (e.g., SQL.PNO for the page number). The variable's contents will be displayed as part of the report footer.

## REPFOOTER (Displaying)

REPF[OOTER]

Displays the current report footer definition.

## REPHEADER (Controlling)

REPH[EADER] ON | OFF

Turns the report header ON or OFF without affecting its definition.

# REPHEADER (Defining)

REPH[EADER] [PAGE] [*printspec* [*text* | *variable*] [*printspec* [*text* | *variable*]] . . .]

Places a report header on the top of each report.

# *Keywords*

#### *PAGE*

Specifies that a new page be started after printing the report header.

#### *printspec*

Specifies that one or more of the following clauses are to be used to place and format text or variables:

# *COL*

Starts *text* or *variable* in column *n.*

## *S[KIP]*

Skips *n* lines before printing *text* or *variable*. The default number of lines to skip is 1.

# *TAB*

Skips *n* print positions forward (or backward, if *n* is negative) before printing *text* or *variable.*

## *LE[FT]*

Prints *text* or *variable* aligned with the left margin.

#### *CE[NTER]*

Prints *text* or *variable* centered on the page. The LINESIZE setting is used to calculate page width.

#### *RI[GHT]*

Prints *text* or *variable* aligned with the right margin.

## *BOLD*

Prints *text* or *variable* in bold print.

#### *FORMAT*

Formats *text* or *variable* according to the format model specified in *formatstring.* See Table 5-5 for available numeric formats.

*text*

A character string value to be printed as part of the report header. Text containing spaces or punctuation characters must be enclosed in quotes.

*variable*

A user variable or system-maintained variable (e.g., SQL.PNO for the page number). The variable's contents will be displayed as part of the report header.

# REPHEADER (Displaying)

REPH[EADER]

Displays the current report header definition.

#### TTITLE (Controlling)

TTI[TLE] ON | OFF

Turns the top title ON or OFF without affecting its definition.

## TTITLE (Defining)

TTI[TLE] [*printspec* [*text* | *variable*] . . .]

Creates and formats a title that appears at the top of each page.

#### *Keywords*

#### *printspec*

Includes the following clauses used to place and format text or variables:

*COL*

Starts *text* or *variable* in column *n.*

# *S[KIP]*

Skips *n* lines before printing *text* or *variable*. The default number of lines to skip is 1.

# *TAB*

Skips *n* print positions forward (or backward, if *n* is negative) before printing *text* or *variable.*

## *LE[FT]*

Prints *text* or *variable* aligned with the left margin.

#### *CE[NTER]*

Prints *text* or *variable* centered on the page. The LINESIZE setting is used to calculate page width.

*RI[GHT]*

Prints *text* or *variable* aligned with the right margin.

*BOLD*

Prints *text* or *variable* in bold print.

# *FORMAT*

Formats *text* or *variable* according to the format model specified in *formatstring.* See Table 5-5 for available numeric formats.

*text*

A character string value to be printed as part of the page title. Text containing spaces or punctuation characters must be enclosed in quotes.

*variable*

A user variable or system-maintained variable (e.g., SQL.PNO for the page number). The variable's contents will be displayed as part of the page title.

## TTITLE (Displaying)

TTI[TLE]

Displays the current TTITLE definition.

# *Miscellaneous SQL\*Plus Commands*

The SQL\*Plus commands described in this section are used to perform a variety of tasks. These commands may be entered directly from a SQL\*Plus prompt, or they may be included in a SQL\*Plus script.

# @

#### @*filename*

Runs a series of SQL\*Plus commands, and/or SQL and/or PL/SQL statements contained in a file. *filename* specifies the name of an operating system file containing SQL and/or PL/SQL statements.

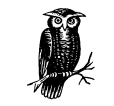

This command is equivalent to specifying START *filename*. Command files may be nested; in other words, a command file may contain another *@filename* command.

# $@@$

#### @@*filename*

Runs a series of SQL\*Plus commands, and/or SQL and/or PL/SQL statements contained in a file as a nested command. *filename* specifies the name of an operating system file containing SQL and/or PL/SQL statements that will be executed by SQL\*Plus. When the script is complete, control will be passed back to the script that invoked it. If no path is specified, the file being invoked is expected to be in the same directory as its parent.

## ARCHIVE LOG

```
ARCHIVE LOG {LIST |
             STOP |
             START [TO destination] |
             NEXT [TO destination] |
             ALL [TO destination] |
             log_sequence [TO destination]
 }
```
Controls or displays information about archive logging. This command is intended for DBAs.

#### *Keywords*

#### *LIST*

Specifies that SQL\*Plus is to display information about the current state of archiving.

#### *STOP*

Specifies that the automatic archiving of log files be stopped.

#### *START*

Specifies that the automatic archiving of log files be started. If TO *destination* is specified, all archived log files will be written to this destination.

## *NEXT*

Specifies that the next redo log file group is to be archived manually (if it is filled). If TO *destination* is specified, the redo log file group will be written to this destination for this command only.

#### *ALL*

Specifies that all filled redo log file groups be archived manually. If TO *destination* is specified, the redo log file groups will be written to this destination for this command only.

*log\_sequence*

Specifies that the log file group identified by *log\_sequence* be manually archived. If TO *destination* is specified, the redo log file group will be written to this destination for this command only.

## **CONNECT**

CONN[ECT] *username*[/*password*][@*hostname*] [AS {SYSOPER | SYSDBA}]

Connects to a database using the specified *username* and *password*.

CONN[ECT] /[@*hostname*] [AS {SYSOPER | SYSDBA}]

Connects to the database using operating system authentication.

CONN[ECT] INTERNAL[/password]

Connects to a database internally.

#### *Keywords*

## *username*

The Oracle username to use while connecting to the database.

#### *password*

The password associated with the provided username. If omitted, SQL\*Plus will prompt for a password.

#### *hostname*

The hostname assigned to the database to which you are connecting. This *hostname* is typically resolved using the *tnsnames.ora* file or Oracle Names.

#### *AS SYSOPER*

Specifies that the user will connect as an operator.

#### *AS SYSDBA*

Specifies that the user will connect as a database administrator.

*/*

Specifies that the operating system username under which you are already logged in will be concatenated with the current value of the *INIT.ORA* parameter OS\_AUTHENT\_PREFIX (by default OPS\$). The resulting username must exist as a database user (created with CREATE USER *username* IDENTIFIED EXTERNALLY). For example, if OS\_AUTHENT\_PREFIX is set to the default value and you are logged into the operating system or network as SCOTT, an Oracle username OPS\$SCOTT must exist and have the CONNECT privilege.

#### *INTERNAL*

Specifies that an internal connection be made.

## **COPY**

```
COPY {FROM username[/password][@hostname] |
       TO username[/password]@hostname] |
       FROM username[/password][@hostname] TO username[/password][@hostname]}
{APPEND | CREATE | INSERT | REPLACE} destination_table [(column[,column . . .])]
USING query)
```
Copies data returned from a query to another table in either the local or remote database.

# *Keywords*

#### *username*

The name of the user account (schema) from and/or to which data will be copied.

#### *password*

The password associated with the specified user account.

#### *hostname*

The SQL\*Net or Net8 connect string for the database being connected to.

## *FROM*

Specifies the username, password, and hostname for the database from which data will be copied. If omitted, the account SQL\*Plus is currently logged into will be used.

*TO*

Specifies the username, password, and hostname for the database to which data will be copied. If omitted, the account SQL\*Plus is currently logged into will be used.

#### *APPEND*

Causes rows to be inserted into *destination\_table* if it exists; otherwise, *destination\_table* is created.

#### *CREATE*

Creates *destination\_table* before inserting rows. If *destination\_table* already exists, an error results.

#### *INSERT*

Causes rows to be inserted into *destination\_table.* If the table does not exist, an error results.

#### *REPLACE*

Causes *destination\_table* to be deleted, if it exists, and a new version created before rows are copied.

## *destination\_table*

The name of the table that will receive the rows being copied.

## *column*

The name of a column in *destination\_table* where data will be inserted. If columns are specified, their number must match the number of columns being returned by query.

*query*

Any valid SQL SELECT statement. This statement is used to return the rows and columns that will be copied.

## DESCRIBE

DESC[RIBE] {[*schema.*]*object*[@*hostname*] [*column*] | [schema.]*object*[.*subobject*]}

Lists the definition(s) for the specified database object.

#### *Keywords*

# *schema*

Specifies the schema that contains the object to be described.

#### *object*

The name of the object to be described. The name can be for a table, view, synonym, function, procedure, or package.

#### *hostname*

The Net8 connect string for the database containing the object to be described.

## *column*

The name of a column in a table (Oracle7 only).

#### *subobject*

The name of a function or procedure in a package.

#### DISCONNECT

#### DISC[ONNECT]

Commits any pending transactions and disconnects the current user from the database without exiting SQL\*Plus.

# EDIT

ED[IT] [*filename*]

Invokes the system editor (as specified by the value of the user variable \_EDITOR). *filename* specifies the name of a file to be opened by the editor. If *filename* does not exist, it will be created. If the command is invoked without a *filename*, the current contents of the buffer are passed to the editor and are returned to the buffer when editing is complete.

## **EXECUTE**

EXE[CUTE] *statement*

Executes a single PL/SQL statement; commonly used to execute a stored procedure.

#### *Example*

EXECUTE scott.funclib.do\_calc;

#### EXIT

EXIT [SUCCESS | FAILURE | WARNING | *n* | *var* | :*bind\_variable*] [COMMIT | ROLLBACK]

Commits all pending transactions (unless ROLLBACK is specified), passes a return code to the operating system, and exits SQL\*Plus.

#### *Keywords*

#### *SUCCESS*

Exits normally with a return code indicating success. This option is the default behavior.

# *FAILURE*

Exits with a return code indicating failure.

# *WARNING*

Exits with a return code indicating a warning.

#### *n*

Exits with a specific numeric return code.

#### *var*

Exits using the value of the specified user-defined or system variable as the return code.

#### *bind\_variable*

Exits using the value of the specified bind variable, created using the VARI-ABLE command, as the return code.

#### *COMMIT*

Commits pending changes to the database before exiting.

*ROLLBACK*

Rolls back pending changes before exiting.

# HELP

HELP [*topic*]

Invokes the SQL\*Plus help system and displays help information on *topic*, if specified; *topic* comes from the list of SQL\*Plus topics; if no *topic* is specified, a list of topics is displayed.

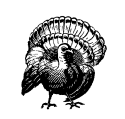

Help is not always available. The HELP command, for example, is not implemented for Windows platforms, and other platforms may require that the DBA specifically install the help feature.

#### **HOST**

HO[ST] [*command*]

Executes an operating system command without leaving SQL\*Plus; *command* is any valid operating system command. If it is not specified, you'll be taken to a system prompt where you can execute system commands, and you'll remain at the system prompt until EXIT is entered.

# PAUSE

PAU[SE] [*text*]

Displays an empty line, followed by a line containing *text* (if specified), and waits for the user to press the return key; *text* is the string (quotes are not necessary) that will appear on the output device.

# RECOVER

```
RECOVER {[AUTOMATIC] [FROM location]
           {[STANDBY] DATABASE
            [UNTIL {CANCEL | CHANGE change_number | TIME time} |
               USING BACKUP CONTROLFILE |
            [STANDBY] DATAFILE filename[,filename ...]
              [UNTIL [CONSISTENT [WITH] CONTROLFILE |
            [STANDBY] TABLESPACE tablespace[,tablespace ...]
              [UNTIL [CONSISTENT [WITH] CONTROLFILE |
```

```
 TABLESPACE tablespace[,tablespace ...] |
           DATAFILE filename[,filename ...] |
           LOGFILE filename |
           CONTINUE [DEFAULT] |
           CANCEL
           } |
          MANAGED STANDBY DATABASE {TIMEOUT integer | CANCEL [IMMEDIATE]}
 }
 [PARALLEL integer | NOPARALLEL]
```
Performs media recovery on a database, tablespace, datafile, or logfile. This command is intended for DBAs.

#### *Keywords*

## *AUTOMATIC*

Specifies that during a recovery operation, the name of the next required archived log file will be automatically generated using the LOG\_ARCHIVE\_ DEST (or LOG\_ARCHIVE\_DEST\_1) and LOG\_ARCHIVE\_FORMAT parameters from the *INIT.ORA* initialization file. If this keyword is omitted and LOGFILE is not specified, the user will be prompted for the name of each archived log file as required.

#### *FROM*

Specifies the location of archived log files to be read. *location* must be provided in an operating system-dependent form (typically a fully qualified directory name), and if this keyword is specified, the value of *location* overrides the value of the LOG\_ARCHIVE\_DEST or LOG\_ARCHIVE\_DEST\_1 parameters in the *INIT.ORA* file.

#### *STANDBY*

Specifies that the standby database, which must be mounted and not open, will be recovered using the control file, and that archived redo log files will be copied from the primary database.

## *DATABASE*

Specifies that the entire database be recovered.

#### *UNTIL CANCEL*

Specifies that an incomplete, cancel-based recovery be performed. Recovery proceeds by prompting with the suggested filenames of archived redo log files, and recovery completes when "CANCEL" is entered instead of a filename.

#### *UNTIL CHANGE*

Specifies that incomplete, change-based recovery be performed. *integer* is the System Change Number (SCN) following the last change to be recovered.

#### *UNTIL TIME*

Specifies that incomplete, time-based recovery be performed up to the time provided in *time*, which must be enclosed in single quotes using the format 'YYYY-MM-DD:HH24:MI:SS'.

# *USING BACKUP CONTROLFILE*

Specifies that recovery be performed using a backup control file instead of the current control file.

# *DATAFILE*

Specifies that a lost or damaged datafile be recovered. If STANDBY is specified, a datafile on the standby database is to be recovered using the control file and archived redo log files copied from the primary database. Any number of datafiles may be listed for recovery.

# *UNTIL CONSISTENT WITH CONTROLFILE*

Specifies that the recovery of a standby datafile (or tablespace) is to use the current standby database control file.

## *TABLESPACE*

Specifies that the tablespace named *tablespace* be recovered. Up to 16 tablespaces may be listed for recovery.

## *LOGFILE*

Specifies that recovery be continued by applying the logfile identified by *logfile*.

## *CONTINUE*

Specifies that multi-instance recovery is to continue after it has been interrupted to disable a thread.

# *DEFAULT*

Specifies that recovery is to continue using the redo log file that would be automatically generated if no other logfile was specified. This keyword is equivalent to specifying AUTOMATIC, except that Oracle does not prompt for a filename.

#### *CANCEL*

Specifies that cancel-based recovery (using the UNTIL CANCEL keyword) is to be stopped.

# *MANAGED STANDBY DATABASE*

Specifies that sustained standby recovery, which assumes that the standby database is an active component of an overall standby database architecture, is to be performed. The primary database actively archives its redo log files to the standby site, where they are used for a managed standby recovery operation.

## *TIMEOUT*

Specifies, in *integer* minutes, the time that the sustained recovery operation waits for a requested archived log redo to be available for writing to the standby database. If the redo log file does not become available within that time, the recovery process terminates with an error message. The statement can be issued again to return to sustained standby recovery mode. If this keyword is not specified, the database remains in sustained standby recovery mode until the statement is reissued with the RECOVER CANCEL clause, or until instance shutdown or failure.

## *CANCEL IMMEDIATE*

Specifies that the sustained recovery operation is to be terminated after applying all the redo records in the current archived redo file or after the next redo log file is read, whichever comes first.

## *PARALLEL integer*

Specifies that recovery be performed using a degree of parallelism (the number of parallel threads used in parallel operations) equal to the number of CPUs available on all participating instances, multiplied by the value of the PARALLEL\_THREADS\_PER\_CPU parameter in the *INIT.ORA* file. If *integer* is provided, that degree of parallelism will be used instead of the automatic calculation. The PARALLEL keyword overrides the RECOVERY\_PARALLELISM initialization parameter in *INIT.ORA*.

## *NOPARALLEL*

Specifies that recovery be performed serially, and not in parallel. This option is the default.

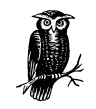

This command is equivalent to the RECOVER command in Server Manager, and is available starting with SQL\*Plus Version 8.1. Recovery can be very complex, and should be attempted only by an experienced DBA. For more information, see Oracle's *Oracle8i Backup and Recovery Guide*.

# REMARK

REM[ARK] [*text*]

Indicates that all characters following on the same line be treated as a comment.

## **SET**

SET *system\_variable value*

Set a SQL\*Plus system variable to the specified value.

*system\_variable*

The name of a valid SQL\*Plus system variable (see "SQL\*Plus System Variables" later in this chapter).

#### *value*

A valid value for the system variable.

# SHOW

SHO[W] [*var*]

Lists the value of a specific SQL\*Plus setting, or of all settings.

SHO[W] ERR[ORS] [*type*] [[*schema*.]*name*]

Displays compilation errors from an attempt to create or replace a stored PL/SQL program unit.

## *Keywords*

*var*

May be one of the following:

```
ALL
BTI[TLE]
LABEL (obsolete beginning with Oracle8i)
LNO
PARAMETERS
PNO
REL[EASE]
REPF[OOTER]
REPH[EADER]
SGA
SPOO[L]
SQLCODE
TTI[TLE]
USER
```
In addition to these specific items, you can also use any SQL\*Plus system variables that can be used with the SET command.

## *ERRORS*

When specified without an additional keyword, displays the errors for the most recently compiled PL/SQL procedure. When *type* and *name* are included, errors are shown for the most recent compilation of that object.

#### *type*

May be one of the following:

**FUNCTION** PROCEDURE PACKAGE PACKAGE BODY TRIGGER VIEW TYPE TYPE BODY

#### *schema*

Specifies the name of the schema that contains the named object. If omitted, the current schema is assumed.

#### *name*

Specifies the name of the stored object for which errors are to be displayed.

# SHUTDOWN

SHUTDOWN [NORMAL | IMMEDIATE | TRANSACTIONAL | ABORT]

Shuts down an Oracle instance. This command is intended for DBAs.

#### *Keywords*

# *NORMAL*

Specifies that a normal shutdown is to be performed. A normal shutdown will prevent new user logins and wait for all users to disconnect before shutting down the instance.

#### *IMMEDIATE*

Specifies that an immediate shutdown is to be performed. An immediate shutdown prevents new user logins and disconnects each user when the currently executing SQL statement is complete. When all users are disconnected, the instance will be shut down.

# *TRANSACTIONAL*

Specifies that a transactional shutdown is to be performed. A transactional shutdown prevents new user logins and disconnects any user whose transaction is complete (i.e., no COMMIT is pending). As each remaining user completes the current transaction via a COMMIT or ROLLBACK statement, the session is disconnected. When all users are disconnected, the instance will be shut down.

#### *ABORT*

Specifies that the instance is to be shut down without regard to pending transactions. No rollback information is written and dirty buffers are not written to disk before the shutdown. Crash recovery will be performed when the database is started.

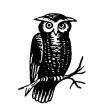

This command is equivalent to the SHUTDOWN command in Server Manager and is available starting with Oracle Version 8.1.

# SPOOL

SPOOL

Displays the current spooling status.

SPO[OL] [*filename*[.*extension*]] | [OFF | OUT]

Spools all subsequent SQL\*Plus output to a file.

## *Keywords*

*filename[.extension]*

The filename and optional extension for the file to which the output will be written. If an *extension* is not supplied, *.LIS* or *.LST* (depending on the platform) will be used as the extension.

# *OFF*

Stops spooling.

*OUT*

Stops spooling, and sends the output file to the default printer. This option is not supported on all platforms. For example, it is not supported under Windows.

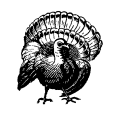

The SPOOL OFF command must be supplied when spooling is complete or the spooled file will not be saved.

# START

STA[RT] *filename* [*arg1* [*arg2*...]]

Runs a series of SQL\*Plus commands, and/or SQL and/or PL/SQL statements contained in a file.

# *filename*

Specifies the name of an operating system file containing SQL and/or PL/SQL statements.

*arg*

One or more arguments to be passed to the script. These arguments may be referenced within the SQL or PL/SQL script as &1, &2, etc. Arguments are positional and are separated by spaces.

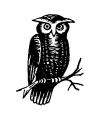

This command is equivalent to specifying @*filename*. Command files may be nested; in other words, a command file may contain another START *filename* command.

#### **STARTUP**

STARTUP [FORCE] [RESTRICT] [PFILE=*filename*] {MOUNT | OPEN [*database\_name*] | NOMOUNT} [EXCLUSIVE | {PARALLEL | SHARED} [RETRY]]

Starts an Oracle instance. This command is intended for DBAs.

#### *Keywords*

## *FORCE*

Specifies that the instance is to be forced to start. If the instance is already running, this keyword forces a SHUTDOWN ABORT, followed by the specified STARTUP.

#### *RESTRICT*

Specifies that the database is to be opened in restricted mode, which allows only users with the RESTRICTED SESSION privilege to connect.

# *PFILE*

Specifies that the instance should be started using parameters contained in the file provided by *pfilename*. This file must be available on the machine running SQL\*Plus.

#### *MOUNT*

Specifies that the instance is to be started and the database is to be mounted, but not opened.

#### *OPEN*

Specifies that the instance is to be started and the database is to be mounted and opened. This option is the default.

# *database\_name*

Specifies the name of the database and overrides the value of the parameter DB\_NAME in the initialization file.

*NOMOUNT*

Specifies that the instance is to be started, but the database is not to be mounted or opened.

*EXCLUSIVE*

Specifies that the database is to be mounted and/or opened only by this instance, and cannot be shared by any other instance.

## *PARALLEL*

Specifies that the database is to be mounted and/or opened so other instances can access it simultaneously. This keyword is a synonym for SHARED.

## *SHARED*

Specifies that the database is to be mounted and/or opened so other instances can access it simultaneously. This keyword is a synonym for PARALLEL.

*RETRY*

Specifies that if another instance is performing a recovery on this database, Oracle will retry the open operation every five seconds until the database recovery is complete and the operation is successful.

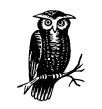

This command is equivalent to the STARTUP command in Server Manager, and is available starting with Oracle Version 8.1.

# **STORE**

STORE SET *filename* [CRE[ATE] | REP[LACE] | APP[END]]

Saves attributes of the current SQL\*Plus environment in a file as a list of SET commands.

# *Keywords*

*filename*

Specifies the name of an operating system file that will contain the SET commands.

## *CREATE*

Creates a new file; the filename must not exist if this option is specified.

#### *REPLACE*

Replaces the contents of any existing file; if the filename does not exist, it is created.

*APPEND*

Adds the contents of the buffer to the end of the specified file.

## TIMING

# TIMING

Lists the number of active timers.

TIMI[NG] [START *text* | SHOW | STOP]

Starts, stops, or lists elapsed timers.

## *Keywords*

## *START*

Sets up a timer and names it *text*.

## *SHOW*

Lists the current timer's name and timing data.

## *STOP*

Lists the current timer's name and timing data, then deletes the timer.

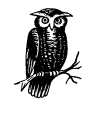

Don't confuse the TIMING command with the SET TIMING ON and SET TIMING OFF commands. The TIMING command controls active timers, while the SET TIMING command controls the automatic reporting of elapsed time for individual SQL statements.

# WHENEVER OSERROR

```
WHENEVER OSERROR {EXIT {SUCCESS | FAILURE | n | var | :bind_variable}
                  [COMMIT | ROLLBACK] |
                 CONTINUE [COMMIT | ROLLBACK | NONE]
 }
```
Specifies the action to be taken by SQL\*Plus if an operating system error occurs.

## *Keywords*

*EXIT*

Directs SQL\*Plus to exit as soon as an operating system error is detected.

#### *COMMIT*

Directs SQL\*Plus to execute a COMMIT before exiting or continuing after an operating system error occurs.

## *CONTINUE*

Turns off the EXIT option.

## *FAILURE*

Exits with a return code indicating failure.

*n*

Exits and returns the specified numeric return code.

## *NONE*

Directs SQL\*Plus to take no action after an operating system error.

#### *ROLLBACK*

Directs SQL\*Plus to execute a ROLLBACK before exiting or continuing after an operating system error occurs.

#### *SUCCESS*

Exits normally with a return code indicating success. This option is the default behavior.

*var*

A user-defined or system variable, the value of which will be used as the return code.

## *bind\_variable*

A bind variable, created in SQL\*Plus with the VARIABLE command, the value of which will be used as a return code.

# *WARNING*

Exits with a return code indicating a warning status.

# WHENEVER SQLERROR

WHENEVER SQLERROR {EXIT {SUCCESS | FAILURE | *n* | *var* | :*bind\_variable*} [COMMIT | ROLLBACK] | CONTINUE [COMMIT | ROLLBACK | NONE] }

Specifies the action to be taken by SQL\*Plus if an error is generated by a SQL statement or a PL/SQL block.

## *Keywords*

*EXIT*

Directs SQL\*Plus to exit as soon as a SQL or PL/SQL error is detected.

#### *COMMIT*

Directs SQL\*Plus to execute a COMMIT before exiting or continuing after a SQL or PL/SQL error is detected.

# *CONTINUE*

Turns off the EXIT option.

#### *FAILURE*

Exits with a return code indicating failure.

*n*

A specific numeric return code to be returned.

#### *NONE*

Directs SQL\*Plus to take no action after a SQL or PL/SQL error.

#### *ROLLBACK*

Directs SQL\*Plus to execute a ROLLBACK before exiting or continuing after a SQL or PL/SQL error is detected.

#### *SUCCESS*

Exits normally with a return code indicating success. This option is the default behavior.

*var*

A user-defined or system variable, the value of which will be used as the return code.

## *bind\_variable*

A bind variable, created in SQL\*Plus with the VARIABLE command, the value of which will be used as a return code.

## *WARNING*

Exits with a return code indicating a warning status.

# *SQL\*Plus Variables and Related Commands*

SQL\*Plus provides a mechanism for the creation and use of user variables. The commands and constructs described in this section are used to manipulate SQL\*Plus user variables. You can enter these commands and constructs directly from a SQL\*Plus prompt, or include them in a SQL\*Plus script.

#### &

&*n*

Inserts a command-line parameter.

#### &var

Creates a SQL\*Plus variable *var* and prompts for a value each time *&var* is encountered.

# *Keywords*

*n*

Specifies the position on the command line for the parameter that will be inserted. Each occurrence of  $\& n$  is replaced with the corresponding parameter from the command line. For example, &1 would be replaced with the value of the first parameter specified on the command line.

#### *var*

Specifies the name of a SQL\*Plus variable that will be replaced by a value supplied at the time the statement or command is executed. The terminal session running SQL\*Plus will be prompted for the value.

## &&

#### &&var

Creates a SQL\*Plus variable that is replaced with a value that is retained for subsequent use. *var* specifies the name of a SQL\*Plus variable that is replaced by a value supplied at the time the statement or command is executed. The terminal session running SQL\*Plus is prompted for the value the first time *&&var* is encountered, and the value is retained until the end of the SQL\*Plus session, or until *var* is undefined.

# ACCEPT

ACC[EPT] *var* [*type*] [FORMAT *formatstring*] [DEFAULT *default*] [PROMPT *text* | NOPROMPT] [HIDE]

Reads a line of input and stores it in a variable.

#### *Keywords*

#### *var*

Specifies the name of a variable that will hold the supplied value.

## *type*

Restricts the type of input allowed, and may be either NUMBER, CHAR, or DATE.

## *FORMAT*

Specifies that *formatstring* will be used as the input format for the input. See Table 5-5 for available numeric formats.

#### *DEFAULT*

Specifies that *default* will be used as a value if no input is supplied.

#### *PROMPT*

Specifies the text to be displayed as a prompt before accepting input.

## *HIDE*

Specifies that the value input not be displayed on the screen.

## DEFINE

DEF[INE] *var* = *text*

Creates a variable and assigns a text string to it.

DEF[INE] [*var*]

Lists the current value of a specified user variable or of all user variables.

#### *Keywords*

*var*

Specifies the name of a SQL\*Plus variable.

*text*

Specifies a string of CHAR text that will be stored in var.

# PRINT

PRI[NT] *bind\_variable*

Displays the current value of a variable. *bind\_variable* specifies the name of a bind variable (created with the VARIABLE command) to be displayed.

#### UNDEFINE

UNDEF[INE] *var*

Deletes a user variable; *var* specifies the name of the user variable to be deleted.

# VARIABLE

```
VAR[IABLE] bind_variable
   [NUMBER | CHAR | VARCHAR2 | NVARCHAR2 | CLOB | NCLOB | REFCURSOR]
```
Declares a bind variable that can be referenced in PL/SQL.

VAR[IABLE]

Displays a list of all declared bind variables.

*bind\_variable*

Specifies the name of a bind variable to be created.

*NUMBER*

Specifies that *bind\_variable* be a NUMBER variable.

*CHAR*

Specifies that *bind\_variable* be a CHAR variable.

*VARCHAR2*

Specifies that *bind\_variable* be a VARCHAR2 variable.

#### *NVARCHAR2*

Specifies that *bind\_variable* be an NVARCHAR2 variable.

*CLOB*

Specifies that *bind\_variable* be a CLOB variable.

*NCLOB*

Specifies that *bind\_variable* be an NCLOB variable.

#### *REFCURSOR*

Specifies that *bind\_variable* be a REFCURSOR variable.

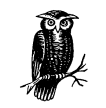

See Chapter 7, *PL/SQL,* for more information about these PL/SQL variable types.

# *SQL\*Plus System Variables*

The SQL\*Plus system-level variables described in this section control various aspects of SQL\*Plus' operation, and may be referenced in the SQL\*Plus SET and SHOW commands.

# APPINFO

APPI[NFO]{ON | OFF | *text*}

Controls the automatic registering of command files through the built-in DBMS\_ APPLICATION\_INFO package to enable the performance and resource usage of each command file that will be monitored by the DBA.

*ON*

Specifies that automatic registration be enabled.

*OFF*

Specifies that automatic registration be disabled.

*text*

Specifies that text be registered if no command file is being run or if APPINFO is set to OFF.

## ARRAYSIZE

ARRAY[SIZE] {*n*}

Sets the number of rows that SQL\*Plus will fetch from the database at one time; *n* specifies the number of rows to be fetched at one time. Valid values are 1 to 5000; the default is 15.

## AUTOCOMMIT

AUTO[COMMIT] {ON | OFF | IMM[EDIATE] | *n*}

Controls when Oracle commits pending changes to the database.

## *Keywords*

*ON*

Commits pending changes to the database after each successful SQL statement or PL/SQL block is executed.

*OFF*

Suppresses automatic committing so that you must commit changes manually. This option is the default.

# *IMMEDIATE*

Functions the same as ON.

*n*

Commits after every *n* successful SQL statements or PL/SQL blocks.

# AUTOPRINT

AUTOP[RINT] {ON | OFF}

Controls the automatic printing of bind variables.

## *ON*

Specifies that bind variables be automatically printed after each PL/SQL block or SQL statement in which they are referenced.

## *OFF*

Specifies that bind variables not be printed automatically. This option is the default.

#### **AUTORECOVERY**

AUTORECOVERY {ON | OFF}

Controls whether the RECOVER command runs without user intervention. This variable is intended for DBAs.

#### *Keywords*

*ON*

Specifies that autorecovery be used. Autorecovery allows the RECOVER command to be run automatically, as long as the archived log files are located in the destination to which the *INIT.ORA* file's LOG\_ARCHIVE\_DEST parameter points.

## *OFF*

Specifies that autorecovery is not enabled and that user intervention is required to specify log file names when using the RECOVER command. This option is the default.

# **AUTOTRACE**

AUTOT[RACE] {ON | OFF | TRACE[ONLY]} [EXP[LAIN]] [STAT[ISTICS]]

Causes SQL\*Plus to display a report on the execution of successful SQL DML statements.

#### *Keywords*

*ON*

Causes a trace report to be displayed after each execution of a DML statement.

*OFF*

No trace report is displayed. This option is the default.

#### *TRACEONLY*

Causes a trace report to be displayed, but suppresses the printing of query data.

## *EXPLAIN*

Causes SQL\*Plus to show the query execution plan for each SQL DML statement that is executed. The EXPLAIN PLAN statement is used to get the execution plan, and your plan table must have a schema for this option to work.

# *STATISTICS*

Causes SQL\*Plus to display execution statistics for each executed statement.

## BLOCKTERMINATOR

BLO[CKTERMINATOR] [*c*]

Sets the nonalphanumeric character used to end PL/SQL blocks; *c* specifies the character that terminates entry of a PL/SQL block, but does not cause it to be executed. To execute the block, you must subsequently issue a RUN or / (slash) command. The default value is a period.

#### **CLOSECURSOR**

CLOSECUR[SOR] ON | OFF

Controls whether SQL\*Plus closes the cursor after a SQL statement is executed.

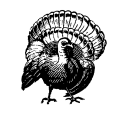

This variable is obsolete beginning with Oracle8*i*.

## **CMDSEP**

CMDS[EP] {*c* | ON | OFF}

Sets the character used to separate multiple SQL\*Plus commands entered on one line.

#### *Keywords*

*c*

Specifies the character (which must not be alphanumeric) used to separate SQL\*Plus commands. The default is a semicolon (;).

*ON*

Turns on the ability to enter multiple commands on one line and automatically sets the command separator character to a semicolon (;).

*OFF*

Turns off the ability to enter multiple commands on a line.

#### **COLSEP**

#### COLSEP *text*

Sets the text to be printed between columns returned by a query. The default for *text* is one space.

# **COMPATIBILITY**

COM[PATIBILITY] V7 | V8 | NATIVE

Specifies the version of Oracle to which a session is currently connected.

#### *Keywords*

*V7*

Specifies that the SQL\*Plus session is connected to an Oracle7 database, or that if the SQL\*Plus session is connected to an Oracle8 database, the behavior should emulate that of Oracle7.

# *V8*

Specifies that the SQL\*Plus session is connected to an Oracle8 database.

#### *NATIVE*

Indicates that you wish the database to determine the setting. If connected to Oracle8, for example, compatibility would default to V8.

# **CONCAT**

CON[CAT] *c* | ON | OFF

Sets the character used to terminate a substitution variable reference.

#### *Keywords*

*c* Specifies a character to terminate a substitution variable reference, if you wish to immediately follow the variable reference with a character that SQL\*Plus would otherwise interpret as a part of the substitution variable name. The default is a period.

# *ON*

Resets the value of CONCAT to a period.

## *OFF*

Specifies that no CONCAT character be set.

## COPYCOMMIT

COPYC[OMMIT] *n*

Controls the number of batches after which the COPY command commits changes to the database; *n* specifies the number of batches to be copied by the COPY command before a commit is issued. Since the size of a batch is controlled by ARRAY-SIZE, the number of rows copied before each commit will be ARRAYSIZE \* *n*. If COPYCOMMIT is set to zero (the default), COPY performs a commit only at the end of a copy operation.

## **COPYTYPECHECK**

COPYTYPECHECK ON | OFF

Controls whether or not SQL\*Plus checks to be sure that source and destination datatypes match when you use the COPY command to copy data from one table to another.

## DEFINE

DEF[INE] *c* | ON | OFF

Sets the character used to prefix substitution variables.

#### *Keywords*

*c*

Changes the value of the define character to this character.

*ON*

Changes the value of the define character back to the default "&", and enables the define feature.

*OFF*

Turns off the define feature.

# ECHO

ECHO ON | OFF

Controls whether SQL\*Plus, when executing the START command, lists each statement in a command file as it is executed.

## EDITFILE

EDITF[ILE] *filename*

Sets the default filename for the EDIT command. *filename* specifies the name of a file that will be executed when the EDIT command is issued. For more information about the EDIT command, see EDIT in this chapter.

#### EMBEDDED

EMB[EDDED] ON | OFF

Controls where on a page each report begins.

#### *Keywords*

*ON*

Allows a report to begin anywhere on a page. Page numbering will continue from one report to another.

*OFF*

Forces each report to start at the top of a new page. Page numbering will begin with 1 for each report. This option is the default.

# **ESCAPE**

ESC[APE]  $c$  | ON | OFF

Defines the character to use as the escape character, which indicates that SQL\*Plus should treat a substitution character as an ordinary character rather than as a request for variable substitution.

## *Keywords*

*c*

Changes the value of the escape character to this character.

# *ON*

Changes the value of the escape character back to the default backslash ("\"), and enables the escape feature.

*OFF*

Turns off the escape feature. This option is the default.

## FEEDBACK

FEED[BACK] {6 | *n* | OFF | ON}

Specifies a threshold for when the number of records returned by a query is to be displayed.

#### *Keywords*

*n*

Specifies the number of records required to be returned before a feedback number is displayed. The default is 6.

#### *ON*

Enables the feedback display and sets *n* to 1.

#### *OFF*

Turns off the feedback display.

# FLAGGER

FLAGGER OFF | ENTRY | INTERMED[IATE] | FULL

Checks to make sure SQL statements conform to the ANSI/ISO SQL-92 standard.

#### *Keywords*

## *OFF*

Turns off the FIPS flagging feature. This option is the default.

*ENTRY*

Specifies that SQL should be checked at the SQL-92 Entry standard.

#### *INTERMED[IATE]*

Specifies that SQL should be checked at the SQL-92 Intermediate standard.

#### *FULL*

Specifies that SQL should be checked at the SQL-92 Full standard.

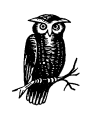

You may execute SET FLAGGER even if you are not connected to a database. FIPS flagging will remain in effect across SQL\*Plus sessions until a SET FLAGGER OFF (or ALTER SESSION SET FLAGGER = OFF) command is successful or until you exit SQL\*Plus. When FIPS flagging is enabled, SQL\*Plus displays a warning for the CON-NECT, DISCONNECT, and ALTER SESSION SET FLAGGER commands, even if they are successful.

# FLUSH

FLU[SH] ON | OFF

Controls when output is sent to the user's display device.

#### *Keywords*

## *ON*

Specifies that output may be buffered before being sent to the display device. This option is the default.

# *OFF*

Specifies that output be displayed immediately.

## **HEADING**

HEA[DING] ON | OFF

Controls printing of column headings in reports.

#### *Keywords*

# *ON*

Prints column headings in reports. This option is the default.

# *OFF*

Suppresses column headings.

# **HEADSEP**

HEADS[EP] *c* | ON | OFF

Defines the heading separator character.

## *Keywords*

*c*

Changes the value of the heading separator character to this character.

## *ON*

Changes the value of the heading separator character back to the default "|" and enables the head separator feature. This option is the default.

# *OFF*

Turns off the head separator feature.

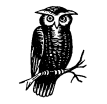

Headings are interpreted when they are defined, so subsequent changes to HEADSEP won't affect existing heading definitions.

# **INSTANCE**

INSTANCE *instance\_name* | LOCAL

Specifies a default database to connect to when using the CONNECT command.

#### *Keywords*

*instance\_name*

Specifies the Net8 service name for the instance.

*LOCAL*

Specifies that the default instance is the local database. This option is the default.

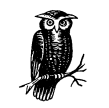

The local database is determined by an operating system–specific setting. In Windows, for example, it is set using the LOCAL parameter in the registry file.

# LINESIZE

LIN[ESIZE] *n*

Sets the total number of characters SQL\*Plus displays on one line; *n* specifies the total number of characters that will be displayed on one line before wrapping to a new line. The default is 80.

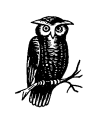

When spooling output to a file, LINESIZE determines the record length of the output records produced. Note, however, that additional characters (for example, a carriage return and linefeed) may be appended, depending on the operating system.

## LOBOFFSET

LOBOF[FSET] *n*

Sets the starting position from which CLOB and NCLOB data is retrieved and displayed; *n* specifies that CLOB and NCLOB data be retrieved starting at character position *n*. The default is 1.

## LONG

LONG *n*

Sets the maximum width for displaying LONG, CLOB, and NCLOB values and for copying LONG values; *n* specifies the maximum width in bytes. The default is 80.

#### LONGCHUNKSIZE

LONGC[HUNKSIZE] *n*

Sets the size of the increments in which SQL\*Plus retrieves a LONG, CLOB, or NCLOB value; *n* specifies the size of a long chunk in bytes. The default is 80.

## MARKUP HTML

```
\texttt{MARK}[\texttt{UP}] \texttt{ HTML} [\texttt{ON} \texttt{|} \texttt{OFF}] [HEAD text]
    [BODY text]
    [ENTMAP {ON | OFF}]
    [SPOOL {ON | OFF}]
    [PRE[FORMAT] {ON | OFF}]
```
Controls whether SQL\*Plus will generate HTML output. This command is available starting with SQL\*Plus 8.1.6.

#### *Keywords*

*ON*

Specifies that HTML output be generated using the specified options.

#### *OFF*

Specifies that HTML output not be generated. This option is the default.

# *HEAD*

Specifies that the *text* be used as content for the <HEAD> tag. Heading text must be enclosed within quotes. By default, *text* is '<TITLE>SQL\*Plus Report</ TITLE>'.

## *BODY*

Specifies that text be used as content for the <BODY> tag. Body text must be enclosed within quotes.

## *ENTMAP ON*

Specifies that SQL\*Plus display the special characters " $\lt$ ", " $>$ ", and " $\&$ " as the HTML entities  $<1$ t;, > and &, respectively.

## *ENTMAP OFF*

Specifies that SQL\*Plus not change display of the special characters " $\lt$ ", " $>$ ", and "&".

## *SPOOL ON*

Specifies that SQL\*Plus write HTML tags to the start and end of each file created by the SQL\*Plus SPOOL command.

## *SPOOL OFF*

Specifies that SQL\*Plus not write HTML tags to the start and end of each file created by the SQL\*Plus SPOOL command.

## *PREFORMAT ON*

Specifies that SQL\*Plus write output inside the HTML <PRE> tag.

## *PREFORMAT OFF*

Specifies that SQL\*Plus not write output inside the HTML <PRE> tag.

# NEWPAGE

# NEWP[AGE] *n* | NONE

Sets the number of blank lines printed between the top of each page and the top title.

#### *Keywords*

*n*

Specifies the number of blank lines printed at the top of a new page. If the value is zero, the formfeed character will be used to mark the beginning of each page (including the first page). A formfeed character will clear the screen on most terminals. The default is 1.

#### *NONE*

Specifies that SQL\*Plus will print neither blank lines nor a formfeed character between report pages.

#### NULL

#### NULL *text*

Sets the text used to represent a null value when displaying the results of a SQL SELECT statement.

*text*

Specifies the text representing the value of NULL when displaying the results of a SELECT statement.

#### NUMFORMAT

NUMF[ORMAT] *formatstring*

Sets the default format for displaying numbers; *formatstring* specifies the number format used by default when displaying numeric data. See Table 5-5 for available number formats.

# NUMWIDTH

NUM[WIDTH] *n*

Sets the default width for displaying numbers; *n* specifies the number of digits to be displayed for numeric data. The default is 10.

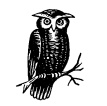

NUMFORMAT overrides NUMWIDTH, so SET NUMWIDTH 5, followed by SET NUMFORMAT –999,999.99, results in an 11-character wide column.

# PAGESIZE

PAGES[IZE] *n*

Sets the number of lines in each page; *n* specifies the number of lines to be printed on each page.

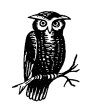

PAGESIZE can be set to zero to suppress all headings, pagebreaks, titles, the initial blank line, and other formatting information. This option can be useful when spooling output to a file.

# PAUSE

PAU[SE] ON | OFF | *text*

Controls scrolling of displayed data.
#### *Keywords*

# *OFF*

Specifies that the output is not paused while displaying. This option is the default.

*ON*

Specifies that the output be paused at the beginning of each output page. The user must press the <ENTER> key to resume output.

*text*

Specifies that output be paused at the beginning of each output page. The string specified by *text* will be displayed, and the user must press the ENTER key to resume output. *text* may include terminal control sequences to control functions like color or inverse video.

# **RECSEP**

RECSEP WR[APPED] | EA[CH] | OFF

Controls how records are separated.

#### *Keywords*

# *WRAPPED*

Causes SQL\*Plus to print a record separator (which consists of a single line consisting of the RECSEPCHAR character repeated LINESIZE times) only after wrapped lines.

# *EACH*

Causes SQL\*Plus to print a record separator (which consists of a single line consisting of the RECSEPCHAR character repeated LINESIZE times) after each row.

*OFF*

Prevents SQL\*Plus from printing any record separators.

# RECSEPCHAR

RECSEPCHAR {' ' | *c*}

Defines the record separator character; *c* specifies the character to be used as the record separator character.

# SERVEROUTPUT (Oracle7 Syntax)

SERVEROUT[PUT] ON | OFF} [SIZE n]

Controls whether SQL\*Plus displays the output of stored procedures or PL/SQL blocks executed from the SQL\*Plus prompt. Such output is most often generated by the DBMS\_OUTPUT.PUT\_LINE procedure.

#### *Keywords*

*ON*

Displays the output.

*OFF*

Suppresses the output of DBMS\_OUTPUT.PUT\_LINE. This option is the default.

*SIZE*

Sets the number of output bytes that can be buffered within the server. The default for *n* is 2000, and *n* must be between 2000 and 1,000,000.

#### SERVEROUTPUT (Oracle8 Syntax)

SERVEROUT [PUT] {ON | OFF} [SIZE *n*] [FOR[MAT] {WRA[PPED] | WOR[D\_WRAPPED] | TRU[NCATED]}]

Controls whether or not SQL\*Plus displays the output of stored procedures or PL/SQL blocks executed from the SQL\*Plus prompt. Such output is most often generated by the DBMS\_OUTPUT.PUT\_LINE procedure.

#### *Keywords*

*ON*

Displays the output.

## *OFF*

Suppresses the output of DBMS\_OUTPUT.PUT\_LINE. This option is the default.

# *SIZE*

Sets the number of output bytes that can be buffered within the server. The default for *n* is 2000, and *n* must be between 2000 and 1,000,000.

# *WRAPPED*

Specifies that output is to be wrapped within the current linesize. Line breaks can occur in the middle of words.

# *WORD WRAPPED*

Specifies that output is to be word-wrapped within the current linesize. Line breaks will occur between words.

# *TRUNCATED*

Specifies that any line longer than the linesize will be truncated.

# SHIFT

SHIFT[INOUT] {VIS[IBLE] | INV[ISIBLE] }

Allows correct alignment for terminals that display shift characters.

#### *Keywords*

*VIS[IBLE]*

Displays shift characters.

# *INV[ISIBLE]*

Does not display shift characters. This option is the default.

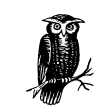

The SET SHIFTINOUT command is useful for terminals, such as the IBM 3270 terminal, that display shift characters together with data.

# **SHOWMODE**

SHOW[MODE] ON | OFF

Controls whether SQL\*Plus lists the old and new settings of a SQL\*Plus system variable when the SET command is used.

# *Keywords*

#### *ON*

Causes SQL\*Plus to list settings when a change is made. (This option results in the same behavior as the now obsolete SHOWMODE BOTH command.)

*OFF*

Suppresses listing of old and new settings when a change is made. This option is the default.

# SQLBLANKLINES

SQLBL[ANKLINES] ON | OFF

Controls whether SQL\*Plus allows blank lines to be embedded within a SQL command.

#### SQLCASE

SQLC[ASE] MIX[ED] | LO[WER] | UP[PER]

Controls the case conversion of SQL statements and PL/SQL blocks (including any quoted text literals) just prior to execution.

#### *Keywords*

*MIX[ED]*

Specifies that case will not be changed.

#### *LO[WER]*

Specifies that all characters will be converted to lowercase.

#### *UP[PER]*

Specifies that all characters will be converted to uppercase.

# SQLCONTINUE

SQLCO[NTINUE] *text*

Sets the character sequence SQL\*Plus displays as a prompt after a SQL\*Plus command is continued beyond one line. The default for *text* is ">".

#### SQLNUMBER

SQLN[UMBER] ON | OFF

Controls whether SQL\*Plus uses the line number as part of the prompt when you enter a multi-line SQL statement.

#### *Keywords*

*ON*

The line number is made part of the prompt. This is the default setting.

# *OFF*

The line number is not made part of the prompt.

# SQLPREFIX

SQLPRE[FIX] *c*

Sets the SQL\*Plus prefix character; *c* specifies the character to be used as the SQL\*Plus prefix. While you enter a SQL command or PL/SQL block, you can enter a SQL\*Plus command on a separate line, prefixed by this character, and that command will be executed without disturbing the SQL statement you enter. The SQL\*Plus prefix character must be nonalphanumeric, and the default is "#".

#### SQLPROMPT

SQLP[ROMPT] {SQL> | *text*}

Sets the SQL\*Plus command prompt.

#### SQLTERMINATOR

SQLT[ERMINATOR] *c* | ON | OFF

Sets the character used to end and execute SQL commands.

#### *Keywords*

*c*

Changes the terminator character's value to this character.

*ON*

Changes the value of the terminator character back to the default ";" and enables the SQL terminator feature.

# *OFF*

Turns off the SQL terminator feature.

#### **SUFFIX**

SUF[FIX] *text*

Sets the default file extension that SQL\*Plus uses in commands referring to command files; *text* specifies the extension to use when referring to SQL command files and when the operating system supports file extensions. The default is *.SQL*.

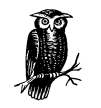

SUFFIX does not control the extension used for spool files, but is used in conjunction with START, GET, etc.

# TAB

TAB ON | OFF

Controls how SQL\*Plus formats whitespace in terminal output.

# *Keywords*

*ON*

Specifies that SQL\*Plus uses TAB characters when inserting large amounts of whitespace into terminal output.

#### *OFF*

Specifies that SQL\*Plus uses spaces to format whitespace in the output.

# **TERMOUT**

TERM[OUT] ON | OFF

Controls whether SQL\*Plus displays the output generated by commands executed from a command file or the terminal screen.

# TIME

TI[ME] ON | OFF

Controls whether time is displayed as part of the current prompt.

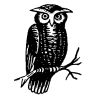

The displayed time will be taken from the clock on the machine on which SQL\*Plus is currently running, which may not necessarily be the server the session is connected to. For example, if you are running SQL\*Plus on a workstation in London (set to local time) and you are connected to an Oracle server in Moscow, London time will be displayed.

#### TIMING

TIMI[NG] ON | OFF

Controls display of timing statistics.

# *Keywords*

*ON*

Specifies that timing information (elapsed time and CPU time, when available) will be displayed after the completion of each SQL statement.

# *OFF*

Specifies that no timing information will be displayed. This option is the default.

# **TRIMOUT**

TRIM[OUT] ON | OFF

Controls whether SQL\*Plus allows trailing blanks at the end of each line displayed on the terminal.

#### *Keywords*

# *ON*

Causes SQL\*Plus to remove blanks from the end of each line. This option improves performance, especially when accessing SQL\*Plus from a slow dialup connection. This option is the default.

*OFF*

Causes SQL\*Plus to display any trailing blanks that might be contained on a line.

# TRIMSPOOL

TRIMS[POOL] ON | OFF

Controls whether SQL\*Plus allows trailing blanks at the end of each line written to a spool file.

# *Keywords*

# *ON*

Causes SQL\*Plus to remove trailing blanks from the end of each line written to a spool file.

#### *OFF*

Causes SQL\*Plus to include trailing blanks when writing output to a spool file. This option is the default.

#### UNDERLINE

UND[ERLINE] *c* | ON | OFF

Sets the character used to underline column headings.

#### *Keywords*

*c*

Changes the value of the underline character to this character.

# *ON*

Changes the value of the underline character back to the default "-" and enables the underline feature.

#### *OFF*

Turns off underlining.

#### VERIFY

#### VER[IFY] ON | OFF

Controls whether SQL\*Plus lists the text of a modified line of a SQL or PL/SQL block before and after SQL\*Plus replaces substitution variables with values.

#### *Keywords*

# *ON*

Specifies that the line containing modified text be displayed. This is the default.

# *OFF*

Specifies that the line containing modified text not be displayed. Note that this option affects display only; the substitution will still occur.

#### WRAP

# WRA[P] ON | OFF

Controls how SQL\*Plus displays data output if it is too long for the current line width.

#### *Keywords*

#### *ON*

Specifies that the row's display should be continued (wrapped) on one or more subsequent lines. This option is the default.

# *OFF*

Specifies that if a row is longer than the current line width, the display of the row should be truncated.

# 7 *PL/SQL*

The power, flexibility, and utility of the SQL language are undeniable. However, as Oracle and its developers became more sophisticated, SQL's inherent limitations, particularly its lack of procedural control, became apparent. SQL is a fourthgeneration language, which means that the programmer specifies *what* is to be done, but not *how*. Other languages, like C, are known as third-generation languages. With these languages, the programmer maintains control over exactly how the program operates. Each approach is useful and each has its own set of advantages and disadvantages.

In response to the need for third-generation type procedural capabilities, particularly within Oracle's development tools, Oracle created the PL/SQL language. PL/SQL, which stands for "Procedural Language extensions to SQL," first appeared with Oracle Version 6, and the language has been updated and improved with each subsequent release of Oracle.

The PL/SQL language looks a lot like ADA, the third-generation language developed for the United States Department of Defense. PL/SQL is also based on SQL and allows the use of standard SQL statements. In fact, PL/SQL can be used to write 3GL-like procedural code, but can also contain SQL statements and reference database objects.

PL/SQL is used in virtually every Oracle tool available today, and provides the developer with a rich array of procedural and nonprocedural capabilities. PL/SQL code can be developed to run "standalone" from SQL\*Plus, as part of an Oracle form or report, as a component of a web application, or even stored in and executed by the Oracle database itself. This chapter focuses only on the basics of PL/SQL.\*

# *The Structure of PL/SQL*

PL/SQL code is built in blocks, which are logical units of work. Multiple blocks may be arranged sequentially (one after the other) to perform tasks in sequence, or blocks may be nested; a PL/SQL block may contain another block of PL/SQL code, for example.

A PL/SQL block consists of up to four distinct sections:

#### *Block header*

This optional section identifies a block name and type (e.g., procedure, function, anonymous). If omitted, the block will be considered an anonymous block with no name.

# *Declaration section*

This optional section defines (and optionally initializes) variables and cursors used in the block. It is not required if no variables or cursors are used.

#### *Execution section*

This optional section contains the PL/SQL (and SQL) executable statements executed by the PL/SQL runtime engine.

*Exception section*

This section contains instructions that customize the handling of errors encountered during execution of the block.

Figure 7-1 shows the structure of a PL/SQL block.

Figure 7-2 shows the code for a simple PL/SQL block that will give a 10 percent raise to all employees who were hired over 90 days ago.

You can use PL/SQL to create several different types of modular structures, each of which has a particular purpose:

#### *Anonymous block*

An unnamed PL/SQL block that can perform one or more PL/SQL actions. Anonymous blocks are most often used to impose structure on a larger collection of PL/SQL code. An anonymous block does not contain a block header.

#### *Named block*

An anonymous block that has been given a name, but is otherwise the same as an anonymous block.

<sup>\*</sup> Entire books have been written on PL/SQL, and we will not try to duplicate them here. For a more complete discussion of PL/SQL, I strongly urge you to refer to *Oracle PL/SQL Programming, Second Edition* (O'Reilly & Associates) by Steven Feuerstein and Bill Pribyl.

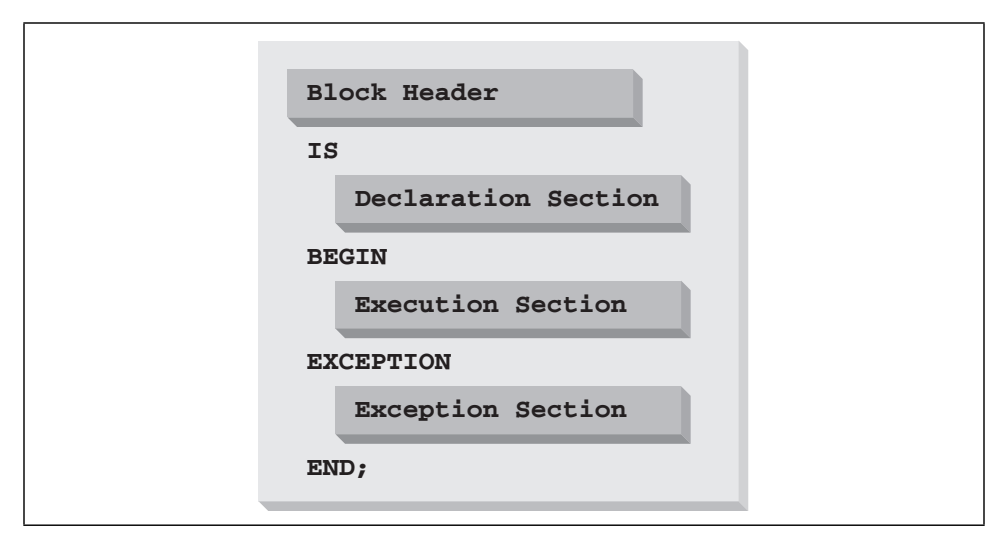

*Figure 7-1. The structure of a PL/SQL block*

```
PROCEDURE give_raise IS \left\{ \left. \left. \bullet \right. \right. \right\} \left. \bullet \right. Block Header
DECLARE<br>cutoff_date
                          \DeltaDATE; \qquad \rightarrow Declaration Section
BEGIN
    cutoff_date := SYSDATE-90 \left| \right. \left. \left. \right| \left. \right. \left. \right. \left. \right. \left. \right. \left. \right. \left. \right| \left. \right. \left. \right. \left. \right. \left. \right| UPDATE emp
    SET sal = sal * 1.1
     WHERE hiredate < cutoff_date;
EXCEPTION EXCEPTION
    WHEN NO_DATA_FOUND THEN NULL;
END;
```
*Figure 7-2. A sample PL/SQL block*

#### *Function*

A named PL/SQL block that performs some action and returns a single value. A function can accept one or more parameters.

# *Procedure*

A named PL/SQL block that performs one or more actions. A parameter list may be used to pass values into and/or out of the procedure.

#### *Package*

A named collection of PL/SQL functions and/or procedures. A package may also include variables.

# *Block Header*

Except for anonymous blocks, all PL/SQL blocks begin with a block header. The general syntax of the PL/SQL block header is:

{{PROCEDURE | FUNCTION} *name* IS | <<*name*>> }

#### *Keywords*

*PROCEDURE*

Indicates that the block is a PL/SQL procedure.

*FUNCTION*

Indicates that the block is a PL/SQL function.

*name*

Specifies the name to be assigned to the block. If used to create a named block, then the *name* appears within pairs of angle brackets (<< >>) and the IS keyword is omitted.

# *Declaration Section*

The declaration section is required if any variables are to be used in a PL/SQL block. The declaration section also defines cursors, types, local procedures, and functions that are used in a block. If no variables or other elements need to be declared, then this section may be omitted.

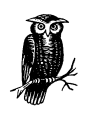

A PL/SQL variable is not the same as a table column. A column name, which may appear, for example, in a SELECT statement or WHERE clause, is not a variable and does not need to be declared. However, the target of a SELECT…INTO… statement is a variable, and must be declared.

# *Declaring Variables*

Several different types of variables may be defined in a PL/SQL block. You can use simple, scalar variables to hold numeric, character string, and date values. You can declare record variables that allow you to manipulate several related values together. You can even declare in-memory tables and arrays.

The syntax for declaring a scalar variable is shown here:

*variable\_name type* [CONSTANT] [NOT NULL] [:=*initial\_value*]

Declares a variable explicitly.

*variable\_name* [*schema.*] *table\_name.column\_name*%TYPE

Declares a variable by reference to an existing database column.

*variable\_name pl/sql\_variable*%TYPE

Declares a variable by reference to a previously defined PL/SQL variable.

#### *Keywords*

#### *variable\_name*

Specifies the variable's name. A valid name may be up to 30 characters long, must begin with a letter, and may contain the letters A to Z, digits 0 to 9, underscores, dollar signs, and pound signs. Variable names are normally caseinsensitive, but may be made case-sensitive by enclosing them in double quotes. Reserved words cannot be used as variable names except within double quotes.

#### *type*

Specifies the datatype of the variable. Table 7-1 lists the available datatypes.

#### *CONSTANT*

Specifies that an initial value is specified for this variable and that the value cannot be changed.

#### *NOT NULL*

Specifies that an initial value is specified for this variable and that the variable may not be set to NULL.

#### *initial\_value*

Specifies the variable's initial value. If omitted, the initial value of the variable will be NULL. Note that an initial value must be specified if either CONSTANT or NOT NULL is specified.

#### *schema*

Specifies the name of a schema in the database. If omitted, the current schema is used.

# *table\_name*

Specifies the name of a table in the specified schema of the database.

#### *column\_name*

Specifies the name of a column in the specified table.

#### *pl/sql\_variable*

Specifies the name of a previously declared PL/SQL variable.

#### *Variable datatypes*

Table 7-1 summarizes the valid PL/SQL datatypes.

*Table 7-1. PL/SQL Datatypes*

| Datatype                | Description                                                                                                    |  |
|-------------------------|----------------------------------------------------------------------------------------------------|--|
| Numeric                 |                                                                                                    |  |
| <b>BINARY_INTEGER</b>   | Two's complement signed binary representation of integer val-<br>ues.                                                                                                    |  |
| DEC                     | Decimal number; equivalent to NUMBER.                                                                                                    |  |
| <b>DECIMAL</b>          | Decimal number; equivalent to NUMBER.                                                                                                    |  |
| <b>DOUBLE PRECISION</b> | Double-precision decimal number; equivalent to NUMBER.                                                                                                    |  |
| <b>FLOAT</b>            | Floating-point decimal number; equivalent to NUMBER.                                                                                                    |  |
| <b>INT</b>              | Integer number; equivalent to NUMBER, but with no scale speci-<br>fied.                                                                                                    |  |
| <b>INTEGER</b>          | Integer number; equivalent to NUMBER, but with no scale speci-<br>fied.                                                                                                    |  |
| <b>NATURAL</b>          | Equivalent to BINARY INTEGER, but restricted to values of 0<br>through 2,147,483,647.                                                                                      |  |
| <b>NUMBER</b>           | Oracle's internal representation of decimal or integer numeric<br>values, which is optimized for precision and storage efficiency.                                         |  |
| NUMERIC                 | Equivalent to NUMBER.                                                                                                    |  |
| PLS_INTEGER             | Stores signed integers between -2,147,483,647 and 2,147,483,647.<br>Used for faster computation than that obtained by NUMBER.                                              |  |
| <b>POSITIVE</b>         | Equivalent to BINARY INTEGER, but restricted to values of 1<br>through 2,147,483,647.                                                                                      |  |
| <b>REAL</b>             | Real number; equivalent to NUMBER.                                                                                                    |  |
| <b>SMALLINT</b>         | Small integer; equivalent to NUMBER.                                                                                                    |  |
| Character               |                                                                                                    |  |
| CHAR                    | Fixed-length character string.                                                                                                    |  |
| <b>CHARACTER</b>        | Fixed-length character string.                                                                                                    |  |
| LONG                    | A PL/SQL-specific character string essentially like a VARCHAR2,<br>with a maximum length of 32,760 bytes. Note that this length is<br>shorter than a LONG database column. |  |
| LONG RAW                | Similar to LONG, but will not be converted between character<br>sets.                                                                                                    |  |
| <b>NCHAR</b>            | Fixed-length NLS (National Language Support) character data,<br>with a maximum length of 32,767 bytes.                                                                     |  |
| NVARCHAR2               | Variable-length NLS character data, with a maximum length of<br>32,767 bytes.                                                                                              |  |
| <b>RAW</b>              | Similar to CHAR, but will not be converted between character<br>sets.                                                                                                    |  |
| ROWID                   | Binary internal representation of the physical location of a data<br>row. This should be used for Oracle7 and Oracle7 compatibility<br>only.                               |  |

*Table 7-1. PL/SQL Datatypes (continued)*

| Datatype       | Description                                                                                                    |  |
|----------------|----------------------------------------------------------------------------------------------------|--|
| <b>UROWID</b>  | Universal Row ID, a binary internal representation of the physi-<br>cal, logical, or non-Oracle location of a data row. UROWID,<br>rather than ROWID, should be used with Oracle8 forward.                     |  |
| <b>STRING</b>  | Equivalent to VARCHAR2.                                                                                                    |  |
| <b>VARCHAR</b> | Equivalent to VARCHAR2.                                                                                                    |  |
| VARCHAR2       | Variable-length character string, with a maximum length of<br>32,767 bytes. Note that this length is longer than the VARCHAR<br>database column type, which has a maximum length of 4000<br>(2000 in Oracle7). |  |
| <b>Boolean</b> |                                                                                                    |  |
| <b>BOOLEAN</b> | Boolean data, with values of TRUE, FALSE, or NULL.                                                                                                    |  |
| Date/Time      |                                                                                                    |  |
| <b>DATE</b>    | Oracle internal date format.                                                                                                    |  |
| Large Object   |                                                                                                    |  |
| <b>BFILE</b>   | Stores the location of large binary objects contained in operating<br>system files.                                                                                                    |  |
| <b>BLOB</b>    | Stores a locator for a large binary object.                                                                                                    |  |
| <b>CLOB</b>    | Stores a locator for a large block of single-character data.                                                                                                    |  |
| <b>NCLOB</b>   | Stores a locator for a large block of NLS character data.                                                                                                    |  |
|                |                                                                                                    |  |

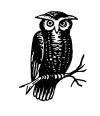

In addition to the datatypes listed in Table 7-1, PL/SQL allows variables to have their types defined by reference to an existing database column or to a previously declared PL/SQL variable, as shown in the earlier declaration syntax.

# *Variable scope*

The scope of a variable refers to the portion of the entire PL/SQL program in which the variable is available for use. PL/SQL variables become available in the declaration section where they are declared and remain available for the entire block, including any nested blocks. Figure 7-3 illustrates two variables in a PL/SQL program consisting of two blocks.

In Figure 7-3, the variable "aaa" is available for the entire program, including the inner block. The variable "bbb", however, is declared in the inner block, so it is available only within that block. It is not available in the outer block.

```
DECLARE a Beginning of outer block<br>aaa NUMBER;
            NUMBER;
BEGIN<br>DECLARE
       \begin{array}{ll}\n\text{CLARE} \\
\text{bbb} \\
\text{NUMBER:}\n\end{array}NUMBER;
    BEGIN
 ...
    END;
...
END;
```
*Figure 7-3. The scope of PL/SQL variables*

# *Declaring Records*

In PL/SQL, you can declare a record type when you want to manipulate a number of related variables as a unit. For example, you might want to treat the columns empno, ename, sal, and comm as a single unit (or record) within a PL/SQL program. This PL/SQL type is similar to a structure in C. To use a record, you must first define a record type. You can then declare record variables based on that type.

#### Declaring a Record Type

```
TYPE type_name IS RECORD (
   variable_name type [NOT NULL] [:=initial_value]
   [, variable_name type [NOT NULL] [:=initial_value] ...])
```
Declares a record type.

# *Keywords*

*type\_name*

Specifies the name of the record type.

*variable\_name*

Specifies the name of a PL/SQL variable.

#### *type*

Specifies the datatype of the variable. See Table 7-1 for a list of valid PL/SQL datatypes.

# *NOT NULL*

Specifies that an initial value be specified for the variable, and that the variable may not be set to NULL.

# *initial\_value*

Specifies the initial value of the variable. If omitted, the initial value of the variable will be NULL. Note that an initial value must be specified if either CONSTANT or NOT NULL is specified.

# Declaring a Record Based on a Type

#### *record\_name type\_name*

Once a record type is declared, you can declare one or more record variables of that type using this syntax.

#### *Keywords*

*record\_name*

The name to be assigned to the new instance of the record type.

*type\_name*

The name of a record type. This type may be defined using the TYPE statement, or it may be a %ROWTYPE.

#### *Examples*

A record type may be declared as follows:

```
DECLARE
    TYPE Emp_Rec_Type IS RECORD (
       Empno NUMBER(4) NOT NULL,
      Ename VARCHAR2(10),
       Hiredate DATE,
      Sal NUMBER(7,2),
      Comm NUMBER(7, 2));
```
Instances of the record type Emp\_Rec\_Type can then be declared as follows:

```
old_emp Emp_Rec_Type;
new_emp Emp_Rec_Type;
```
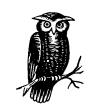

Records can be the target of a SQL SELECT statement by using the INTO clause.

#### Referencing Fields in a Record

*record\_name*.*variable\_name*

Individual fields of a record can be referenced using the *dot notation* syntax shown here.

#### *Keywords*

*record\_name* Specifies the name of the record.

*variable\_name*

Specifies the name of a variable in the record.

#### *Example*

The following PL/SQL statement places the current date and time into a record, in the field named hiredate:

new\_emp.hiredate := SYSDATE;

#### %ROWTYPE

*record\_name* [*schema.*]*table\_name*%ROWTYPE

Often, a record needs to be declared with the same structure as a table in the database. PL/SQL provides the simple syntax shown here to define such a record.

#### *Keywords*

*record\_name*

Specifies the name of the record.

#### *schema*

Specifies the name of a schema in the database. If omitted, the current schema is used.

#### *table\_name*

Specifies the name of a table in the specified schema.

#### *%ROWTYPE*

Specifies that a record be created where the names and datatypes of the fields in the record match the names and datatypes of a row in the table.

# *Index-by Tables*

You can declare index-by tables when you need to work with multiple occurrences of a variable. These tables are similar to, but not quite the same as, arrays in C. An index-by table type must be declared before you can declare an index-by table based on that type.

#### TYPE (Index-by Tables)

```
TYPE tabletype_name IS TABLE OF
    {type | variable%TYPE |[schema.]table_name%ROWTYPE}
    INDEX BY BINARY_INTEGER;
```
Declares an index-by table type.

#### *Keywords*

*tabletype\_name*

Specifies the name of the index-by table type.

#### *type*

Specifies a valid PL/SQL datatype. Each element of the resulting table represents an occurrence of the specified type.

*variable*

Specifies the name of a PL/SQL variable that was previously defined. The *variable*%TYPE syntax allows you to create a table based on an existing variable declaration.

*schema*

The name of the schema containing *table\_name*. If omitted, the current schema is used.

*table\_name*

Identifies a database table. The *table\_name*%ROWTYPE syntax allows you to easily create an index-by table where each element represents an occurrence of a record that matches the structure of the specified table.

#### *INDEX BY BINARY\_INTEGER*

A string required for an index-by table type declaration.

The result of a table-type declaration is an in-memory table with two columns:

KEY (always a BINARY\_INTEGER)

VALUE (whatever type was defined in the declaration statement)

#### Declaring an Index-by Table

#### *table\_name tabletype\_name*;

Once an index-by table type has been declared, you can declare and work with variables of that type by using the standard PL/SQL declare syntax shown here to declare an index-by table based on an existing type.

*table\_name(key)*

After a table is declared, you can reference individual elements using this syntax.

# *Keywords*

#### *table\_name*

Specifies the name of the table.

*key*

Specifies the index to a specific row of the table. This index must be an integer value.

#### *Example*

This code declares a table of VARCHAR2 values that can be used to hold employee names:

DECLARE TYPE ename\_table\_type IS TABLE OF varchar2(10) INDEX BY BINARY\_INTEGER;

ename\_table ename\_table\_type;

Once you've declared the ename\_table, the following statement assigns a value of "KING" to one of the table's elements:

ename\_table(10) := 'KING';

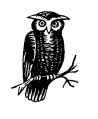

Index-by tables may be sparsely populated. You can have a table where element 1 and element 1000 exist, but where elements 2 through 999 do not exist. If you reference an element of an index-by table that does not exist, PL/SQL will raise a NO\_DATA\_FOUND exception. In your code, you should either write an exception handler to trap that exception, or use the EXISTS method to verify that an element exists before you reference it. Later sections describe these language elements.

# *Index-by Table Methods*

PL/SQL index-by table types have methods associated with them that may be referenced in PL/SQL statements. Table 7-2 lists the available methods, along with the type of the return value (if any).

| Method          | Return Value Type     | Description                                                                         |  |
|-----------------|-----------------------|-------------------------------------------------------------------------------------|--|
| <b>COUNT</b>    | <b>NUMBER</b>         | Returns the number of rows in the table                                             |  |
| <b>DELETE</b>   |                       | Deletes all rows from the table                                                     |  |
| DELETE(x)       |                       | Deletes the row with key $x$ from the table                                         |  |
| DELETE $(x, y)$ |                       | Deletes all rows with keys between $x$ and $y$ from<br>the table                    |  |
| EXISTS(x)       | <b>BOOLEAN</b>        | Returns TRUE if a row with key $x$ exists in the<br>table; otherwise, returns FALSE |  |
| <b>FIRST</b>    | <b>BINARY INTEGER</b> | Returns the key of the row of the table with the<br>lowest key                      |  |
| <b>LAST</b>     | BINARY_INTEGER        | Returns the key of the row of the table with the<br>highest key                     |  |

*Table 7-2. Methods Available with PL/SQL Index-by Tables*

*Table 7-2. Methods Available with PL/SQL Index-by Tables (continued)*

| Method   | Return Value Type     | Description                                                                                         |
|----------|-----------------------|----------------------------------------------------------------------------------------------------|
| NEXT(x)  | BINARY INTEGER        | Returns the key of the row of the table with the<br>lowest key that is higher than the supplied key |
| PRIOR(x) | <b>BINARY INTEGER</b> | Returns the key of the row of the table with the<br>highest key that is lower than the supplied key |

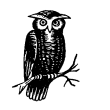

The DELETE method is only available in Oracle8 and above. Prior to that version, no mechanism was available for deleting rows from an index-by table.

Methods are referenced using the following syntax:

```
table_name.method[(x[,y...])]
```
# *Keywords*

*table\_name*

Specifies the name of the table.

*method*

Specifies the method, as listed in Table 7-2.

*(x[,y...])*

Specifies one or more arguments if required for the method (see Table 7-2).

#### *Examples*

This example checks for the existence of a table element with a key of 10, and changes its case to initial capitals if it exists in the table. If it does not exist, the literal "Missing" is inserted:

```
IF ename_table.EXISTS(10) THEN
  ename_table(10) := INITCAPS(ename_table(10));
ELSE
   ename_table(10) := 'Missing';
END IF;
```
In this example, the FIRST, NEXT, and LAST methods are used to iterate through all the existing rows in a table:

```
t_key := ename_table.FIRST;
LOOP
   ename_table(t_key) := INITCAPS(ename_table(t_key));
    EXIT WHEN t_key = ename_table.LAST;
    t_key := ename_table.NEXT(t_key);
END LOOP;
```
In the loop, each element of the table is converted to initial caps. The current key is checked against the highest key, and the loop is exited when those two values match. Otherwise, the next key is obtained using the NEXT method. Note that the current key is passed to the method for use as a starting point. NEXT starts with the element specified by the current key and searches for the next nonempty table element.

# *Variable-sized Arrays*

Variable-sized arrays are a collection type with a specific number of elements. Unlike the situation with index-by tables, the maximum number of elements in an array is fixed when the array is declared. Variable-sized arrays are also called VARRAYs, and they may be used to hold the contents of a VARRAY column in a database table. As with the other collection types, you must first declare a variable array type, then you may declare variables of that type.

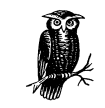

Variable-sized arrays are only available with Oracle8*i* Enterprise Edition. They are not available in the Standard Edition.

#### TYPE (VARRAY)

TYPE *vartype\_name* IS {VARRAY | VARYING ARRAY} (*maxsize*) OF *data\_type* [NOT NULL]

Declares a VARRAY array type.

#### *Keywords*

*vartype\_name*

The name you want to give the type.

#### *maxsize*

Specifies the maximum number of entries you want the variable-sized array to hold.

#### *data\_type*

Specifies the datatype for the elements of the array.

Once a type for a variable-sized array is declared, you can declare variables of that type using the following syntax:

*varray\_name vartype\_name*;

Before values can be assigned to array elements, you must initialize the array by calling its constructor function, whose name is identical to the name of the underlying type name.

# *Example*

The following example shows two VARRAYs being created. One is initialized as an empty array; no parameters are passed to its constructor method. The other is initialized as an array of three elements:

```
DECLARE
    TYPE num_array IS VARRAY (100) OF NUMBER;
    num1 num_array;
    num2 num_array;
BEGIN
    --Call the constructor methods
   \texttt{num1} \texttt{ := num\_array();}num2 := num\_array(1, 2, 3); --Extend each array in order to add one value.
    num1.extend;
   num1(1) := 1; num2.extend;
   num2(4) := 4;END;
```
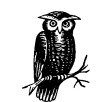

VARRAYs cannot be extended beyond their maximum declared size.

# *VARRAY Array Methods*

Table 7-3 shows the methods available with PL/SQL variable-sized arrays.

| Method          | Return Value Type | Description                                                                        |
|-----------------|-------------------|------------------------------------------------------------------------------------|
| <b>COUNT</b>    | <b>INTEGER</b>    | Returns the number of rows in the table.                                           |
| <b>DELETE</b>   |                   | Deletes all rows from the table.                                                   |
| DELETE(x)       |                   | Deletes the row with index $x$ from the table.                                     |
| DELETE $(x, y)$ |                   | Deletes all rows from the table with indexes<br>between $x$ and $y$ , inclusively. |
|                 |                   |                                                                                    |

*Table 7-3. Methods Available with PL/SQL Variable-sized Arrays*

 $\text{EXISTS}(x)$  BOOLEAN Returns TRUE if the index *x* represents a valid entry in the table; otherwise, returns FALSE.

| Method          | Return Value Type | Description                                                                                                    |  |
|-----------------|-------------------|----------------------------------------------------------------------------------------------------|--|
| <b>FIRST</b>    | <b>INTEGER</b>    | Returns the lowest used index value for the table.                                                                    |  |
| <b>LAST</b>     | <b>INTEGER</b>    | Returns the highest used index value for the table.                                                                   |  |
| NEXT(x)         | <b>INTEGER</b>    | Returns the next valid index subsequent to the<br>index you specify as an input parameter.                            |  |
| PRIOR(x)        | <b>INTEGER</b>    | Returns the highest valid index prior to the index<br>you specify as an input parameter.                              |  |
| <b>TRIM</b>     | None              | Deletes the entry with the highest index value.                                                                       |  |
| TRIM(x)         | None              | Deletes the specified number of entries from the<br>end of the table. These entries will be the x highest<br>entries. |  |
| <b>EXTEND</b>   | None              | Adds one entry to the nested table.                                                                                   |  |
| EXTEND(x)       | None              | Adds $x$ entries to the nested table.                                                                                 |  |
| EXTEND $(x, y)$ | None              | Adds $x$ entries to the nested table and makes them<br>all copies of the entry for index $y$ .                        |  |
| LIMIT           | <b>INTEGER</b>    | Returns the maximum declared size for the array.                                                                      |  |

*Table 7-3. Methods Available with PL/SQL Variable-sized Arrays (continued)*

# *Declaring Cursors*

PL/SQL cursors allow a SELECT statement that returns multiple rows to be executed; you can then iterate through each of those rows using a loop. SQL statements for cursors do not need to be parsed each time the cursor is opened. To work with the cursors that you declare, you must use the OPEN, FETCH, and CLOSE statements. These statements are described in the "Execution Section" section later this chapter.

# **CURSOR**

```
CURSOR cursor_name IS
select_statement
[FOR UPDATE [OF column[,column...]] [NOWAIT]];
```
Declares a cursor.

#### *Keywords*

*CURSOR*

A required keyword indicating that a PL/SQL cursor is being declared.

#### *cursor\_name*

A valid PL/SQL name used to identify the cursor.

#### *select\_statement*

A valid SQL SELECT statement. This statement may reference PL/SQL variables in the WHERE clause, as long as these variables have been declared and are available in the block.

*FOR UPDATE*

Specifies that when a row is selected as a result of a FETCH operation's using this cursor, an exclusive row lock will be acquired on that row so that it may later be updated. If the row is locked, PL/SQL will wait for the lock to be released (unless NOWAIT is specified). The WHERE CURRENT OF clause of the UPDATE or DELETE statement may be used to update or delete the row most recently returned by a cursor fetch operation.

*OF column[, column...]*

Specifies one or more columns that will be updated following the FETCH.

#### *NOWAIT*

Specifies that if the retrieved row is locked by another process, Oracle will not wait for the lock to be released and will return the error, "ORA-00054: resource busy and acquire with NOWAIT specified."

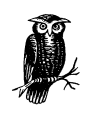

The SELECT statement associated with a cursor may not include the INTO clause. Instead, data is retrieved into PL/SQL variables using a FETCH statement. See the "Executing Cursors" section later in this chapter.

#### *Example*

The following cursor declaration includes a SELECT statement that retrieves all rows from the scott.emp table with a salary greater than the current value of the PL/SQL variable t\_sal, which must already have been declared:

```
CURSOR emp_cursor IS
    SELECT sal, comm
    FROM scott.emp
    WHERE sal > t_sal;
```
# *Declaring Exceptions*

Exceptions are used by PL/SQL to handle errors and other conditions that may occur during the execution of a PL/SQL program. Oracle has predefined exceptions that it throws for common errors. You can also define your own.

#### **EXCEPTION**

*exception\_name* EXCEPTION

Declares an exception of your own.

#### *Keywords*

*exception\_name*

A valid PL/SQL name for the exception.

# *EXCEPTION*

A keyword required to indicate that this declaration is for a user-defined exception.

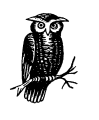

If you declare a named exception without tying it to a specific error number using the PRAGMA EXCEPTION\_INIT statement (described next), then the only way that exception will be raised is by raising it manually in your code.

#### PRAGMA EXCEPTION\_INIT

PRAGMA EXCEPTION\_INIT (*exception\_name, ora\_number*);

Associates an exception with a specific Oracle error number.

#### *Keywords*

*PRAGMA EXCEPTION\_INIT*

Invokes a compiler directive that associates a named exception with a specific Oracle error number.

#### *exception\_name*

A valid PL/SQL name for the exception.

# *ora\_number*

The Oracle error number you want to tie to the named exception.

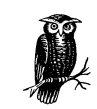

Oracle error numbers are almost always negative. If you want to trap the error ORA-02292, use -2292 as your *ora\_number* value.

After declaring an exception, you can associate your exception with a specific Oracle error number so that when the specified error occurs, Oracle will automatically raise the exception.

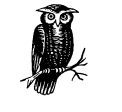

If you declare a named exception without using PRAGMA EXCEPTION\_INIT to tie it to a specific error number, the only way that exception will ever be raised is if you raise it manually in your code.

# *Execution Section*

The execution section of a PL/SQL block is the only required section. It contains the PL/SQL code that actually performs some action; the exception section also performs an action, but only after being triggered by an action in the execution section. The general syntax of the execution section is:

```
BEGIN
```

```
 {assignment_statement |
   proc_call |
    control_statement |
     PL/SQL_block |
    SQL
  };
   [{assignment_statemanet |
     proc_call |
     control_statement |
     PL/SQL_block |
    SQL
    }; . . . ]
END;
```
#### *Keywords*

#### *BEGIN*

A required keyword marking the beginning of the execution section.

# *assignment\_statement*

Any valid PL/SQL assignment statement. These statements normally consist of a variable and an expression separated by an := operator.

#### *proc\_call*

A call to a PL/SQL procedure or function.

*control\_statement*

Any valid PL/SQL control statement. These statements are described later in this chapter.

# *PL/SQL\_block*

Any complete PL/SQL block. A PL/SQL block contained with an execution section is called a *nested block*.

*SQL*

Any valid SQL DML statement, such as SELECT, INSERT, UPDATE, DELETE, ROLLBACK, or COMMIT.

*END*

A required keyword marking the end of the execution section.

# *Assignment Statements*

An assignment statement provides a value to a PL/SQL variable. The general syntax of a PL/SQL assignment statement is:

*variable* := *expression*;

#### *Keywords*

# *variable*

Any previously declared PL/SQL variable.

*:=*

The PL/SQL symbol for assignment. Note the difference between := and the typical = used in many other languages.

*expression*

Any valid PL/SQL expression.

# *Expressions*

PL/SQL expressions consist of one or more PL/SQL variables optionally combined with one or more PL/SQL operators. In PL/SQL, an expression may appear in one of the following locations:

- On the right side of an assignment statement
- As part of a control statement
- As part of a SQL statement

The PL/SQL operators that may be used in expressions, along with their relative precedence (where 1 is the highest) are listed in Table 7-4.

| Operator | Description                                   | Type           | Precedence |
|----------|-----------------------------------------------|----------------|------------|
| l I      | Concatenate two character strings             | Character      | 4          |
|          | Addition                                      | Numeric        | 4          |
|          | Unary identity (when used as a positive sign) | Numeric        | 2          |
|          | Subtraction                                   | Numeric        | 4          |
|          | Unary negation (when used as a negative sign) | <b>Numeric</b> | 2          |

*Table 7-4. PL/SQL Operators*

| Operator                     | Description                                   | Type    | Precedence |
|------------------------------|-----------------------------------------------|---------|------------|
| s.                           | Multiplication                                | Numeric | 3          |
| **                           | Exponentiation                                | Numeric | 1          |
|                              | Division                                      | Numeric | 3          |
| $=$                          | Equality                                      | Numeric | 5          |
| $!=$                         | Non-equality                                  | Boolean | 5          |
| $\left\langle \right\rangle$ | Non-equality                                  | Boolean | 5          |
| $\sim =$                     | Non-equality                                  | Boolean | 5          |
| $\,<\,$                      | Less than                                     | Boolean | 5          |
| $\geq$                       | Greater than                                  | Boolean | 5          |
| $\leq$                       | Less than or equal to                         | Boolean | 5          |
| $>=$                         | Greater than or equal to                      | Boolean | 5          |
| <b>IS NULL</b>               | Test for NULL value                           | Boolean | 5          |
| LIKE                         | Test equality of character strings using mask | Boolean | 5          |
| <b>BETWEEN</b>               | Test inclusion in range                       | Boolean | 5          |
| IN                           | Test inclusion in list                        | Boolean | 5          |
| <b>AND</b>                   | Logical AND evaluation                        | Boolean | 6          |
| <b>OR</b>                    | Logical OR evaluation                         | Boolean | 7          |
| <b>NOT</b>                   | Logical negation                              | Boolean | 1          |

*Table 7-4. PL/SQL Operators (continued)*

# *Control Statements*

PL/SQL control statements are used to control the execution behavior of a PL/SQL block. The existence of control statements provides PL/SQL with its procedural, or third-generation, capabilities. These capabilities distinguish it from SQL.

#### IF-THEN-ELSE

```
IF expression THEN
    statement;[statement; ...]
[ELSIF expression THEN
   statement;[statement; ...]
[ELSIF expression THEN
   statement;[statement; ...] ...]
]
[ELSE
  statement;[statement; ...]]
END IF;
```
Executes one or more statements based on the logical evaluation of Boolean expressions.

# *Keywords*

*IF*

Required keyword that indicates the beginning of conditional processing.

#### *expression*

Any valid PL/SQL expression returning a Boolean result.

#### *THEN*

A required keyword indicating that the statement(s) to follow will be executed if *expression* evaluates to TRUE.

#### *statement*

Any valid PL/SQL assignment statement, SQL statement, procedure call, or function call.

#### *ELSIF*

Optional keyword indicating an alternative expression to be evaluated if the primary expression is FALSE. If the ELSIF expression is evaluated and is TRUE, the statements following the ELSIF will be executed. As many alternate conditions (ELSIF) may be specified as are required.

# *ELSE*

Optional keyword preceding statements to be executed in the event that none of the IF or ELSIF expressions evaluate to TRUE.

# *END IF*

Required keyword that indicates the end of the IF statement. Each IF must be ended by only one END IF keyword.

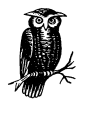

Only one set of statements will be executed in an IF-THEN-ELSE statement. Once an expression evaluates to TRUE, the associated statements are executed and control is transferred to the statement following the END IF keyword.

#### *Example*

In the following example, salaries are adjusted and bonuses are awarded according to the initial value of an employee's salary per pay period. If the salary is less then \$1000, a 10 percent raise is given (salary \* 1.10), but no bonus is awarded. Salaries between \$1001 and \$1500 get an 8 percent raise and a \$500 bonus. Salaries between \$1501 and \$2000 get a 5 percent raise and a \$750 bonus. Everyone else—those with salaries over \$2000—gets a 2 percent raise and a \$1000 bonus:

```
IF salary < 1000 THEN
  salary := salary * 1.10;
  bonus := 0;ELSIF salary BETWEEN 1001 AND 1500 THEN
```

```
salary := salary * 1.08;
  bonus := 500:
ELSIF salary BETWEEN 1501 AND 2000 THEN
   salary := salary * 1.05; bonus := 750;
ELSE
  salary := salary * 1.02;
    bonus := 1000;
END IF;
```
#### LOOP

```
[<<label>>]
LOOP
[EXIT: ]
[EXIT WHEN condition;]
statement;[statement;...]
END LOOP [<<label>>];
```
Performs one or more statements repetitively, optionally terminating execution when a condition is met or when an explicit EXIT command is issued. Each statement between LOOP and END LOOP is executed sequentially. If an EXIT command has not been encountered, control is passed back to the first statement in the loop.

#### *Keywords*

#### *<<label>>*

Specifies an optional label for the loop. The loop is labeled by a <<*label*>> preceding the LOOP statement and the corresponding END LOOP statement may then optionally reference the same label.

```
LOOP
```
Required keyword indicating that subsequent statements, until the END LOOP keyword is reached, be performed repetitively.

# *EXIT*

Optional keyword that causes control to be passed to the next statement after the END LOOP keyword. EXIT is actually an executable statement that usually appears after an IF statement embedded in the loop. This keyword may appear in any statement between the LOOP and END LOOP keywords, and may appear multiple times. Note that EXIT is not strictly a component of the LOOP syntax, but is included here for clarity, since it is often used in LOOP programming.

# *EXIT WHEN*

Optionally specifies a condition which, when it evaluates to TRUE, causes control to be transferred to the next statement after the END LOOP keyword. This keyword may appear in any statement between the LOOP and END

LOOP keywords, and may appear multiple times. The specified exit condition is evaluated when the EXIT WHEN statement is encountered. Note that EXIT WHEN is not strictly a component of the LOOP syntax, but is included here for clarity, since it is often used in LOOP programming.

*statement*

Any valid PL/SQL assignment statement, SQL statement, procedure call, or function call.

*END LOOP*

Required keyword indicating the end of the LOOP structure.

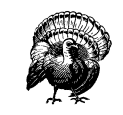

It is perfectly legal to have a loop structure without an EXIT or EXIT WHEN keyword. However, such a loop will run forever, which is probably not what you intended!

#### *Example*

In this example, which uses a PL/SQL table, the loop continues until one of two conditions occur: if a row of the table is NULL, the loop immediately exits. The loop is also ended when the value of loop\_counter reaches 100.

```
loop_counter := 0;
LOOP
    EXIT WHEN loop_counter = 100;
    loop_counter := loop_counter+1;
    IF salary_table(loop_counter) IS NULL THEN EXIT;
    salary_table(loop_counter) := salary_table(loop_counter) * 1.1;
END LOOP;
```
#### WHILE Loop

```
[<<label>>]
WHILE condition LOOP
statement;[statement;…]
END LOOP [<<label>>];
```
Performs one or more statements repetitively until a condition is not met. When the last statement is executed, control is passed back to the first statement for execution. This iterative execution continues until *condition* evaluates to FALSE.

#### *Keywords*

*<<label>>*

Specifies an optional label for the loop. The loop is labeled by a <<*label*>> preceding the WHILE statement, and the corresponding END LOOP statement may then optionally reference the same label.

# *WHILE …LOOP*

Specifies that this is a WHILE loop that will execute as long as *condition* evaluates to TRUE. When *condition* evaluates to FALSE, the keyword will cause control to be transferred to the next statement following the END LOOP keyword. The condition is tested before each execution of the loop body*.*

*statement*

Any valid PL/SQL assignment statement, SQL statement, procedure call, or function call.

*END LOOP*

Required keyword indicating the end of the LOOP structure.

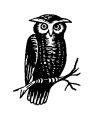

The condition is evaluated prior to each iteration of the loop. If the condition is TRUE, all statements in the loop are executed; if it evaluates to FALSE, control is passed to the next statement after the END LOOP keyword.

# *Example*

This example is similar to that shown earlier with the LOOP command, and demonstrates how the same result can be accomplished using different methods. Here, two statements are repeatedly executed (one to increment the variable loop\_ counter and one to update the corresponding element of the salary table) until the value of loop\_counter reaches 100. At that point, it is no longer less than 100, and the loop terminates:

```
loop_counter := 0;
WHILE loop_counter < 100 LOOP
    loop_counter := loop_counter+1;
   salary(loop_counter) := salary(loop_counter) * 1.1;
END LOOP;
```
#### FOR Loop

```
[<<label>>]
FOR counter IN [REVERSE] start .. end LOOP
statement; [statement;…]
END LOOP [<<label>>];
```
Performs a sequence of statements a defined number of times.

#### *Keywords*

*<<label>>*

Specifies an optional label for the loop. The loop is labeled by a <<*label*>> preceding the FOR statement, and the corresponding END LOOP statement may then optionally reference the same label.

#### *counter*

Specifies the name of a variable used to hold the count of iterations through the loop. After each iteration of the loop, *counter* is incremented by 1, unless REVERSE is specified, in which case *counter* is decremented by 1. This variable is automatically defined as a BINARY\_INTEGER and does not need to be declared in the block. If a variable of the same name is declared and available in the block, its declaration is temporarily overridden while the FOR loop is active, unless it is explicitly referenced using *blockname.variable* notation.

#### *REVERSE*

Specifies that *counter* will be decremented from *end* to *start* when the FOR loop is executed.

#### *start*

Specifies the beginning value for *counter*, unless REVERSE is specified. If REVERSE is specified, *start* represents the ending value for the counter.

*end*

Specifies the last value for *counter*; that is, when *counter* reaches this value, the FOR loop is terminated and control is passed to the executable statement immediately following the END LOOP statement. If REVERSE is specified, *end* specifies the initial value of *counter*, which is then decremented by 1 until *start* is reached.

#### *statement*

Any valid PL/SQL assignment statement, SQL statement, procedure call, or function call.

# *END LOOP*

Required keyword indicating the end of the LOOP structure.

#### *Example*

This example performs the same operation as the example shown for the WHILE loop, but is written using a FOR loop. Here the first 99 elements of the salary table are updated:

```
FOR loop_counter IN 1..99 LOOP
  salary(loop_counter) := salary(loop_counter) * 1.1;
END LOOP;
```
# GOTO

GOTO *label*;

Transfers program control to the executable statement immediately following *label*. The following rules must be observed when using the GOTO statement:

- You can't jump into a block from outside a block.
- You can't jump into the middle of a loop.
- You can't jump into the middle of an IF statement.
- You can't jump out of an exception handler and back into the code.

#### *Example*

In this example, when salary is greater than 1000, control is passed to the label no\_raise, and the next statement to be executed assigns the current date to the variable up\_date:

```
IF salary > 1000 THEN
    GOTO no_raise;
END IF;
Salary := \text{salary} * 1.1;<<no_raise>>
up date := SYSTEM
```
#### NULL

#### $NILL:$

The NULL statement does absolutely nothing. It can be used as a placeholder when developing new code or to replace the contents of a deeply nested portion of an IF statement that you no longer want to execute.

#### *Example*

In the following example, NULL has been used as a placeholder for code that needs to be written later:

```
IF emp_sal < 0 THEN
    --Write this later when the specs are finished
   MTL;
ELSE
    print_paycheck(emp_no, emp_sal);
END IF;
```
# *SQL Statements*

The ability to use SQL within a PL/SQL program is one of PL/SQL's major strengths. By adding the ability to use variables in SQL code, PL/SQL becomes a powerful and robust language that can take full advantage of complex Oracle databases.

There are some limitations to the use of SQL in PL/SQL, however. Most notable is that only Data Manipulation Language (DML) and control statements are permitted in PL/SQL. The following SQL statements are permitted in a PL/SQL block:

SELECT INSERT

```
UPDATE
DELETE
COMMIT
ROLLBACK
SET CONSTRAINTS
SET ROLE
SET TRANSACTION
SAVEPOINT
LOCK TABLE
```
Data Definition Language (DDL) statements, including session and system control statements, are not allowed in PL/SQL. EXPLAIN PLAN is also not allowed.

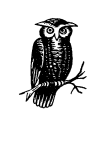

There is a way to execute DDL statements from PL/SQL through the use of the DBMS\_SQL built-in package. The use of this package (and the other built-in packages) is beyond the scope of this book. For more information about the use of DBMS\_SQL, refer to the *Oracle Built-in Packages* (O'Reilly & Associates) by Steven Feuerstein, Charles Dye, and John Beresniewicz.

SQL used in a PL/SQL program differs from "standard" SQL in the following important ways:

- The INTO keyword permits data to be read from a database table and placed into a PL/SQL variable or record.
- PL/SQL variables may be used anywhere a constant or expression would be permitted, including in the WHERE clause. Thus, although the names of tables and columns must be known when the code is written, the values for columns and other expressions need not be.
- SQL statements executed in PL/SQL do not return data to the screen or other output device.

The specific syntax for each permitted SQL statement is presented below, with two exceptions. COMMIT and ROLLBACK are the same as in standard SQL, so their syntax is not repeated.

#### SELECT

```
SELECT select_list
INTO {pl/sql_record | variable [, variable…]}
FROM table_list
[WHERE where_clause];
```
Selects data from an Oracle table (or view), and places the result in a PL/SQL record or into one or more PL/SQL variables.

### *Keywords*

*select\_list*

Specifies the list of columns to be retrieved by the statement. See Chapter 3 for more information.

*pl/sql\_record*

Specifies the name of a PL/SQL record to receive the data returned by the SELECT statement. The record must contain exactly the same number of variables as are listed in the select list, and their types must be compatible. If the datatype of a field in the record differs from the corresponding column in the select list, the two types must be compatible enough for Oracle to implicitly convert from one to the other.

*table\_list*

Specifies the name of one or more tables from which data will be selected.

*variable*

Specifies the name of a previously declared PL/SQL variable. There must be exactly the same number of variables as columns in the select list, and each must be of the same (or compatible) type.

### *where\_clause*

Specifies the WHERE conditions for this SELECT. Expressions in the WHERE clause may include previously declared PL/SQL variables.

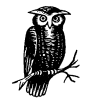

This syntax description is for the basic form of the SELECT statement. Keep in mind that there are additional clauses available. These clauses include the GROUP BY and ORDER BY clauses. See Chapter 3, *Data Manipulation and Control Statements,* for the full syntax of the SELECT statement, including descriptions of all the clauses.

### *Example*

This example retrieves KING's row from the emp table and places the values for hiredate, sal, and comm into the corresponding PL/SQL variables:

```
DECLARE
    t_hiredate DATE;
    t_salary NUMBER;
    t_commission NUMBER;
BEGIN
    SELECT hiredate, sal, comm
```

```
 INTO t_hiredate, t_salary, t_commission
   FROM scott emp WHERE ename = 'KING';
END;
```
### INSERT

INSERT INTO [*schema*.]*table* (*column*[,*column*…]) VALUES ({*expression*[,*expression*…] | *select\_statement}*);

Inserts a new data row into the specified table, providing values for each specified column. Alternatively takes the results from a query, and inserts them into the specified table.

### *Keywords*

### *schema*

The name of the schema that contains *table*. If omitted, the current schema is used.

*table*

Specifies the name of a table into which new rows will be inserted.

### *column*

Specifies the name of a column in *table* that will receive data specified in the VALUES clause.

### *expression*

Specifies a valid PL/SQL expression, which may contain a previously declared PL/SQL variable or record type.

### *select\_statement*

Specifies that the data to be inserted is the result of this SELECT statement. The SELECT statement must return one column for each column listed in the INSERT INTO clause, and the types must be compatible.

### *Example*

The code in the following PL/SQL block inserts a new row into the emp table:

```
BEGIN
    INSERT INTO emp (empno, ename, sal)
    VALUES (1111, 'Gennick', 2500);
END;
```
### UPDATE

```
UPDATE [schema.]table
SET {column = expression[,column = expression…] |
         column[,column…] = (select_statement)
         }
```
WHERE {*where\_clause* | CURRENT OF *cursor\_name*};

Updates one or more rows of a table.

### *Keywords*

### *schema*

The name of the schema that contains *table*. If omitted, the current schema is used.

*table*

Specifies the name of a table for which rows will be updated.

### *column*

Specifies the name of a column in the table being updated.

### *expression*

Any valid SQL expression.

### *select\_statement*

Any valid SELECT statement, which must return the appropriate number and type of data elements. SELECT statements used in the SET clause must be enclosed within parentheses.

*where\_clause*

Specifies the WHERE conditions for this update. Expressions in the WHERE clause may include previously declared PL/SQL variables.

### *CURRENT OF*

Specifies that the update be applied to the row most recently fetched and locked by the named cursor.

### *cursor\_name*

Specifies the name of a PL/SQL cursor used to fetch data from the table being updated.

### *Example*

The following example updates the records of all employees who work for employee number 7788 and doubles their salaries:

```
BEGIN
    UPDATE emp
      SET sal = sal * 2
  WHERE mgr = 7788;END;
```
The following, more complex UPDATE statement, sets the salary of each employee to 90 percent of their manager's salary. Employees without managers do not receive a salary adjustment:

```
BEGIN
    UPDATE emp e
```

```
SET sal = (SELECT sal * 0.90
                 FROM emp m
                  WHERE e.mgr = m.empno)
   WHERE mgr IS NOT NULL;
END;
```
### DELETE

DELETE FROM [*schema*.]*table* WHERE {*where\_clause* | CURRENT OF *cursor\_name*};

Deletes one or more rows of a table.

### *Keywords*

### *schema*

The name of the schema that contains *table*. If omitted, the current schema is used.

### *table*

Specifies the name of a table from which rows will be deleted.

*where\_clause*

Specifies the WHERE conditions for this delete. Expressions in the WHERE clause may include previously declared PL/SQL variables.

### *CURRENT OF*

Specifies that the delete be applied to the row most recently fetched via the named cursor.

### *cursor\_name*

Specifies the name of a PL/SQL cursor used to fetch data from the specified table.

### *Example*

The following example deletes managers who make too much money:

```
BEGIN
    DELETE FROM emp m
    WHERE empno IN (SELECT mgr FROM emp)
     AND sal * 0.90 > (SELECT MAX(sal)
                          FROM emp e
                        WHERE e.mgr = m.empno);
```
END;

In this case, "too much money" is defined as any salary that is still greater than the highest salary of that manager's subordinate employees when multiplied by 90 percent. Those managers are history.

### *Executing Cursors*

PL/SQL cursors provide a method of accessing multiple rows of data from an Oracle database and maintaining complete control of program execution for each row. You must perform the following four steps to use a PL/SQL cursor:

- 1. Declare the cursor (see the "Declaring Cursors" section earlier in this chapter).
- 2. Open the cursor.
- 3. Issue FETCH statements to retrieve the data.
- 4. Close the cursor.

The following sections show the general syntax of the PL/SQL statements required during cursor execution.

### **OPEN**

OPEN *cursor\_name*;

Opens a PL/SQL cursor for use within the current block. This cursor must not already be open.

### **FETCH**

FETCH *cursor\_name* INTO {*variable\_list* | *record*};

Reads a row of data from the cursor result set into the specified PL/SQL variable(s). Each successive FETCH will read a new row of data from the result set until no more rows remain to be read.

### *Keywords*

### *FETCH*

Specifies that a row be returned from the SQL statement associated with *cursor\_name*.

*cursor\_name*

Specifies the name of a cursor that has previously been declared and opened.

### *variable\_list*

One or more previously declared PL/SQL variables into which column values returned by the SELECT statement associated with the cursor will be placed.

*record*

A previously declared PL/SQL record into which columns returned by the SELECT statement associated with the cursor will be placed. The fields in the record must match those in the underlying SQL statement's select list.

### CLOSE

CLOSE *cursor\_name*;

Closes a cursor and frees associated resources. The cursor must have previously been declared and opened.

### Cursor FOR Loops

```
FOR {variable_list | record}
IN {cursor_name | (select_statement)} LOOP
    [pl/sql_statement; ...]
END LOOP;
```
While it is usually necessary to explicitly OPEN a cursor, FETCH from it, and then CLOSE the cursor, PL/SQL provides a shortcut to perform this processing. This shortcut is called the *cursor FOR loop*, and it is useful when you want to do a simple iteration through all the rows returned by a cursor's underlying SQL SELECT statement.

### *Keywords*

*variable\_list*

One or more previously declared PL/SQL variables into which column values returned by the SELECT statement associated with *cursor\_name* will be placed.

*record*

A previously declared PL/SQL record into which column values returned by the SELECT statement associated with *cursor\_name* will be placed.

*cursor\_name*

Specifies the name of a cursor that has previously been declared. The cursor is implicitly opened when the statement is executed.

### *select\_statement*

As an alternative to specifying a cursor name, you may provide a SELECT statement as part of the FOR loop syntax. If you do, you must enclose the SELECT statement within parentheses.

### *END LOOP*

Indicates the end of the cursor FOR loop. When all the data has been fetched, the loop ends and the cursor is implicitly closed.

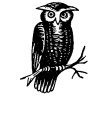

When a cursor FOR loop is executed, the cursor associated with it is opened and rows of data are fetched. After each row is fetched, the PL/SQL statements between the FOR … IN statement and the END LOOP statement are executed. When all rows have been fetched, the cursor is closed and execution continues with the statement following the END LOOP.

### *Example*

The following example shows a cursor FOR loop used to iterate through the records returned by the cursor named emp\_cursor:

### BEGIN

```
 FOR v_emp_data IN emp_cursor LOOP /*Begin the loop and open the cursor*/
    -- a row is implicitly fetched, so now process it
   bonus := v_emp_data.sal * 1.12; /*Assign a 12% bonus*/
    INSERT INTO bonus (empno, bonus)
    VALUES (v_emp_data.empno, bonus);
    -- now the loop will check for more rows, and fetch another if possible
 END LOOP;
 COMMIT;
                                    /* Continue with other processing*/
```
END;

This second example does the same thing as the first, except that the SELECT statement to be executed is made part of the FOR loop:

```
BEGIN
  FOR v_emp_data IN (SELECT * FROM emp) LOOP
      -- a row is implicitly fetched, so now process it
    bonus := v_emp_data.sal * 1.12;
      INSERT INTO bonus (empno, bonus)
      VALUES (v_emp_data.empno, bonus);
      -- now the loop will check for more rows,
      -- and fetch another if possible
  END LOOP;
  COMMIT;
```
END;

The definition of the record v\_emp\_data used in these two examples must match the number and datatypes of the columns returned by each cursor's underlying SQL statement. In the second example, since SELECT \* was used, you could declare the record as v\_emp\_data emp%ROWTYPE.

# *Referencing Cursor Attributes*

Once a cursor is declared, four attributes can be used to get information about that cursor. These attributes, together with the possible values that they can return, are summarized in Table 7-5.

*Table 7-5. Attributes of PL/SQL Cursors*

| Attribute | Description                                                                                         | Value            | Meaning                                                                              |
|-----------|----------------------------------------------------------------------------------------------------|------------------|--------------------------------------------------------------------------------------|
| %FOUND    | Indicates whether a row<br>of data has been<br>returned.                                            | <b>TRUE</b>      | The previous FETCH<br>returned a data row.                                           |
|           |                                                                                                    | <b>FALSE</b>     | The previous FETCH did<br>not return a data row; all<br>rows have been<br>retrieved. |
|           |                                                                                                    | <b>NULL</b>      | The cursor has been<br>opened but no FETCH<br>has been executed.                     |
| %NOTFOUND | Indicates that a data row<br>has not been returned.<br>This attribute is the<br>opposite of %FOUND. | <b>TRUE</b>      | The previous FETCH did<br>not return a data row; all<br>rows have been<br>retrieved. |
|           |                                                                                                    | <b>FALSE</b>     | The previous FETCH<br>returned a data row.                                           |
|           |                                                                                                    | <b>NULL</b>      | The cursor has been<br>opened but no FETCH<br>has been executed.                     |
| %ISOPEN   | Indicates whether the<br>cursor is opened.                                                          | <b>TRUE</b>      | The cursor has been<br>opened.                                                       |
|           |                                                                                                    | <b>FALSE</b>     | The cursor has not been<br>opened or has been<br>closed.                             |
| %ROWCOUNT | Indicates the number of<br>rows returned by this<br>cursor so far.                                  | $\overline{0}$   | The cursor has been<br>opened but no FETCH<br>has been executed.                     |
|           |                                                                                                    | Positive integer | The number of rows that<br>have been retrieved by<br>FETCHs from this cursor.        |

### Cursor Attributes

*cursor\_name*.*attribute*

References a cursor attribute.

### *Keywords*

*cursor\_name*

The name of a previously declared PL/SQL cursor. This cursor may be closed or open. If referencing an attribute associated with an implicit cursor (i.e., single-row SELECT, INSERT, DELETE, or UPDATE), the name of the implicit cursor is SQL.

*attribute*

The name of the attribute to be referenced.

### *Example*

The following example declares a cursor that selects rows from the scott.emp table that have a value for the sal column greater than 100. The executable block reads each row (using a FETCH within a LOOP) into the salary variable and increments a variable named sal\_total until all rows have been read. The %NOTFOUND attribute is used to detect the point at which all rows have been processed:

```
DECLARE
   sal_total NUMBER :=0; /*Variable for salary sum */
   salary emp.sal%TYPE /*Variable for salary FETCHed by cursor */
    CURSOR emp_cursor IS /*Declare the cursor */
          SELECT sal FROM scott.emp WHERE sal > 100;
BEGIN
   OPEN emp cursor; / / Open the cursor */ LOOP
     FETCH emp_cursor INTO salary; /*Read a row into salary */
      EXIT WHEN emp_cursor%NOTFOUND; /*See if all rows have been read */
     sal_total := sal_total + salary; /*Add salary to total */
   END LOOP; /* Go back to the top of the loop */<code>CLOSE</code> <code>emp_cursor; /*Close</code> the cursor */
END;
```
# *Exception Section*

Even the best-written PL/SQL programs encounter errors or unexpected events. PL/SQL provides a powerful and flexible method for handling both expected and unexpected events through the use of exceptions and exception handlers. Any Oracle error (those reported with Oracle error numbers in the form ORA-*xxxxx*) PL/SQL runtime error, or user-defined condition (not necessarily an error), can be handled.

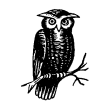

PL/SQL compile errors are not handled by PL/SQL exception handling, since these errors occur prior to execution of the PL/SQL program.

PL/SQL error handling is fairly straightforward. When an error occurs in a running PL/SQL program, an exception is raised and the appropriate exception handler takes control.

# *Types of Exceptions*

PL/SQL handles two types of exceptions: predefined and user-defined. Userdefined exceptions must be declared in the DECLARE section (see the "Declaring Exceptions" section earlier in this chapter) of a PL/SQL block. Predefined exceptions are supplied to handle the most common types of errors and are summarized in Table 7-6.

| Exception                  | Oracle Error     | Description                                                                                                    |
|----------------------------|------------------|----------------------------------------------------------------------------------------------------|
| <b>CURSOR_ALREADY_OPEN</b> | ORA-06511        | An attempt was made to open a cursor<br>that was already open.                                                 |
| DUP_VAL_ON_INDEX           | <b>ORA-00001</b> | A unique constraint was violated.                                                                              |
| <b>INVALID_CURSOR</b>      | <b>ORA-01001</b> | An illegal operation, such as an attempt<br>to close an already closed cursor, was<br>attempted with a cursor. |
| <b>INVALID_NUMBER</b>      | ORA-01722        | An implicit or explicit conversion from<br>character to numeric failed in a SQL<br>statement.                  |
| <b>LOGIN_DENIED</b>        | ORA-01017        | A login was denied because of an<br>invalid username or password.                                              |
| NO_DATA_FOUND              | ORA-01404        | A query returned no rows.                                                                                      |
| NOT_LOGGED_ON              | ORA-01012        | The session is not connected to Oracle.                                                                        |
| <b>OTHERS</b>              |                  | An error occurred that was not pre-<br>defined.                                                                |
| PROGRAM_ERROR              | ORA-06501        | An internal PL/SQL error occurred.                                                                             |
| ROWTYPE_MISMATCH           | ORA-06504        | The types of a host cursor variable and<br>a PL/SQL cursor variable did not match.                             |
| STORAGE_ERROR              | ORA-06500        | The process ran out of memory.                                                                                 |
| TIMEOUT_ON_RESOURCE        | ORA-00051        | A resource was requested, but the<br>operation timed out. This event often<br>occurs while waiting for a lock. |
| TOO_MANY_ROWS              | ORA-01422        | A SELECT statement returned more<br>than one row.                                                              |
| TRANSACTION_BACKED_OUT     | <b>ORA-00061</b> | A deadlock condition forced a ROLL-<br>BACK.                                                                   |
| <b>VALUE_ERROR</b>         | ORA-06502        | A conversion error occurred in a proce-<br>dural statement.                                                    |
| ZERO_DIVIDE                | ORA-01476        | A division by 0 was attempted.                                                                                 |

*Table 7-6. Predefined PL/SQL Exceptions*

When an exception occurs, it is said to be "raised." Predefined exceptions are raised when the exception event occurs. User-defined exceptions are raised by the explicit execution of a RAISE command (described in the later section, "Exception Handling Statements"). In either case, when an exception is raised, execution is immediately transferred to the appropriate exception handler. This transfer is oneway; there is no method available to return to the executable section.

You can easily work around this limitation on returns by using nested PL/SQL blocks; once an exception is handled, control can pass to the outer block to continue execution.

# *Exception Handling*

The exception section of a PL/SQL block has the following syntax:

### EXCEPTION

```
 [WHEN exception_name THEN
     pl/sql_statements
    [WHEN exception_name THEN
     pl/sql_statements...]]
    [WHEN OTHERS THEN
     pl/sql_statements]
END;
```
### *Keywords*

### *exception\_name*

The name of a predefined exception or a previously declared user-defined exception.

### *pl/sql\_statements*

One or more valid SQL or PL/SQL statements to be executed when the specified exception is raised.

### *WHEN OTHERS*

Defines a catch-all exception handler that is executed when no other handlers apply.

### *END*

Marks the end of the exception section and the end of the block.

### *Example*

The code in this example attempts to retrieve the salary and name for a specific employee (if there is no record of the specified employee, a row is inserted into an error log table):

```
DECLARE
   emp_name emp.ename%type;
    emp_sal emp.sal%type;
   empno_to_find NUMBER := 9999;
BEGIN
   SELECT ename, sal
   INTO emp_name, emp_sal
   FROM emp
  WHERE EMPNO = empno_to_find;EXCEPTION
   WHEN NO_DATA_FOUND THEN
      INSERT INTO error_log (empno, error_message)
       VALUES (empno_to_find, 'Missing employee record');
END;
```
### *Exception handling functions*

Table 7-7 lists the two PL/SQL built-in functions provided to make error handling more convenient, particularly if the WHEN OTHERS exception handler is executed.

*Table 7-7. Exception Handling Functions*

| Function | Returns                          |
|----------|----------------------------------|
| SOLCODE  | Oracle error number encountered  |
| SOLERRM  | Text of Oracle error encountered |

### *Raising exceptions*

Exceptions may be raised in a PL/SQL block in one of the following three ways:

- An Oracle error may occur, triggering an exception automatically.
- A RAISE statement may be used to explicitly raise an exception.
- A call may be made to the RAISE\_APPLICATION\_ERROR procedure.

Exceptions raised as the result of an Oracle error are automatic, and not much more needs to be said about them. The other two methods must be implemented with code that you write.

## *Exception Handling Statements*

You can use the RAISE statement and the RAISE\_APPLICATION\_ERROR procedure in the execution section of a PL/SQL block to raise an exception. You can also include them in an exception handler to reraise an exception or raise a new exception.

### RAISE

RAISE *exception\_name*

Raises an exception. Usually the RAISE statement is used to raise a previously defined user-defined exception, but it can also raise one of the predefined exceptions.

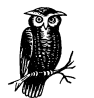

When you issue RAISE from within the execution portion of a PL/SQL block, you must always specify the name of the exception that you want to raise. You can also use RAISE from within an exception handler to reraise an exception to the parent PL/SQL block. When you do that, you can omit the exit name, causing the current exception to be raised again.

### *Example*

The following example illustrates one use of the RAISE statement (when you try to use the create\_emp procedure to create a new employee and you fail to specify a salary other than zero dollars, the procedure fails with an error):

```
CREATE OR REPLACE
PROCEDURE create_emp (emp_no IN NUMBER,
                       emp_name IN VARCHAR2,
                       emp_sal IN NUMBER)
IS
    --Declare a user-defined exception, and associate it with
   --an error code of -20000.
    no_salary EXCEPTION;
    PRAGMA EXCEPTION_INIT(no_salary,-20000);
BEGIN
    --Raise an exception if salary zero or null.
   IF NVL(emp_sal, 0) = 0 THEN
      RAISE no_salary;
    END IF;
    INSERT INTO emp (empno, ename, sal)
    VALUES (emp_no, emp_name, emp_sal);
EXCEPTION
    WHEN no_salary THEN
       --Reraise the exception
       RAISE;
END;
```
When an attempt is made to use create\_emp to insert a record with a zero salary, a no\_salary exception is raised. That exception causes control to jump to the associated exception handler. In the exception handler, the RAISE statement raises the same exception again, propagating it to the code that invoked the procedure.

### RAISE\_APPLICATION\_ERROR

RAISE\_APPLICATION\_ERROR (*error\_number*,*error\_text*[,*keep\_errors*]);

Provides a method to define error numbers and messages for conditions not handled by standard Oracle errors.

### *Keywords*

### *error\_number*

The number you want to use for the error being raised. This number should be between -20,000 and -20,999 to avoid conflict with Oracle error numbers. That range was set aside by Oracle for user-defined error numbers.

### *error\_text*

A character string between 1 and 2048 bytes in length providing text to be associated with the error being raised.

### *keep\_errors*

A Boolean value, either TRUE or FALSE. If TRUE is specified, the error will be added to a list of errors that have been raised. If FALSE, this error will replace previous errors on the error stack. The default behavior is that specified by FALSE.

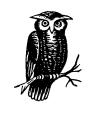

RAISE\_APPLICATION\_ERROR is often useful from within a trigger. If you decide in a trigger that you want the triggering SQL statement to fail, all you need to do is call RAISE\_APPLICATION\_ERROR. For more information about triggers, see the discussion in the "Triggers" section later in this chapter.

### *Example*

The following code shows RAISE\_APPLICATION\_ERROR used in a trigger to prevent a new employee record from being inserted without a name:

```
CREATE OR REPLACE TRIGGER emp_insert
BEFORE INSERT ON emp
FOR EACH ROW
BEGIN
    IF :new.ename IS NULL THEN
     RAISE_APPLICATION_ERROR(-20000, 'Employees must have a name.');
    END IF;
END;
```
The code in this trigger checks to see if the employee name in the new record is NULL. If the new name is NULL, a call to RAISE\_APPLICATION\_ERROR is made. Raising an error in a BEFORE trigger always causes the triggering statement to fail. Now there certainly are easier ways to enforce a NOT NULL constraint, but this code clearly illustrates the potential use of RAISE\_APPLICATION\_ERROR.

# *Procedures and Packages*

Most third-generation languages include the ability to create discrete program units, called *subprograms*, that can be executed by other programs. PL/SQL also includes this capability. Using PL/SQL, you can implement two types of subprograms: *procedures* and *functions*. The characteristics of each are summarized in Table 7-8.

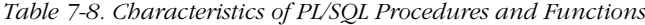

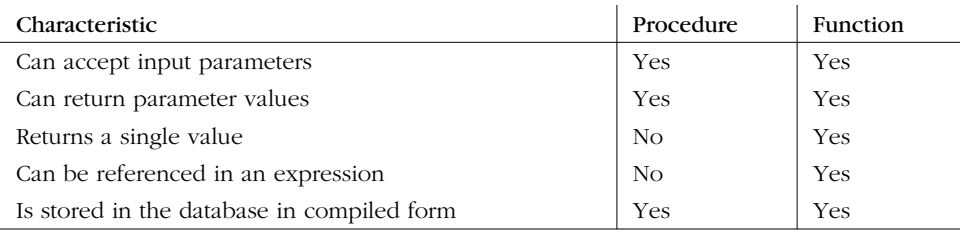

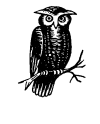

As you can see from Table 7-8, the primary difference between a procedure and a function is that functions return a single value, and can thus be used in a PL/SQL expression anywhere a PL/SQL variable or constant may be used. PL/SQL procedures, on the other hand, do not return values and cannot form part of an expression.

# *Procedures*

A PL/SQL procedure is much like a subroutine, or subprogram, in other languages. It can accept one or more parameters or arguments as input, can operate on these parameters, and may replace the values in one or more of these parameters with new values. The program that invoked the procedure (the calling program) can then access these new values. PL/SQL procedures are created and maintained using the SQL DDL statements CREATE PROCEDURE, ALTER PROCE-DURE, and DROP PROCEDURE.

### CREATE PROCEDURE

CREATE [OR REPLACE] PROCEDURE [*schema*.]*procedure\_name* [(*argument* [IN | OUT | IN OUT] [NOCOPY] *datatype* [,*argument* [IN | OUT | IN OUT] [NOCOPY] *datatype* ...])]

```
[AUTHID {CURRENT_USER | DEFINER}]
{IS | AS} {plsql_code |
           LANGUAGE {JAVA NAME 'string' |
            C [NAME name] LIBRARY libname [WITH CONTEXT] [PARAMETERS parms}}
```
Creates a stored procedure or replaces an existing version of a stored procedure with a new version.

### *Keywords*

### *OR REPLACE*

Specifies that an existing stored procedure be replaced.

*schema*

The name of the schema to contain the procedure. Storing the procedure in your current schema is the default.

### *procedure\_name*

The name you want to give this procedure.

### *argument*

The name of an argument to the procedure.

*IN*

Specifies that the argument is an input that must be supplied when the procedure is called. This specification is the default. Within the procedure, you won't be allowed to assign a value to an input argument.

*OUT*

Specifies that the argument is an output and will be set by the procedure before control is returned to the calling program. Within the procedure, you will be allowed to store a value into an output variable, but you won't be allowed to refer to that value.

*IN OUT*

Specifies that the argument is both an input and an output. A value must be supplied when the procedure is called, and another value may be set by the procedure prior to its return.

### *NOCOPY*

Specifies that the argument should be passed by reference rather than by value. Passing an argument by value requires that a copy be made. Passing an argument by reference requires only that a memory address be passed, thereby providing significantly enhanced performance. This keyword affects OUT and IN OUT arguments, and it is the default for IN arguments.

### *datatype*

The argument's datatype, which can be any datatype supported by PL/SQL.

### *AUTHID*

Specifies whose privileges the function will execute under.

### *CURRENT\_USER*

Specifies that the privileges and schema of the current user will be used when executing this function.

### *DEFINER*

Specifies that the privileges and schema of the function owner will be used when executing this function; this is the default behavior.

### *plsql\_code*

The PL/SQL code to implement this procedure.

### *LANGUAGE*

Specifies that the PL/SQL procedure is mapped to a Java or C method.

### *JAVA NAME*

Specifies that the function is mapped to a Java method.

### *string*

Specifies the Java implementation of the method.

### *C [NAME]*

Specifies that the function is mapped to a C method.

### *name*

Specifies the name of the C routine.

### *libname*

Specifies the name of the library containing the C routine.

# *WITH CONTEXT*

Specifies that a context pointer be passed to the C routine.

### *parms*

Specifies the parameter(s) to be passed to the C routine.

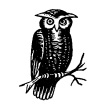

If you are creating a procedure from SQL\*Plus and the procedure does not compile correctly, use the SQL\*Plus command SHOW ERRORS to see specific error messages that were generated.

### *Example*

The procedure created by the CREATE PROCEDURE statement in the following example reads a row from the emp table and gives an employee a raise. The first parameter is p\_ename, and it identifies the employee by name. The procedure calculates a new salary and passes it back in the second parameter, newsal:

```
CREATE OR REPLACE PROCEDURE give_raise
(p_ename IN VARCHAR2,
 newsal OUT NUMBER)
```

```
AS
    t_sal NUMBER;
    t_deptno NUMBER;
BEGIN
    SELECT sal, deptno
    INTO t_sal, t_deptno
    FROM emp
   WHERE ename = p ename;
    IF t_deptno = 10 THEN
     newsal := t\_sal*1.1; ELSIF t_deptno =20 THEN
     newsal := t_sal*1.08;
    ELSE
       newsal := t_sal*1.05;
    END IF;
END;
```
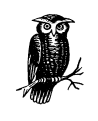

The keywords CREATE [OR REPLACE] PROCEDURE … [AS|IS] replace the DECLARE label that is normally found at the beginning of a PL/SQL code block. In this case, the DECLARE is implied and the declarations follow the procedure header

The following example shows the output from a PL/SQL block, executed from SQL\*Plus, which demonstrates how the give\_raise procedure can be called. In the first call to give\_raise, a string literal is used to pass the employee name to the procedure. In the second call, the employee name is assigned to a variable, and that variable is then passed as a parameter to give\_raise:

```
SQL> SET SERVEROUTPUT ON
SQL> DECLARE
  2 emp_name emp.ename%type;
  3 new_salary NUMBER;
  4 BEGIN
  5 give_raise('KING', new_salary);
  6 DBMS_OUTPUT.PUT_LINE('King''s new salary is ' ||
  7 TO_CHAR(new_salary,'$999,999.99'));
  8
  9 emp_name:='SCOTT';
 10 give_raise(emp_name, new_salary);
 11 DBMS_OUTPUT.PUT_LINE('Scott''s new salary is ' ||
 12 TO_CHAR(new_salary,'$999,999.99'));
 13 END;
 14 /
King's new salary is $5,500.00
Scott's new salary is $3,240.00
```
PL/SQL procedure successfully completed.

### ALTER PROCEDURE

ALTER PROCEDURE [*schema*.]*procedure\_name* COMPILE [DEBUG]

Recompiles a procedure already stored in the Oracle database.

### *Keywords*

### *schema*

The name of the schema containing the procedure. If omitted, the current schema is assumed.

### *procedure\_name*

The name of the existing procedure to be recompiled.

### *COMPILE*

Causes the procedure to be recompiled.

### *DEBUG*

Causes the PL/SQL compiler to generate debugging code for use by the PL/SQL debugger.

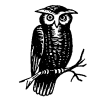

This command first causes the recompilation of all objects upon which the procedure is dependent. If any of those objects are invalid, the procedure being recompiled will also be marked invalid.

### *Example*

The following example explicitly recompiles the procedure called give\_raise in schema scott:

ALTER PROCEDURE scott.give\_raise COMPILE

### DROP PROCEDURE

DROP PROCEDURE [*schema*.]*procedure\_name*

Removes a procedure from the database.

### *Keywords*

*schema*

The name of the schema containing the procedure to be dropped. If omitted, the current schema is assumed.

### *procedure\_name*

Specifies the name of the procedure to be dropped.

### *Example*

The following example removes the procedure give raise from the database:

DROP PROCEDURE give raise

In this case, since the schema name was not explicitly specified in the DROP PRO-CEDURE command, you need to log in as the procedure owner for the procedure to be dropped.

## *Functions*

PL/SQL functions are similar to functions in many other languages. Like PL/SQL procedures, PL/SQL functions are created and maintained with SQL DDL statements, which are listed in this section. As I mentioned previously, a function is very much like a procedure: it can have arguments that are passed to the function as well as arguments that can be passed back from the function (and arguments that can do both); it is built as one or more blocks of PL/SQL code with the same structure as other PL/SQL blocks, and can be stored in the database. There is, however, one crucial distinction: a PL/SQL function returns a single value and therefore is used as part of a PL/SQL expression.

PL/SQL functions are created and maintained using the SQL DDL statements CRE-ATE FUNCTION, ALTER FUNCTION, and DROP FUNCTION.

### CREATE FUNCTION

```
CREATE [OR REPLACE] FUNCTION [schema.]function_name
[(argument [IN | OUT | IN OUT] [NOCOPY] datatype
[,argument [IN | OUT | IN OUT] [NOCOPY] datatype…])]
RETURN datatype
[AUTHID {CURRENT_USER | DEFINER}]
[DETERMINISTIC]
[PARALLEL_ENABLE]
{IS|AS} {plsql_code |
   LANGUAGE {JAVA NAME 'string' |
                   C [NAME name] LIBRARY libname [WITH CONTEXT] [PARAMETERS parms}}
```
Creates a stored function.

### *Keywords*

*OR REPLACE*

Specifies that an existing stored function be replaced.

*schema*

The name of the schema to contain the function. If omitted, the current user's schema is assumed.

### *function\_name*

The name for the function being created.

### *argument*

The name of an argument to the function.

### *IN*

Specifies that the argument is an input that must be supplied when the function is called; this is the default argument type.

### *OUT*

Specifies that the argument is an output that will be set by the function prior to its return.

### *IN OUT*

Specifies that the argument is both an input and an output. A value can be supplied when the function is called, and the function may in turn change that value prior to returning.

### *NOCOPY*

Specifies that the argument be passed by reference rather than by value. Passing an argument by value requires that a copy be made. Passing an argument by reference requires only that a memory address be passed, thereby providing significantly enhanced performance. This keyword affects OUT and IN OUT arguments, and it is the default for IN arguments.

### *datatype*

The argument's datatype, which can be any datatype supported by PL/SQL.

### *RETURN datatype*

Specifies the datatype of the value returned by the function.

### *AUTHID*

Specifies under whose privileges the function will execute.

### *CURRENT\_USER*

Specifies that the current user's privileges and schema will be used when executing the function.

### *DEFINER*

Specifies that the privileges and schema of the function's owner will be used when executing the function; this is the default behavior.

### *DETERMINISTIC*

Tells the Oracle optimizer that the function will always return the same result for any given input. The query optimizer can then use this information to avoid redundant calls to the function. Do not use DETERMINISTIC if there are any factors other than the input parameters that can affect the function's result.

### *PARALLEL\_ENABLE*

Specifies that the query optimizer may execute this function in parallel as part of a parallel query operation. Only specify PARALLEL\_ENABLE if the function does not use any package variables or other session-specific information.

### *plsql\_code*

The PL/SQL code to implement the function.

### *LANGUAGE*

Specifies that the function is mapped to a Java or C method.

### *JAVA NAME*

Specifies that the function is mapped to a Java method.

### *string*

Specifies the Java implementation of the method.

### *C [NAME]*

Specifies that the function is mapped to a C method.

### *name*

Specifies the name of the C routine.

### *libname*

Specifies the name of the library containing the C routine.

### *WITH CONTEXT*

Specifies that a context pointer be passed to the C routine.

### *parms*

Specifies the parameter(s) to be passed to the C routine.

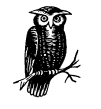

As with stored procedures, if you are creating a function from SQL\*Plus and that function does not compile correctly, you can use the SQL\*Plus SHOW ERRORS command to see the specific error messages.

### *Examples*

The CREATE FUNCTION statement in the following example creates a function to return the salary of an employee from the scott user's emp table. The employee number is used to identify the employee, and it is passed to the function as an argument:

```
CREATE FUNCTION get_sal
(emp_num IN NUMBER)
RETURN NUMBER
IS
   emp_sal NUMBER (8,2);
```

```
BEGIN
 SELECT sal
  INTO emp_sal
  FROM scott.emp
  WHERE emp_num = empno;
  RETURN emp_sal;
END;
```
After creating the get\_sal function, you can use the following code to get the salary for a specific employee:

SQL> **select get\_sal(7788) from dual;**

GET\_SAL(7788) ------------- 3000

In the scott demo schema, employee number 7788 is named SCOTT. His salary, as you can see from this example, is \$3000.

### ALTER FUNCTION

ALTER FUNCTION [*schema*.]*function\_name* COMPILE [DEBUG]

Recompiles a stored function.

### *Keywords*

### *schema*

The name of the schema containing the function. If omitted, the current user's schema is assumed.

### *function\_name*

The name of the function to be recompiled.

### *COMPILE*

Causes the function to be recompiled.

### *DEBUG*

Causes the compiler to insert debug code for use by the PL/SQL debugger.

### *Example*

The following example shows how to use ALTER FUNCTION to recompile the function get\_sal:

ALTER FUNCTION get\_sal COMPILE

### DROP FUNCTION

DROP FUNCTION [*schema*.]*function\_name*

Removes a function from the database.

### *Keywords*

### *schema*

The name of the schema containing the function to be dropped. If omitted, the current user's schema is assumed.

### *function\_name*

The name of the function to be dropped.

### *Example*

Use the following statement to drop the function get\_sal:

DROP FUNCTION get sal

### *Packages*

It's often desirable to create a number of related PL/SQL procedures and functions and to maintain and store them together. PL/SQL packages are designed to do just that. A PL/SQL package is a collection of related functions, procedures, and variables that are created together with a single set of commands, and are stored together within the database.

A package may contain functions, procedures, variables, types, and cursors. In general, anything that can appear in the DECLARE section of a PL/SQL program can be included in a package.

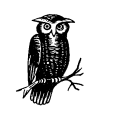

One benefit of using packages is that they give you a mechanism for implementing global PL/SQL variables. Packages maintain their state throughout a database session, so once you set a package variable to a value, that value becomes accessible to code in any other PL/SQL block executed as part of the same session. In essence, package variables can function as global variables.

Unlike functions and procedures, which can be created with a single CREATE statement, packages are created in two distinct steps:

- 1. Create the package specification, sometimes referred to as the package header.
- 2. Create the package body.

The package specification can be considered a "table of contents" for a package. It contains information about the package, such as procedure and function declarations, but it does not contain any actual PL/SQL code.

The package body contains all the PL/SQL code used to implement the functions and procedures that are declared in the package specification. Note that this code includes the specifications for the functions and/or procedures (i.e., name, parameters, and parameter modes), even though these specifications have already been included in the package specification. Furthermore, these specifications must be the same in both the package specification and the package body.

PL/SQL packages are created and maintained using the SQL DDL statements CRE-ATE PACKAGE, CREATE PACKAGE BODY, ALTER PACKAGE, and DROP PACKAGE.

### CREATE PACKAGE

```
CREATE [OR REPLACE] PACKAGE [schema.]package_name
[AUTHID {CURRENT_USER | DEFINER}]
{IS | AS} plsql_package_spec
```
Creates a PL/SQL package specification.

### *Keywords*

### *OR REPLACE*

Specifies that an existing package specification be replaced.

### *schema*

The name of the schema containing this package. If omitted, the current user's schema is assumed.

### *package\_name*

The name of the package to be created.

### *AUTHID*

Specifies under whose privileges the functions and procedures in the package will execute.

### *CURRENT\_USER*

Specifies that the privileges and schema of the current user will be used when executing the functions and procedures in this package.

### *DEFINER*

Specifies that the privileges and schema of the package owner will be used when executing the functions and procedures in this package; this specification is the default behavior.

### *plsql\_package\_spec*

The PL/SQL package specifications, which may include procedure and function specifications, variable declarations, cursor declarations, and type declarations.

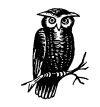

The SQL\*Plus SHOW ERRORS command can be used to display details about compilation errors that occur when creating a package specification.

### *Examples*

The following example creates a package specification for a package named emp\_ pkg in the scott user's schema:

```
CREATE OR REPLACE PACKAGE scott.emp_pkg AS
   FUNCTION emp_sal (empnum IN NUMBER) RETURN NUMBER;
   PROCEDURE update_sal (empnum IN NUMBER, pct_increase IN NUMBER,
                        update_count OUT NUMBER);
   PROCEDURE add_bonus (empnum IN NUMBER, bonus_amt IN NUMBER);
END emp_pkg;
```
### CREATE PACKAGE BODY

```
CREATE [OR REPLACE] PACKAGE BODY [schema.]package_name
{IS | AS}
plsql_declaration [plsql_declaration ...]
[BEGIN
  pl/sql_initialization_code]
END [package_name];
```
Creates a PL/SQL package body.

### *Keywords*

### *OR REPLACE*

Specifies that an existing package body should be replaced.

*schema*

The name of the schema to contain the package. If omitted, the current schema is assumed.

### *package\_name*

The name of the package whose body you are creating.

### *plsql\_declaration*

A PL/SQL declaration, which may be a procedure, function, variable, type, or cursor.

### *plsql\_initialization\_code*

A block of PL/SQL code that will be executed when the package is first loaded into memory by an Oracle session.

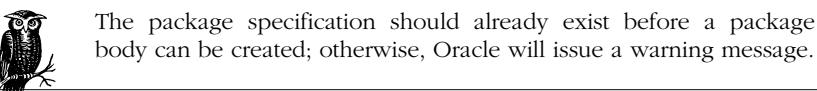

### *Examples*

The following example shows a CREATE PACKAGE BODY statement that creates a body for the emp\_pkg package in the scott user's schema:

```
CREATE OR REPLACE PACKAGE BODY scott.emp_pkg AS
--Declare package-level variables
update_count NUMBER;
FUNCTION emp_sal (empnum IN NUMBER)
RETURN NUMBER IS
   emp_sal NUMBER (8,2);
BEGIN
  SELECT sal
  INTO emp_sal
  FROM scott.emp
  WHERE empnum = empno;
  RETURN emp_sal;
END;
PROCEDURE update_sal
(empnum IN NUMBER, pct_increase IN NUMBER, update_count OUT NUMBER)
IS
BEGIN
  UPDATE scott.emp
 SET sal = sal+ sal*pct_increase
  WHERE empnum = empno;
  update_count := update_count + 1;
END;
PROCEDURE add_bonus (empnum IN NUMBER, bonus_amt IN NUMBER) is
BEGIN
  UPDATE scott.emp
 SET comm = comm + bonus amt
 WHERE empnum = empno; update_count := update_count + 1;
END;
BEGIN
   --Here is the package initialization code.
   update_count := 0;
END emp_pkg;
```
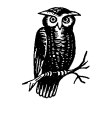

This CREATE PACKAGE BODY statement corresponds to the CRE-ATE PACKAGE statement shown in the previous section. Each function or procedure defined in the CREATE PACKAGE statement was also defined here in the CREATE PACKAGE BODY statement. Also note that those declarations are identical, down to the function parameter names and types. Those items must be identical. If you provide different names for a parameter in the specification and the body of a function, PL/SQL won't recognize the two as a match.

### ALTER PACKAGE

ALTER PACKAGE [*schema*.]*package\_name* COMPILE [DEBUG] [PACKAGE | SPECIFICATION | BODY]

Recompiles a stored package specification, body, or both.

### *Keywords*

### *schema*

The name of the schema containing the package. If omitted, the current schema is assumed.

# *package\_name*

The name of the package to be recompiled.

### *COMPILE*

Causes the package to be recompiled.

### *DEBUG*

Causes the PL/SQL compiler to create debug information for use with the PL/SQL debugger.

### *PACKAGE*

Specifies that both the package specification and the package body be recompiled; this is the default behavior.

### *SPECIFICATION*

Specifies that only the package specification be recompiled.

### *BODY*

Specifies that only the package body be recompiled.

### *Examples*

The following statement explicitly recompiles the specification and the body of the emp\_pkg package in the scott user's schema:

ALTER PACKAGE scott.emp\_pkg COMPILE PACKAGE

The following statement recompiles only the body for the package:

ALTER PACKAGE emp\_pkg COMPILE BODY

### DROP PACKAGE

DROP PACKAGE [BODY][*schema*.]*package\_name*

Removes a package from the database.

### *Keywords*

### *schema*

The name of the schema containing the package to be dropped. If omitted, the current schema is assumed.

*package\_name* The name of the package to be dropped.

*BODY*

Specifies that only the package body, and not the specification, be dropped.

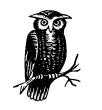

If DROP PACKAGE is used without the BODY qualifier, both the package specification and the package body will be dropped.

### *Examples*

The following statement drops both the package specification and the package body for the package named emp\_pkg:

```
DROP PACKAGE emp_pkg
```
The following statement drops only the emp\_pkg package body:

DROP PACKAGE BODY emp\_pkg

# *Triggers*

A *trigger* represents a special type of PL/SQL block that you can tie to an event. When a trigger is executed by the Oracle database, it is said to "fire." The most commonly used types of triggers are Data Manipulation Language (DML) triggers that fire in response to INSERT, UPDATE, and DELETE statements. There are 15 different DML trigger types, listed in Table 7-9.

### *Triggers 319*

*Table 7-9. Oracle's DML Trigger Types*

| <b>Trigger Event</b>               | Triggered<br>for Each | Description                                                                                    |
|------------------------------------|-----------------------|------------------------------------------------------------------------------------------------|
| <b>BEFORE</b><br><b>INSERT</b>     | Statement             | Executes code before an INSERT statement is executed<br>on the target table                    |
| <b>BEFORE</b><br><b>INSERT</b>     | Row                   | Executes code before each row is INSERTed into the tar-<br>get table                           |
| <b>AFTER INSERT</b>                | Statement             | Executes code after an INSERT statement is executed on<br>the target table                     |
| <b>AFTER INSERT</b>                | Row                   | Executes code after each row is INSERTed into the target<br>table                              |
| <b>INSTEAD OF</b><br><b>INSERT</b> | Row                   | Executes code instead of the INSERT for each row on<br>which an INSERT is attempted            |
| <b>BEFORE</b><br><b>UPDATE</b>     | Statement             | Executes code before an UPDATE statement is executed<br>on the target table                    |
| <b>BEFORE</b><br><b>UPDATE</b>     | Row                   | Executes code before each row of the target table is<br><b>UPDATEd</b>                         |
| <b>AFTER UPDATE</b>                | Statement             | Executes code after an UPDATE statement is executed on<br>the target table                     |
| <b>AFTER UPDATE</b>                | Row                   | Executes code after each row of the target table is<br><b>UPDATEd</b>                          |
| <b>INSTEAD OF</b><br><b>UPDATE</b> | Row                   | Executes code instead of the UPDATE statement for each<br>row for which an UPDATE is attempted |
| <b>BEFORE</b><br><b>DELETE</b>     | Statement             | Executes code before a DELETE statement is executed on<br>the target table                     |
| <b>BEFORE</b><br><b>DELETE</b>     | Row                   | Executes code before a row is DELETEd from the target<br>table                                 |
| <b>AFTER DELETE</b>                | Statement             | Executes code after a DELETE statement is executed on<br>the target table                      |
| <b>AFTER DELETE</b>                | Row                   | Executes code after a row is DELETEd from the target<br>table                                  |
| <b>INSTEAD OF</b><br><b>DELETE</b> | Row                   | Executes code instead of the DELETE statement for each<br>row for which a DELETE is attempted  |

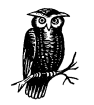

Along with the DML triggers described in Table 7-9, Oracle8*i* introduced triggers on database events that allow you to run code automatically on instance startup, instance shutdown, and when users connect. Each of these new trigger categories represents a large subject in its own right. In this book, I focus only on the DML triggers, the triggers that SQL programmers are most likely to encounter. For information on database triggers, see *Oracle PL/SQL Programming Guide to Oracle8i Features* (O'Reilly & Associates, 1999) by Steven Feuerstein.

A trigger can include any legal PL/SQL statement(s) with the following exceptions:

- A trigger may not issue a COMMIT, ROLLBACK, or SAVEPOINT statement, and may not call any function or procedure that issues one of these statements.
- A trigger may not declare a LONG or LONG RAW variable.
- A trigger may not perform DML operations on the table for which it is defined.

The following sections show the SQL syntax for the DDL statements used to work with triggers.

Triggers are created and maintained using the SQL DDL statements CREATE TRIG-GER, ALTER TRIGGER, and DROP TRIGGER.

### CREATE TRIGGER

```
CREATE [OR REPLACE] TRIGGER [triggerschema.]triggername
{BEFORE | AFTER | INSTEAD OF}
{INSERT | DELETE | UPDATE [OF column[,column ...]]}
[OR {INSERT | DELETE | UPDATE [OF column[,column …]]}…]
ON [tableschema.]{tablename | viewname}
    [REFERENCING [OLD [AS] old ] [NEW [AS] new]]
    [FOR EACH ROW [WHEN condition]]
  plsql_block
```
Creates a trigger, a stored PL/SQL block associated with a table or view, which is automatically executed in response to a particular SQL statement or set of statements.

### *Keywords*

### *triggerschema*

The name of the schema to contain the trigger. If omitted, the current schema is assumed.

### *triggername*

The name of the trigger to be created.

### *BEFORE*

Specifies that the trigger is to be fired before executing the triggering statement.

### *AFTER*

Specifies that the trigger is to be fired after executing the triggering statement.

### *INSTEAD OF*

Specifies that the code associated with this trigger, instead of the event that originally fired the trigger, is to be executed.

### *INSERT*

Specifies that the trigger is to be fired when an INSERT statement adds a row to the table.

### *DELETE*

Specifies that the trigger is to be fired when a DELETE statement removes a row from the table.

### *UPDATE OF*

Specifies that the trigger is to be fired when an UPDATE statement changes the value in one of the columns specified in the OF clause. If the OF clause is omitted, an UPDATE to any column will cause the trigger to fire.

*ON*

Introduces the clause that specifies the name of the table on which the trigger is to be created.

### *tableschema*

The name of the schema containing the table on which the trigger is to be defined. This name defaults to the current user's schema.

### *tablename*

The name of the table on which the trigger is defined. This table must exist within the specified schema.

*viewname*

The name of the view on which the trigger is defined. This view must exist within the specified schema.

### *REFERENCING*

Specifies correlation names. This specification allows code in the PL/SQL block to refer to old and new values from the rows affected by DML statements that cause the trigger to fire. The default values are OLD and NEW.

### *FOR EACH ROW*

Specifies that this trigger is to be a row trigger, which is fired once for each row that is affected by the triggering mechanism and that meets the conditions specified in the WHEN clause. If FOR EACH ROW is omitted, the trigger will be fired once for each execution of the triggering statement.

### *WHEN*

Specifies a SQL condition that must be true in order for the trigger to fire.

### *plsql\_block*

The PL/SQL block that will be executed when the trigger fires. This block may not contain COMMIT, ROLLBACK, or SAVEPOINT statements.

### *Example*

The statements in the following example create an audit table named track\_sal\_ changes and a trigger on the scott user's emp table. The trigger fires in response to INSERT statements and in response to UPDATE statements that result in salary changes. The trigger then logs the old salary value to the audit table:

```
CREATE TABLE track_sal_changes (
    empno NUMBER,
    sal NUMBER)
/
CREATE OR REPLACE TRIGGER scott.empaud
    BEFORE INSERT OR UPDATE OF sal
    ON scott.emp
    FOR EACH ROW WHEN (
       (new.sal <> old.sal)
       OR ((new.sal IS NOT NULL) AND (old.sal IS NULL)))
    BEGIN
    /* Write the record */
       INSERT INTO track_sal_changes
       VALUES (:new.empno, :old.sal);
   END;
```
### ALTER TRIGGER

ALTER TRIGGER [*schema*.]*triggername* {ENABLE | DISABLE}

Enables or disables a database trigger.

### *Keywords*

### *schema*

The name of the schema containing the trigger. If omitted, the current schema is assumed.

### *triggername*

Specifies the name of the trigger to alter.

### *ENABLE*

Specifies that this trigger is to be fired when a triggering statement is issued.

### *DISABLE*

Specifies that this trigger is not to be fired when a triggering statement is issued.

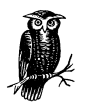

Unlike other ALTER commands, the ALTER TRIGGER statement does not change the definition or structure of a trigger; this change must be done with a CREATE OR REPLACE TRIGGER statement. A trigger is automatically enabled when it is created. The ENABLE ALL TRIG-GERS and DISABLE ALL TRIGGERS clauses of the ALTER TABLE statement may also perform this function.

### *Example*

The following statement disables the scott user's empaud trigger:

ALTER TRIGGER scott.empaud DISABLE

### DROP TRIGGER

DROP TRIGGER [*schema*.]*trigger\_name*

Removes a trigger from the database.

### *Keywords*

### *schema*

The name of the schema containing the trigger to be dropped. If omitted, the current schema is assumed.

### *triggername*

Specifies the name of the trigger to be dropped.

### *Example*

The following statement removes the empaud trigger from the database:

DROP TRIGGER empaud

# 8

# *SQL Statement Tuning*

If you work with Oracle, it won't be long before you are confronted with the need to tune SQL statements. You will write a "simple" query that ends up with a projected run time of about a week. You wrote it, so you should be able to fix it. Or someone will write a query that takes too long to execute. You will be seen as the source of all Oracle knowledge (after all, you did get that week-long query to run in under a minute!), and, consequently, you will be handed the job of making that query run faster. Tuning SQL statements goes hand-in-hand with writing SQL statements.

You need to understand Oracle's approach to executing a SQL statement before you will be able to tune it effectively. Then you have to determine whether there is a better approach. Finally, assuming there is a better approach, you need to get Oracle to use it. To help you do these things, Oracle has built the following features into its software:

### *EXPLAIN PLAN statement*

You can use this statement to determine Oracle's execution plan for a SQL statement.

*SQL Trace facility*

Not only gets you the execution plan, but also collects vital statistics related to a statement's execution.

### *SQL\*Plus SET AUTOTRACE command*

Causes SQL\*Plus to automatically display the query plan and execution statistics for statements as you execute them.

*SQL\*Plus TIMING command*

Allows you to measure elapsed execution time.

### *Optimizer hints*

Allow you to tell Oracle how you want it to execute a particular query.

Tuning often centers on SELECT statements, and those statements are the basis for all the examples in this chapter. Note, though, that INSERT, DELETE, and UPDATE statements may be tuned in the same manner as SELECT statements.

# *Using EXPLAIN PLAN*

When faced with the task of making a slow SQL statement run faster, you first need to find out how Oracle is currently executing that statement. Whenever you execute a statement, a part of Oracle known as the *optimizer* constructs a list of steps that will be used to execute the statement. This list of steps is referred to as an *execution plan*. For example, if you select data from a table to print a report, one possible execution plan is to read all the rows in a table. Most execution plans are a bit more complex than that, and involve such tasks as reading indexes, joining tables, and sorting data.

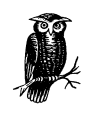

Oracle includes two optimizers—one rule-based, the other costbased. The rule-based optimizer is old, and Oracle discourages its use. The cost-based optimizer makes decisions based on statistics collected by the ANALYZE statement. The OPTIMIZER\_MODE initialization parameter controls the default optimizer choice for an instance. You can override it at the session level using the ALTER SESSION statement, and at the statement level using hints.

You can discover the execution plan Oracle is going to use for a SQL statement by using Oracle's EXPLAIN PLAN statement. That statement is prepended to the statement you are interested in tuning. For example:

```
EXPLAIN PLAN
  SET STATEMENT_ID = 'emp_report'
  FOR
  SELECT empno, ename
 FROM emp
   ORDER BY hiredate;
```
When you use EXPLAIN PLAN, Oracle doesn't display its execution strategy on the screen; instead, it inserts rows into a table. This table is referred to as the *plan table*, and you must query it properly to see the results. Of course, the plan table must exist too, so if you've never used EXPLAIN PLAN before, you may need to create the plan table first.
# *Creating the Plan Table*

Oracle provides a script to create the plan table. The script is named *utlxplan.sql*, and on Linux or Unix systems, it resides in your *\$ORACLE\_HOME/rdbms/admin* directory. On a Windows system, the directory will be something like *E:\ORACLE\ ORA81\RDBMS\ADMIN* or *C:\ORANT\RDBMS80\ADMIN*. You can run the script from SQL\*Plus, as shown in this example:

SQL> **@\$ORACLE\_HOME/rdbms/admin/utlxplan.sql**

Table created.

The resulting plan table will look like this:

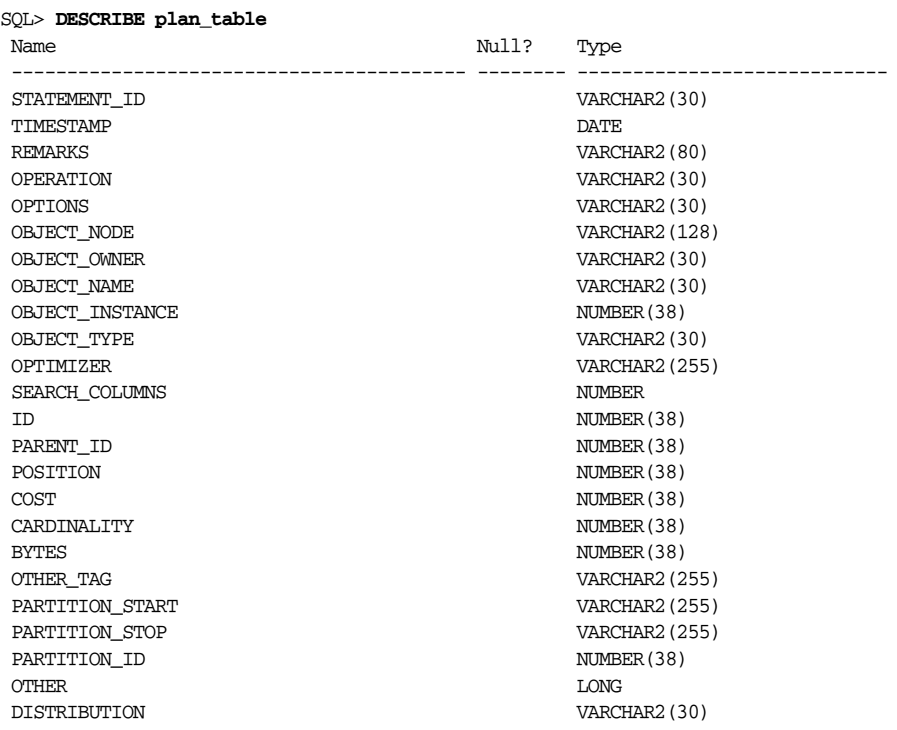

The name of the table does not have to be plan\_table, but that's the default and it's usually easiest to leave it that way. If you don't have access to the *utlxplan.sql* script, you can create the table manually. Just be sure that the column names and datatypes match those shown here.

The question sometimes comes up regarding the number of plan tables you should have in any given database. In theory, you could create just one plan table, grant all your users access to it, and have everyone share it. In practice, it's usually easiest to let each user create his own plan tables.

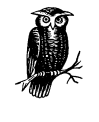

The columns in the plan table change somewhat from one release of Oracle to the next. Often, this change is made to support new features that have been added. The three partition-related columns, for example, were added when partitioning was introduced in Oracle8. If you have an old plan table that's been around for a while, you may want to drop and recreate it to ensure that you have the latest version.

# *Explaining a Query*

Once you have a plan table, you are ready to use the EXPLAIN PLAN statement. There are three things that you need to do in order to explain a plan:

- 1. Decide on a statement ID for the statement that you are explaining. This ID may be any character string up to 30 characters in length.
- 2. Delete any existing plan table records with the same statement ID.
- 3. Execute the EXPLAIN PLAN statement.

When you execute the EXPLAIN PLAN statement, Oracle inserts several records into the plan table to describe the execution plan for the statement being explained. The plan table may hold execution plans for many statements at one time. The statement ID that you supply identifies the records for a given statement and differentiates them from records for other statements. Use of a statement ID is optional, but encouraged.

The EXPLAIN PLAN statement does not clear existing records from the plan table. If you are explaining a statement for a second time, plan table records from the first time will remain in the table. If you use the same statement ID both times, you'll get unusable results. These results often appear to repeat the same step, or sequence of steps, several times. To be safe, delete existing records with the statement ID you are about to use.

The syntax is for EXPLAIN PLAN is very simple. Just put the keywords EXPLAIN PLAN, plus a few clauses, in front of the SQL statement of interest. The complete syntax looks like this:

```
EXPLAIN PLAN
   SET STATEMENT_ID = 'text'
    [INTO [schema.]tablename[@dblink]]
   FOR SQL_statement
```
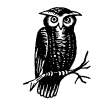

For a complete description of the EXPLAIN PLAN syntax, refer to Chapter 3, *Data Manipulation and Control Statements*.

The following example demonstrates how EXPLAIN PLAN is used. The SELECT statement being explained runs against tables in the scott schema, and produces a list of employees, their departments, and their salary grades. The results are sorted highest salary first. Notice that a DELETE is used first to clear out old records with the statement ID we are about to use:

```
SQL> DELETE
  2 FROM PLAN_TABLE
  3 WHERE statement_id = 'emp_report';
8 rows deleted.
SOTSQL> EXPLAIN PLAN
  2 SET STATEMENT_ID = 'emp_report'
  3 FOR
  4 SELECT e.empno, e.ename, d.dname, e.sal, sg.grade
  5 FROM emp e, dept d, salgrade sg
  6 WHERE e.deptno = d.deptno
  7 AND e.sal > sg.losal
  8 AND e.sal < sg.hisal
  9 ORDER BY sal DESC;
```
Explained.

Other than seeing the word "Explained," you won't see any output when you execute this EXPLAIN PLAN statement because Oracle stores the query plan in the plan table. Retrieving and interpreting the results is your next task.

# *Viewing the Execution Plan*

Execution plans are hierarchical in nature. That is, the task of executing a query is one large step, which can be broken down into one or more smaller steps. Each of those steps might then be broken down further into even smaller steps. This division continues until the bottom is reached. To look at such an execution plan, you need to execute a hierarchical query such as the one shown here:

```
SELECT LPAD(' ', 2*(level-1)) ||
        operation || ' ' || options
        || ' ' || object_name || ' ' ||
       DECODE(id, 0, 'Cost = ' || position)
        "Query Plan"
FROM plan_table
START WITH id = 0 AND statement_id
```

```
 = 'statement_id'
CONNECT BY PRIOR id = parent_id
       AND statement_id = 'statement_id';
```
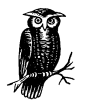

The START WITH and CONNECT BY clauses in this query are used to organize the results in a hierarchy. The ID and PARENT\_ID fields in the plan table determine that hierarchy; each step is indented underneath its parent. The LPAD expression in the query's select list is used to indent the results to reflect the hierarchy. Each plan table record contains an ID and a PARENT\_ID column. The results of each step are fed as input into the parent step, which is identified by the PARENT\_ID.

If this query is used to view the plan for the emp\_report statement that was explained in the previous section, the following results will be displayed:

```
Query Plan
-------------------------------------
SELECT STATEMENT Cost = 9
   SORT ORDER BY
   HASH JOIN
       MERGE JOIN CARTESIAN
         TABLE ACCESS FULL DEPT
         SORT JOIN
           TABLE ACCESS FULL SALGRADE
       TABLE ACCESS FULL EMP
```
The step that is indented the most is executed first. In this example, the first step is a full table scan of the salgrade table. The results from this step are then fed as input into the parent step. Table 8-1 explains each step of this plan in detail. The different possible plan operations are explained in Table 8-2.

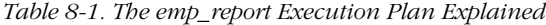

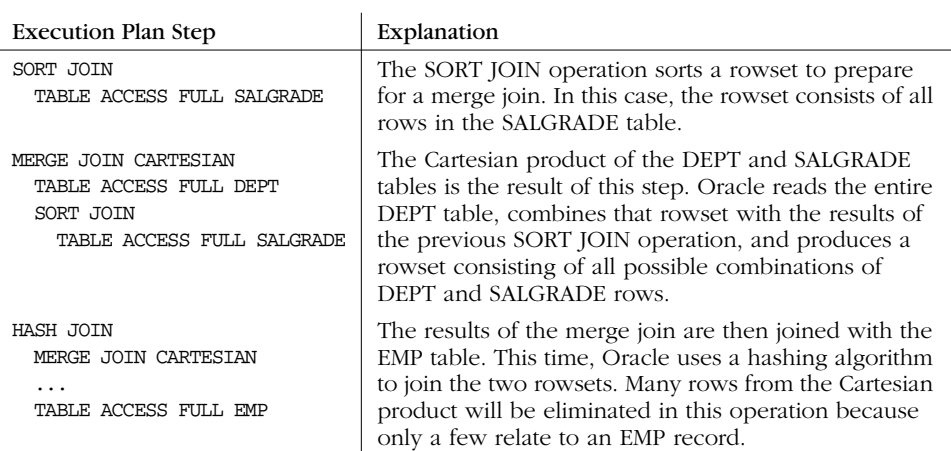

| <b>Execution Plan Step</b>                                  | Explanation                                                                                                    |
|-------------------------------------------------------------|----------------------------------------------------------------------------------------------------|
| SORT ORDER BY<br><b>HASH JOIN</b><br>$\cdots$               | The results of the hash join are fed into a sort opera-<br>tion. This sort orders the result set according to the<br>ORDER BY clause specified in the query. |
| $Cost = 9$<br>SELECT STATEMENT<br>SORT ORDER BY<br>$\cdots$ | The results of the sort operation are fed back to the<br>user or application as the results of the SELECT state-<br>ment itself.                             |

*Table 8-1. The emp\_report Execution Plan Explained (continued)*

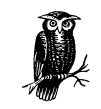

When two steps in an execution plan are indented by the same amount, it is not possible to know which will execute first. It really doesn't matter, because the end result is the same in terms of the resources used to execute the statement.

The cost for an execution plan comes from the POSITION field in the record with an ID value of 0. In this example, the cost was 9. Query cost should never be looked at as an absolute value. Query cost is always relative to other queries against the same database. A query with a cost of 9 requires half the I/O and CPU resources of a query with a cost of 18, but you won't know if that's half a minute or half an hour until you actually execute the query.

Query costs are estimated only when the cost-based optimizer is used. You also must have statistics on at least one of the tables involved in the query. If you have no statistics for your tables, Oracle will fall back on the rule-based optimizer, and won't compute a cost.

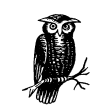

Keep your statistics up-to-date. Out-of-date statistics will result in an inaccurate cost. They may also result in Oracle's choosing a suboptimal execution plan.

# *Interpreting the Results*

The execution plan returned by the query shown in the previous section includes three columns of information for each step:

#### *OPERATION column*

Identifies the major operation to be performed

*OPTIONS column*

Further qualifies how that operation is to be performed. There are several types of sorts, for example.

#### *OBJECT\_NAME column*

Where applicable, identifies the object on which the operation will be performed. The object will usually be a table or index. If the OBJECT\_NAME for an operation is blank, the object consists of one or more rowsets returned by the operation's children.

Table 8-2 describes the various operations and options you might see in an execution plan.

| Operation | Options                                 | Description                                                                                                    |
|-----------|-----------------------------------------|----------------------------------------------------------------------------------------------------|
| AND-EQUAL |                                         | This step will have two or more child steps,<br>each of which returns a set of ROWIDs. The<br>AND-EQUAL operation selects only the ROW-<br>IDs that are returned by all the child operations.                                                                                                    |
| BITMAP    | CONVERSION<br>TO ROWIDS                 | Converts a bitmap from a bitmap index to a set<br>of ROWIDs that can be used to retrieve the<br>actual data.                                                                                                    |
|           | <b>CONVERSION</b><br><b>FROM ROWIDS</b> | Converts a set of ROWIDs into a bitmapped<br>representation.                                                                                                    |
|           | <b>CONVERSION</b><br>COUNT              | Counts the number of rows represented by a<br>bitmap.                                                                                                    |
|           | <b>INDEX SINGLE</b><br>VALUE            | Retrieves the bitmap for a single key value. For<br>example, if the field was a YES/NO field, and<br>your query wanted only rows with a value of<br>"YES", this operation would be used.                                                                                                    |
|           | <b>INDEX RANGE</b><br>SCAN              | Similar to BITMAP INDEX SINGLE VALUE, but<br>bitmaps are returned for a range of key values.                                                                                                    |
|           | <b>INDEX FULL</b><br><b>SCAN</b>        | Scans the entire bitmapped index.                                                                                                    |
|           | <b>MERGE</b>                            | Merges two bitmaps together and returns one<br>bitmap as a result. This is an OR operation<br>between two bitmaps. The resulting bitmap will<br>select all rows from the first bitmap, plus all<br>rows from the second bitmap.                                                                                                    |
|           | MINUS                                   | This operation is the opposite of a MERGE, and<br>may have two or three child operations that<br>return bitmaps. The bitmap returned by the first<br>child operation is used as a starting point. All<br>rows represented by the second bitmap are<br>subtracted from the first. If the column is nul-<br>lable, all rows with NULL values are also sub-<br>tracted. |
|           | <b>OR</b>                               | Takes two bitmaps as input, ORs them together,<br>and returns one bitmap as a result. The<br>returned bitmap will select all rows from the<br>first, plus all rows from the second.                                                                                                    |

*Table 8-2. EXPLAIN PLAN Operations*

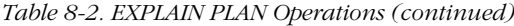

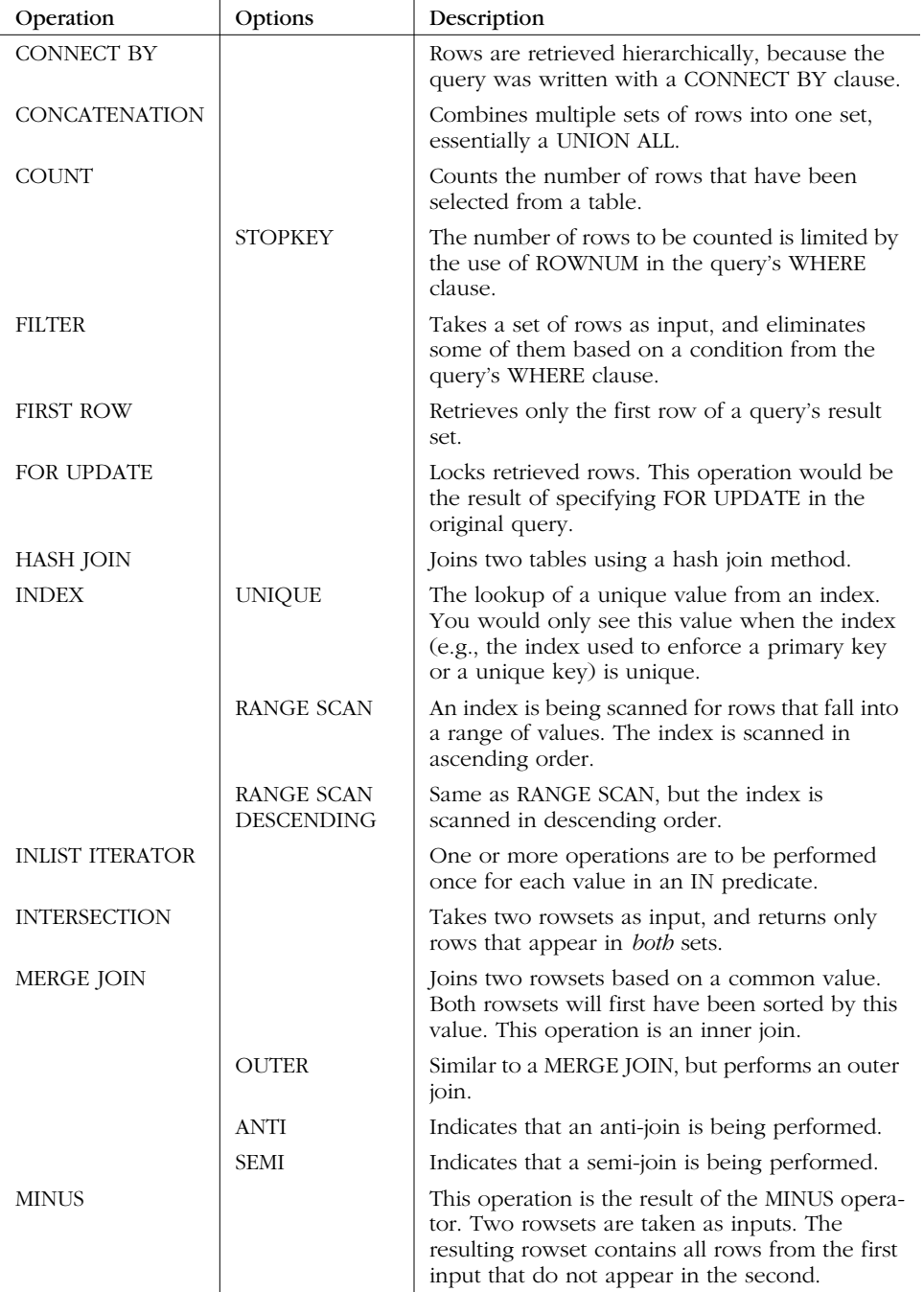

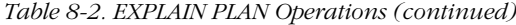

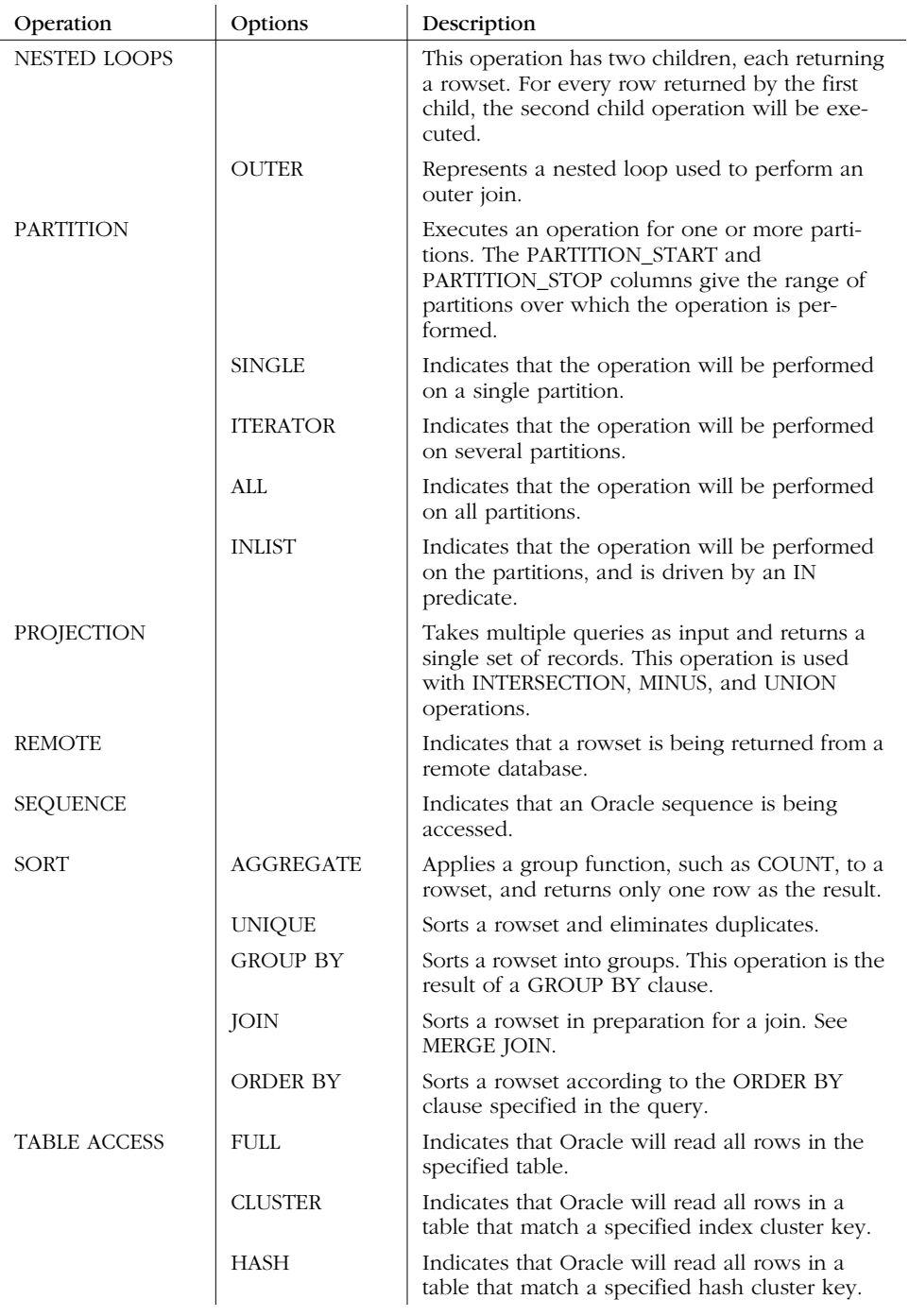

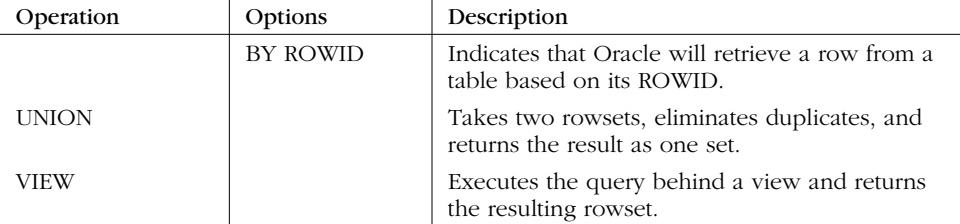

*Table 8-2. EXPLAIN PLAN Operations (continued)*

Once you understand the execution plan Oracle is using for a query, you can look for ways to improve the results. See the section "Improving Query Performance" later in this chapter.

# *Using Oracle's SQL Trace Facility*

The information from EXPLAIN PLAN is useful, but it tells only half the story. Knowing the execution plan for a statement is one thing, but properly tuning a query requires correlating that execution plan with resource usage, and Oracle's built-in SQL Trace facility allows this action. Using SQL Trace, statistics can be generated showing the resources consumed by SQL statements that are executed. SQL Trace tracks the following information for each SQL statement that is executed:

- The number of executions
- The number of times the statement was parsed
- The number of rows returned
- The number of physical reads
- The number of logical reads
- The elapsed time spent executing the statement
- The CPU time spent executing the statement

This information is valuable for two reasons:

- 1. It allows you to identify those statements consuming the most resources. Those statements are the ones you need to tune.
- 2. It provides concrete data by which you can measure your tuning efforts. You can see the effect that a changed execution plan has on physical I/O counts and CPU time immediately.

From a high level, the process of using SQL Trace looks like this:

- 1. Set key initialization file parameters, notably TIMED\_STATISTICS.
- 2. Enable tracing for the database session.
- 3. Run the SQL statements that are being tuned.
- 4. Disable tracing for the session.
- 5. Find the trace files.
- 6. Format the trace file using the tkprof utility.
- 7. Review the tkprof output.

You can iterate these steps as often as necessary, making changes as you go, until acceptable performance is achieved.

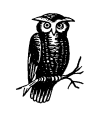

SQL Trace is not a program in itself. It's a capability built into the Oracle server software. The files generated by SQL Trace are not very readable, so Oracle provides the tkprof utility to format them. The tkprof utility summarizes the trace information and presents it in a useful format.

## *Parameters to Set*

Before running SQL Trace, there are three initialization parameters that need to be checked:

TIMED\_STATISTICS MAX\_DUMP\_FILE\_SIZE USER\_DUMP\_DEST

#### *TIMED\_STATISTICS*

The TIMED\_STATISTICS parameter needs to be TRUE for SQL Trace to be able to collect any timing information about the statements you're executing. You can set this parameter in your instance parameter *INIT.ORA* file, or you can set it using either the ALTER SYSTEM or ALTER SESSION statements. For example:

```
ALTER SYSTEM SET TIMED STATISTICS = TRUE;
ALTER SESSION SET TIMED_STATISTICS = TRUE;
```
If you're attempting to trace a session created by a program that connects to the database, you'll have difficulty enabling timed statistics at the session level. You would need to modify your program to issue the necessary ALTER SESSION statement. If you can't do that, your only option is to enable timed statistics at the instance level using the ALTER SYSTEM statement. The overhead for collecting timed statistics is minimal, so there's no need to spend a lot of time worrying about the issue. Enable them for the instance, if that's what it takes.

#### *MAX\_DUMP\_FILE\_SIZE*

The MAX\_DUMP\_FILE\_SIZE parameter places a limit on the size of the trace files that Oracle generates. Trace files can become very large very quickly, especially if you are running a program that executes a large number of SQL statements in a short period of time. The size limit is specified as operating system blocks, and the default limit is operating system-specific. However, you can specify any limit using the MAX\_DUMP\_FILE\_SIZE parameter. Here are some examples:

```
ALTER SYSTEM SET MAX_DUMP_FILE_SIZE = 100;
ALTER SESSION SET MAX_DUMP_FILE_SIZE = 100;
MAX_DUMP_FILE_SIZE = 100;
```
The first two statements set MAX\_DUMP\_FILE\_SIZE at the instance and session levels, respectively. The third line shows how you would specify the limit in an instance parameter file. In all cases, the limit is set at 100 operating system blocks.

#### *USER\_DUMP\_DEST*

The USER\_DUMP\_DEST parameter controls where the trace files are written. It should point to a directory somewhere on your system. This parameter may only be modified at the instance level using the ALTER SYSTEM statement. You can't change it at the session level.

## *Enabling and Disabling SQL Trace*

SQL Trace can be enabled for an entire instance or a single session. Enabling this capability for an instance is taking the shotgun approach: it targets everyone connected to that instance and it results in a lot of trace files. This is not usually a good approach.

The most useful approach is enabling SQL Trace for a specific session as follows:

- 1. Run a program that you want to test, and use it to establish a session.
- 2. Log in using SQL\*Plus, and use the DBMS\_SYSTEM built-in package to control the tracing of the statements executed by the tested program.

#### *Enabling SQL Trace for an instance*

To enable SQL Trace for an instance, place the following entry in the instance parameter file, then stop and restart the instance:

SQL\_TRACE = TRUE

When tracing is enabled at the instance level, every session connected to the instance will generate a trace file. Trace information will be collected for each session until the size of a session's trace file exceeds the MAX\_DUMP\_FILE\_SIZE. When the trace file for a session hits the maximum size, tracing stops for that one session.

#### *Enabling SQL Trace for your session*

You can't issue an ALTER SYSTEM command to change the SQL\_TRACE setting for the entire instance. However, you can use an ALTER SESSION statement to change it for a single session. For example:

ALTER SESSION SET SOL TRACE=TRUE; ALTER SESSION SET SQL\_TRACE=FALSE;

Use this method if you want to collect trace information for SQL statements that you execute in your current session. For all SQL statements executed while SQL\_ TRACE=TRUE, trace information will be written to the session's trace file. When you finish tracing, simply issue an ALTER SESSION statement that sets SQL\_TRACE to FALSE. Tracing will also stop if you hit the limit on trace file size.

#### *Enabling SQL Trace for another session*

The DBMS\_SYSTEM built-in package contains a procedure named SET\_SQL\_ TRACE\_IN\_SESSION that can be used to turn SQL tracing on and off for any session connected to the database. Use this approach to collect trace information for a session other than your own. The DBMS\_SYSTEM.SET\_SQL\_TRACE\_IN\_SES-SION procedure takes three parameters, and the formal definition looks like this:

DBMS\_SYSTEM.SET\_SQL\_TRACE\_IN\_SESSION (sid IN NUMBER, serial# IN NUMBER, sql\_trace IN BOOLEAN);

The V\$SESSION view can be queried for a list of users, together with their sid and serial# values. Those values can then be used in a call to SQL\_TRACE\_IN\_SES-SION to enable and disable tracing for a specific user. In the following example, tracing is enabled and disabled for the user jeff:

#### SQL> **SELECT username, sid, serial#** 2 **FROM v\$session;**

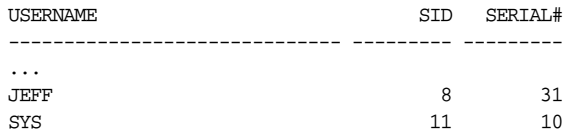

9 rows selected.

SQL> EXECUTE DBMS\_SYSTEM.SET\_SQL\_TRACE\_IN\_SESSION(8,31,TRUE);

PL/SQL procedure successfully completed.

SQL> EXECUTE DBMS\_SYSTEM.SET\_SQL\_TRACE\_IN\_SESSION(8,31,FALSE);

PL/SQL procedure successfully completed.

In this example, we query V\$SESSION for a list of users. We find that jeff, the user we are interested in, has a sid of 8 and serial# of 31. These values are then used in two calls to DBMS\_SYSTEM.SET\_SQL\_TRACE\_IN\_SESSION. The first call enables tracing. The second disables it again. Tracing will also stop if the trace file size limit is reached.

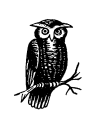

Sometimes you'll have multiple sessions using the same username. If that's the case, you may have difficulty figuring out which is the session that you want to trace. One viable technique is to query V\$SES-SION, then start up the session you want to trace. Doing that usually involves running a program that connects to the database. Then query V\$SESSION again. If you include the LOGON\_TIME column with the second query, it's usually fairly easy to pick out the session that you just started.

# *Finding Trace Files*

Finding trace files after they have been generated can be somewhat difficult. Trace files are all written to the USER\_DUMP\_DEST directory, but their names (e.g., *ora\_ 815.trc*) are system-generated. When tracing a specific user session, a good way to find the associated trace file is to list all the files in the USER\_DUMP\_DEST directory and look at their timestamps. The timestamp will reflect the time when the file was last modified, which will correlate to the time tracing stopped. Remember that tracing can stop because the MAX\_DUMP\_FILE\_SIZE was reached. If the maximum file size was reached, the timestamp will reflect when that occurred. Otherwise, the timestamp will reflect the time tracing was explicitly disabled, so keep close track of the time when you enable and disable tracing.

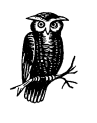

On Linux and Unix systems, the number in the filename represents the ID number of the operating system process that created the file. Sometimes that number can be a useful aid in finding the correct file. Another method is to search the trace files for a specific SQL statement using a utility such as grep.

# *Formatting Trace Output with tkprof*

Once the trace file is located, the tkprof utility can be used to summarize the trace data into a useful format. tkprof can sort the results so that queries are sorted based on the amount of CPU or I/O used. tkprof can also automatically execute an EXPLAIN PLAN statement for each SQL statement in the trace file.

The tkprof utility is command-line driven, which means that information is passed to it using command-line parameters. The syntax to use looks like this:

```
tkprof tracefile outputfile
        [EXPLAIN=username/password]
        [TABLE=[schema.]tablename]
        [PRINT=integer]
        [AGGREGATE={YES | NO}]
        [INSERT=filename]
        [SYS={YES | NO}]
        [RECORD={YES | NO}]
        [SORT=sort_options
```
#### *Keywords*

*tracefile*

Is the name of a trace file.

#### *outputfile*

Is the name of the file to which tkprof will write formatted trace output.

#### *EXPLAIN*

Causes tkprof to generate an execution plan for each SQL statement in the trace file. It does this by connecting as the specified user and issuing an EXPLAIN PLAN statement. Typically, you should use the same username here that was used by the session creating the trace file in the first place. The tkprof utility will use a table named PROF\$PLAN\_TABLE to hold output from the EXPLAIN PLAN statement, and will create that table if necessary.

#### *TABLE*

Allows you to specify the name of a plan table to use when executing EXPLAIN PLAN statements. The default name is plan\_table, and the default schema is the one for the user specified by the EXPLAIN parameter. Use this parameter if you have multiple users executing tkprof simultaneously and using the same username for the EXPLAIN parameter. Use of tkprof by multiple users will conflict if all users try to use the same plan table.

#### *PRINT*

Tells tkprof to generate output only for the first *integer* SQL statements in the trace file.

#### *AGGREGATE*

Controls whether or not tkprof summarizes the results from multiple executions of the same SQL statement. The default is YES. Thus, if you execute the same statement 1000 times, tkprof will summarize the statistics from all 1000 executions. If you set AGGREGATE=NO, each execution will be reported separately. It's usually more convenient to take the default and view the results in summary form.

#### *INSERT*

Causes tkprof to generate a file of INSERT statements that can later be used to save the trace information in a database table. The script file will also contain a CREATE TABLE statement to create the table referenced by the INSERT statements.

*SYS*

Indicates whether or not you want recursive SQL statements included in the output file. Recursive SQL statements are those that Oracle generates behind the scenes to parse or execute user-issued statements. To parse a SELECT statement, for example, Oracle might need to query the data dictionary. Those queries would be considered recursive SQL statements. The default is to include them.

#### *RECORD*

Causes tkprof to generate a SQL script consisting of all user-issued SQL statements found in the trace file. You can use this script later to replay the trace session. The script file will be named using the filename that you specify here. You may optionally include a path and an extension.

#### *SORT*

Causes tkprof to sort the output file according to the *sort\_options* that you specify. Table 8-3 describes the available options. Specify multiple options by placing them in a comma-separated list.

A number of options are available when sorting tkprof output. Sorting is useful because it allows you to move the worst-performing statements to the top of the file, and it is not necessary to read the entire file to find the statements most in need of tuning. The sort options listed in Table 8-3 allow you to choose the performance metrics on which to sort.

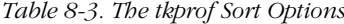

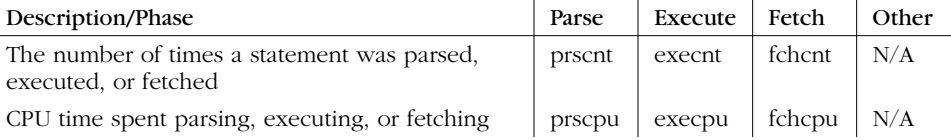

*Table 8-3. The tkprof Sort Options (continued)*

| Description/Phase                                                                                       | Parse  | Execute | Fetch  | Other  |
|----------------------------------------------------------------------------------------------------|--------|---------|--------|--------|
| Elapsed time spent parsing, executing, or<br>fetching                                                   | prsela | exeela  | fchela | N/A    |
| Physical disk reads while parsing, executing, or<br>fetching                                            | prsdsk | exedsk  | fchdsk | N/A    |
| The number of buffers accessed for consistent<br>read purposes while parsing, executing, or<br>fetching | prsqry | exegry  | fchqry | N/A    |
| The number of buffers accessed for a current<br>read while parsing, executing, or fetching              | prscu  | execu   | fchcu  | N/A    |
| The number of library cache misses while<br>parsing or executing                                        | prsmis | exemis  | N/A    | N/A    |
| The total number of rows fetched                                                                        | N/A    | N/A     | fchrow | N/A    |
| The userid of the user who parsed the statement                                                         | N/A    | N/A     | N/A    | userid |

# *tkprof Example*

The following command was issued from a Unix environment:

```
$ tkprof ora_718.trc ora_718.lst SORT=execpu EXPLAIN=scott/tiger
```

```
TKPROF: Release 8.1.5.0.2 - Production on Tue Mar 14 17:46:22 2000
(c) Copyright 1999 Oracle Corporation. All rights reserved.
\ddot{\rm S}
```
This command reads from a trace file named *ora\_718.trc* and writes formatted output to a file named *ora\_718.lst*. The trace file results are sorted by execution CPU time; statements consuming the most CPU during execution will be listed first. The EXPLAIN parameter causes tkprof to execute an EXPLAIN PLAN on each statement it encounters. To do this, tkprof will log in to the database as the user named scott.

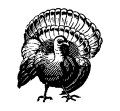

There is one important caveat when using the tkprof EXPLAIN parameter to generate execution plans for the statements in a trace file. The execution statistics in a trace file are gathered while the statements are executing, but the execution plan that tkprof generates is generated when the tkprof utility is run. Things could change between the time you trace and format the results, and the execution plan generated by tkprof may not be the plan that was used when the statement was actually executed. To guard against this problem, run tkprof as soon as possible after a trace file is generated. Also avoid creating indexes, analyzing tables, or doing anything else that might affect execution plans for the traced statements.

# *Interpreting tkprof Output*

The tkprof output file is a text file that contains a section of information for each SQL statement found in the trace file. For each SQL statement, the following information is provided:

- The text of the SQL statement itself
- Statistics from the execution of that SQL statement
- Information on library cache misses and the optimizer goal
- The execution plan for the statement

If you ran a trace on the SQL statement presented at the beginning of this chapter (the one that queried three tables in the scott schema to produce a report of employee salary levels), and then wanted tkprof to format the results, the output for that statement would resemble:

```
SELECT e.empno, e.ename, d.dname, e.sal, sg.grade
FROM emp e, dept d, salgrade sg
WHERE e.deptno = d.deptno
AND e.sal > sg.losal
AND e.sal < sg.hisal
ORDER BY sal DESC
call count cpu elapsed disk query current rows
------- ------ -------- ---------- ---------- ---------- ---------- ----------
Parse 1 0.03 0.04 9 149 0 0
Execute 1 0.00 0.00 0 0 0 0
Fetch 2 0.02 0.03 6 3 12 12
------- ------ -------- ---------- ---------- ---------- ---------- ----------
total 4 0.05 0.07 15 152 12 12
Misses in library cache during parse: 1
Optimizer goal: CHOOSE
Parsing user id: 20 (SCOTT)
Rows Row Source Operation
------- ---------------------------------------------------
    12 SORT ORDER BY
    12 HASH JOIN
    20 MERGE JOIN CARTESIAN
     5 TABLE ACCESS FULL DEPT
    20 SORT JOIN
     5 TABLE ACCESS FULL SALGRADE
    14 TABLE ACCESS FULL EMP
Rows Execution Plan
------- ---------------------------------------------------
    0 SELECT STATEMENT GOAL: CHOOSE
    12 SORT (ORDER BY)
```
- 20 MERGE JOIN (CARTESIAN)
- 5 TABLE ACCESS GOAL: ANALYZED (FULL) OF 'DEPT'
- 20 SORT (JOIN)
- 5 TABLE ACCESS GOAL: ANALYZED (FULL) OF 'SALGRADE'
- 14 TABLE ACCESS GOAL: ANALYZED (FULL) OF 'EMP'

The timed statistics are very helpful in identifying statements with performance problems. Once a problem statement is identified, the execution plan can be reviewed to determine if there is a better, more efficient approach to executing that statement.

#### *The phases of statement execution*

SQL statements are executed in the following three phases:

#### *Parse phase*

In this phase, Oracle takes the original SQL statement, checks the syntax, determines which objects are involved, checks the security on those objects, and then generates an execution plan for the statement. Oracle stores execution plans and the parsed versions of SQL statements in the shared pool. In an ideal situation, each SQL statement should only need to be parsed once, after which it can be executed many times.

*Execution phase*

In this phase, Oracle does the actual work of executing the statement. For INSERT, UPDATE, and DELETE statements, the execution phase represents the bulk of the work. For SELECT statements, the execution phase is when Oracle finds the rows that need to be returned as the result of the query. Any sorting and grouping will be done here.

#### *Fetch phase*

This phase only applies to SELECT statements. In this phase, Oracle returns rows to the application that executed the SELECT statement.

SQL Trace captures statistics for each of these three phases. The tkprof utility reports these statistics and reports the combined totals for all three phases. The statistics for each phase include the items shown in Table 8-4.

#### *Table 8-4. Statistic Descriptions*

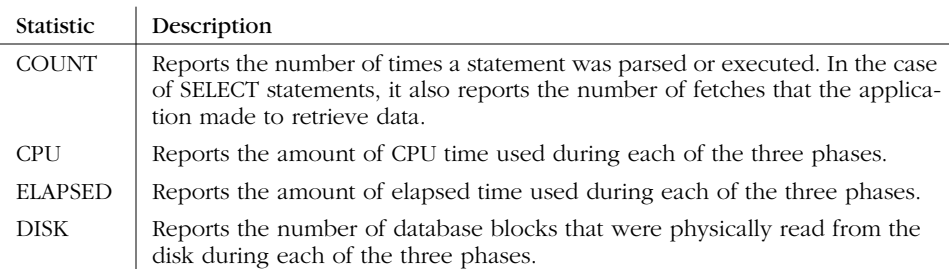

*Table 8-4. Statistic Descriptions (continued)*

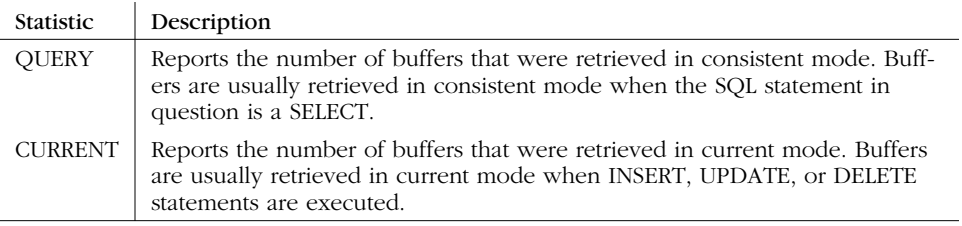

#### *Key elements to look for in a tkprof report*

What you look for in a trace file somewhat depends on why you are running the trace in the first place, but here are some suggestions for results you might watch for:

- High CPU or elapsed times
- Parse counts that are significantly greater than 1
- High numbers of library cache misses
- A high ratio of physical disk reads to consistent and current buffer retrievals

If a trace was run in response to user complaints, those complaints are most often voiced in terms of the time needed to perform a certain task or run a certain job. It is thus reasonable to run a trace while the task is performed or while the job in question is running, look at the CPU and elapsed times, and determine which queries are using the most time. Those queries usually represent the greatest opportunity for a performance improvement.

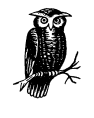

Be aware that a high CPU time, or elapsed time, itself is not always bad. You also need to consider the statement being executed together with the number of times that it is executed. Ask if the time for a single execution seems reasonable, given what the statement is doing.

Ideally, a statement should be parsed only once. Subsequently, the parsed version of the statement and the execution plan should remain in the shared pool for use next time the statement is executed. Parsing is expensive, so if the parse counts are high relative to the execution counts, the size of your shared pool may need to be increased.

A high number of overall library cache misses (not necessarily for a single statement) also indicates that the shared pool may be too small. Oracle caches data dictionary information in the shared pool. Library cache misses represent times

when Oracle couldn't find needed data dictionary information in the shared pool and was forced to read it from disk instead.

A high number of physical reads relative to the number of consistent or current reads indicates that full table scans are taking place. Check the execution plan to be sure.

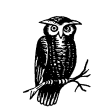

Full table scans are not always bad. Just be sure that they are happening intentionally and not because you forgot to create an index.

# *SQL\*Plus Tuning Aids*

SQL\*Plus has two features that can be useful when testing and tuning SQL statements. The SET AUTOTRACE command can be used to place SQL\*Plus into a mode in which it displays the execution plan and statistics for each SQL statement that is executed. SQL\*Plus also implements commands that allow tracking of the elapsed time necessary to execute one or more SQL statements.

## *SET AUTOTRACE*

The SET AUTOTRACE command causes SQL\*Plus to display the execution plan and the following statistics for each statement that is executed:

- The number of recursive SQL statements executed
- The number of blocks retrieved in current mode (db block gets)
- The number of blocks retrieved in read consistent mode (consistent gets)
- The number of physical reads from disk
- The amount of redo used
- The number of bytes transmitted via Net8 to the client executing the statement
- The number of bytes received via Net8 from the client
- The number of Net8 messages (roundtrips) exchanged between the client and server
- The number of in-memory sorts
- The number of sorts performed using disk
- The total number of rows processed

Some of these statistics differ from what is provided with SQL Trace; others are the same. Unlike the statistics generated from SQL Trace, statistics from SET AUTOTRACE are not broken out into parse, execution, and fetch phases.

#### *Prerequisites for using autotrace*

Some prerequisites must be met before using SET AUTOTRACE. If execution plans are desired, a plan table must exist in the schema and the name of that plan table must be plan\_table. SQL\*Plus will automatically use that table when autotrace is enabled. The process for creating a plan table was described earlier in this chapter in the "Creating the Plan Table" section.

If you wish to produce autotrace statistics, the user for whom the statistics are generated must have access to the dynamic performance views that SQL\*Plus uses to get those statistics. This access should normally be granted through the use of a role named PLUSTRACE. Oracle supplies a script named *plustrce.sql* to create this role. The script resides in the *sqlplus/admin* directory underneath the Oracle home directory.

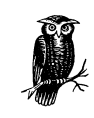

On older releases of Oracle for Windows NT, look for a directory named *plus80* or *plus73*.

To create the PLUSTRACE role, log in as the user SYS (this login is usually done by the DBA), and execute the *plustrce.sql* script as shown in this example:

```
SQL> CONNECT sys/change_on_install
Connected.
SQL> @$ORACLE_HOME/sqlplus/admin/plustrce
SQL>
SQL> DROP ROLE PLUSTRACE;
drop role plustrace
 *
ERROR at line 1:
ORA-01919: role 'PLUSTRACE' does not exist
SQL> CREATE ROLE PLUSTRACE;
Role created.
SQL>
SQL> GRANT SELECT ON v_$sesstat TO PLUSTRACE;
Grant succeeded.
SQL> GRANT SELECT ON v_$statname TO PLUSTRACE;
```
Grant succeeded. SQL> **GRANT SELECT ON v\_\$session TO PLUSTRACE;** Grant succeeded. SQL> **GRANT PLUSTRACE TO DBA WITH ADMIN OPTION;** Grant succeeded. SQL> SQL> **SET ECHO OFF**

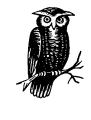

Don't worry about the error shown in the previous example—it is normal if the role has not been created before. Oracle attempts to drop the role prior to creating it (in case it already exists), and the error results when there is no role to drop.

Once the script has been executed, a database role named PLUSTRACE will exist, and this role can be granted to users who need to use SET AUTOTRACE.

#### *Showing statistics and the plan*

To see both statistics and the execution plan for statements that are executed, you must use the command SET AUTOTRACE ON. Then you can issue any SQL statement for which testing is desired.

#### *Example*

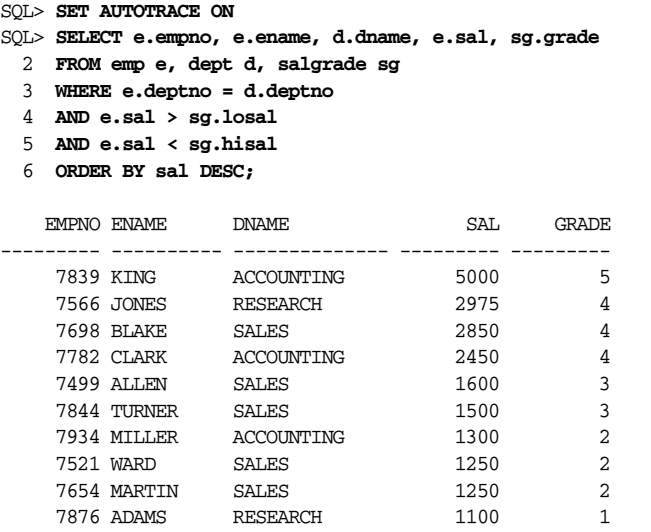

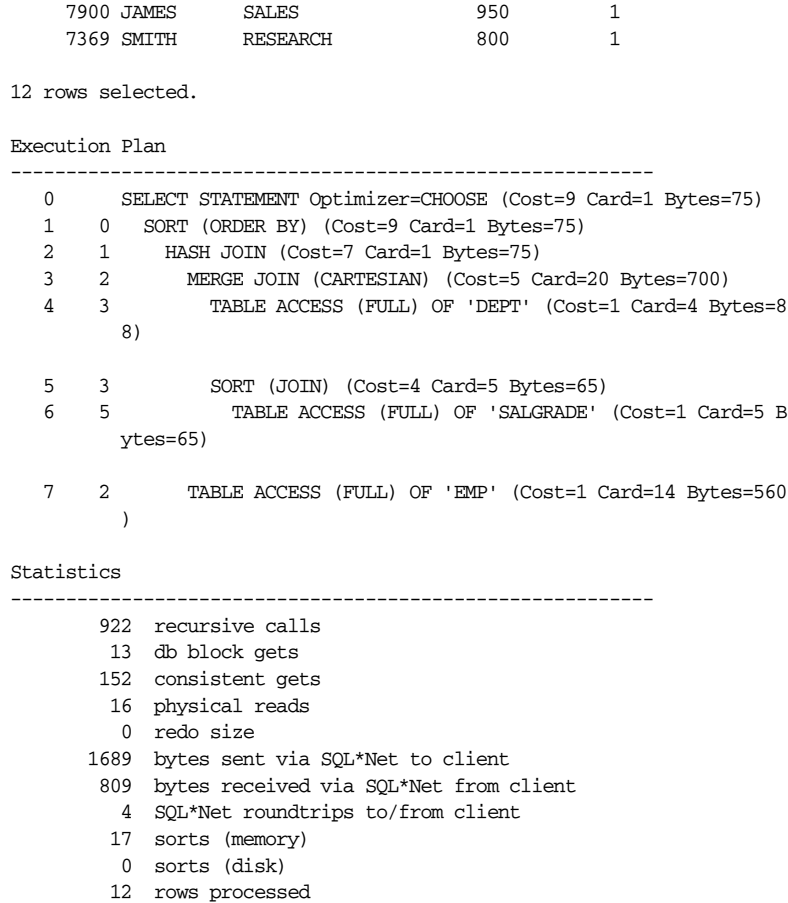

When testing is complete, issue the SET AUTOTRACE OFF command to turn off the autotrace feature.

#### *Showing only the plan or statistics*

The output of autotrace can be limited to only the execution plan or only the statistics. To see only the plan, enable autotrace using the following command:

SET AUTOTRACE ON EXPLAIN

To limit autotrace to display only the statistics, use this command:

```
SET AUTOTRACE ON STATISTICS
```
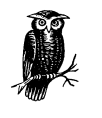

When you run autotrace in this limited manner, it may not be necessary to meet all the prerequisites. No plan table is needed if you do not display the execution plan, and no PLUSTRACE role is necessary if you do not display the statistics.

#### *Suppressing the query's output*

If you want to see the autotrace information for a query but not the query's results, use:

SET AUTOTRACE TRACEONLY

The TRACEONLY keyword replaces ON, so the following commands are also valid:

SET AUTOTRACE TRACEONLY EXPLAIN SET AUTOTRACE TRACEONLY STATISTICS

The TRACEONLY option can save you from having to watch a lot of data scroll by on the screen. Realize though, that the SQL statement is still executed. In fact, the query's results are even transmitted back to the client. The only difference TRACE-ONLY makes is that SQL\*Plus doesn't display those results.

# *Timers*

SQL\*Plus has two built-in facilities that can measure the elapsed time when executing SQL statements. The SET TIMING command functions similarly to SET AUTOTRACE, but reports the elapsed time after each statement. The TIMING command allows a timer to be started and stopped at any time.

#### *SET TIMING*

The SET TIMING ON command causes SQL\*Plus to report the elapsed time for each SQL statement executed, as shown in the following example.

The SET TIMING OFF command is used to turn off the timing feature:

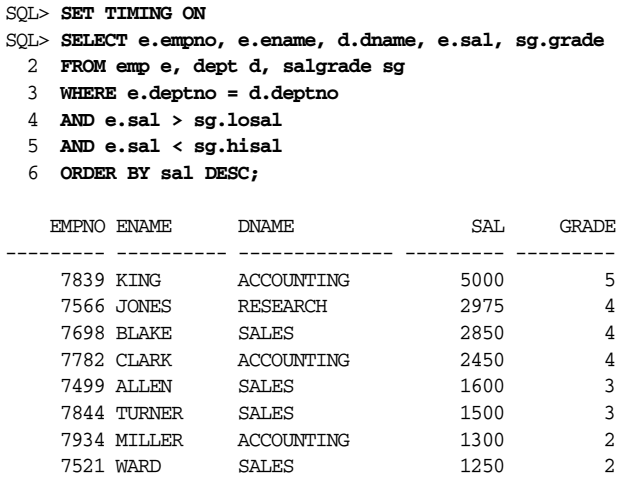

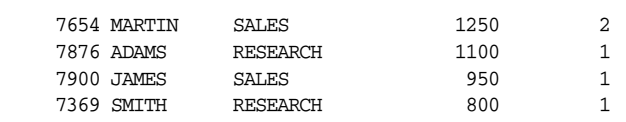

12 rows selected.

Elapsed: 00:00:00.01

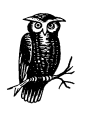

This example was run on a Linux system. On Linux and Unix, SQL\*Plus reports the elapsed time in hours, minutes, seconds, and hundredths of a second. In a Windows environment, time is reported in milliseconds.

#### *TIMING*

The SQL\*Plus TIMING command may be used to arbitrarily start and stop a timer. Use the command TIMING START to start a timer and TIMING STOP to stop the timer. When a timer is stopped, the elapsed time is displayed. For example:

```
SQL> TIMING START
SQL>
SQL> TIMING STOP
Elapsed: 00:00:05.15
```
Normally SQL statements would be run between the two TIMING commands so that timings are meaningful.

To display the time without stopping the timer, use the TIMING SHOW command:

SQL> **TIMING START** SQL> **TIMING SHOW** Elapsed: 00:00:03.40 SQL> **TIMING SHOW** Elapsed: 00:00:06.93

Multiple timers may be run simultaneously by issuing more than one TIMING command, as shown below:

SQL> **TIMING START** SQL> **TIMING START** SQL> **TIMING STOP** Elapsed: 00:00:05.46 SQL> **TIMING STOP** Elapsed: 00:00:15.66

When multiple timers are used, they are always stopped in reverse of the order in which they were started. Consider each timer nested inside the other. To stop the outermost timer, you must stop all the innermost timers.

# *Improving Query Performance*

If your query performance is unsatisfactory, remember that methods are available to help you improve it. You may want to:

- Modify the database structure
- Gather up-to-date statistics
- Rewrite the query
- Use optimizer hints to control the execution plan

# *Modifying Database Structure*

Database structure modifications usually involve the creation of indexes. It's important to have the proper indexes to support your queries, but indexes aren't always the answer to poor performance. Other structural changes include separating table data and index data onto separate disks, spreading data over multiple disks, partitioning the data, and clustering data. However, these changes aren't likely to improve performance dramatically if you have a poorly written query to begin with.

## *Gathering Statistics*

If the cost-based optimizer is in use, then table and index statistics play a large role in determining the execution plan that Oracle will use for any given statement. It's important that there be a set of statistics that results in the generation of good execution plans. In theory, up-to-date statistics that reflect the data accurately would always result in the best execution plans. In practice, occasional performance drops have been experienced after analyzing tables. Oracle8*i* actually includes a feature that allows the import of an arbitrary set of statistics to serve as the basis for optimizer-generated execution plans.

# *Rewriting Queries*

Rewriting a query can sometimes have a big impact on performance. Consider the following query, which retrieves a list of employees located in cities other than Boston, New York, and Chicago:

SELECT empno, ename FROM emp, dept WHERE emp.deptno = dept.deptno AND dept.loc NOT IN ('NEW YORK', 'BOSTON', 'CHICAGO'); The execution plan for this query looks like this:

```
SELECT STATEMENT Cost = 3
  NESTED LOOPS
   TABLE ACCESS FULL DEPT
     TABLE ACCESS FULL EMP
```
Notice that the estimated query cost is 3. It's possible to rewrite this query using a NOT EXISTS predicate instead of joining the emp and dept tables. Here's how that query would look:

```
SELECT empno, ename
FROM emp
WHERE NOT EXISTS (
  SELECT *
  FROM dept
   WHERE emp.deptno = dept.deptno
   AND dept.loc IN ('NEW YORK', 'BOSTON', 'CHICAGO'));
```
The execution plan for this version of the query looks like this example:

```
SELECT STATEMENT Cost = 1
  FILTER
     TABLE ACCESS FULL EMP
     TABLE ACCESS BY INDEX ROWID DEPT
       INDEX UNIQUE SCAN PK_DEPT
```
The second version of the query has a cost of 1, as opposed to a cost of 3 for the first, so the second query is likely the better choice. You can't depend totally on the optimizer's cost estimate though, because it's just that—an estimate. To be sure of which query performs best, perform some trial runs to collect some real performance. You could use SQL Trace for that purpose, allowing you to compare CPU time, elapsed time, and I/O between the two choices.

# *Using Optimizer Hints*

The use of optimizer hints can also yield significant performance benefits, since they allow the execution plan to be modified and tuned based on knowledge of the actual data in the database.

Rather than allow Oracle total control over how a query is executed, specific directions can be provided to the optimizer through the use of hints. A *hint*, in Oracle, is an optimizer directive that is embedded in an SQL statement as a comment. For example:

```
SELECT /*+ FULL(dept) */
       empno, ename, dname
FROM emp, dept
WHERE emp.deptno = dept.deptno;
```
The hint in this case is FULL(dept); it tells Oracle to do a full table scan of the dept table. Oracle will honor this hint and perform a full table scan of dept when joining the tables, even if it appears that doing so will degrade performance.

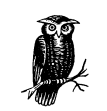

The only time that Oracle does not honor a hint is when it is physically or logically impossible to do so.

#### *Hint syntax*

A hint applies to a single SQL statement, and hints may only be specified for SELECT, INSERT, UPDATE, and DELETE statements. The hint takes the form of a specially formatted comment and must appear immediately after the keyword that begins the statement:

#### *keyword* /\*+ [*hint*|*comment*...] \*/

*keyword*

The SQL command, which must be SELECT, UPDATE, or DELETE. The hint must immediately follow the keyword that begins the statement.

*hint*

The hint itself, sometimes with one or more arguments enclosed in parentheses. Tables 8-5 through 8-10 provide a complete list of possible hints. Hints are not case-sensitive. A single comment may contain more than one hint, as long as the hints are separated by at least one space.

#### *comment*

A user-specified comment. Oracle allows comments to be interspersed with hints.

Note that the table name in the second example below is emp, but an alias of e has been specified. The hint for the table uses the same alias, and is specified as FULL(e). Whenever an alias is used, the alias name must be used in any hints for the table:

```
SELECT /*+ FULL(emp) */ empno, ename
  FROM emp
WHERE sal < 4000;SELECT /*+ FULL(e) do a full tablescan on the emp table, because
                    most employees do have billing rates < 4000. */
        empno, ename
  FROM emp e
WHERE sal < 4000;
```
If multiple hints are supplied for a statement, they must all appear in the same comment, as shown below:

```
SELECT /*+ FULL(emp) FIRST_ROWS */ empno, ename
  FROM emp
WHERE sal < 4000;
```
When subqueries are used, they are allowed to have their own hints. The hint for a subquery follows the keyword that starts the query, as shown in the following:

```
SELECT /*+ FIRST ROWS */ empno, ename
FROM emp
WHERE NOT EXISTS (
   SELECT /*+ FULL(dept) */ *
   FROM dept
   WHERE emp.deptno = dept.deptno
   AND dept.loc IN ('NEW YORK', 'BOSTON', 'CHICAGO'));
```
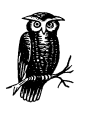

When using hints, be careful to get the syntax exactly right. Because hints are embedded in the statements as comments, Oracle can't do any syntax checking. Oracle regards any incorrectly specified hint as a comment. In addition, you should always do an EXPLAIN PLAN after you code your hints, just to ensure that the optimizer really does what you think you told it to do.

#### *Hints are always honored when possible*

Hints are always honored if it is physically and logically possible to honor them. If one hint conflicts with others, or if it cannot possibly be implemented, Oracle will simply ignore the hint altogether. In the following example, the USE\_CONCAT hint makes no sense because the query does not contain an OR condition. This query cannot be broken into two queries (with the results subsequently UNIONed together), so Oracle will ignore the hint. A bad hint is honored, however, whenever it is possible to implement:

```
SELECT /*+ USE_CONCAT */
        empno, ename
  FROM emp
 WHERE ename = 'SCOTT';
```
In the next example, the query contains a hint to do an index scan on the primary key index for the emp table. The primary key for emp is the empno column, and consequently there is an index on that column. This query seeks one record based on the employee name:

```
SELECT /*+ INDEX(emp pk_emp) */
        ename
  FROM emp
 WHERE ename = 'SCOTT';
```
Although it makes no sense to use the index on empno to retrieve an employee by name, Oracle will honor the request to use the primary key index with the following execution plan:

```
SELECT STATEMENT Cost = 2
  TABLE ACCESS BY INDEX ROWID EMP
    INDEX FULL SCAN PK_EMP
```
Oracle will read every entry in the primary key index, retrieve the associated row from the employee table, and check the name to see if it has a match. This is worse than doing a full table scan! Oracle implements this plan because the hint requested it and because it is physically possible.

# *Types of Hints*

Oracle hints can be divided loosely into the following categories:

- Optimizer goal hints
- Access method hints
- Join order hints
- Join operation hints
- Parallel execution hints
- Other hints

The next few sections describe the hints available in each category.

#### *Optimizer goal hints*

Optimizer goal hints allow you to influence the optimizer's overall goal when formulating an execution plan. For example, the hint can specify that the plan should be optimized to return the first record as quickly as possible. Table 8-5 gives a list of these hints.

*Table 8-5. Optimizer Goal Hints*

| Hint          | Description                                                                                                    |
|---------------|----------------------------------------------------------------------------------------------------|
| ALL ROWS      | Tells the optimizer to produce an execution plan that minimizes resource<br>consumption.                                                                                         |
| FIRST ROWS    | Tells the optimizer to produce an execution plan with the goal of getting<br>to the first row as quickly as possible.                                                            |
| <b>CHOOSE</b> | Allows the optimizer to choose between the rule-based and the cost-<br>based mode. If statistics are present for tables in the query, the cost-<br>based approach will be taken. |
| <b>RULE</b>   | Forces the optimizer to use a rule-based approach for the statement.                                                                                                    |

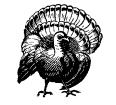

Avoid the RULE hint whenever possible. That hint causes the rulebased optimizer to be used. The rule-based optimizer uses a fixed set of rules when determining the execution plan for a statement and does not attempt to factor in the ultimate cost of executing that plan. The cost-based optimizer, on the other hand, bases its decision on the estimated I/O and CPU overhead required by various alternative plans. While Oracle still supports the rule-based optimizer, it hasn't been enhanced in years, won't be enhanced in the future, and may be desupported at some point. Oracle is putting its development effort into the cost-based optimizer.

#### *Access method hints*

Access method hints allow control of how data is accessed. For example, Oracle can be directed to perform a full table scan or to use an index when accessing a table, and the name of the specific index to be used can be specified. All access method hints take at least a table name as an argument because different access methods may be specified for different tables in the query.

Some access method hints are index-related and allow identification of indexes to be used. In many cases, such as with the INDEX hint, the index name may or may not be specified. The following hint tells Oracle to perform an index scan on the emp table, but that it's up to Oracle to pick the index:

 $/*+$  INDEX (emp)  $*/$ 

This hint is useful if Oracle is expected to make the correct choice, or if hardcoding an index name into the hint is not desirable. You have the option however, of specifying the exact index to use. Here's an example:

```
/*+ INDEX (emp pk_emp) */
```
In this example, the exact index name is specified. A list of indexes may be specified, and Oracle will choose from the indexes in that list; for example:

```
/*+ INDEX(emp pk_emp, emp_dept_indx) */
```
In this example, assume that seven indexes exist for the emp table, but only two would be useful for the query in question. The hint provided tells Oracle to use an index scan to access the emp table, using either the index named pk\_emp or the index named emp\_dept\_indx.

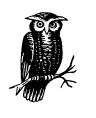

The AND\_EQUAL hint is special because it *requires* at least two indexes to be specified. That's because the hint causes Oracle to merge the results of two index scans. You can't do that unless you have two indexes to scan.

Table 8-6 lists the access method hints.

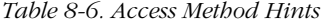

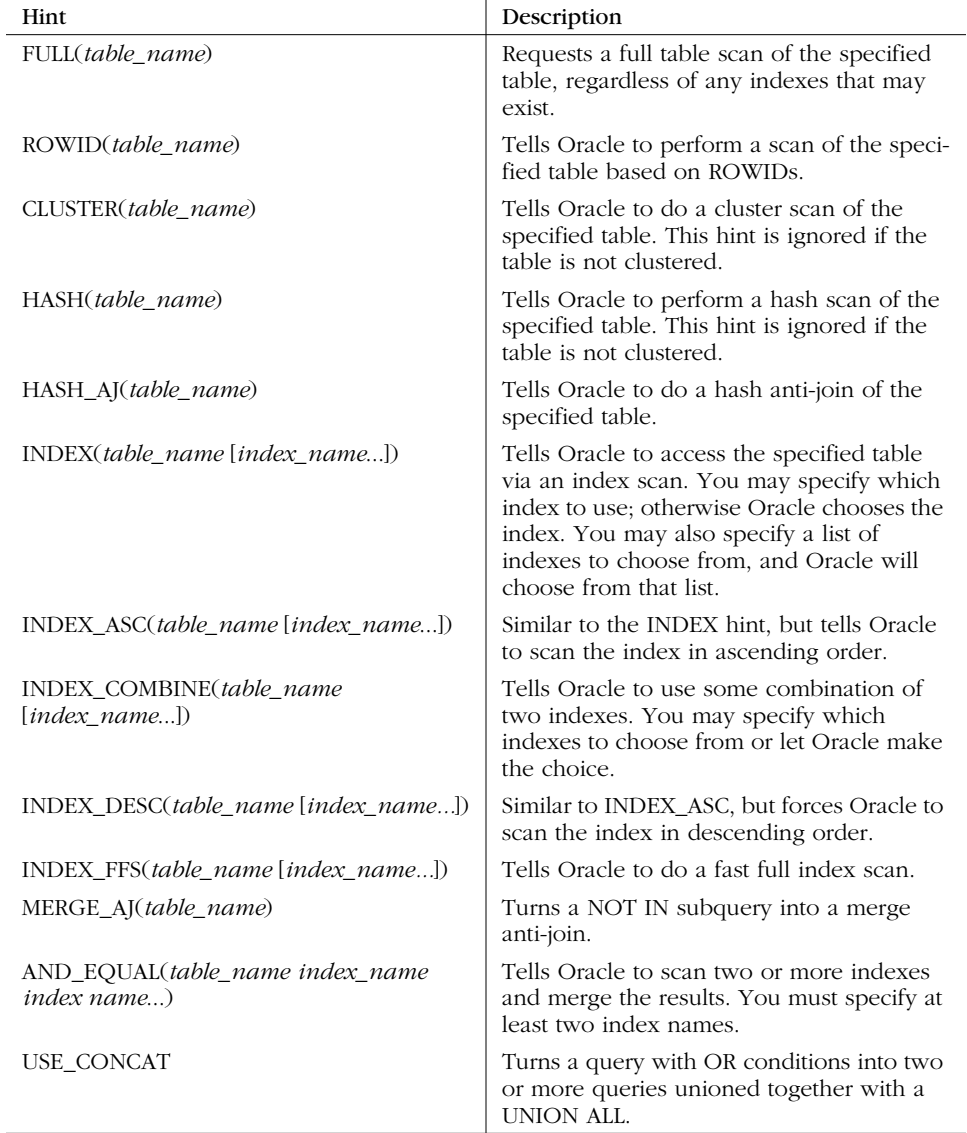

## *Join order hints*

Join order hints allow control over the order in which Oracle joins tables. There are only three of these hints, listed in Table 8-7.

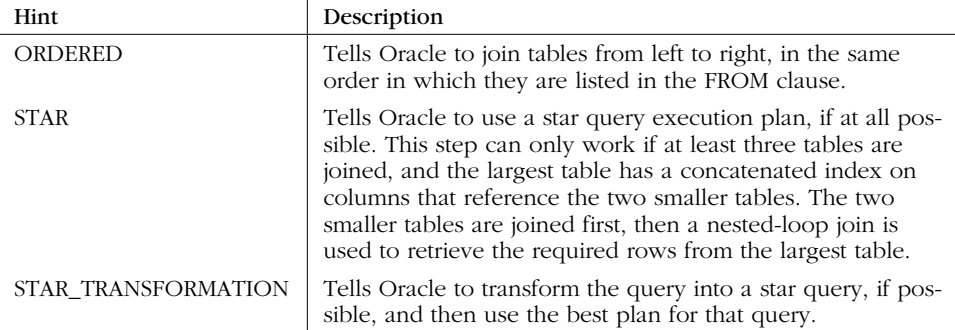

*Table 8-7. Join Order Hints*

#### *Join operation hints*

Join operation hints allow control of the way two tables are joined. Oracle uses three basic methods whenever two tables are joined:

*Merge join*

This type of join is performed by sorting rows from each table by the join columns. Once the two rowsets have been sorted, Oracle reads through both and joins any matching rows. A merge join often uses fewer resources than the other options, but all records must be sorted before the first row is returned. It also requires sufficient memory and temporary disk space to handle the sort.

#### *Nested loops join*

The method used for this type of join corresponds to the image most people have when they think of joining tables. Oracle picks one table as the driving table and reads through that table row by row. For each row read from the driving table, Oracle looks up the corresponding rows in the secondary table and joins them. Because no sort is involved, a nested loops join will usually get you the first record back more quickly than a merge join. For the same reason, a nested loops join also does not require large amounts of disk space and memory. However, a nested loops join may result in a considerably greater number of disk reads than a merge join.

*Hash join*

This type of join is similar to a merge join, but a sort is not required. A hash table is built in memory to allow quick access to the rows from one of the tables to be joined. Then rows are read from the other table. As each row is read from the second table, the hash function is applied to the join columns and the result used to find the corresponding rows from the first table.

Along with the hints used to specify the join method, other hints are lumped into the join operation category. Table 8-8 lists all the join operation hints.

*Table 8-8. Join Operation Hints*

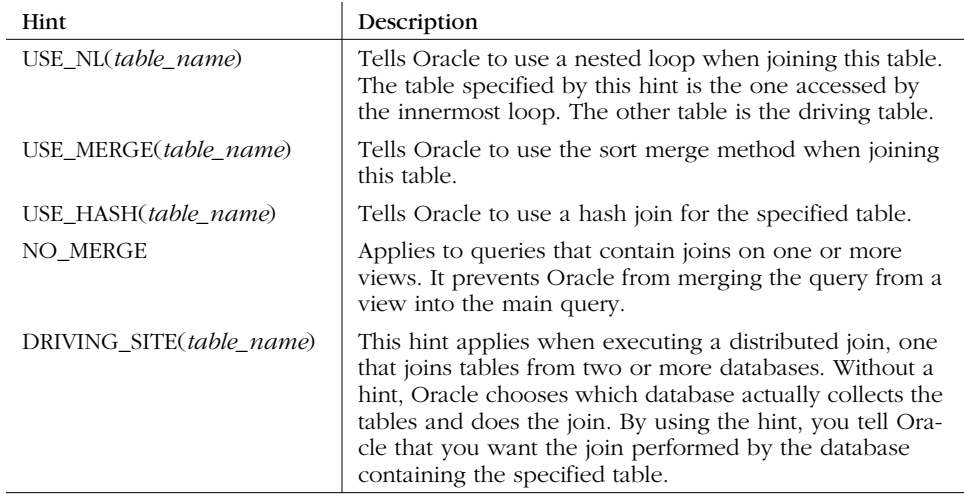

#### *Parallel execution hints*

Parallel execution hints influence the way Oracle executes a query in a parallel processing environment. When running with a single CPU or when parallel processing has been disabled, parallel processing is not possible and these hints will be ignored. Parallel execution hints are illustrated in Table 8-9.

*Table 8-9. Parallel Execution Hints*

| Hint                                                          | Description                                                                                                    |
|---------------------------------------------------------------|----------------------------------------------------------------------------------------------------|
| PARALLEL(table name<br>$[$ , degree $[$ , num_instances $]])$ | Tells Oracle to access data from the indicated table in<br>parallel processing mode. You can optionally specify the<br>degree of parallelism to use and the number of instances<br>that will be involved. The keyword DEFAULT may be<br>used for both arguments, in which case Oracle decides<br>the values based on parameters in the INIT.ORA file and<br>the table definition.<br>Using the PARALLEL hint in an INSERT statement auto-<br>matically turns on APPEND mode. See the APPEND and<br>NO APPEND hints. |
| NO_PARALLEL(table_name)                                       | Tells Oracle not to access the specified table in parallel.                                                                                                    |
| <b>APPEND</b>                                                 | Applies only to INSERT statements. It tells Oracle not to<br>attempt to reuse any free space that may be available in<br>any extents currently allocated to the table.                                                                                                    |
| <b>NOAPPEND</b>                                               | This hint is the opposite of APPEND and tells Oracle to<br>use any free space in extents currently allocated to the<br>table. The hint exists because APPEND becomes the<br>default behavior whenever a PARALLEL hint is used in an<br><b>INSERT</b> statement.                                                                                                    |

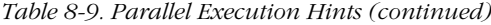

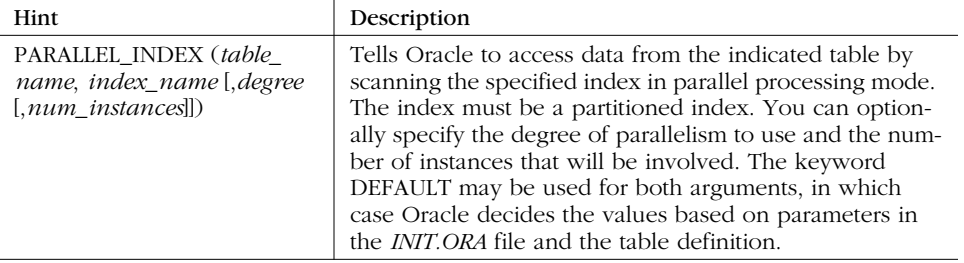

## *Other hints*

A few hints don't fit neatly into one of the other categories. These hints are listed in Table 8-10.

*Table 8-10. Other Hints*

| Hint                 | Description                                                                                                    |
|----------------------|----------------------------------------------------------------------------------------------------|
| CACHE (table name)   | Applies only when a full table scan is performed on the<br>specified table. It tells Oracle to place blocks for that table at<br>the most recently used end of the buffer cache so they will<br>remain in memory as long as possible. This can be useful for<br>small lookup tables that you expect to access repeatedly. |
| NOCACHE (table_name) | This hint is the opposite of CACHE and tells Oracle to place<br>blocks at the least recently used end of the buffer cache,<br>where they will be cleared out as soon as possible.                                                                                                    |
| PUSH SUBO            | Tells Oracle to evaluate nonmerged subqueries as soon as<br>possible during query execution. If you expect the subquery<br>to eliminate a large number of rows, this hint can improve<br>performance.                                                                                                    |

# A

# *SQL Resources*

In this appendix, I have listed some useful resources, both online and offline, that may help you with SQL, SQL\*Plus, and PL/SQL. I hope you find them helpful!

# *Books*

There are many excellent Oracle books on the market today. This section lists some that I find particularly helpful:

- Aronoff, Eyal, Kevin Loney, and Noorali Sonawalla. *Advanced Oracle Tuning and Administration*. Osborne McGraw-Hill, 1997. This book includes the most comprehensive discussion and explanation of the EXPLAIN PLAN facility available anywhere.
- Feuerstein, Steven, and Bill Pribyl. *Oracle PL/SQL Programming, Second Edition.* O'Reilly & Associates, 1997. Hands down, the definitive guide to PL/SQL. If it's about PL/SQL (through Oracle8), it's in this book!
- Feuerstein, Steven. *Oracle PL/SQL Programming: Guide to Oracle8i Features*. O'Reilly & Associates, 1999. This book contains a very nice summary of all the new PL/SQL features available in Oracle8*i*. It's a great supplement to *Oracle PL/SQL Programming, Second Edition*.
- Feuerstein, Steven. *Advanced Oracle PL/SQL Programming with Packages*. O'Reilly & Associates, 1996. This book provides all the information you will ever need about developing your own PL/SQL packages.
- Feuerstein, Steven, Charles Dye, and John Beresniewicz. *Oracle Built-in Packages*. O'Reilly & Associates, 1998. Once you've mastered PL/SQL programming, this book takes you to the next level by explaining how to leverage the built-in packages Oracle provides with the database.
- Gennick, Jonathan. *Oracle SQL\*Plus: The Definitive Guide.* O'Reilly & Associates, 1999. A complete guide to all the nuances of SQL\*Plus. This book has a wealth of information for both the beginner and the experienced SQL programmer.
- Kreines, David and Brian Laskey. *Oracle Database Administration: The Essential Reference*. O'Reilly & Associates, 1999. Sure, I'm biased, but this book has all the information you need to effectively manage an Oracle database.
- Lomasky, Brian, and David Kreines. *Oracle Scripts*. O'Reilly & Associates, 1998. This book is full of utilities and routines that function as excellent tools for day-to-day development and administration and that are excellent learning examples of complex SQL programming techniques.
- Niemiec, Richard *Oracle Performance Tuning Tips & Techniques*. Osborne McGraw-Hill, 1999. If you want access to the collective tuning experience of some real SQL experts, this book has it.

# *Other Publications*

*Select*

This publication, produced as a membership benefit by the International Oracle Users Group—Americas (IOUG-A), contains a variety of articles and columns on Oracle programming and articles containing SQL-related tips, techniques, and practices.

#### *Oracle Magazine*

This magazine, which is published by Oracle Corporation, is primarily a marketing tool, but it also carries articles (often by Oracle technical staff or experienced developers) on SQL and PL/SQL development.

Many Oracle user groups and special interest groups also publish newsletters containing useful information for SQL programmers.

# *Organizations*

#### International Oracle Users Group—Americas (IOUG-A)

401 North Michigan Avenue Chicago, IL 60611 USA Voice: (312) 245-1579 fax: (312) 527-6785 email: *ioug@ioug.org*

#### European Oracle Users Group (EOUG)

Brigittenauer Lände 50-54, A-1203 Vienna, Austria Voice: +43 1 33777 870 fax: +43 1 33777 873 email: *eoug@at.oracle.com*

#### Asia-Pacific Oracle Users Group (APOUG)

PO Box 3046 The Pines, Doncaster East VIC 3109, Australia Voice: +61 3 9842 3246 fax: +61 3 9842 3050 email: 100242.1746@compuserve.com

Australian Oracle User Group (AUSOUG) PO Box 16 Wilston QLD 4051 Australia Voice: +61 7 3352 7985 fax: +61 7 3352 7135

# *Web Sites*

#### *http://www.oracle.com*

Oracle Corporation's web site. Contains a wide variety of information on almost any Oracle-related topic and links to other sites, including the Oracle Support site.

*http://www.ioug.org*

Operated by the IOUG-A. Contains technical articles from *Select* magazine, papers from IOUG-A conferences, a technical repository, and a technical discussion forum.

*http://www.eoug.com*

The web site for the EOUG. Contains information of general interest to Oracle developers, including information on conferences and educational events for Europe, the Middle East, and Africa.

#### *http://www.ausoug.org*

The web site for the AUSOUG. Contains information of general interest to Oracle developers, including information on conferences and educational events for Australia.

*http://www.revealnet.com*

This site hosts the PL/SQL "Pipeline," a free online discussion community for PL/SQL topics that attracts some of the best and most experienced Oracle talent from around the world. Beginners are welcome. The atmosphere is very cordial, and participants are tolerant of all levels of questions.

#### *http://technet.oracle.com*

Oracle Technology Network's (OTN) web site, which is operated by Oracle Corporation. Contains a wide variety of technical resources for Oracle developers. Provides access to the full Oracle documentation set, code samples, and white papers.

#### *http://www.ixora.com.au*

This site is definitely not for the faint of heart or beginner, but it does contain an unmatched depth of information on Oracle tuning and internals.

#### *http://www.primarykey.com*

If you are looking for a book about any aspect of Oracle, this is the place to find it. This site is operated by people who actually know about Oracle and who can help you find the resources you need.

#### *Symbols*

& (ampersand) command (SQL\*Plus), 238 \* arithmetic operator, 15, 282 \*\* arithmetic operator, 282 && command (SQL\*Plus), 239 @ command (SQL\*Plus), 221 @@ command (SQL\*Plus), 222 !< comparison operator, 16 != comparison operator, 16, 282 !> comparison operator, 16 < comparison operator, 16, 282 <= comparison operator, 16, 282 = comparison operator, 16, 282 > comparison operator, 16, 282 >= comparison operator, 16, 282 ^= comparison operator, 16 ~= comparison operator, 282 + (identity) arithmetic operator, 15, 281 – (minus) arithmetic operator, 15, 281 – (negation) arithmetic operator, 15, 281 + (plus) arithmetic operator, 15, 281 / (slash) arithmetic operator, 15, 282 <> comparison operator, 16, 282 || concatenation operator, 15, 281

# *A*

ABS function, 153 abstract data types (ADTs), xxi ACCEPT command (SQL\*Plus), 239 access method hints, 356–357 ACOS function, 153

Ada programming language, xvi ADD\_MONTHS function, 174 ADTs (abstract data types), xxi aggregate functions, 146–153 ALL keyword and, 147 DISTINCT keyword and, 147 GROUP BY clause and, 146 NULL values and, 148 AGGREGATE option (EXPLAIN PLAN), 333 ALL comparison operator, 17 ALL keyword, 147 ALL option (EXPLAIN PLAN), 333 ALL\_ROWS hint, 355 ALTER CLUSTER statement, 25 DDL tasks, 33 syntax of, 49–52 ALTER DATABASE statement, 25 DDL tasks, 33–38 syntax of, 54–60 ALTER FUNCTION statement, 25 DDL tasks, 36 PL/SQL functions and, 312 ALTER INDEX statement, 25 DDL tasks, 33 syntax of, 64–70 ALTER MATERIALIZED VIEW LOG statement, 25 DDL tasks, 34 syntax of, 72 ALTER MATERIALIZED VIEW statement, 25 DDL tasks, 34 syntax of, 70–72

ALTER PACKAGE statement, 25 DDL tasks, 36 PL/SQL packages and, 317 ALTER PROCEDURE statement, 25 DDL tasks, 37 PL/SQL procedures and, 308 ALTER PROFILE statement, 25 DDL tasks, 33, 35, 37 syntax of, 73–76 ALTER RESOURCE COST statement, 25 DDL tasks, 33 syntax of, 38 ALTER ROLE statement, 25 DDL tasks, 33 syntax of, 76 ALTER ROLLBACK SEGMENT statement, 25 DDL tasks, 33–37 syntax of, 77 ALTER SEQUENCE statement, 25 DDL tasks, 33 syntax of, 79–81 ALTER SESSION statement, 25 DDL tasks, 34 DML tasks, 106 SQL Trace enabling, 337 setting parameters, 335 syntax of, 107–116 ALTER SNAPSHOT LOG statement, 26 DDL tasks, 34 syntax of, 83 ALTER SNAPSHOT statement, 25 DDL tasks, 34 syntax of, 81–83 ALTER SYSTEM statement, 26 DDL tasks, 33 SQL Trace parameters, setting, 335 syntax of, 39–43 ALTER TABLE statement, 26 DDL tasks, 33, 36 syntax of, 85–91 ALTER TABLESPACE statement, 26 DDL tasks, 33, 36, 38 syntax of, 92–94 ALTER TRIGGER statement, 26 DDL tasks, 36 PL/SQL triggers and, 322 ALTER USER statement, 26 DDL tasks, 33 syntax of, 95–97

ALTER VIEW statement, 26 DDL tasks, 37 syntax of, 97–99 ANALYZE statement, 26 DDL tasks, 34, 36–38 DML tasks, 106 syntax of, 116 AND logical operator, 18, 282 AND\_EQUAL hint, 357 AND-EQUAL operation (EXPLAIN PLAN), 331 anonymous blocks, PL/SQL, 263 ANSI SQL, xix, xxv character datatype compatibility, 7 numeric datatype compatibility, 9 ANTI option (EXPLAIN PLAN), 332 ANY comparison operator, 17 APOUG (Asia-Pacific Oracle Users Group), 363 APPEND command (SQL\*Plus), 208 APPEND hint, 359 APPINFO command (SQL\*Plus), 241 ARCHIVE LOG command, 222 arithmetic operators, 14, 281 arrays, variable-sized, 275–277 ARRAYSIZE command (SQL\*Plus), 242 ASCII function, 162 Asia-Pacific Oracle Users Group (APOUG), 363 ASIN function, 154 assignment statements, PL/SQL, 281 ASSOCIATE STATISTICS statement, 26 DDL tasks, 33 syntax of, 44 ATAN function, 154 ATAN2 function, 154 AUDIT statement (schema objects), 26 DDL tasks, 33 syntax of, 45 AUDIT statement (SQL statements), 26 DDL tasks, 33 syntax of, 46 Australian Oracle User Group (AUSOUG), 363 AUTOCOMMIT command (SQL\*Plus), 242 Autoextend\_Clause, 133 AUTOPRINT command (SQL\*Plus), 242 AUTORECOVERY command (SQL\*Plus), 243 AUTOTRACE command (SQL\*Plus), 243

autotrace (see SET AUTOTRACE command) AVG function, 148

# *B*

BETWEEN comparison operator, 17, 282 BFILE datatype Oracle, 8 PL/SQL, 268 BFILE objects, storing, 63 BFILENAME function, 190 BINARY\_INTEGER datatype (PL/SQL), 267 BITMAP operation (EXPLAIN PLAN), 331 blank lines setting number of, 252 in SQL commands, 256 BLOB columns, initializing, 195 BLOB datatype Oracle, 8 PL/SQL, 268 block headers, PL/SQL, 263, 265 blocks, PL/SQL (see PL/SQL, blocks) BLOCKTERMINATOR command (SQL\*Plus), 244 books, Oracle, 361 BOOLEAN datatype (PL/SQL), 268 Boyce, Ray, x BREAK command (SQL\*Plus) with parameters, 212 without parameters, 212 BTITLE command (SQL\*Plus) controlling, 213 defining, 213 displaying, 214 buffer, SQL\*Plus, 208–211 BY ROWID option (EXPLAIN PLAN), 334

# *C*

C++ programming language, xvii CACHE hint, 360 CALL statement, 26, 47 Cartesian product, 23 case conversion, SQL and PL/SQL, 257 CEIL function, 155 Chamberlin, Don, x CHANGE command (SQL\*Plus), 208 CHAR datatype Oracle, 6 PL/SQL, 267 CHAR VARYING datatype, 7

CHARACTER datatype Oracle, 7 PL/SQL, 267 character functions, 162–174 character strings, 182–190 converting dates to, 184 converting numbers to, 185–187 CHARACTER VARYING datatype, 7 CHARTOROWID function, 182 CHOOSE hint, 355 CHR function, 162 CLEAR command (SQL\*Plus), 209, 214 CLOB columns, initializing, 195 CLOB data and LOBOFFSET command, 251 CLOB datatype Oracle, 8 PL/SQL, 268 CLOB values, displaying, 251 CLOSE statement (PL/SQL), 295 CLOSECURSOR command (SQL\*Plus), 244 CLUSTER hint, 357 CLUSTER option (EXPLAIN PLAN), 333 clusters changing, 49–52 creating, 49–52 removing, 49–52 removing rows from, 129 CMDSEP command (SQL\*Plus), 244 CODASYL (Conference on Data Systems Languages), xix Codd, E.F., ix–xiii, xxv COLSEP command (SQL\*Plus), 245 COLUMN command (SQL\*Plus), 214–216 Column\_Constraint\_Clause, 134 columns adding comments about, 48 adding to tables, 85–91 associating statistics with, 44 clusters and, 49 creating indexes on, 64–70 defining constraints of, 134 disassociating statistics from, 99 modifying, 86–91 specifying display characteristics for, 214–216 command-line syntax, SQL\*Plus, 204–207 COMMENT statement, 26 DDL tasks, 33 syntax of, 48

committing changes to databases, 242 comparison operators, 15–18, 282 COMPATIBILITY command (SQL\*Plus), 245 composite partitioning, 139–141 COMPUTE command (SQL\*Plus), 216 CONCAT command (SQL\*Plus), 245 CONCAT function, 163 CONCATENATION operation (EXPLAIN PLAN), 332 concatenation operator, 15, 281 condition component of SQL statements, 23 Conference on Data Systems Languages (CODASYL), xix CONNECT BY operation (EXPLAIN PLAN), 332 CONNECT command (SQL\*Plus), 223 INSTANCE command and, 250 constraints defining column, 134 defining table, 143 disabling/enabling, 135–137 setting, 126 Constraint\_State\_Clause, 135–137 control files, creating, 52–53 control statements, PL/SQL, 282–288 CONVERSION COUNT option (EXPLAIN PLAN), 331 CONVERSION FROM ROWIDS option (EXPLAIN PLAN), 331 conversion functions, 182–190 CONVERSION TO ROWIDS option (EXPLAIN PLAN), 331 CONVERT function, 183 COPY command (SQL\*Plus), 224 COPYCOMMIT command (SQL\*Plus), 246 COPYTYPECHECK command (SQL\*Plus), 246 COS function, 155 COSH function, 155 cost-based optimizer, 325, 356 gathering statistics, 351 query costs and, 330 COUNT function, 149 COUNT method (PL/SQL) index-by tables, 273 variable-sized arrays, 276 COUNT operation (EXPLAIN PLAN), 332

COUNT statistic, SQL Trace, 343 CPU statistic, SQL Trace, 343 CPU times and tkprof reports, 344 CREATE CLUSTER statement, 26 DDL tasks, 34 syntax of, 49–52 CREATE CONTROLFILE statement, 26 DDL tasks, 33, 34, 37 syntax of, 52–53 CREATE DATABASE LINK statement, 27 DDL tasks, 34 syntax of, 60 CREATE DATABASE statement, 26 DDL tasks, 34 syntax of, 54–60 CREATE DIMENSION statement, 27 DDL tasks, 34 syntax of, 61–63 CREATE DIRECTORY statement, 27 DDL tasks, 34 syntax of, 63 CREATE FUNCTION statement, 27 DDL tasks, 35 PL/SQL functions and, 309–312 CREATE INDEX statement, 27 DDL tasks, 35 syntax of, 64–70 CREATE MATERIALIZED VIEW LOG statement, 27 DDL tasks, 34 syntax of, 72 CREATE MATERIALIZED VIEW statement, 27 DDL tasks, 34 syntax of, 70–72 CREATE PACKAGE BODY statement DDL tasks, 34 PL/SQL packages and, 315 CREATE PACKAGE statement, 27 DDL tasks, 34 PL/SQL packages and, 314 CREATE PROCEDURE statement, 27 PL/SQL procedures and, 304–307 CREATE PROFILE statement, 27 DDL tasks, 34 syntax of, 73–76 CREATE ROLE statement, 27 DDL tasks, 35 syntax of, 76

CREATE ROLLBACK SEGMENT statement, 27 DDL tasks, 35 syntax of, 77 CREATE SCHEMA statement, 27 DDL tasks, 36 syntax of, 78 CREATE SEQUENCE statement, 28 DDL tasks, 35 syntax of, 79–81 CREATE SNAPSHOT LOG statement, 28 DDL tasks, 35 syntax of, 83 CREATE SNAPSHOT statement, 28 DDL tasks, 35 syntax of, 81–83 CREATE SYNONYM statement, 28 DDL tasks, 34 syntax of, 84 CREATE TABLE AS statement DDL tasks, 34 CREATE TABLE statement, 28 DDL tasks, 35 syntax of, 85–91 CREATE TABLESPACE statement, 28 DDL tasks, 34 syntax of, 92–94 CREATE TEMPORARY TABLESPACE statement, 28 DDL tasks, 35 syntax of, 94–95 CREATE TRIGGER statement, 28 DDL tasks, 34 PL/SQL triggers and, 320–322 CREATE USER statement, 28 DDL tasks, 34 syntax of, 95–97 CREATE VIEW statement, 28 DDL tasks, 35 syntax of, 97–99 CUBE keyword, xix, 149 current line, SQL\*Plus, 208–211 CURRENT statistic, SQL Trace, 344 CURRVAL pseudo-column, 12 cursor FOR loop, 295 CURSOR statement (PL/SQL), 277 CURSOR\_ALREADY\_OPEN exception (PL/SQL), 299

cursors PL/SQL (see PL/SQL, cursors) SQL\*Plus, 244

# *D*

data access languages, vii data conversion, 13 Data Definition Language (see DDL) data dictionary, xi adding comments to, 48 Data Manipulation Language (see DML) database instances, making dynamic changes to, 39–43 database links creating, 60 removing, 60 database objects associating statistics with, 44 creating synonyms for, 84 disassociating statistics from, 99 granting privileges on, 100 listing definitions for, 225 removing synonyms from, 84 revoking privileges on, 104 database structure and performance improvements, 351 databases changing characteristics of, 54–60 committing pending changes to, 242 connecting to, 223 connecting to default, 250 copying data from/to, 224 creating, 54–60 object-relational, xvii performing recovery operations on, 228–230 triggers, 319 datatypes conversion functions for, 182–190 Oracle, 6–11 PL/SQL, 267–268 Date, Chris, xi DATE datatype Oracle, 9 PL/SQL, 268 dates converting to character strings, 184 format elements for, 179

dates (*continued*) functions, 174–181 returning current, 181 DBMS\_APPLICATION\_INFO package, 241 DBMS\_OUTPUT.PUT\_LINE procedure, 255 DBMS\_SYSTEM package, 336–338 DDL (Data Definition Language) common tasks, 33–38 SQL statement syntax, 38–105 SQL clauses, 133–144 statements used in PL/SQL functions, 309–313 packages, 313–318 procedures, 304–309 triggers, 318–323 DEC datatype, 267 DECIMAL datatype Oracle, 9 PL/SQL, 267 declaration section (see PL/SQL, blocks) DECODE function, 191–193 default databases, connecting to, 250 deferrable constraints, 126 DEFINE command (SQL\*Plus), 240, 246 DEL command (SQL\*Plus), 209 DELETE method (PL/SQL) index-by tables, 273 variable-sized arrays, 276 DELETE statement, 21, 28 DML tasks, 106 in PL/SQL programs, 293 syntax of, 117 trigger events and, 318–321 DESCRIBE command (SQL\*Plus), 225 Digital Equipment Corporation, xiv dimensions creating, 61–63 removing, 61–63 directory objects creating, 63 removing, 63 DISASSOCIATE STATISTICS statement, 28 syntax of, 99 DISCONNECT command (SQL\*Plus), 225 DISK statistic, SQL Trace, 343 display devices, sending output to, 249 DISTINCT keyword, 147 DML (Data Manipulation Language) common tasks, 106 SQL statement syntax, 107–132

SQL clauses, 133–144 statements used in PL/SQL, 288 trigger types, 318–323 DOS/VSE operating system, xiii dot notation, 5 referencing fields in a record, 270 DOUBLE PRECISION datatype Oracle, 9 PL/SQL, 267 DRIVING\_SITE hint, 359 DROP CLUSTER statement, 28 DDL tasks, 35, 37 syntax of, 49–52 DROP DATABASE LINK statement, 28 DDL tasks, 35, 37 syntax of, 60 DROP DIMENSION statement, 29 DDL tasks, 35, 37 syntax of, 61–63 DROP DIRECTORY statement, 29 DDL tasks, 35, 37 syntax of, 63 DROP FUNCTION statement, 29 DDL tasks, 35, 37 PL/SQL functions and, 312 DROP INDEX statement, 29 DDL tasks, 36, 37 syntax of, 64–70 DROP MATERIALIZED VIEW LOG statement, 29 DDL tasks, 35, 37 syntax of, 72 DROP MATERIALIZED VIEW statement, 29 DDL tasks, 35, 37 syntax of, 70–72 DROP PACKAGE statement, 29 DDL tasks, 35, 37 PL/SQL packages and, 318 DROP PROCEDURE statement, 29 PL/SQL procedures and, 308 DROP PROFILE statement, 29 DDL tasks, 35, 37 syntax of, 73–76 DROP ROLE statement, 29 DDL tasks, 35, 37 syntax of, 76 DROP ROLLBACK SEGMENT statement, 29 DDL tasks, 35, 37 syntax of, 77

DROP SEQUENCE statement, 29 DDL tasks, 35, 37 syntax of, 79–81 DROP SNAPSHOT LOG statement, 29 DDL tasks, 35, 37 syntax of, 83 DROP SNAPSHOT statement, 29 DDL tasks, 35, 37 syntax of, 81–83 DROP SYNONYM statement, 28 DDL tasks, 35, 37 syntax of, 84 DROP TABLE statement, 29 DDL tasks, 36, 37 syntax of, 85–91 DROP TABLESPACE statement, 29 DDL tasks, 35, 37 syntax of, 92–94 DROP TRIGGER statement, 29 DDL tasks, 35, 37 PL/SQL triggers and, 323 DROP USER statement, 29 DDL tasks, 36, 37 syntax of, 95–97 DROP VIEW statement, 30 DDL tasks, 36, 37 syntax of, 97–99 DUMP function, 194 DUP\_VAL\_ON\_INDEX exception (PL/SQL), 299

# *E*

ECHO command (SQL\*Plus), 246 EDIT command (SQL\*Plus), 226 EDITFILE command (SQL\*Plus), 247 ELAPSED statistic, SQL Trace, 343 elapsed times and tkprof reports, 344 Ellison, Larry, xii EMBEDDED command (SQL\*Plus), 247 Embedded SQL, xi EMPTY\_BLOB function, 195 EMPTY\_CLOB function, 195 EOUG (European Oracle Users Group), 363 errors operating system, 236 Oracle, 299 SQL statement, 237 ESCAPE command (SQL\*Plus), 247

European Oracle Users Group (EOUG), 363 exception handling, PL/SQL (see PL/SQL, exception handling) EXCEPTION statement (PL/SQL), 279 EXECUTE command (SQL\*Plus), 226 execution phase, SQL statement execution, 343 execution plans (see EXPLAIN PLAN statement) execution section (see PL/SQL, blocks) EXISTS comparison operator, 17 EXISTS method (PL/SQL) index-by tables, 273 variable-sized arrays, 276 EXIT command (SQL\*Plus), 226 EXP function, 156 EXPLAIN PLAN statement, 30 creating the plan table, 326 DDL tasks, 35 DML tasks, 106 explaining a plan, 327 hierarchical queries, 328–330 interpreting results, 330–334 operations/options in execution plans, 331–334 performance tuning, 325–334 syntax of, 119, 327 viewing the execution plan, 328–330 explicit data conversion, 14 expressions, PL/SQL, 281 EXTEND method (PL/SQL), variable-sized arrays, 277

# *F*

FEEDBACK command (SQL\*Plus), 248 fetch phase, SQL statement execution, 343 FETCH statement (PL/SQL), 294 files increasing size of, 133 setting default extensions, 258 FILTER operation (EXPLAIN PLAN), 332 FIRST method (PL/SQL) index-by tables, 273 variable-sized arrays, 277 FIRST ROW operation (EXPLAIN PLAN), 332 FIRST\_ROWS hint, 355 FLAGGER command (SQL\*Plus), 248

FLOAT datatype Oracle, 9 PL/SQL, 267 FLOOR function, 156 FLUSH command (SQL\*Plus), 249 footers, formatting (see REPFOOTER command) FOR loop, 286 FOR loop, cursor, 295 FOR UPDATE operation (EXPLAIN PLAN), 332 format elements date, 179 numeric, 186 formatting SQL\*Plus output, 211–221 %FOUND cursor attribute, 297 FULL hint, 357 FULL option (EXPLAIN PLAN), 333 functions, PL/SQL, 309–313 characteristics of, 304 Oracle built-in functions, 145–203 SQL, 145–203

# *G*

GET command (SQL\*Plus), 209 global PL/SQL variables, 313 GOTO statement (PL/SQL), 287 GRANT statement (object privileges), 30 DDL tasks, 36 syntax of, 100 GRANT statement (system privilege or role), 30 DDL tasks, 33, 36 syntax of, 101 GREATEST function, 156 GROUP BY clause, xix, 146 GROUP BY option (EXPLAIN PLAN), 333 GROUPING function, 149

### *H*

HASH hint, 357 hash join method, 358 HASH JOIN operation (EXPLAIN PLAN), 332 HASH option (EXPLAIN PLAN), 333 hash partitioning, 139–141 HASH\_AJ hint, 357

headers, formatting (see REPHEADER command), 219 HEADING command (SQL\*Plus), 249 HEADSEP command (SQL\*Plus), 249 HELP command (SQL\*Plus), 227 HEXTORAW function, 183 hierarchical queries and execution plans, 328–330 hints access method, 356–357 join operation, 358 join order, 357 optimizer, 352–355 optimizer goal, 355 parallel execution, 359 HOST command (SQL\*Plus), 227 host variables, xi hostname keyword (SQL\*Plus), 206 HTML output, generating, 251

# *I*

IBM commercial development of SQL at, xii origins of SQL at, ix IF-THEN-ELSE statements (PL/SQL), 282–284 implicit data conversion, 14 IN comparison operator, 16, 282 INDEX FULL SCAN option (EXPLAIN PLAN), 331 INDEX hint, 357 INDEX operation (EXPLAIN PLAN), 332 INDEX RANGE SCAN option (EXPLAIN PLAN), 331 INDEX SINGLE VALUE option (EXPLAIN PLAN), 331 INDEX\_ASC hint, 357 index-by tables declaring, 271 methods for, 273 INDEX\_COMBINE hint, 357 INDEX\_DESC hint, 357 indexes access method hints and, 356–357 changing, 64–70 creating, 64–70, 351 performance improvements and, 351 removing, 64–70 INDEX\_FFS hint, 357

#### *372 Index*

Informix Corporation, xiv Ingres Corporation, xiii INITCAP function, 163 initialization parameters ALTER SESSION statement, 115 SQL Trace, 335 INIT.ORA initialization file, 115, 335 INLIST ITERATOR operation (EXPLAIN PLAN), 332 INLIST option (EXPLAIN PLAN), 333 INPUT command (SQL\*Plus), 210 INSERT statement, 21, 30 DML tasks, 107 in PL/SQL programs, 291 syntax of, 120 trigger events and, 318–322 INSTANCE command (SQL\*Plus), 250 INSTR function, 163 INSTRB function, 164 INT datatype Oracle, 9 PL/SQL, 267 INTEGER datatype Oracle, 9 PL/SQL, 267 International Oracle Users Group–Americas (IOUG-A), 362 INTERSECT set operator, 20 INTERSECTION operation (EXPLAIN PLAN), 332 INVALID\_CURSOR exception (PL/SQL), 299 INVALID\_NUMBER exception (PL/SQL), 299 IOUG-A (International Oracle Users Group–Americas), 362 IS NOT NULL comparison operator, 18 IS NULL comparison operator, 18, 282 %ISOPEN cursor attribute, 297 ITERATOR option (EXPLAIN PLAN), 333

# *J*

Jacobs, Ken, vii–xxiv Java and SQL, xviii join operation hints, 358 JOIN option (EXPLAIN PLAN), 333 join order hints, 357 joins, 22 Oracle hints and, 357

# *K*

key columns, 22 keywords SQL, 2 SQL\*Plus, 205–207 King, Frank, ix

# *L*

languages, data access/programming, vii large object (LOB) datatypes converting values into, 188 Oracle, 7 PL/SQL, 268 LAST method (PL/SQL) index-by tables, 273 variable-sized arrays, 277 LAST\_DAY function, 175 LEAST function, 157 LENGTH function, 165 LENGTHB function, 165 LEVEL pseudo-column, 13 library cache misses and tkprof reports, 344 LIKE comparison operator, 18, 282 LIMIT method (PL/SQL), variable-sized arrays, 277 LINESIZE command (SQL\*Plus), 250 LIST command (SQL\*Plus), 210 literals, SQL, 2 LN function, 157 LOB datatypes, 7 converting values into, 188 LOBOFFSET command (SQL\*Plus), 251 LOB\_Storage\_Clause, 137–139 LOG function, 158 logarithmic functions, 153–162 logfiles, performing recovery operations on, 228–230 logical operators, 18, 282 LOGIN\_DENIED exception (PL/SQL), 299 LONG command (SQL\*Plus), 251 LONG datatype Oracle, 7 PL/SQL, 267 LONG RAW datatype Oracle, 7 PL/SQL, 267 LONGCHUNKSIZE command (SQL\*Plus), 251

LOOP statement (PL/SQL), 284 LOWER function, 165 LPAD function, 165 LTRIM function, 166

#### *M*

MARKUP HTML command (SQL\*Plus), 251 materialized view logs changing, 72 creating, 72 removing, 72 materialized views changing, 70–72 creating, 70–72 removing, 70–72 MAX function, 150 MAX\_DUMP\_FILE\_SIZE parameter, 336–338 merge join method, 358 MERGE JOIN operation (EXPLAIN PLAN), 332 MERGE option (EXPLAIN PLAN), 331 MERGE\_AJ hint, 357 MIN function, 151 MINUS operation (EXPLAIN PLAN), 332 MINUS option (EXPLAIN PLAN), 331 MINUS set operator, 20 MOD function, 158 months, adding to dates, 174 MONTHS\_BETWEEN function, 175

# *N*

named blocks, PL/SQL, 264 namespaces, returning attribute values in, 197–200 naming requirements in SQL, 3 NATIONAL CHAR datatype, 7 NATIONAL CHAR VARYING datatype, 7 NATIONAL CHARACTER datatype, 7 NATIONAL CHARACTER VARYING datatype, 7 National Committee for Information Technology Standards (NCITS), xix National Language Support (NLS) character sets and NCLOB data, 8 characteristics, changing, 111 functions, 167, 196

NATURAL datatype (PL/SQL), 267 NCHAR datatype Oracle, 7 PL/SQL, 267 NCHAR VARYING datatype, 7 NCITS (National Committee for Information Technology Standards), xix NCLOB data and LOBOFFSET command, 251 NCLOB datatype Oracle, 8 PL/SQL, 268 NCLOB values, displaying, 251 NCR, xiv nested loops join method, 358 NESTED LOOPS operation (EXPLAIN PLAN), 333 NEWPAGE command (SQL\*Plus), 252 NEW\_TIME function, 176 NEXT method (PL/SQL) index-by tables, 274 variable-sized arrays, 277 NEXT\_DAY function, 178 NEXTVAL pseudo-column, 12 NLS (see National Language Support) NLS\_CHARSET\_DECL\_LEN function, 196 NLS\_CHARSET\_ID function, 196 NLS\_CHARSET\_NAME function, 196 NLS\_INITCAP function, 167 NLS\_LOWER function, 167 NLSSORT function, 168 NLS\_UPPER function, 167 NOAPPEND hint, 359 NOAUDIT statement (schema objects), 30 DDL tasks, 36, 38 syntax of, 102 NOAUDIT statement (SQL statements), 30 DDL tasks, 36, 38 syntax of, 102 NOCACHE hint, 360 NO\_DATA\_FOUND exception (PL/SQL), 299 NO\_MERGE hint, 359 NonStop SQL, xv NO\_PARALLEL hint, 359 normalization theory, ix NOT BETWEEN comparison operator, 17 NOT EXISTS comparison operator, 17 NOT IN comparison operator, 16

NOT LIKE comparison operator, 18 NOT logical operator, 19, 282 %NOTFOUND cursor attribute, 297 NOT\_LOGGED\_ON exception (PL/SQL), 299 NULL command (SQL\*Plus), 252 NULL statement (PL/SQL), 288 NULL values aggregate functions and, 148 DECODE function and, 191–193 GROUPING function and, 149 NVL function and, 197 NUMBER datatype Oracle, 8 PL/SQL, 267 numbers converting to character strings, 185–187 formatting, 253 NUMERIC datatype Oracle, 9 PL/SQL, 267 numeric format elements, 186 numeric functions, 153–162 NUMFORMAT command (SQL\*Plus), 253 NUMWIDTH command (SQL\*Plus), 253 NVARCHAR2 datatype Oracle, 7 PL/SQL, 267 NVL function, 10, 197

# *O*

Object Option (Oracle), xxvi OBJECT\_NAME column and execution plans, 331 object-oriented programming, xvi vs. relational database model, xvii objects, schema (see schema objects) OPEN statement (PL/SQL), 294 operating system errors, 236 OPERATION column and execution plans, 330 operators PL/SQL, 281 SQL, 2 optimization, ALTER SESSION statement and, 112 optimizer goal hints, 355 optimizer hints, 352–355

OPTIMIZER\_MODE initialization parameter, 325 optimizers, 325 estimating query costs, 330 gathering statistics, 351 option keyword (SQL\*Plus), 205 OPTIONS column and execution plans, 330 OR logical operator, 19, 282 OR option (EXPLAIN PLAN), 331 ORA-00001 error, 299 ORA-00051 error, 299 ORA-00061 error, 299 ORA-01001 error, 299 ORA-01012 error, 299 ORA-01017 error, 299 ORA-01404 error, 299 ORA-01422 error, 299 ORA-01476 error, 299 ORA-01722 error, 299 ORA-06500 error, 299 ORA-06501 error, 299 ORA-06502 error, 299 ORA-06504 error, 299 ORA-06511 error, 299 Oracle aggregate functions, 146, 148–153 built-in functions, 145–203 data conversion, 13 datatypes, 6–11 errors, PL/SQL exception handling for, 299 evolution of, xii hints, 352–360 access method, 356–357 join operation, 358 join order, 357 optimizer, 352–355 optimizer goal, 355 parallel execution, 359 Object Option, xxvi relational operators, 14–20 resources, 361–364 schema objects, 3–6 sequence operations, 79–81 SEQUENCE values, 12 special character restrictions, 3 special-purpose data elements, 11–13 specifying session versions, 245

Oracle (*continued*) SQL statements, 25–31 executing, 325–334 tuning, 324–360 Trace facility, SQL, 334–345 versions of, xxvi web sites, 363 Oracle Magazine, 362 ORDER BY option (EXPLAIN PLAN), 333 ORDERED hint, 358 OTHERS exception (PL/SQL), 299 outer joins, 23 OUTER option (EXPLAIN PLAN), 332, 333

# *P*

packages, PL/SQL, 265, 313–318 PAGESIZE command (SQL\*Plus), 253 parallel execution hints, 359 PARALLEL hint, 359 PARALLEL\_INDEX hint, 360 parameters initialization, 115, 335 partitioning, 139–141 storage, 137–139 parse counts and tkprof reports, 344 parse phase, SQL statement execution, 343 PARTITION operation (EXPLAIN PLAN), 333 partition syntax, 6 Partition\_Clause, 139–141 partition-extended table name, 6 password keyword (SQL\*Plus), 206 PAUSE command (SQL\*Plus), 227, 253 performance tuning (see SQL statements, tuning) phases of SQL statement execution, 343 Physical\_Attribute\_Clause, 141 plan tables creating, 326 explaining a plan, 327 SET AUTOTRACE command and, 346 PLS\_INTEGER datatype (PL/SQL), 267 PL/SQL, xvi, 2, 262–323 assignment statements, 281 blocks anonymous, 263 block headers, 263, 265 components of, 263 declaration section, 263, 265–280 exception section, 298–304

execution section, 263, 280–298 functions, 264, 304, 309–313 packages, 265, 313–318 procedures, 264, 304–309 triggers, 318–323 case conversion, 257 control statements, 282–288 cursors attributes of, 297–298 closing, 295 declaring, 277–278 executing, 294–296 opening, 294 reading rows of data, 294 DELETE statement in, 293 DML statements used in, 288 exception handling, 278, 298–304 functions, 301 predefined exceptions, 299 statements, 301–304 user-defined exceptions, 299 expressions, 281 functions, 145–203 INSERT statement in, 291 operators, 281 record variables, declaring, 269–271 SELECT statement in, 289 using SQL statements with, 288–293 structure of, 263 UPDATE statement in, 291 variables (see variables, PL/SQL) PLUSTRACE database role, 346 plustrce.sql script, 346 POSITIVE datatype (PL/SQL), 267 POWER function, 159 PRAGMA EXCEPTION\_INIT statement (PL/SQL), 279 predefined exceptions, PL/SQL, 299 prefix character, setting, 257 PRINT command (SQL\*Plus), 240 printing, automatic, 242 PRIOR method (PL/SQL) index-by tables, 274 variable-sized arrays, 277 Procedural Language/SQL (see PL/SQL) procedures, PL/SQL, 264, 304–309 profiles changing, 73–76 creating, 73–76 removing, 73–76

PROGRAM\_ERROR exception (PL/SQL), 299 programming languages, vii PROJECTION operation (EXPLAIN PLAN), 333 prompt displaying time as part of, 259 setting character sequence for, 257 setting the, 258 pseudo-columns, 11–13 PUSH\_SUBQ hint, 360

# *Q*

QUEL vs. SQL, xiii queries hierarchical, 328–330 improving performance of, 351–360 rewriting, 351 QUERY statistic, SQL Trace, 344

# *R*

RAISE statement (PL/SQL), 300, 302 RAISE\_APPLICATION\_ERROR procedure (PL/SQL), 303 range partitioning, 139–141 RANGE SCAN DESCENDING option (EXPLAIN PLAN), 332 RANGE SCAN option (EXPLAIN PLAN), 332 RAW datatype Oracle, 7 PL/SQL, 267 RAW values converting hexadecimal digits to, 183 converting into large object (LOB) datatypes, 188 SYS\_GUID function and, 201 RAWTOHEX function, 183 Rdb, xiv RDL (Relational Database Language), xx REAL datatype Oracle, 9 PL/SQL, 267 record types, declaring, 269 record variables declaring, based on a type, 270 referencing fields in, 270 RECOVER command (SQL\*Plus), 228–230 AUTORECOVERY command and, 243 RECSEP command (SQL\*Plus), 254

RECSEPCHAR command (SQL\*Plus), 254 relational completeness, ix Relational Data Systems, xiv Relational Database Language (RDL), xx relational operators, 14–20 Relational Software Incorporated (RSI), xii Relational Technology Incorporated (RTI), xiii REMARK command (SQL\*Plus), 230 REMOTE operation (EXPLAIN PLAN), 333 RENAME statement, 30 DDL tasks, 34, 37 syntax of, 103 REPFOOTER command (SQL\*Plus) controlling, 217 defining, 218 displaying, 219 REPHEADER command (SQL\*Plus) controlling, 219 defining, 219 displaying, 220 REPLACE function, 169 reports printing column headings in, 249 SQL\*Plus formatting commands for, 211–221 resource costs, calculating, 38 resources, Oracle/SQL, 361–364 REVOKE statement (object privileges), 30 DDL tasks, 36, 37 syntax of, 104 REVOKE statement (system privilege or role), 30 DDL tasks, 33–37 syntax of, 104 roles changing, 76 creating, 76 disabling/enabling, 127 granting, 101 removing, 76 revoking, 104 ROLLBACK command, SAVEPOINT statement and, 122 rollback segments changing, 77 creating, 77 removing, 77 transactions and, 128 ROLLUP keyword, xix, 149

ROUND function, 159, 178 %ROWCOUNT cursor attribute, 297 ROWID datatype Oracle, 11 PL/SQL, 268 ROWID hint, 357 ROWIDTOCHAR function, 184 ROWNUM pseudo-column, 11 rows accessing multiple, 294–296 deleting, 117 inserting, 120 removing, 129 selecting, 122–126 %ROWTYPE, 271 ROWTYPE\_MISMATCH exception (PL/SQL), 299 RPAD function, 169 RSI (Relational Software Incorporated), xii RTI (Relational Technology Incorporated), xiii RTRIM function, 170 RULE hint, 355 rule-based optimizer, 325 query costs and, 330 warning against use of, 356

# *S*

SAVE command (SQL\*Plus), 211 SAVEPOINT statement, 30 DML tasks, 107 syntax of, 122 scalar variables, declaring, 265–268 schema objects auditing setting up, 45 stopping, 102 cluster operations, 49–52 naming requirements for, 3 syntax for, 5 types of, 4 utilizing space, 141 schemas, x creating, 78 script keyword (SQL\*Plus), 206 Select (publication), 362 SELECT statement, 20, 30 DML tasks, 107 in PL/SQL programs, 289 syntax of, 122–126

SEMI option (EXPLAIN PLAN), 332 SEQUEL (Structured English Query Language), x SEQUENCE operation (EXPLAIN PLAN), 333 SEQUENCE values, 12 sequences changing, 79–81 creating, 79–81 removing, 79–81 renaming, 103 SERVEROUTPUT command (SQL\*Plus) Oracle7 syntax, 255 Oracle8 syntax, 255 sessions changing characteristics of, 107–116 disabling/enabling SQL Trace, 336–338 setting parameters for, 115 specifying Oracle versions, 245 SET AUTOTRACE command, 345–349 prerequisites for using, 346 showing statistics and execution plan, 347 showing statistics or execution plan, 348 suppressing query output, 349 SET command (SQL\*Plus), 230 SHOWMODE command and, 256 system variables and, 241 SET CONSTRAINT statement, 30 DML tasks, 106 syntax of, 126 set operators, 19 SET ROLE statement, 30 DDL tasks, 36 DML tasks, 107 syntax of, 127 SET TIMING command, 349 SET TRANSACTION statement, 31 DML tasks, 107 syntax of, 128 SET\_SQL\_TRACE\_IN\_SESSION procedure, 337 SHIFT command (SQL\*Plus), 256 SHOW command (SQL\*Plus), 231 system variables and, 241 SHOW ERRORS command (SQL\*Plus), 306 SHOWMODE command (SQL\*Plus), 256 SHUTDOWN command (SQL\*Plus), 232 SIGN function, 160 SIN function, 160

SINGLE option (EXPLAIN PLAN), 333 SMALLINT datatype Oracle, 9 PL/SQL, 267 snapshot logs changing, 83 creating, 83 removing, 83 snapshots changing, 70–72, 81–83 creating, 70–72, 81–83 deleting rows from, 117 removing, 70–72, 81–83 retrieving data from, 122–126 updating data in, 130–132 SOME comparison operator, 17 SORT operation (EXPLAIN PLAN), 333 SOUNDEX function, 171 special characters in SQL statements, 2 SPOOL command (SQL\*Plus), 233 spool files, controlling trailing blanks, 260 SQL actions performed by, 1 adding object-oriented extensions, xvii case conversion, 257 clauses, 133–144 commercial development of, xii–xvi comparison operators, 15–18 core functionality of, xxi data conversion, 13 datatypes, 6–11 evolution of, xvi–xix functions (see SQL functions) Java and, xviii key aspects of, x language standardization, xix–xxiii logical operators, 18 naming requirements in, 3 origins of, ix relational operators, 14–20 resources, 361–364 set operators, 19 shortcomings of, xi Trace facility (see Trace facility, SQL) vs. QUEL, xiii XML and, xviii SQL functions, 145–203 aggregate, 146–153 character, 162–174

conversion, 182–190 date, 174–181 numeric, 153–162 SQL statements, x, 1–3 alphabetical listing of, 25–31 auditing setting up, 46 stopping, 102 components of, 20–24 condition component, 23 DDL (Data Definition Language), 32–105 DELETE, 21 DML (Data Manipulation Language), 106–132 errors generated by, 237 executing, 325–334 explaining execution plans, 119 INSERT, 21 phases of statement execution, 343 in PL/SQL programs, 288–293 SELECT, 20 special characters used in, 2 special-purpose data elements, 11–13 syntax for DDL, 38–105 for DML, 107–132 for schema objects, 5 for SQL clauses, 133–144 target component, 21 tkprof output, interpreting, 342–345 Trace facility, 334–345 tuning, 324–360 EXPLAIN PLAN statement and, 325–334 optimizer hints, 352–355 query performance, 351–360 SET AUTOTRACE command and, 345–349 SET TIMING command and, 349 TIMING command and, 350 UPDATE, 21 SQL-1999 standard, xxi–xxiii SQL-86 standard, xx SQL-89 standard, xxi SQL-92 standard, xx compliance levels, xxvi FLAGGER command and, 248

SQLBLANKLINES command (SQL\*Plus), 256 SQLCASE command (SQL\*Plus), 257 SQLCODE function (PL/SQL), 301 SQLCONTINUE command (SQL\*Plus), 257 SQL/DS, xiii SQLERRM function (PL/SQL), 301 SQL/Foundation, xxi SQLNUMBER command (SQL\*Plus), 257 SQL\*Plus, 204–261 buffer, editing the, 208–211 command-line syntax, 204–207 commands disabled by restriction levels, 206 separating, 244 editing the current line, 208–211 executable name for, 207 formatting output, 211–221 invoking, 207 SET AUTOTRACE command, 345–349 SET TIMING command, 349 system variables, 241–261 TIMING command, 350 user variable commands, 238–241 SQLPREFIX command (SQL\*Plus), 257 SQLPROMPT command (SQL\*Plus), 258 SQLTERMINATOR command (SQL\*Plus), 258 SQRT function, 160 SQUARE (Specifying Queries as Relational Expressions), ix standards, SQL, xix–xxiii, xxvi, 248 STAR hint, 358 START command (SQL\*Plus), 233 STAR\_TRANSFORMATION hint, 358 STARTUP command (SQL\*Plus), 234 statistics associating, 44 collecting/deleting, 116 disassociating, 99 displayed by SET AUTOTRACE, 345 improving query performance, 351 timed, 335, 343 STDDEV function, 152 Stonebreaker, Michael, viii, xiii STOPKEY option (EXPLAIN PLAN), 332 storage parameters and LOB data, 137–139 Storage\_Clause, 142 STORAGE\_ERROR exception (PL/SQL), 299 STORE command (SQL\*Plus), 235 STRING datatype (PL/SQL), 268 subprograms, PL/SQL (see PL/SQL, blocks, functions/procedures) substitution variables, prefixing, 246 SUBSTR function, 171 SUBSTRB function, 172 SUFFIX command (SQL\*Plus), 258 SUM function, 152 Sybase, xv synonyms creating, 84 removing, 84 renaming, 103 syntax common clauses, 133–144 for DDL statements, 38–105 for DML statements, 107–132 for PL/SQL, 262–323 for schema objects, 5 for SQL clauses, 133–144 for SQL functions, 145–203 for SQL\*Plus, 204–261 SYS\_CONTEXT function, 197–200 SYSDATE function, 181 SYSDATE pseudo-column, 13 SYS\_GUID function, 201 system privileges granting, 101 revoking, 104 System R group, ix–xiv system variables, SQL\*Plus, 241–261

# *T*

TAB command (SQL\*Plus), 258 TABLE ACCESS operation (EXPLAIN PLAN), 333 Table\_Constraint\_Clause, 143 tables changing, 85–91 creating, 85–91 defining constraints on, 143 deleting rows from, 117 index-by, 271–275 inserting rows into, 120 operations on, 21–23 removing, 85–91 removing rows from, 129 renaming, 103

tables (*continued*) retrieving data from, 122–126 updating data in, 130–132 tablespaces allocating storage in, 142 changing, 92–94 creating, 92–94 performing recovery operations on, 228–230 removing, 92–94 temporary, 94 TAN function, 161 Tandem, xv TANH function, 161 target component of SQL statements, 21 temporary tablespaces, 94 Teradata parallel query machine, xiv TERMOUT command (SQL\*Plus), 259 TIME command (SQL\*Plus), 259 time zones, converting from/to, 176 timed statistics, 335, 343 TIMED\_STATISTICS parameter, 335 TIMEOUT\_ON\_RESOURCE exception (PL/SQL), 299 timers, starting/stopping, 350 times, returning current, 181 TIMING command, 350 TIMING command (SQL\*Plus), 236, 259 titles, formatting (see BTITLE/TTITLE commands) tkprof utility, 339–345 formatting trace output, 339–341 interpreting the output file, 342–345 sort options, 340 syntax of, 339–341 what to look for in trace files, 344 TO\_CHAR function, 14 converting dates to character strings, 184 converting numbers to character strings, 185–187 TO\_DATE function, 10, 14, 187 TO\_LOB function, 188 TO\_MULTI\_BYTE function, 188 TO\_NUMBER function, 14, 188 TOO\_MANY\_ROWS exception (PL/SQL), 299 TO\_SINGLE\_BYTE function, 189

Trace facility, SQL, 334–345 disabling/enabling, 336–338 initialization parameters, setting, 335 statistic descriptions, 343 tkprof utility (see tkprof utility) trace files finding, 338 limiting size of, 336–338 what to look for in, 344 trace output, formatting, 339–345 trace reports, displaying, 243 trailing blanks, controlling, 259 Transaction Processing Performance Council (TPC), xv TRANSACTION\_BACKED\_OUT exception (PL/SQL), 299 transactions SAVEPOINT statement and, 122 setting permissions for, 128 TRANSLATE function, 172 TRANSLATE USING function, 190 triggers, PL/SQL, 318–323 trigonometric functions, 153–162 TRIM function, 173 TRIM method (PL/SQL), variable-sized arrays, 277 TRIMOUT command (SQL\*Plus), 259 TRIMSPOOL command (SQL\*Plus), 260 TRUNC function, 161, 181 TRUNCATE statement, 31 DML tasks, 107 syntax of, 129 TTITLE command (SQL\*Plus) controlling, 220 defining, 220 displaying, 221 tuning SQL statements (see SQL statements, tuning) TYPE statement (PL/SQL) index-by tables, declaring, 271 records, declaring, 269 variable-sized arrays, declaring, 275 types, data (see datatypes)

#### *U*

UID function, 201 UNDEFINE command (SQL\*Plus), 240 UNDERLINE command (SQL\*Plus), 260

UNION ALL set operator, 19 UNION operation (EXPLAIN PLAN), 334 UNION set operator, 19 UNIQUE option (EXPLAIN PLAN), 332, 333 UPDATE statement, 21, 31 DML tasks, 106 in PL/SQL programs, 291 syntax of, 130–132 trigger events and, 318–321 UPPER function, 174 UROWID datatype Oracle, 11 PL/SQL, 268 USE\_CONCAT hint, 357 USE\_HASH hint, 359 USE\_MERGE hint, 359 USE\_NL hint, 359 User Friendly Interface (UFI) (see SQL\*Plus) USER function, 201 USER pseudo-column, 13 user variable commands, SQL\*Plus, 238–241 user-defined exceptions, PL/SQL, 299 USER\_DUMP\_DEST directory, 338 USER\_DUMP\_DEST parameter, 336 USERENV function, 202 USERENV namespace attributes, 198–200 username keyword (SQL\*Plus), 206 users changing, 95–97 creating, 95–97 removing, 95–97

utlxplan.sql script, 326

### *V*

VALUE\_ERROR exception (PL/SQL), 299 VARCHAR datatype (PL/SQL), 268 VARCHAR2 datatype Oracle, 7 PL/SQL, 268 VARIABLE command (SQL\*Plus), 240 variables PL/SQL assignment statements, 281 datatypes, 267–268 declaring, 265–268 expressions, 281 implementing global, 313

index-by tables and, 271–275 record types and, 269–271 scope of, 268 SQL, 2 SQL\*Plus system, 241–261 user, 238–241 variable-sized arrays, 275–277 VARIANCE function, 152 VARRAYs, 275–277 VERIFY command (SQL\*Plus), 261 VIEW operation (EXPLAIN PLAN), 334 views changing, 97–99 creating, 97–99 deleting rows from, 117 inserting rows into, 120 joins and, 22 operations on, 21–23 removing, 97–99 renaming, 103 retrieving data from, 122–126 updating data in, 130–132 VSIZE function, 203

### *W*

web sites, Oracle, 363 WHENEVER OSERROR command (SQL\*Plus), 236 WHENEVER SQLERROR command (SQL\*Plus), 237 WHERE clause, 23 WHILE loop (PL/SQL), 285 whitespace, formatting, 258 WRAP command (SQL\*Plus), 261

# *X*

XML and SQL, xviii

# *Z*

ZERO\_DIVIDE exception (PL/SQL), 299

David C. Kreines is the Manager of Database Services for Rhodia, Inc., a subsidiary of Rhone-Poulenc S.A., and the coauthor of *Oracle Database Administration: The Essential Reference* (O'Reilly & Associates, 1999) and *Oracle Scripts* (O'Reilly & Associates, 1998). Dave has worked with Oracle as a developer and database administrator since 1985, on a wide variety of platforms, from PCs to mainframes. He is an Oracle Certified Professional, is certified as a DBA, and has been a frequent contributor to Oracle conferences, user groups, and publications, both in the United States and in Europe. Dave served two terms as president of the International Oracle Users Group–Americas (IOUG-A), and spent ten years on the board of directors.

# *Colophon*

Our look is the result of reader comments, our own experimentation, and feedback from distribution channels. Distinctive covers complement our distinctive approach to technical topics, breathing personality and life into potentially dry subjects.

The animal on the cover of *Oracle SQL: The Essential Reference* is a scorpion. Fossil records indicate that scorpions were among the first arachnids, and the presence of gills in some fossil specimen may indicate that the scorpion evolved from a sea-dwelling ancestor. Today, scorpions dwell in desert habitats, where they sleep under rocks or in sand burrows during the day, and come out at night to hunt insects. Scientists know of approximately 1,300 species of scorpions, ranging in size from one to eight inches, and ranging in color from yellow-brown to green to black.

The scorpion locates its prey by detecting air-born vibrations through the sensory hairs on its pedipalps (claws). The scorpion then uses its pedipalps to grasp the prey while injecting it with paralyzing venom from the aculeus (stinger) on the end of its tail. A scorpion also uses its venomous sting for defense against wouldbe devourers, which include fellow arachnids, centipedes and spiders, as well as lizards, birds, and small mammals.

The scorpion's mating ritual involves an elaborate courtship dance, during which the male and female grasp claws; the male secretes spermatophore on a rock or twig over which the female crosses, drawing in the sperm. Gestation can last up to one and a half years for some species, after which the female gives birth to numerous live young, who spend their first week or two traveling around on their mother's back.

Scorpions produce venom that is deadly to humans. Don't walk barefoot in the desert at night, or, if you must, shine a black light before you—scorpions fluoresce in ultraviolet light!

Darren Kelly was the production editor, Ann Schirmer was the copyeditor, and Maureen Dempsey was the proofreader for *Oracle SQL: The Essential Reference*. Claire Cloutier, Linley Dolby, Sarah Jane Shangraw, and Mary Sheehan provided quality control. Judy Hoer wrote the index. Interior composition was done by James Carter, Deborah Smith, and Nancy Williams.

Ellie Volckhausen designed the cover of this book, based on a series design by Edie Freedman. The cover image is a 19th-century engraving from the Dover Pictorial Archive. Emma Colby produced the cover layout with QuarkXPress 4.1 using Adobe's ITC Garamond font.

Alicia Cech and David Futato designed the interior layout based on a series design by Nancy Priest. Mike Sierra implemented the design in FrameMaker 5.5.6. The text and heading fonts are ITC Garamond Light and Garamond Book; the code font is Constant Willison. The illustrations that appear in the book were produced by Robert Romano using Macromedia FreeHand 8 and Adobe Photoshop 5. This colophon was written by Sarah Jane Shangraw.

Whenever possible, our books use a durable and flexible lay-flat binding. If the page count exceeds this binding's limit, perfect binding is used.